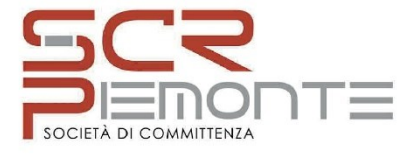

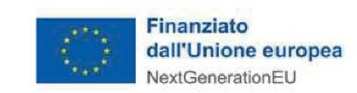

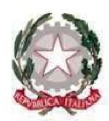

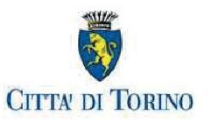

# **DIREZIONE OPERE PUBBLICHE**

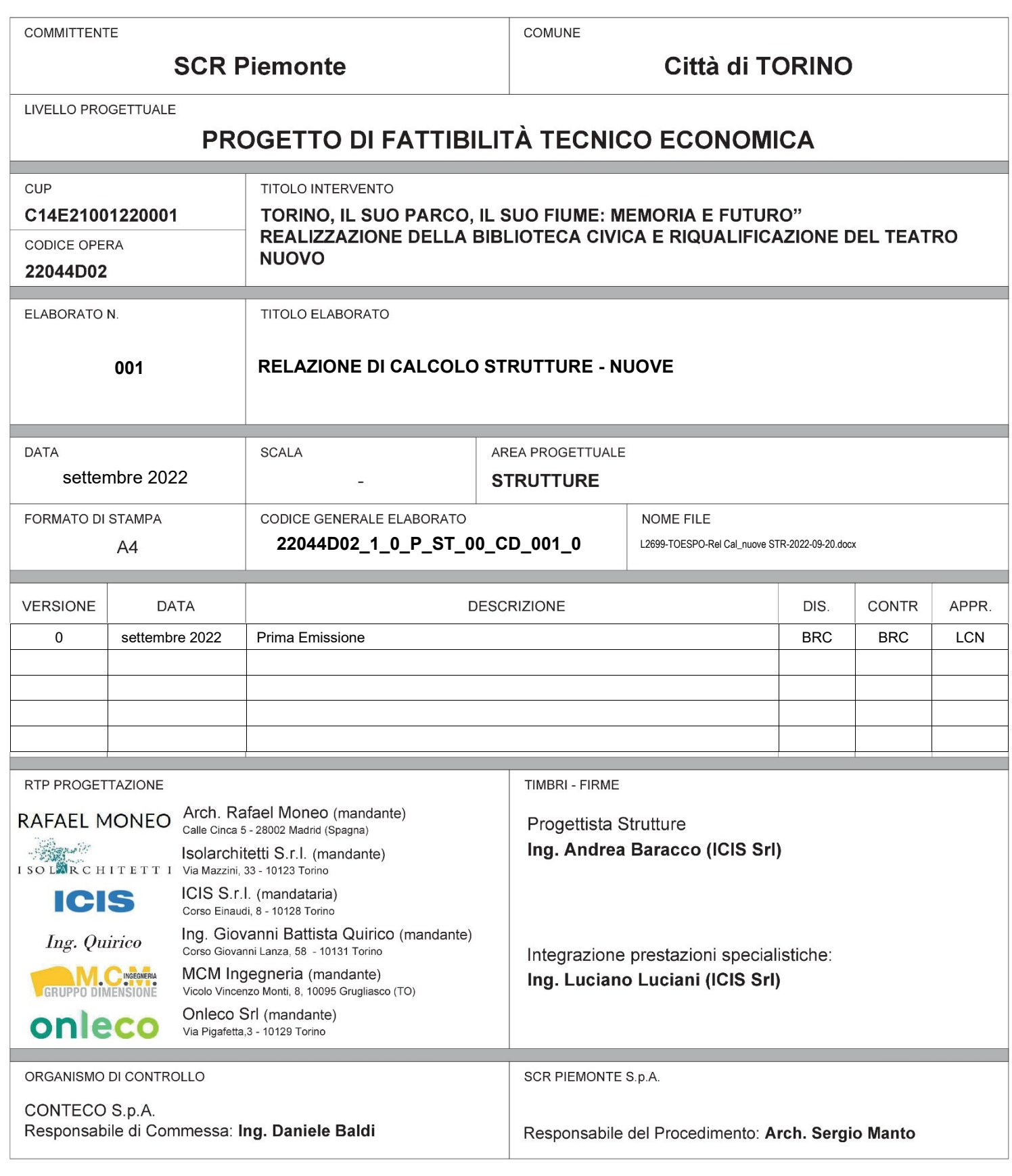

Questo elaborato è di proprietà della Società di Committenza Regione Piemonte S.p.A.. Qualsiasi divulgazione o riproduzione anche parziale, deve essere espressamente autorizzata.

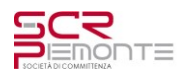

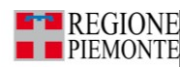

# Sommario

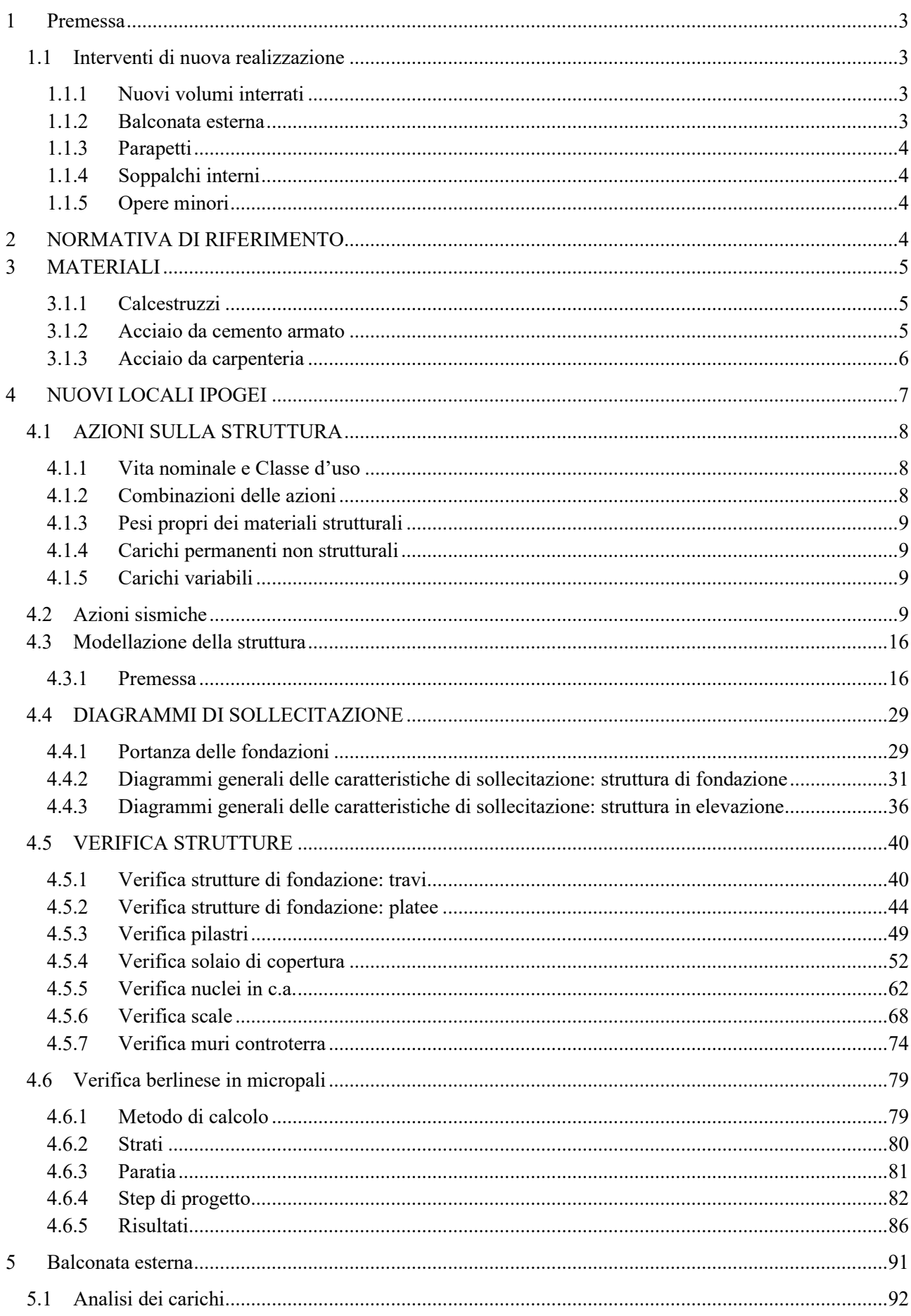

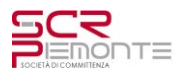

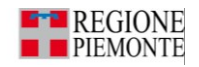

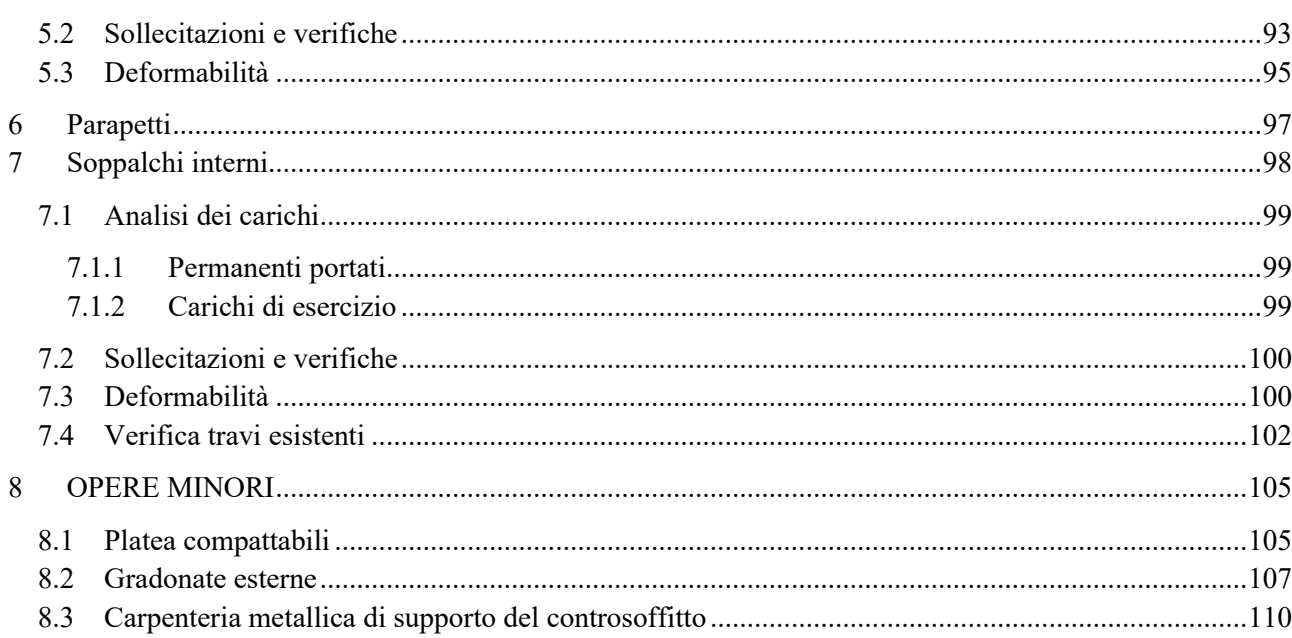

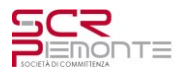

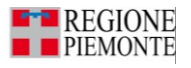

## <span id="page-3-0"></span>**1 Premessa**

Il presente documento costituisce la relazione di calcolo relativa ai nuovi interventi strutturali nell'ambito dell'intervento di rifunzionalizzazione dei padiglioni 2, 2b e 4 del complesso fieristico di Torino Esposizioni, sito in corso Massimo D'Azeglio, a Torino.

Di seguito vengono brevemente descritti gli interventi strutturali di nuova realizzazione per le nuove funzioni e gli spazi tecnici.

Si descrivono le norme di riferimento, le azioni, i nuovi materiali, le modalità di calcolo, gli schemi adottati e i software impiegati per modellazioni agli elementi finiti e per le verifiche. Si riporta la sintesi delle verifiche svolte per l'analisi di vulnerabilità e per i nuovi interventi, rimandando alle relazioni di calcolo per gli aspetti di dettaglio.

## <span id="page-3-1"></span>**1.1 Interventi di nuova realizzazione**

I nuovi interventi prevedono: la realizzazione di un nuovo volume interrato; la realizzazione di una nuova balconata esterna lato parco del Valentino, in sostituzione di quella esistente per ragioni legate essenzialmente alla necessità dimensionale delle nuove vie d'esodo; la sostituzione dei parapetti delle balconate interne ed esterna; la realizzazione di nuovi soppalchi al di sopra delle balconate interne.

#### <span id="page-3-2"></span>**1.1.1 Nuovi volumi interrati**

I nuovi volumi interrati sono necessari a realizzare nuovi spazi funzionali per la biblioteca e per ricavare i locali tecnici al servizio del fabbricato. Vengono scavati con un ingombro in pianta di circa 67,0x70 m, nel centro del padiglione 2, in adiacenza al padiglione 4, avendo cura di mantenere una distanza di sicurezza dal piede delle *pilastroni* esistenti pari almeno alla profondità del nuovo interrato. Per procedere allo scavo in sicurezza lungo il perimetro è prevista la realizzazione di una berlinese di contenimento provvisoria contro la quale viene realizzato il muro portante.

La porzione del cunicolo tecnico esistente del padiglione 4 che confina con il nuovo interrato viene anch'essa abbassata, circa di 1,50m, per creare così un *anello tecnico* attorno ai nuovi volumi in grado di servire tutto il fabbricato. Anche in questo caso per contenere le parti laterali che restano in quota si provvede alla realizzazione di un tratto di berlinese nel cunicolo ad entrambe le estremità della zona da scavare.

La quota di fondo scavo è vincolata dalla presenza di un collettore di acque bianche esistente (ovoidale Ø2,0m), da cui l'estradosso delle fondazioni si trova a quota -5.10m. Per proteggere il collettore è prevista la realizzazione di una fascia di jet-grouting attorno ad esso per consentire lo scavo senza detensionare l'ovoidale. La struttura in elevazione è costituita dai setti perimetrali per contenimento terra e interni per gli ascensori e per le colonne di salita degli impianti, e da una serie di pilastri con scansione a 7,5m in asse alle campate della volta e variabile in direzione trasversale in funzione delle esigenze funzionali degli spazi.

Il nuovo solaio di calpestio è realizzato con una piastra bidirezionale con casseri modulari di alleggerimento in polipropilene riciclato (tipo Altax o Nautilus o equivalenti), con zone piene in corrispondenza della testa dei pilastri e dei setti.

#### <span id="page-3-3"></span>**1.1.2 Balconata esterna**

La nuova balconata esterna è prevista realizzata con mensole in acciaio a sezione variabile disposte in corrispondenza dei pilastri della corona esterna dell'abside, in continuità con le travi interne, fatta eccezione per la porzione in corrispondenza delle scale interne. Tra le travi a mensola viene disposta un'orditura secondaria sulla quale viene realizzato un solaio in lamiera grecata con getto integrativo alleggerito, reso solidale mediante piolatura con le travi su cui poggia. Alle estremità della balconata, verso il fronte del padiglione 2 vengono realizzate due scale in carpenteria metallica, lamiera grecata e getto integrativo, a due rampe con pianerottolo intermedio sostenuto da un pilastro, per contenere spessore, deformabilità e garantire un campo di frequenze di vibrazione, durante la percorrenza, nella zona di comfort.

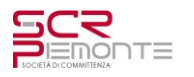

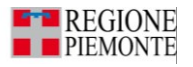

## <span id="page-4-0"></span>**1.1.3 Parapetti**

I parapetti esistenti non risultano a norma e vengono comunque smantellati per le esigenze di rifunzionalizzazione degli spazi. I nuovi parapetti, pur richiamando quelli esistenti, presentano sezioni idonee per rispettare i limiti della normativa vigente.

## <span id="page-4-1"></span>**1.1.4 Soppalchi interni**

Nella rifunzionalizzazione delle balconate è prevista la realizzazione di un sistema gradonato per fornire spazi di seduta/lettura e scaffalatura lungo le pareti. Il soppalco per realizzare le gradonate è progettato con particolare attenzione ai carichi in modo da sfruttare le capacità della struttura esistente senza dover procedere al rinforzo delle stesse, anche nell'ottica di non alterare in maniera significativa i carichi complessivi in fondazione e per le azioni simiche. La struttura è costituita da una serie di reticolari con profili scatolari per montanti e correnti e coppie di profili a L per le controventature. I piani sono realizzati con lamiera greca e getto integrativo in calcestruzzo alleggerito. La scelta di utilizzare una struttura metallica è dettata da un lato per mantenere l'elemento più leggero possibile sfruttando al massimo le sezioni, dall'altro per agevolare la progettazione antincendio utilizzando materiale incombustibile.

## <span id="page-4-2"></span>**1.1.5 Opere minori**

All'interno dell'opera si possono identificare una serie di "*opere minori*", correlate a esigenze distributive o impiantistiche, realizzate in cemento armato e/o in carpenteria metallica di seguito elencate:

- gradonate esterne, in similitudine ai soppalchi interni ma con finitura in moduli in calcestruzzo armato prefabbricati, essendo lasciati esposti alle intemperie;
- cunicoli impianti per le distribuzioni a piano terra dai nuovi locali interrati al di sotto delle balconate interne e verso la manica Sottsass, dove sono organizzate le risalite per le distribuzioni verticali;
- banchi tubi nel cortile orientale per il collettamento dei pluviali e il collegamento tra la cabina elettrica e la centrale tecnologica esterna;
- basamenti per la riserva idrica del water-mist e per il serbatoio idranti, comprensivo di cabina pompe;
- basamenti per le UTA;
- platea per scaffali compattabili dell'archivio storico al semi-interrato;
- carpenteria metallica di supporto del controsoffitto REI e delle cortine VVF;
- apertura varco di collegamento nel muro esistente per collegamento piano semi-interrato tra locali esistenti e nuovi locali;
- vani ascensore:
- teste per i pozzi di emungimento e restituzione.

Delle "opere minori" principali, quali i cunicoli impianti, si riporta un calcolo di massima. Tali opere dovranno opportunamente essere integrate in fase di progetto esecutivo, definiti i dettagli e i carichi di macchinari e/o apparati edili connessi.

# <span id="page-4-3"></span>**2 NORMATIVA DI RIFERIMENTO**

Le tematiche strutturali vengono trattare pensate in accordo ai principi della conservazione e tutela dei beni e nel rispetto delle seguenti direttive e norme:

- **D.M. 17 GENNAIO 2018**: Aggiornamento norme tecniche per le costruzioni;
- **CIRCOLARE N.7 DEL 21 GENNAIO 2019**: Istruzioni per l'applicazione dell'«Aggiornamento delle "Norme tecniche per le costruzioni"» di cui al D.M. 17 gennaio 2018;
- **DIRETTIVA 09/02/2011**: Linee guida per la valutazione e riduzione del rischio sismico del patrimonio culturale con riferimento alle Norme Tecniche per le costruzioni di cui al D.M. 14/01/2008.
- **CIRCOLARE n.26/2010 MIBAC**: Linee Guida per la valutazione e riduzione del rischio sismico del patrimonio culturale
- **D.G.R. N°10-4161 del 26/11/2021: D.P.R. 380/2001**. Approvazione delle nuove procedure di semplificazione attuative di gestione e controllo delle attività urbanistico-edilizie ai fini della prevenzione

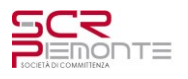

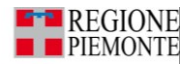

del rischio sismico. Revoca delle D.G.R. 49-42336/1985, 2-19274/1988, 61-11017/2003, 4-3084/2011, 7-3340/2012, 65-7656/2014, 4-1470/2020, 14-2063/2020 e sostituzione dell'Allegato alla D.G.R. 5-2756 del 15 gennaio 2021**;**

Si intendono ivi comprese le norme, i codici e le linee guida indicati nelle suddette norme, quali ad esempio gli Eurocodici (serie UNI EN da 1990 a 1998), le istruzioni CNR e le linee guida del Consiglio Superiore dei Lavori Pubblici.

Relativamente ai principi di protezione e riparazione di strutture esistenti in calcestruzzo si richiama la serie delle UNI EN1504.

# <span id="page-5-0"></span>**3 MATERIALI**

## <span id="page-5-1"></span>**3.1.1 Calcestruzzi**

Tenuti in conto i requisiti antincendio e di durabilità, si riassumono nel prospetto seguente, in funzione del tipo di membrature, i requisiti minimi per le forniture dei conglomerati cementizi specificando la classe di esposizione, il rapporto massimo acqua/cemento, la resistenza caratteristica, il contenuto di cemento, la dimensione massima dell'aggregato, la classe di consistenza dei getti, il copriferro, determinati in accordo alle NTC e alla norma UNI EN 206 (e relativo documento applicativo nazionale UNI 11104).

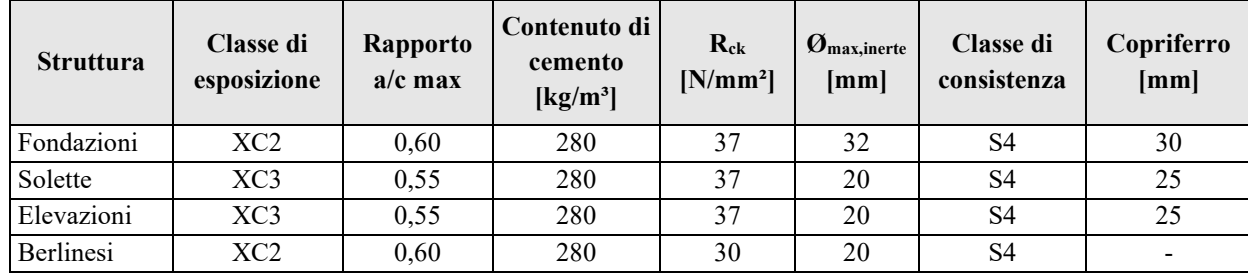

*Tabella 1: Requisiti funzionali dei calcestruzzi*

Come specificato nei vari elaborati è quindi ammesso l'impiego di conglomerati cementizi secondo le classi descritte di seguito.

*Tabella 2: Classi di calcestruzzo ordinario*

| <b>TIPO</b> | $R_{ck}$ | 1ck   | $\bullet$<br><b>I</b> cd                    | Letm       | tctk0,05    | $\bullet$<br>Ictd,t | $\bullet$<br>Ictd,f | <b>I</b> bk | İbd  | Lem         |
|-------------|----------|-------|---------------------------------------------|------------|-------------|---------------------|---------------------|-------------|------|-------------|
| C25/30      | 30,00    | 24,90 | 14,11                                       | 2,56       | 70<br>1, 1) | <b>1,1</b>          | 1,43                | 4,03        | 2,69 | 447,2<br>JI |
| C30/37      | 37,00    | 30,71 | $\overline{\phantom{0}}$<br>$^{\prime}$ ,40 | 2.94<br>ر, | 2,06        | $\sim$<br>1,J       | 1,64                | 64,,<br>4   | 3,09 | 33'019,4    |

È inoltre previsto l'impiego di calcestruzzi di aggregati leggeri secondo le classi di seguito descritte.

*Tabella 3: Classi di calcestruzzo alleggerito*

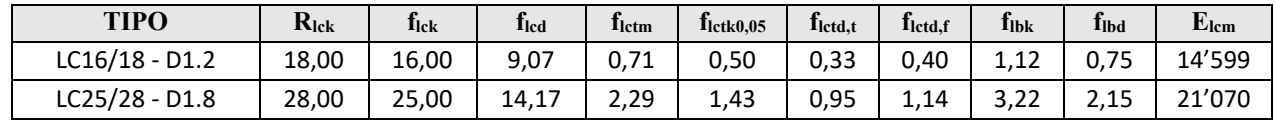

## <span id="page-5-2"></span>**3.1.2 Acciaio da cemento armato**

Acciaio per cemento armato in barre ad aderenza migliorata B450C controllato in stabilimento e saldabile:  $f_{y,nom} = 450 \text{ N/mm}^2$ ;  $f_{t,nom} = 540 \text{ N/mm}^2$ .

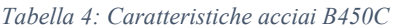

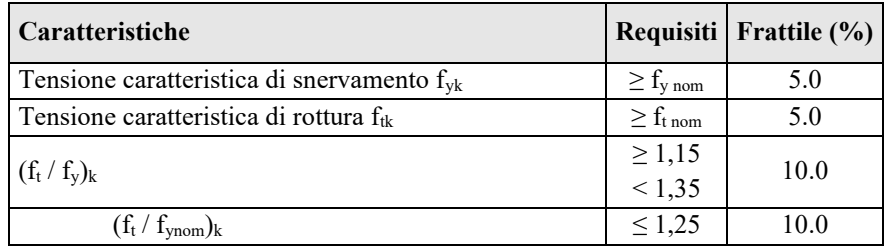

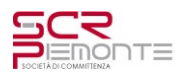

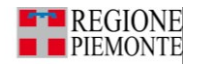

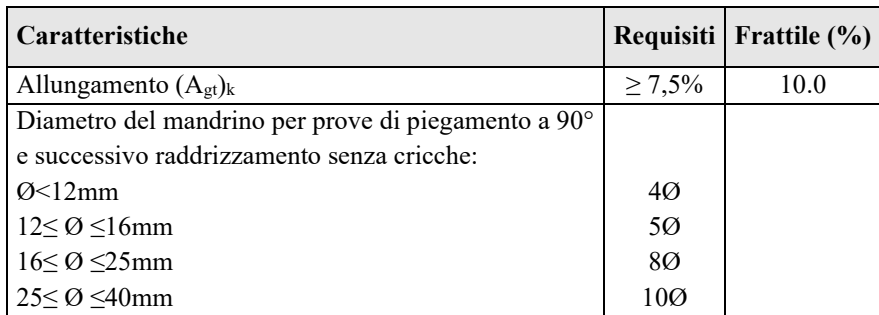

Per le reti di acciaio elettrosaldate è ammesso anche l'uso di acciaio B450A controllato in stabilimento:  $f_{\text{y nom}}$ 450 N/ mm<sup>2</sup>; f<sub>t nom</sub> = 540 N/ mm<sup>2</sup>.

*Tabella 5: Caratteristiche acciai B450A*

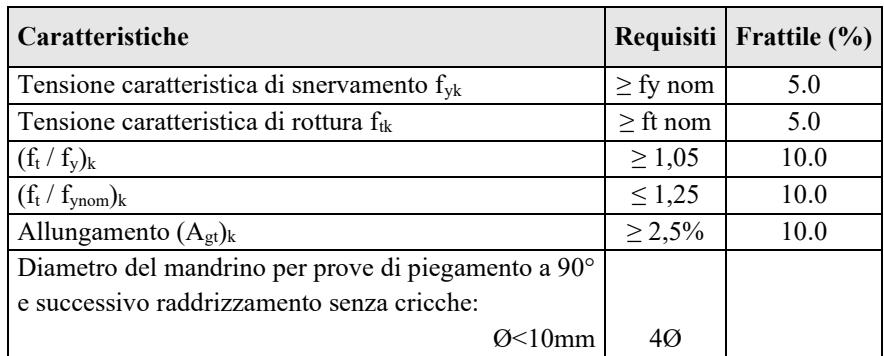

## <span id="page-6-0"></span>**3.1.3 Acciaio da carpenteria**

Come meglio specificato negli elaborati, è ammesso l'impiego degli acciai con le seguenti caratteristiche:

*Tabella 6: Classi di acciai da carpenteria*

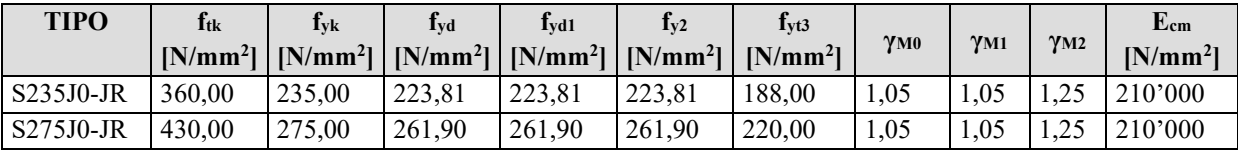

#### *3.1.3.1 Collegamenti bullonati*

Si prevede l'impiego di bulloni di classe 4.6 e 8.8.

*Tabella 7: Classi di appartenenza viti e dadi*

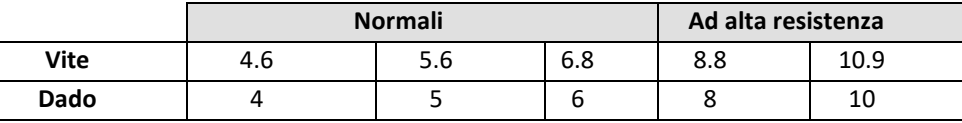

Le tensioni di snervamento fyb e di rottura ftb delle viti appartenenti alle classi di resistenza sopra riportate sono indicate nella tabella successiva.

*Tabella 8: Tensioni di snervamento e di rottura delle viti*

| <b>Classe</b>                 | 4.6 | 5.6 | 6.8 | 8.8 | 10.9 |
|-------------------------------|-----|-----|-----|-----|------|
| $f_{yb}$ [N/mm <sup>2</sup> ] | 240 | 300 | 480 | 640 | 900  |
| $f_{tb}$ [N/mm <sup>2</sup> ] | 400 | 500 | 600 | 800 | 1000 |

*3.1.3.2 Collegamenti saldati*

Le saldature si prevedono con elettrodo ISO 2560-A-E 42 0 1Ni B. Se non altrimenti specificato negli elaborati di progetto si intendono di lato pari a 0.8 volte lo spessore minimo degli elementi collegati.

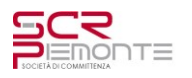

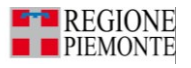

# <span id="page-7-0"></span>**4 NUOVI LOCALI IPOGEI**

Il nuovo manufatto ipogeo ha una altezza interna di circa 4.95m, misurata tra il grezzo delle strutture. La quota di estradosso delle fondazioni è di -5.10m. In pianta occuperà una superficie rettangolare di circa 67.3m x 69.5m.

Per l'esecuzione dello scavo di fondazione viene propedeuticamente realizzata una berlinese di micropali utilizzando tubi in acciaio Ø159 sp. 10mm di altezza 11m posti ad interasse di 30cm. Attualmente, per via delle tempistiche correlate alle procedure PNNR, in pendenza di definizioni puntuali a seguito dei saggi geognostici e delle caratterizzazioni geotecniche – richieste e in fase di affidamento/esecuzione – sono previsti dei tiranti in acciaio a quota -2.00m con una inclinazione di 30° sul piano orizzontale e posti ad interasse di 3.0m soggetti ad un carico massimo di 34ton con una lunghezza libera di 7m e una lunghezza del bulbo di 8m, con trave di collegamento HEA 240.

Le fondazioni sono costituite da un graticcio di travi rovesce di dimensioni 120x60 cm e 150x100 cm, per le zone maggiormente sollecitate. In corrispondenza dei nuclei ascensori e delle gradonate/scale le fondazioni sono previste a platea di spessore 60cm. Per le elevazioni, sono previsti muri controterra con spessore 30cm, e pilastri con dimensioni 40x40cm e 60x40cm in corrispondenza del solaio con luce maggiore. I setti dei nuclei ascensori, delle scale e delle gradonate hanno spessore di 25cm. La copertura dei nuclei ascensori è costituita da solette piene di spessore 25cm, le solette delle gradonate hanno spessore 20cm. Le rampe delle scale sono solette piene di spessore 15cm.

Il solaio di copertura dei locali ipogei, ad eccezione della zona delle gradonate, è costituito da una soletta alleggerita di spessore 40cm, verrà realizzato con travi in spessore 150x40cm poste nelle due direzioni ortogonali. I campi interni alle travi saranno realizzati mediante una soletta di spessore 40cm alleggerita mediante elementi in polipropilene.

Le zone con solaio di luce maggiore avranno travi in spessore 150/200x50cm mentre i relativi solai interni fra le travi saranno realizzati mediante una soletta di sp. 50cm alleggerita mediante elementi in polipropilene.

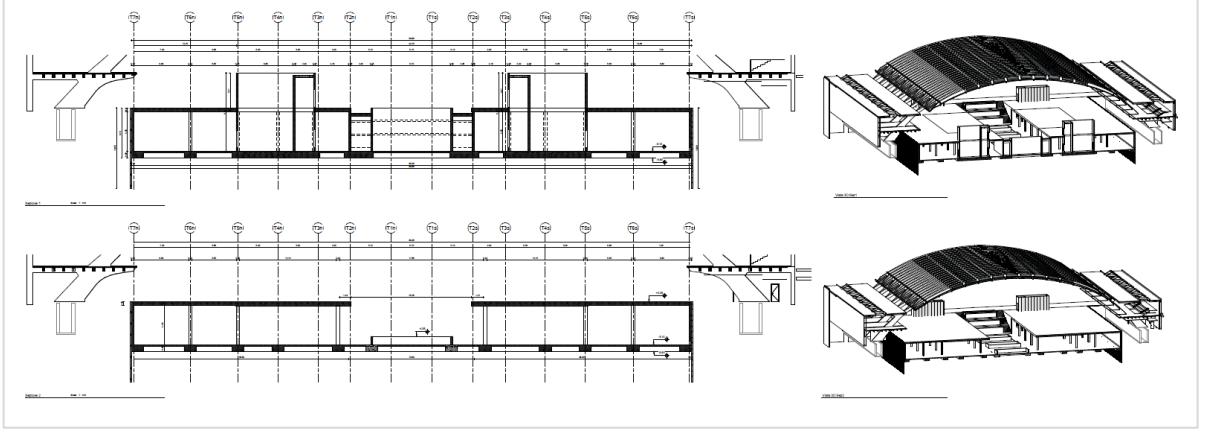

*Viste sezioni tipologiche*

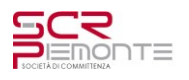

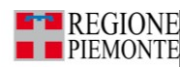

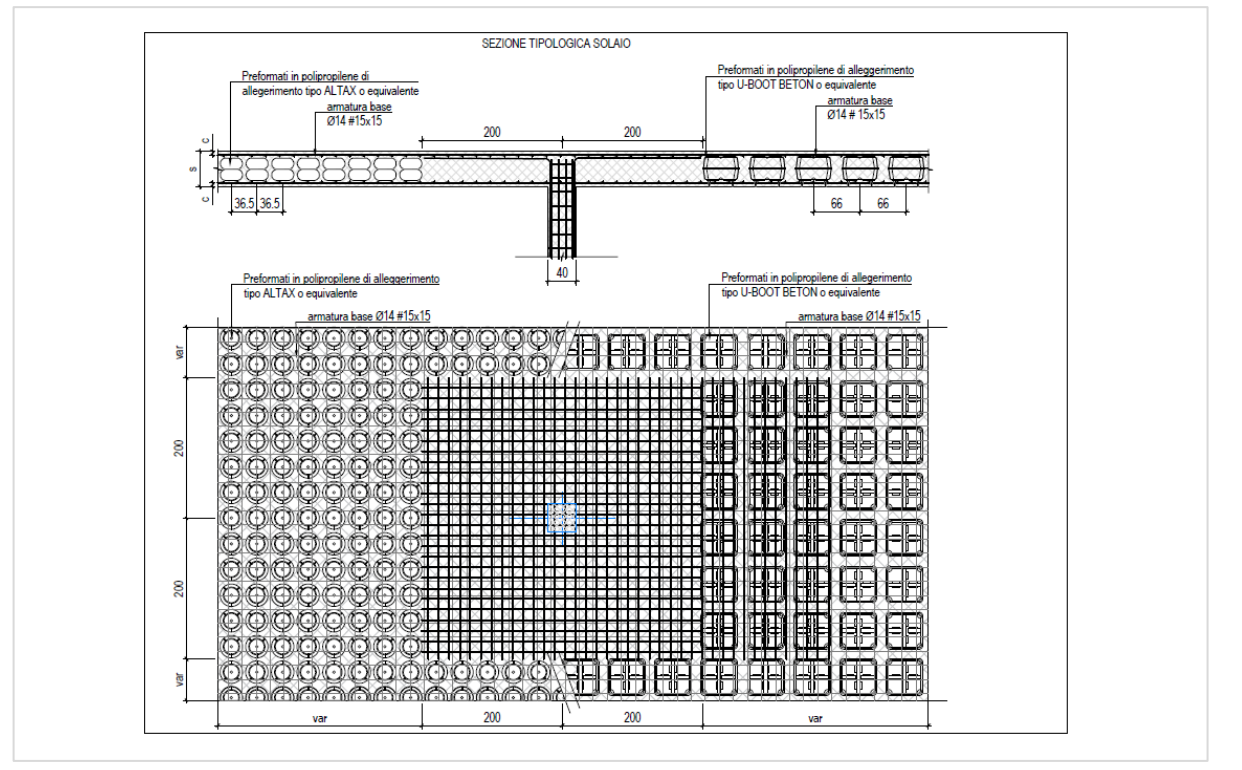

*Sezioni tipologica del solaio*

## <span id="page-8-0"></span>**4.1 AZIONI SULLA STRUTTURA**

In accordo con le sopra citate normative, sono state considerate nei calcoli le seguenti azioni:

- pesi propri strutturali
- carichi permanenti portati dalla struttura
- carichi variabili sui solai
- azioni sismiche

I carichi in base ai quali sono state calcolate le varie parti delle strutture delle opere in oggetto sono quelli indicati dal D.M. 17 GENNAIO 2018 *(*Aggiornamento delle "Norme tecniche per le costruzioni"*)*.

## <span id="page-8-1"></span>**4.1.1 Vita nominale e Classe d'uso**

In riferimento ai punti 2.4.1 e 2.4.2 del D.M. 17/01/18, per il nuovo fabbricato ipogeo in oggetto si prevede:

- Vita nominale:  $V_N = 50$  anni
- Classe d'uso: Classe II

## <span id="page-8-2"></span>**4.1.2 Combinazioni delle azioni**

- Ai fini delle verifiche degli stati limite si definiscono le seguenti combinazioni delle azioni:
- *Combinazione fondamentale (SLU):*

 $\gamma_{G1} \cdot G_1 + \gamma_{G2} \cdot G_2 + \gamma_P \cdot P + \gamma_{Q1} \cdot Q_{k1} + \gamma_{Q2} \cdot \psi_{02} \cdot Q_{k2} + \gamma_{Q3} \cdot \psi_{03} \cdot Q_{k3} + \dots$ 

• *Combinazione caratteristica-rara (SLE):*

 $G_1 + G_2 + P + Q_{k1} + \psi_{02} \cdot Q_{k2} + \psi_{03} \cdot Q_{k3} + \dots$ 

• *Combinazione frequente (SLE):*

$$
G_1 + G_2 + P + \psi_{11} \cdot Q_{k1} + \psi_{22} \cdot Q_{k2} + \psi_{23} \cdot Q_{k3} + \dots
$$

• *Combinazione quasi-permanente (SLE):*

$$
G_1 + G_2 + P + \psi_{21} \cdot Q_{k1} + \psi_{22} \cdot Q_{k2} + \psi_{23} \cdot Q_{k3} + \dots
$$

• *Combinazione sismica:*

 $E + G_1 + G_2 + P + \psi_{21} \cdot Q_{k1} + \psi_{22} \cdot Q_{k2} + ...$ 

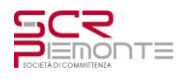

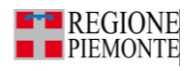

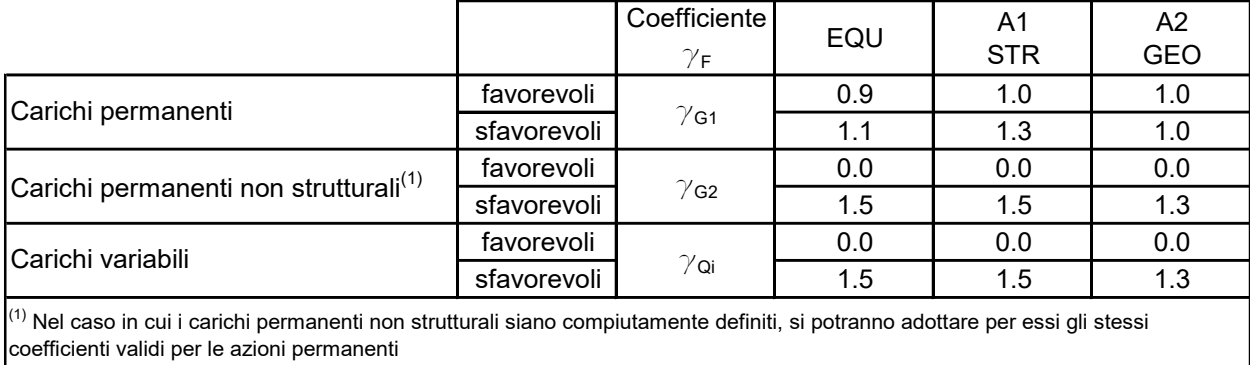

#### *Coefficienti parziali per le azioni o per l'effetto delle azioni nelle verifiche SLU*

## <span id="page-9-0"></span>**4.1.3 Pesi propri dei materiali strutturali**

Tenuti presenti i pesi dei principali materiali strutturali di cui alla Tabella 3.1.I del predetto D.M. 17/01/18, si precisa che quali pesi propri strutturali sono stati assunti i seguenti:

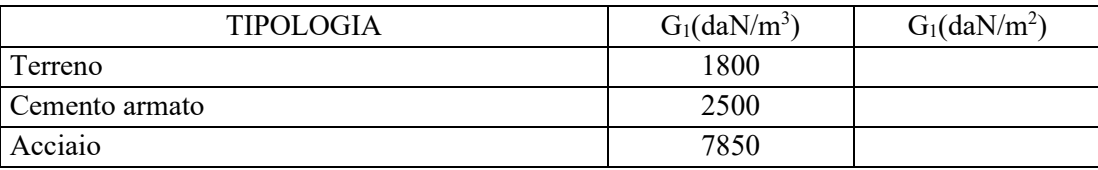

## <span id="page-9-1"></span>**4.1.4 Carichi permanenti non strutturali**

Tenuto presente quanto indicato al paragrafo 3.1.3 del predetto D.M. 17/01/18, si precisa che quali carichi permanenti non strutturali sono stati assunti i seguenti:

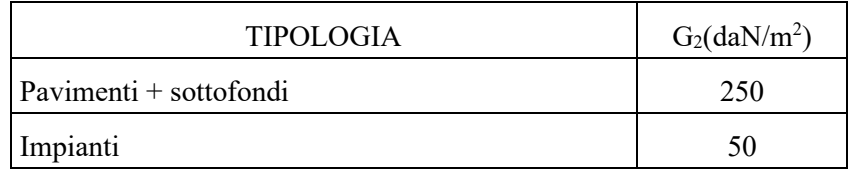

## <span id="page-9-2"></span>**4.1.5 Carichi variabili**

Quali carichi variabili, comprensivi degli effetti dinamici ordinari, sono stati adottati, ai sensi della Tabella 3.1.II del predetto D.M. 17/01/18, i valori seguenti per i carichi:

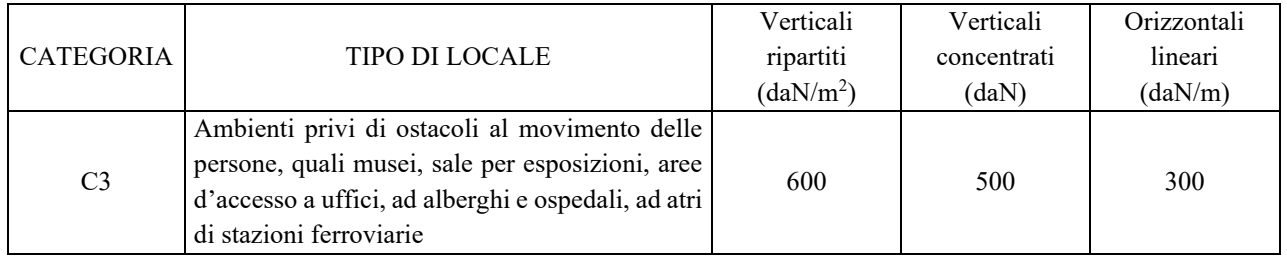

# <span id="page-9-3"></span>**4.2 Azioni sismiche**

## *4.2.1.1 Analisi*

Il rispetto dei vari stati limite si considera conseguito:

- nei confronti di tutti gli stati limite di esercizio, qualora siano rispettate le verifiche relative al solo SLD
- nei confronti di tutti gli stati limite ultimi, qualora siano rispettate le verifiche relative al solo SLV

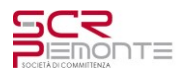

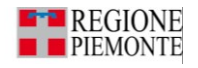

Il metodo di analisi utilizzato per la determinazione dell'azione sismica è il metodo dell'**Analisi lineare dinamica**.

L'analisi lineare dinamica consiste:

- nella determinazione dei modi di vibrare della costruzione (analisi modale);
- nel calcolo degli effetti dell'azione sismica, rappresentata dallo spettro di risposta di progetto, per ciascuno dei modi di vibrare individuati;
- nella combinazione di questi effetti.

Devono essere considerati tutti i modi con massa partecipante significativa. È opportuno a tal riguardo considerare tutti i modi con massa partecipante superiore al 5% e un numero di modi la cui massa partecipante totale sia superiore allo 85%.

Per la combinazione degli effetti relativi ai singoli modi deve essere utilizzata una combinazione quadratica completa degli effetti relativi a ciascun modo, quale quella indicata nell'espressione [7.3.4]:

$$
E = \sqrt{\sum_{j} \sum_{i} \rho_{ij} \cdot E_i \cdot E_j}
$$
 [7.3.4]

con:

- E<sup>j</sup> valore dell'effetto relativo al modo j;
- $\rho_{ij}$  coefficiente di correlazione tra il modo i e il modo j, calcolato con formule di comprovata validità quale:

$$
\rho_{ij} = \frac{8\sqrt{\xi_i \cdot \xi_j} \cdot (\beta_{ij} \cdot \xi_i + \xi_j) \cdot \beta_{ij}^{3/2}}{\left(1 - \beta_{ij}^2\right)^2 + 4 \cdot \xi_i \cdot \xi_j \cdot \beta_{ij} \cdot \left(1 + \beta_{ij}^2\right) + 4 \cdot \left(\xi_i^2 + \xi_j^2\right) \cdot \beta_{ij}^2}
$$
\n[7.3.5*a*]

 $\xi_{i,j}$  smorzamento viscoso dei modi i e j;

 $\beta_{ii}$  rapporto tra l'inverso dei periodi di ciascuna coppia i-j di modi ( $\beta_{ii} = T_i / T_i$ ).

La [7.3.5a], nel caso di uguale smorzamento  $\xi$  dei modi i e j, si esprime come:

$$
\rho_{ij} = \frac{8\xi^2 \cdot \beta_{ij}^{3/2}}{\left(1 + \beta_{ij}\right) \cdot \left[\left(1 - \beta_{ij}^2\right)^2 + 4 \cdot \xi^2 \cdot \beta_{ij}\right]}
$$
 [7.3.5*b*]

Calcolo  $T_1$ 

 $T_1 = C_1 * H^{3/4}$ 

 $C_l$ = 0.050 (per edifici con struttura a setti in calcestruzzo) H=5.35m (altezza dell'edificio dal piano di fondazione)  $T_1$ =0.050\*5.35<sup>3/4</sup>=0.18s

Le verifiche devono essere condotte nei confronti della stabilità (Stato Limite Ultimo) e nei confronti del danno (Stato Limite di Danno).

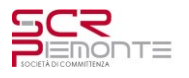

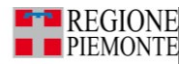

## *4.2.1.2 Parametri sismici*

Valutazione della pericolosità sismica

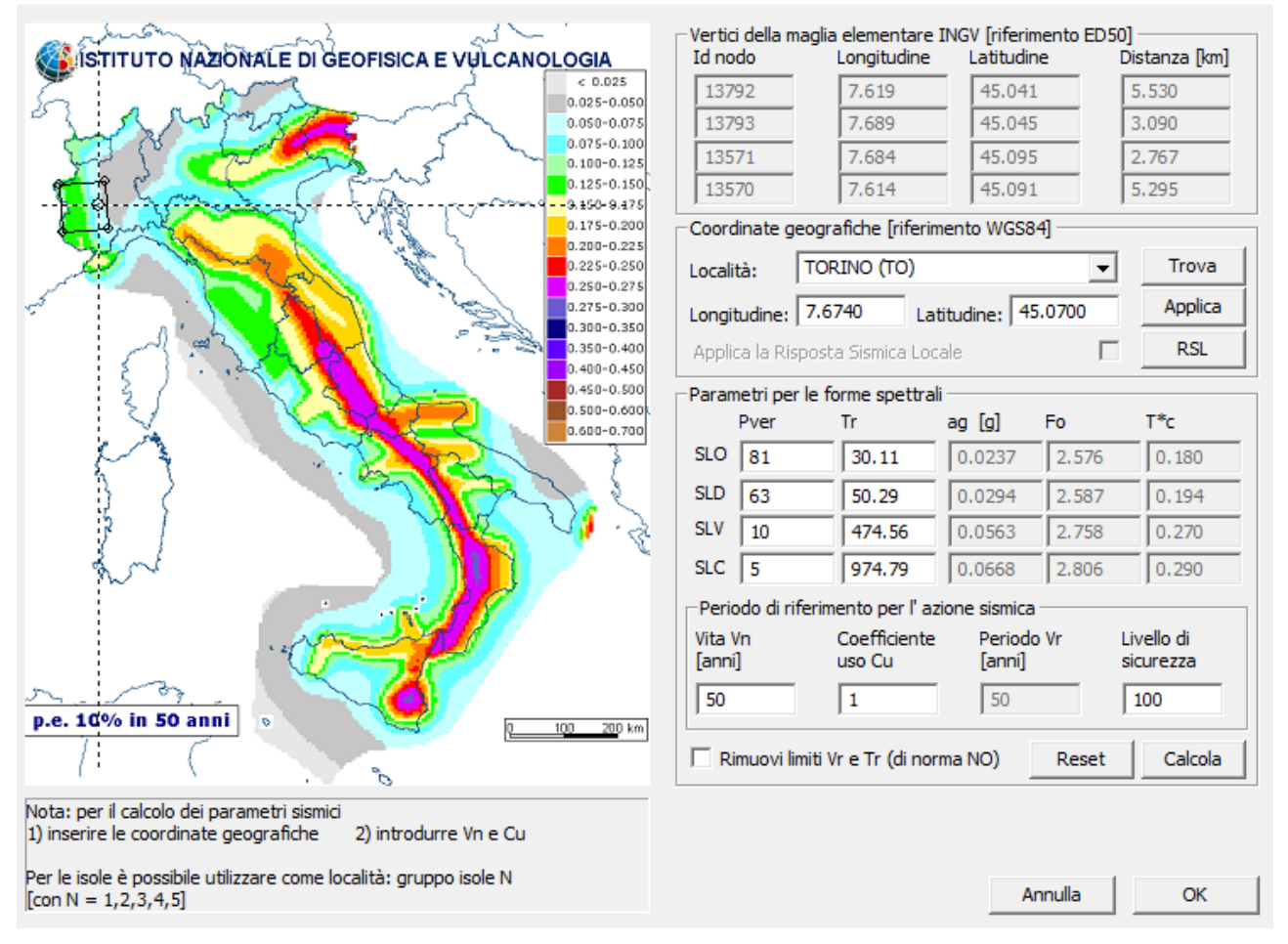

#### *4.2.1.3 Classe di duttilità dell'edificio*

La costruzione è progettata secondo un comportamento strutturale non dissipativo, in accordo al paragrafo 7.2.2 delle NTC. Nella valutazione della domanda tutte le membrature e i collegamenti rimangono in campo elastico o sostanzialmente elastico; la domanda derivante dall'azione sismica e dalle altre azioni è calcolata, in funzione dello stato limite cui ci si riferisce, ma indipendentemente dalla tipologia strutturale e senza tener conto delle non linearità di materiale, attraverso un modello elastico (v. § 7.2.6).

Per le strutture a comportamento strutturale non dissipativo si adotta un fattore di comportamento  $q_{ND}$ , ridotto rispetto al valore minimo relativo alla CD"B" (Tab. 7.3.II) secondo l'espressione:

$$
1 \le q_{ND} = \frac{2}{3} q_{CD^n B^n} \le 1.5
$$
 [7.3.2]

Tab. 7.3.II - Valori massimi del valore di base q, del fattore di comportamento allo SLV per diverse tecniche costruttive ed in funzione della tipologia strutturale e della classe di duttilità CD

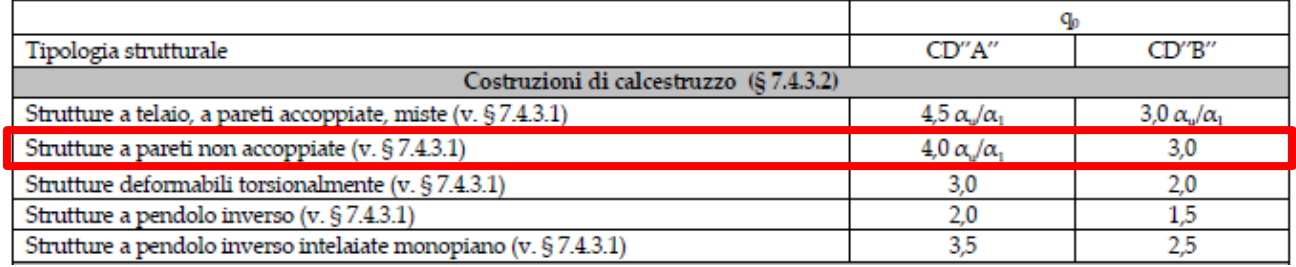

$$
q_{ND} = \frac{2}{3} q_{CD^nB^n} = \frac{2}{3} \cdot 3.0 = 2.0 \qquad \rightarrow \qquad q_{ND} = 1.5
$$

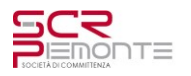

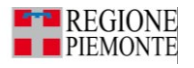

## *4.2.1.4 Risposta alle diverse componenti dell'azione sismica*

Se la risposta viene valutata mediante analisi statica o dinamica in campo lineare, essa può essere calcolata separatamente per ciascuna delle tre componenti. Gli effetti sulla struttura (sollecitazioni, deformazioni, spostamenti) sono combinati successivamente applicando la seguente espressione:

$$
1.00 \cdot E_X + 0.30 \cdot E_Y + 0.30 \cdot E_Z
$$

La componente verticale è tenuta in conto solo nei casi previsti dalle norme.

#### *4.2.1.5 Valutazione dell'azione sismica*

L'azione sismica sulle costruzioni è valutata a partire dalla "pericolosità sismica di base", in condizioni ideali di sito di riferimento rigido con superficie topografica orizzontale.

Allo stato attuale, la pericolosità sismica su reticolo di riferimento nell'intervallo di riferimento è fornita dai dati pubblicati sul sito http://esse1.mi.ingv.it/. Per punti non coincidenti con il reticolo di riferimento e periodi di ritorno non contemplati direttamente si opera come indicato nell' allegato alle NTC (rispettivamente media pesata e interpolazione).

L' azione sismica viene definita in relazione ad un periodo di riferimento Vr che si ricava, per ciascun tipo di costruzione, moltiplicandone la vita nominale per il coefficiente d'uso (vedi tabella Parametri della struttura). Fissato il periodo di riferimento Vr e la probabilità di superamento Pver associata a ciascuno degli stati limite considerati, si ottiene il periodo di ritorno Tr e i relativi parametri di pericolosità sismica (vedi tabella successiva):

ag: accelerazione orizzontale massima del terreno;

Fo: valore massimo del fattore di amplificazione dello spettro in accelerazione orizzontale;

T\*c: periodo di inizio del tratto a velocità costante dello spettro in accelerazione orizzontale;

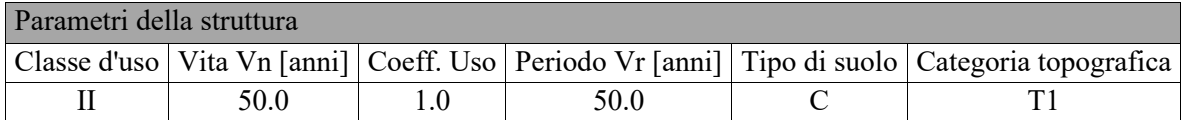

Individuati su reticolo di riferimento i parametri di pericolosità sismica si valutano i parametri spettrali riportati in tabella:

- S è il coefficiente che tiene conto della categoria di sottosuolo e delle condizioni topografiche mediante la relazione seguente S = Ss\*St (3.2.3)
- Fo è il fattore che quantifica l'amplificazione spettrale massima, su sito di riferimento rigido orizzontale
- Fv è il fattore che quantifica l'amplificazione spettrale massima verticale, in termini di accelerazione orizzontale massima del terreno ag su sito di riferimento rigido orizzontale
- Tb è il periodo corrispondente all'inizio del tratto dello spettro ad accelerazione costante.
- Tc è il periodo corrispondente all'inizio del tratto dello spettro a velocità costante.
- Td è il periodo corrispondente all'inizio del tratto dello spettro a spostamento costante.

Lo spettro di risposta elastico in accelerazione della componente orizzontale del moto sismico, Se, è definito dalle seguenti espressioni:

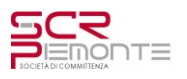

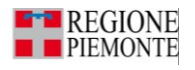

$$
\begin{aligned} 0 \leq T &< T_B &\qquad S_{\text{e}} \left(T\right) = a_{\text{g}} \cdot S \cdot \eta \cdot F_{\text{e}} \cdot \left[\frac{T}{T_B} + \frac{1}{\eta \cdot F_{\text{e}}} \left(1 - \frac{T}{T_B}\right)\right] \\ T_B &\leq T &< T_C &\qquad S_{\text{e}} \left(T\right) = a_{\text{g}} \cdot S \cdot \eta \cdot F_{\text{e}} \\ T_C &\leq T &< T_D &\qquad S_{\text{e}} \left(T\right) = a_{\text{g}} \cdot S \cdot \eta \cdot F_{\text{e}} \cdot \left(\frac{T_C}{T}\right) \\ T_D &\leq T &\qquad S_{\text{e}} \left(T\right) = a_{\text{g}} \cdot S \cdot \eta \cdot F_{\text{e}} \cdot \left(\frac{T_C \cdot T_D}{T^2}\right) \end{aligned}
$$

Dove per sottosuolo di categoria **A** i coefficienti S<sub>S</sub> e C<sub>C</sub> valgono 1; mentre per le categorie di sottosuolo B, C, D, E i coefficienti S<sub>S</sub> e C<sub>C</sub> vengono calcolati mediante le espressioni riportane nella seguente Tabella

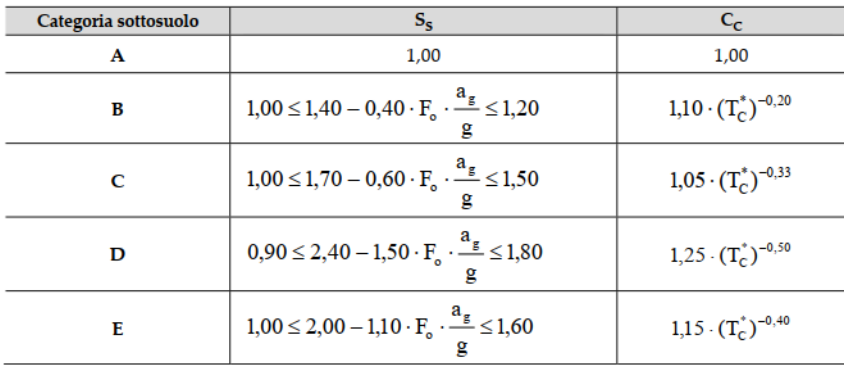

Per tenere conto delle condizioni topografiche e in assenza di specifiche analisi di risposta sismica locale, si utilizzano i valori del coefficiente topografico  $S_T$  riportati nella seguente Tabella

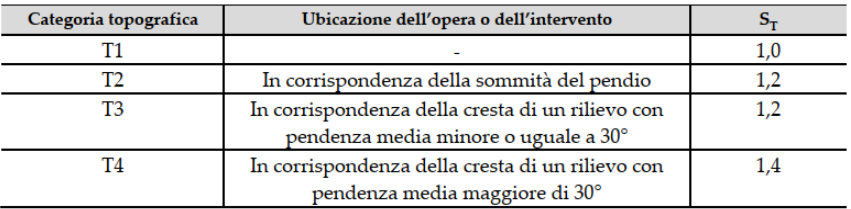

Lo spettro di risposta elastico in accelerazione della componente verticale del moto sismico, Sve, è definito dalle espressioni:

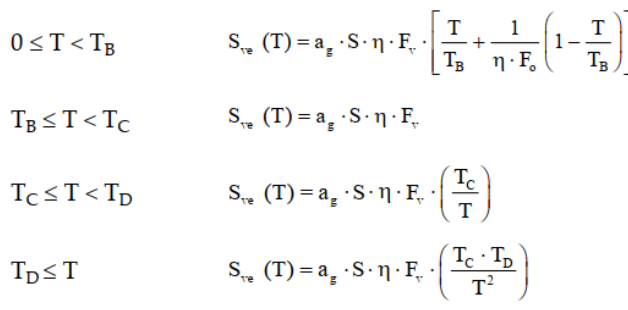

I valori di Ss, TB, Tc e TD, sono riportati nella seguente Tabella

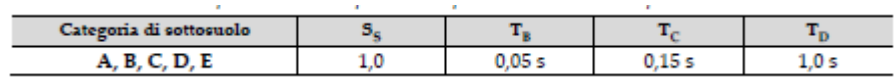

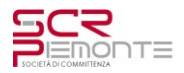

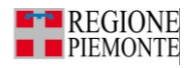

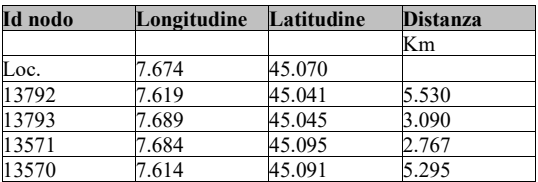

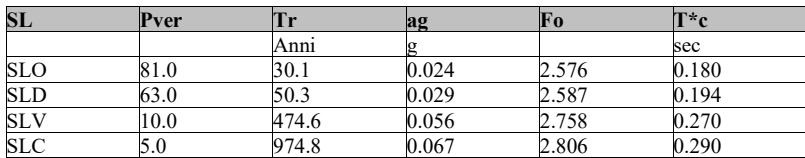

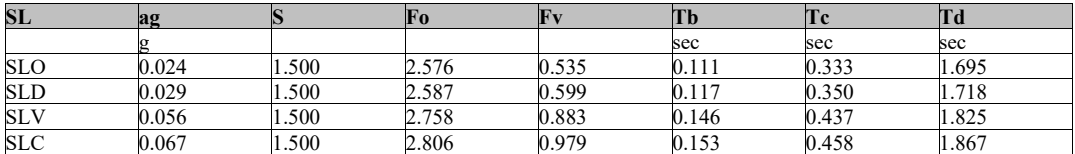

#### *4.2.1.6 Risultati analisi sismiche*

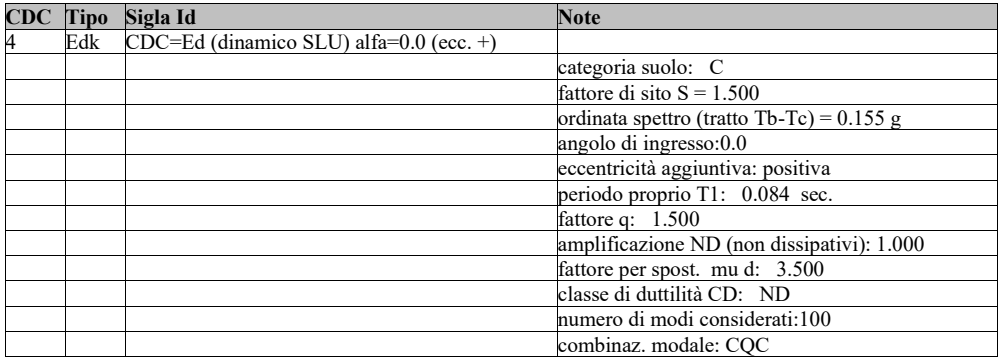

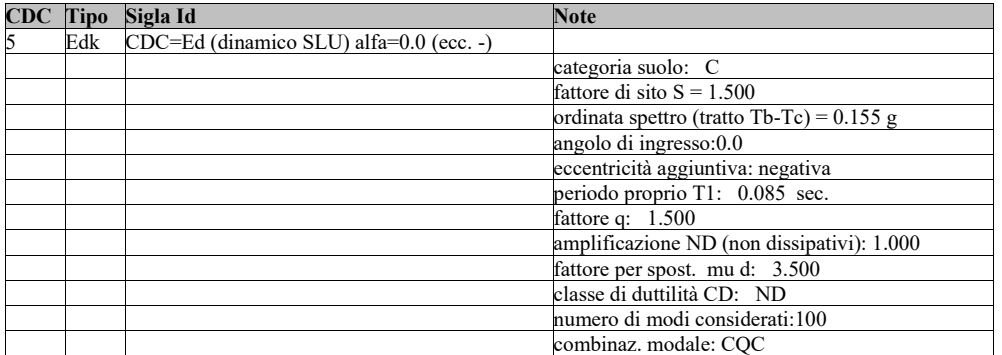

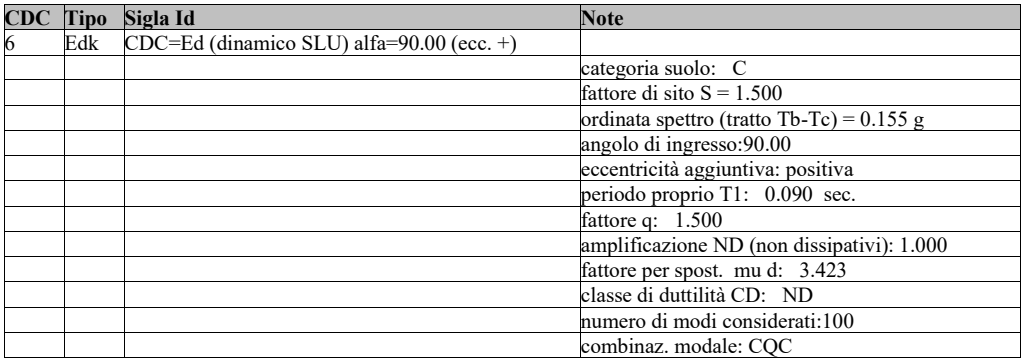

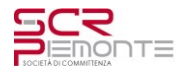

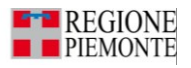

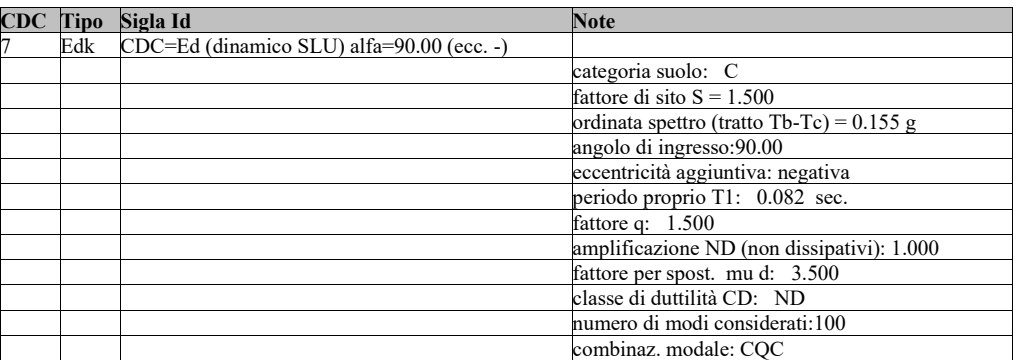

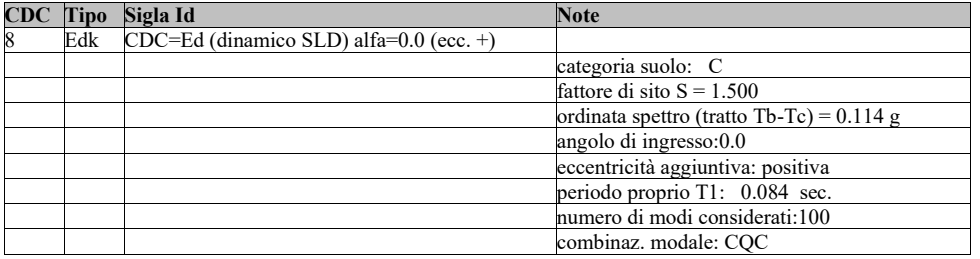

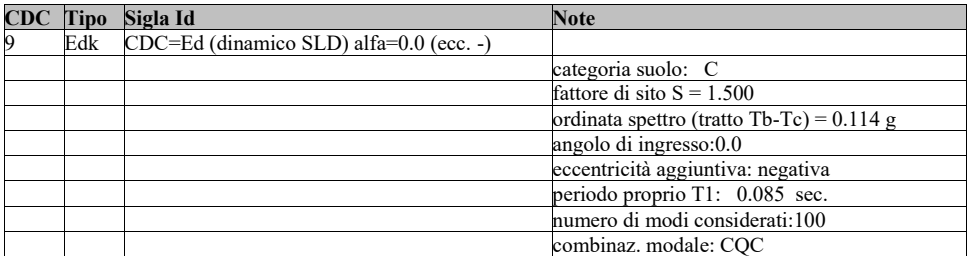

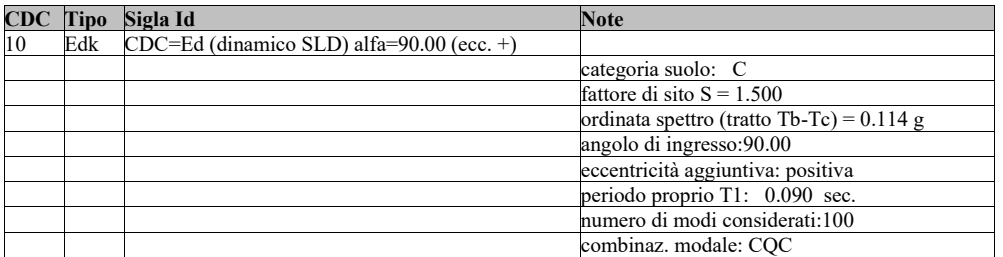

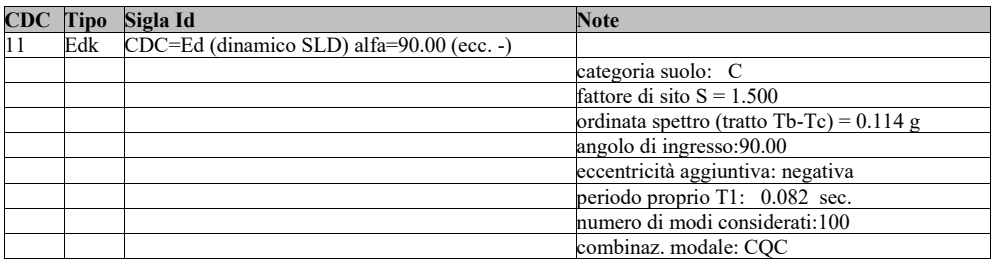

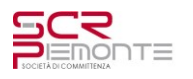

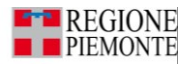

## <span id="page-16-0"></span>**4.3 Modellazione della struttura**

## <span id="page-16-1"></span>**4.3.1 Premessa**

La verifica della struttura è stata eseguita con il metodo degli elementi finiti applicato al modello qui raffigurato.

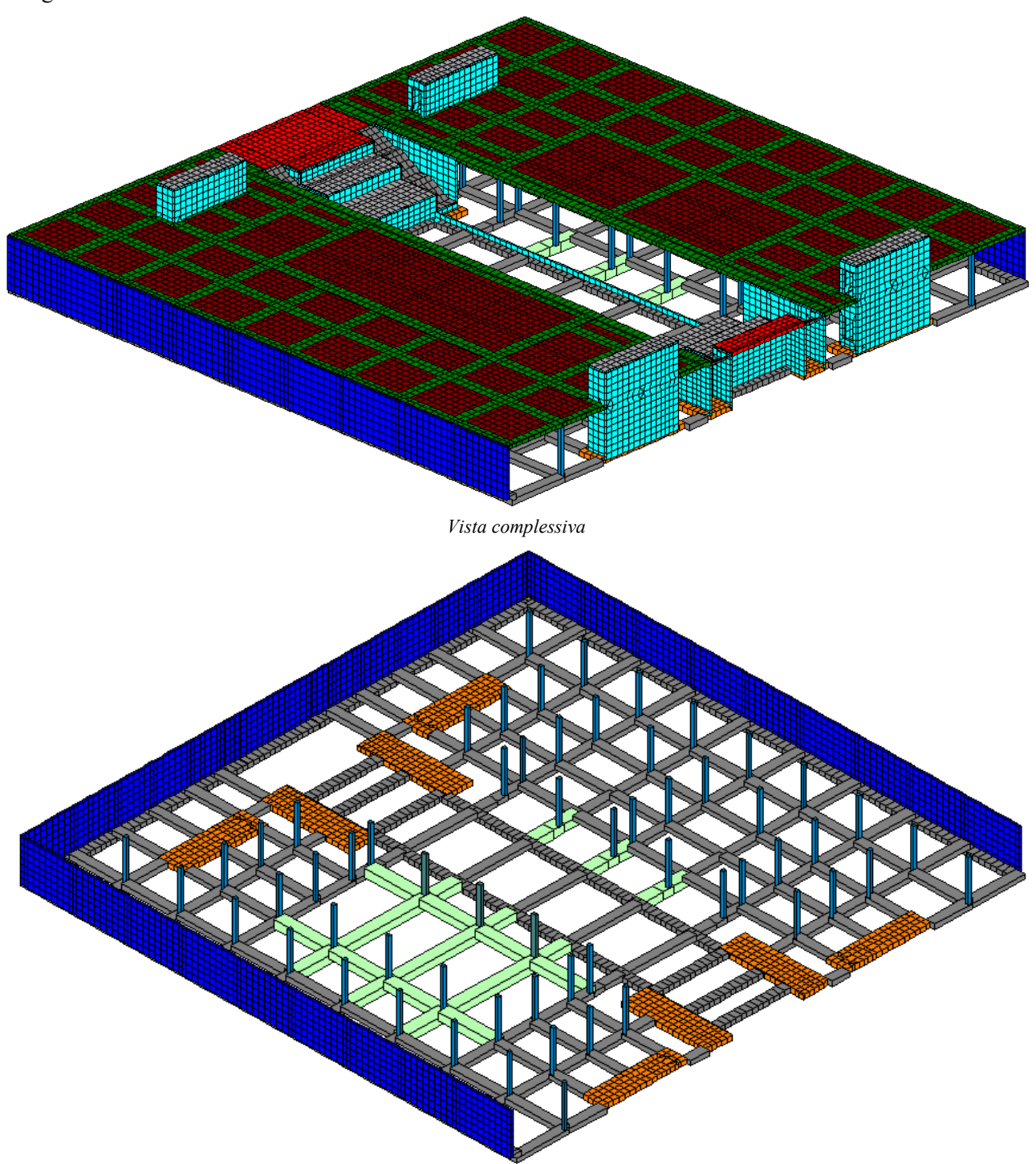

*Fondazioni + pilastri + muro controterra*

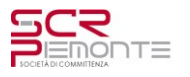

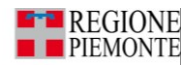

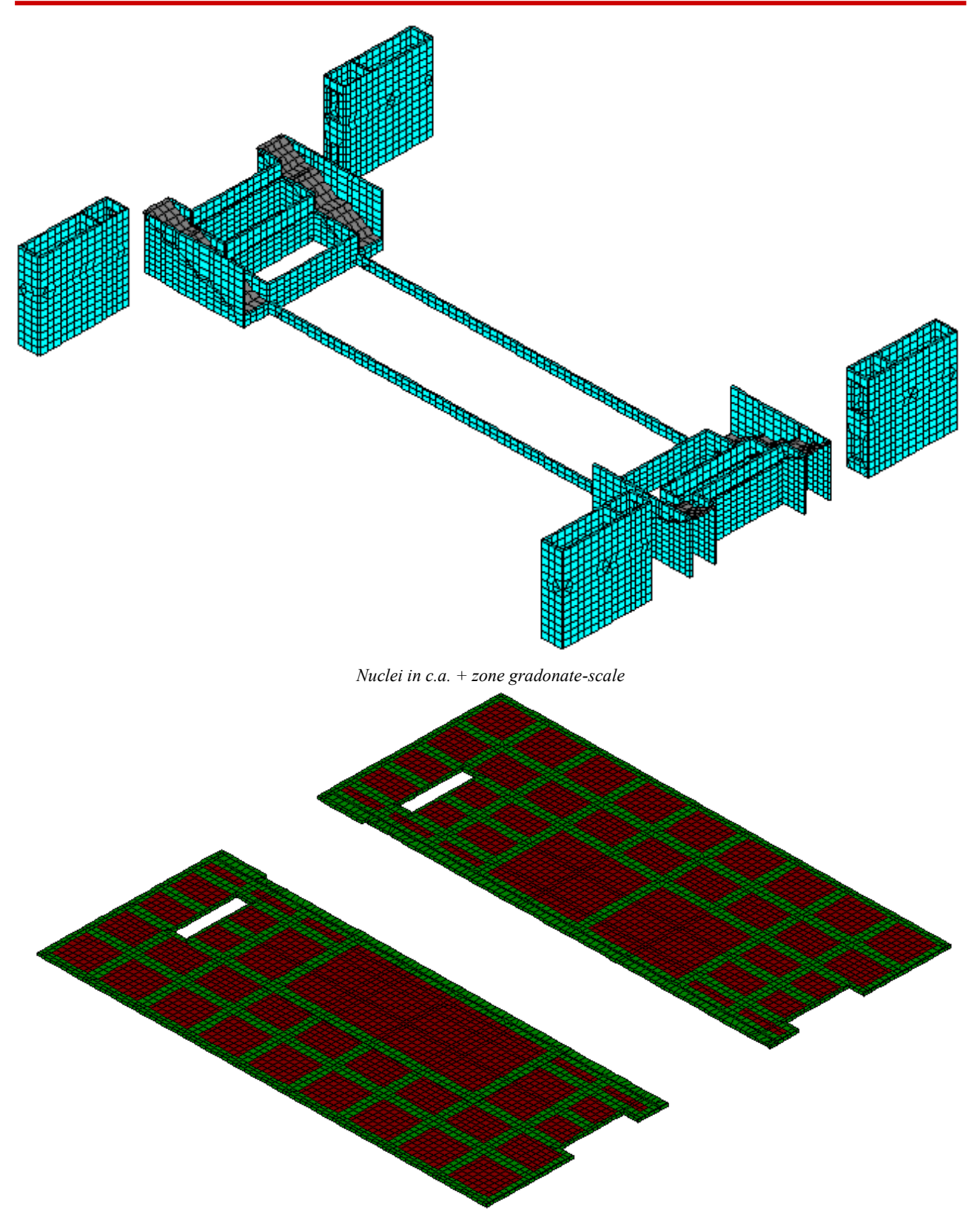

#### *Solaio con rappresentazione travi e solaio alleggeriti*

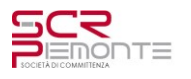

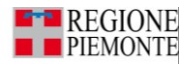

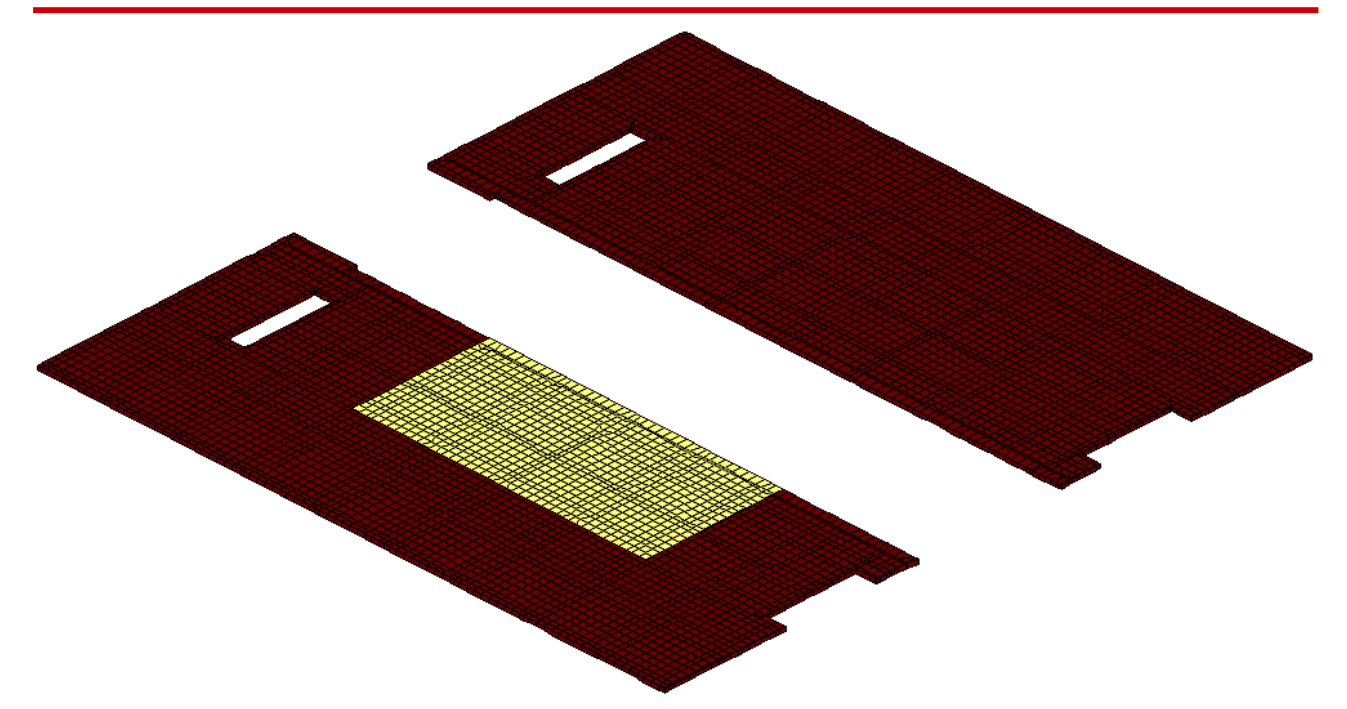

*Solaio con rappresentazione diversi spessori (giallo sp. 50cm – marrone sp. 40cm)* 

#### *4.3.1.1 Geometria sezioni*

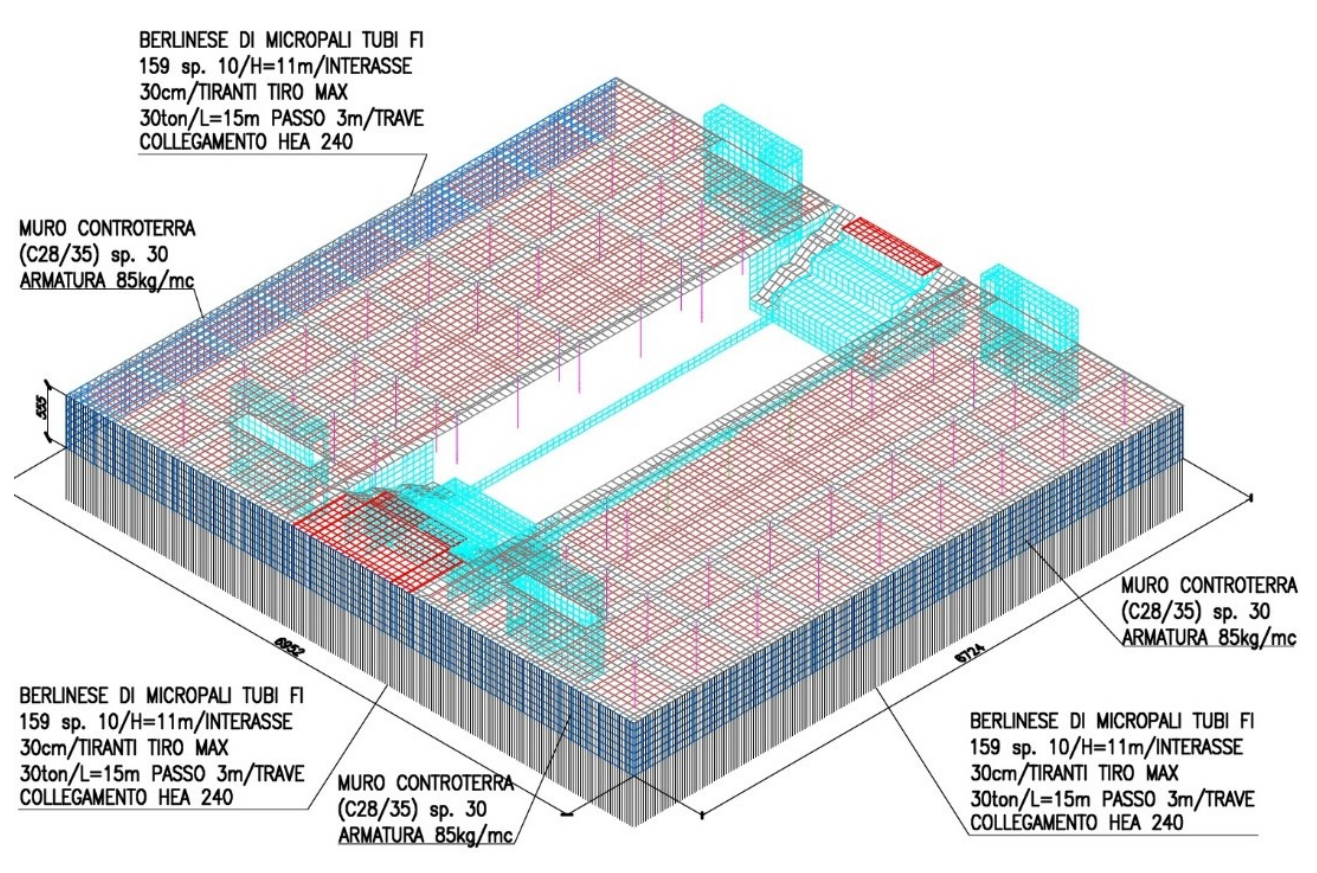

*Vista complessiva*

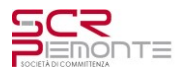

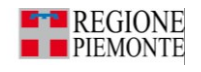

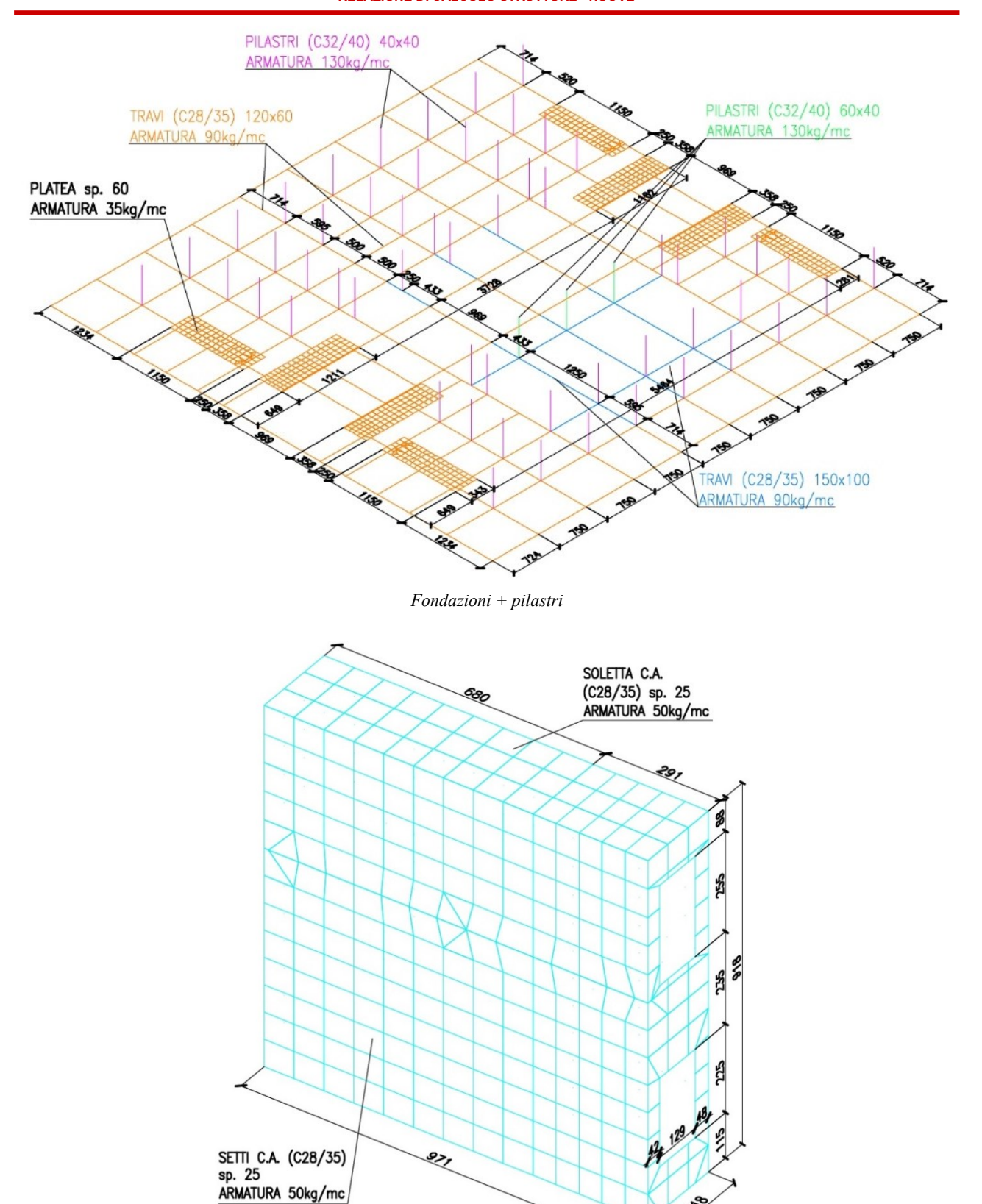

*Nuclei in c.a.*

నే

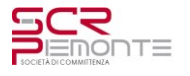

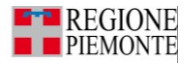

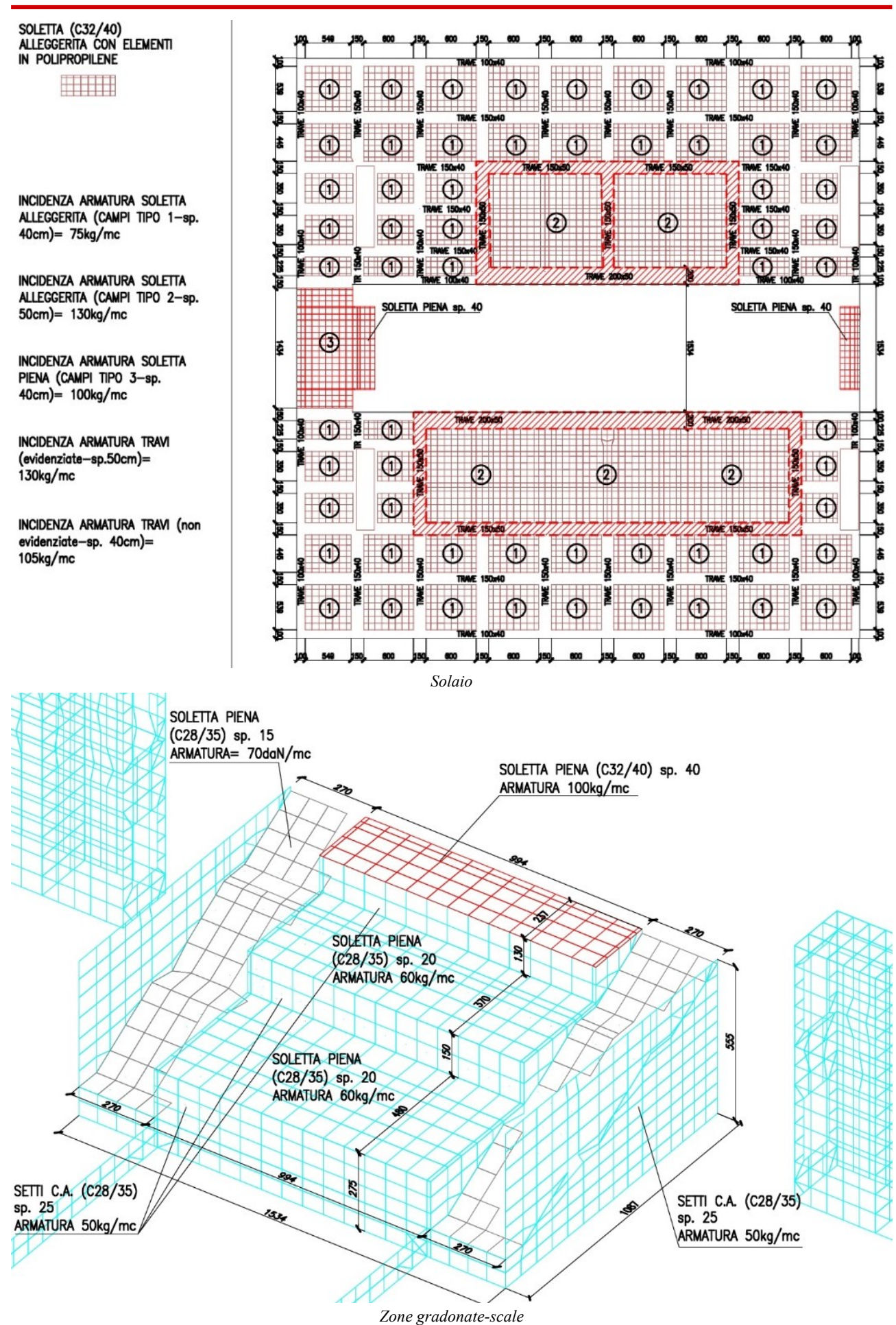

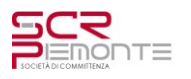

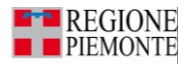

## *4.3.1.2 Modellazione solaio di copertura*

Il solaio di copertura è costituito da travi in c.a di altezza 40cm e larghezza 150cm. Le travi perimetrali hanno larghezza 100cm.

I campi interni sono costituiti da solette in c.a. di spessore 40cm alleggerite con elementi in polipropilene.

Ai fini del calcolo le solette sono state schematizzate con elementi pieni ma con rigidezza (modulo E) pari al 90% della soletta piena e con peso pari al 80% della soletta piena.

Nelle zone indicate con i riquadri rossi le travi e i solai hanno spessore 50cm.

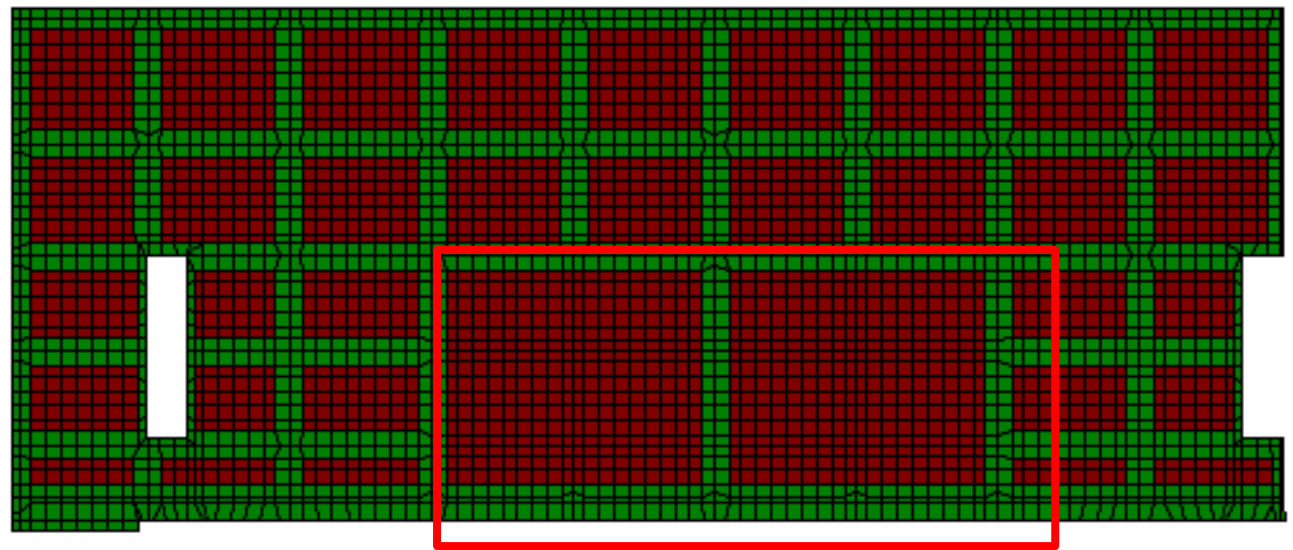

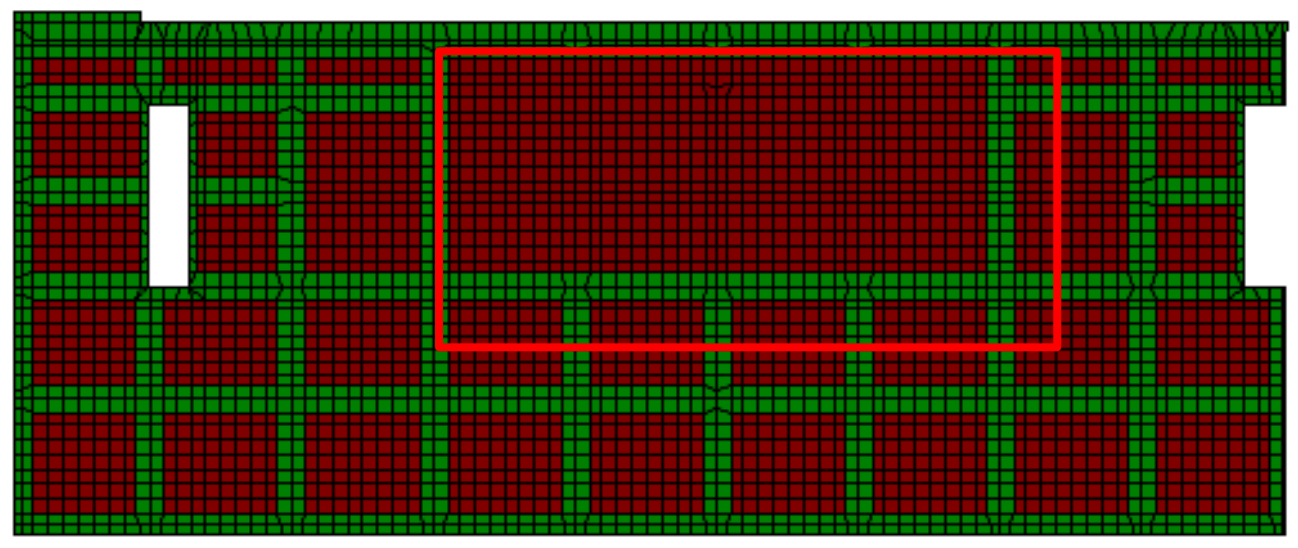

*Solaio di copertura*

# *4.3.1.3 Carichi applicati*

# 4.3.1.3.1 Peso proprio  $-G_{\alpha k}$

Il peso proprio della struttura (caso di carico 1)è il peso proprio di tutti gli elementi costituenti la struttura e raffigurati nel modello (calcolato automaticamente dal programma)

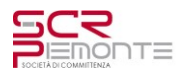

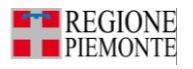

## 4.3.1.3.2 Carichi permanenti –  $G_{1k}$

A tutti gli elementi del solaio di copertura, comprese le scale, è stato applicato un carico pari a P=300daN/mq. Carico variabile generale  $\times$ 

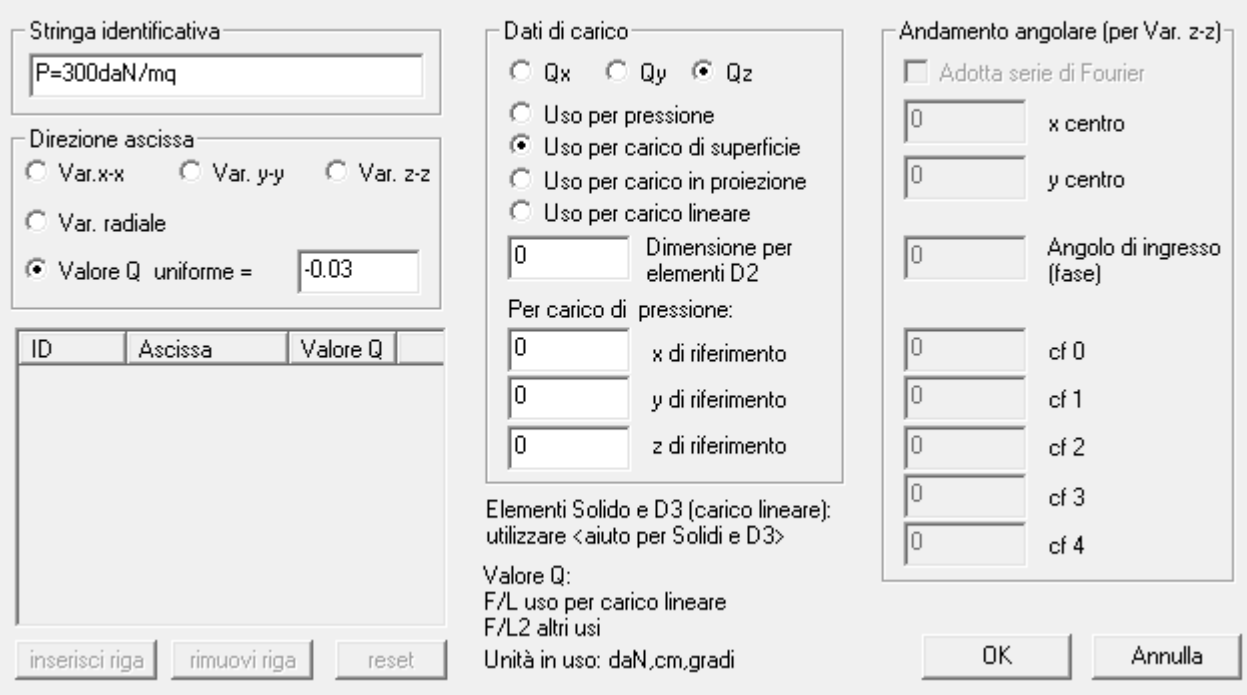

Agli elementi del muro controterra è stato applicato un carico distribuito variabile lungo l'altezza del muro. La pressione massima, in corrispondenza della base è pari a:

 $c\gamma^*H^*K_0 = \gamma^*H^*$ ( 1 - sin $\varphi$ ) = 1800\*5.50\*(1-sin30°) = 4950daN/mq

La pressione minima, in corrispondenza della sommità è pari a:  $P_{base} = 0$ 

Carico pressione variabile

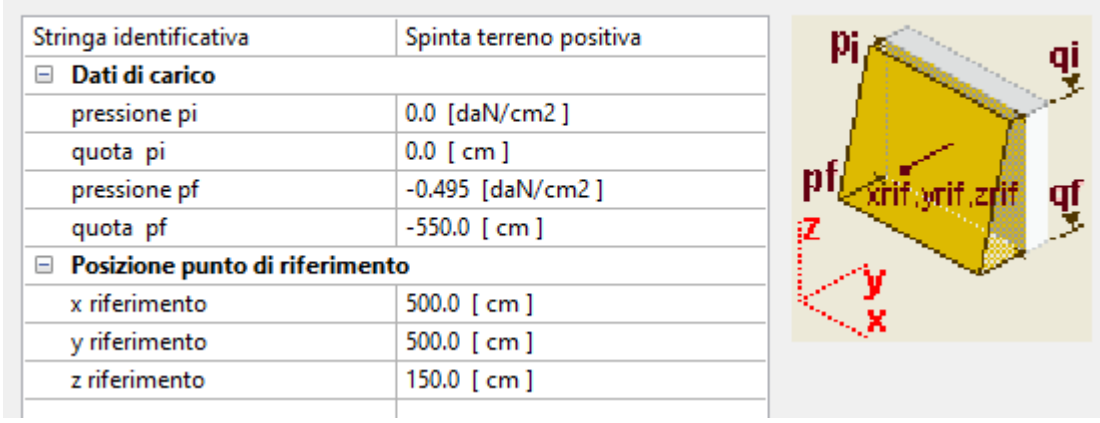

## 4.3.1.3.3 Carichi Variabili –  $Q_k$

A tutti gli elementi del solaio di copertura, comprese le scale, è stato applicato un carico pari a Q=600daN/mq.

 $\times$ 

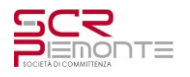

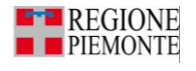

 $\times$ 

Carico variabile generale

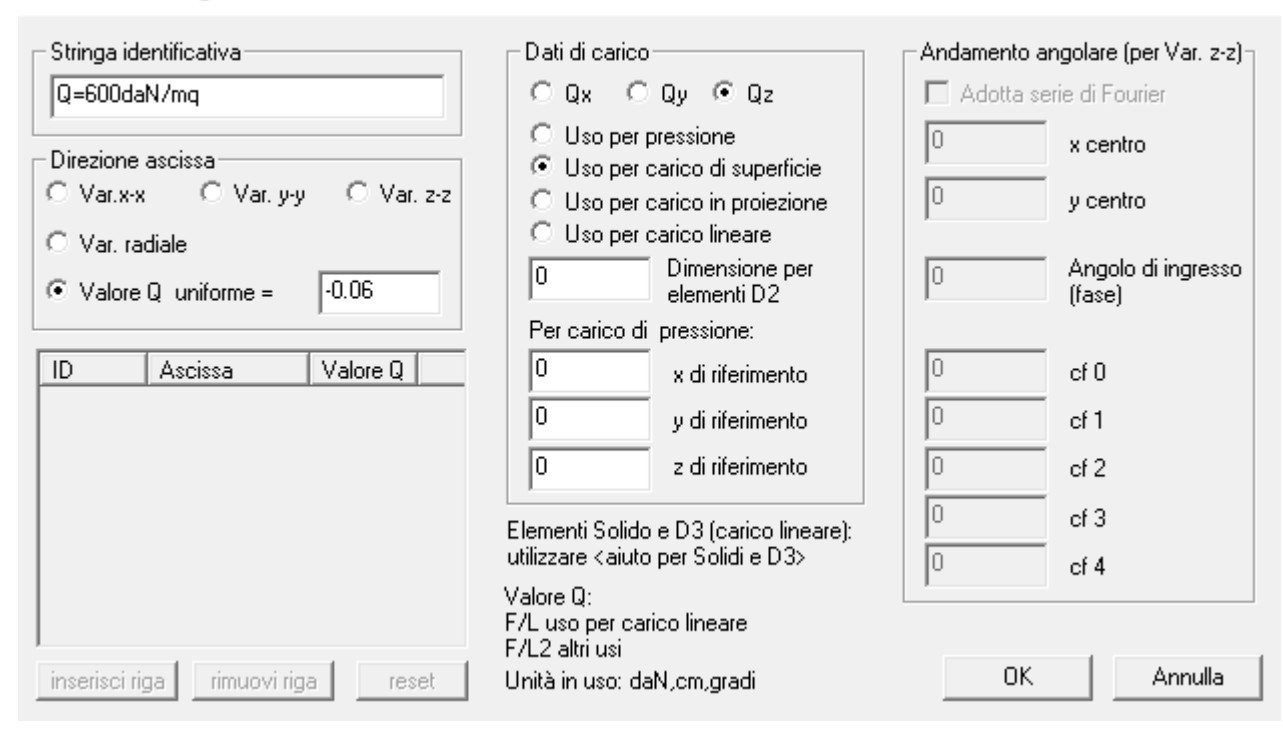

#### 4.3.1.3.4 Spinta del terreno

**Tipo carico di pressione variabile su piastra**

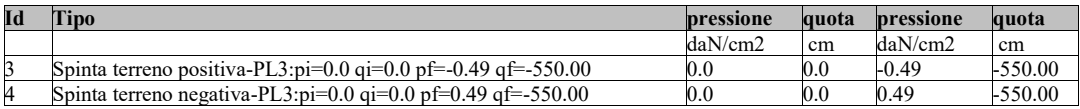

#### **Tipo carico variabile generale**

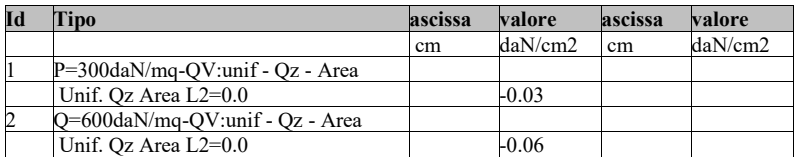

#### *4.3.1.4 Casi di carico*

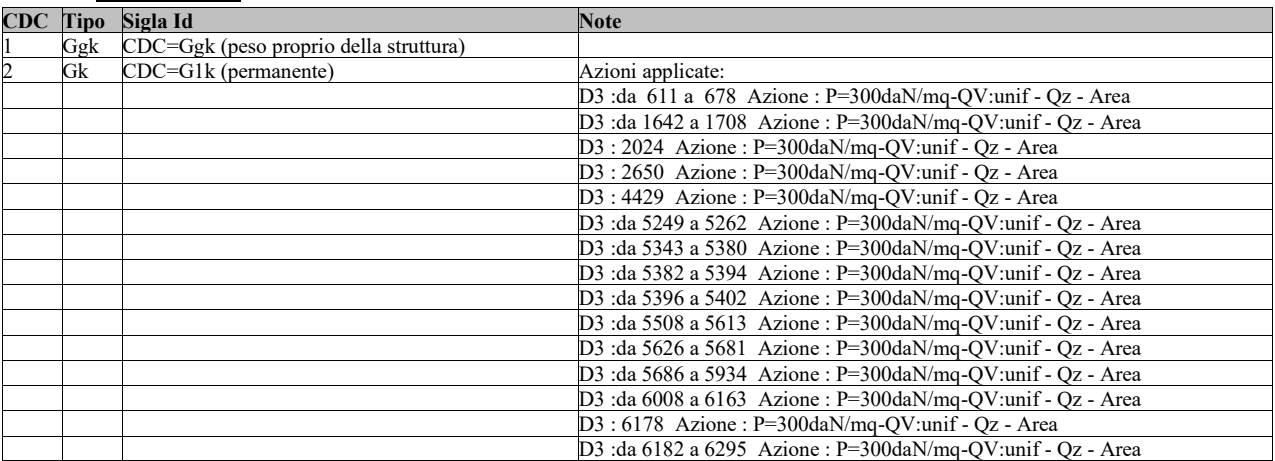

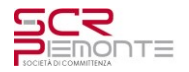

# **TORINO ESPOSIZIONI – BIBLIOTECA CIVICA PROGETTO DI FATTIBILITÀ TECNICO ECONOMICA**

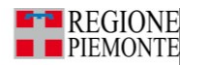

**RELAZIONE DI CALCOLO STRUTTURE - NUOVE**

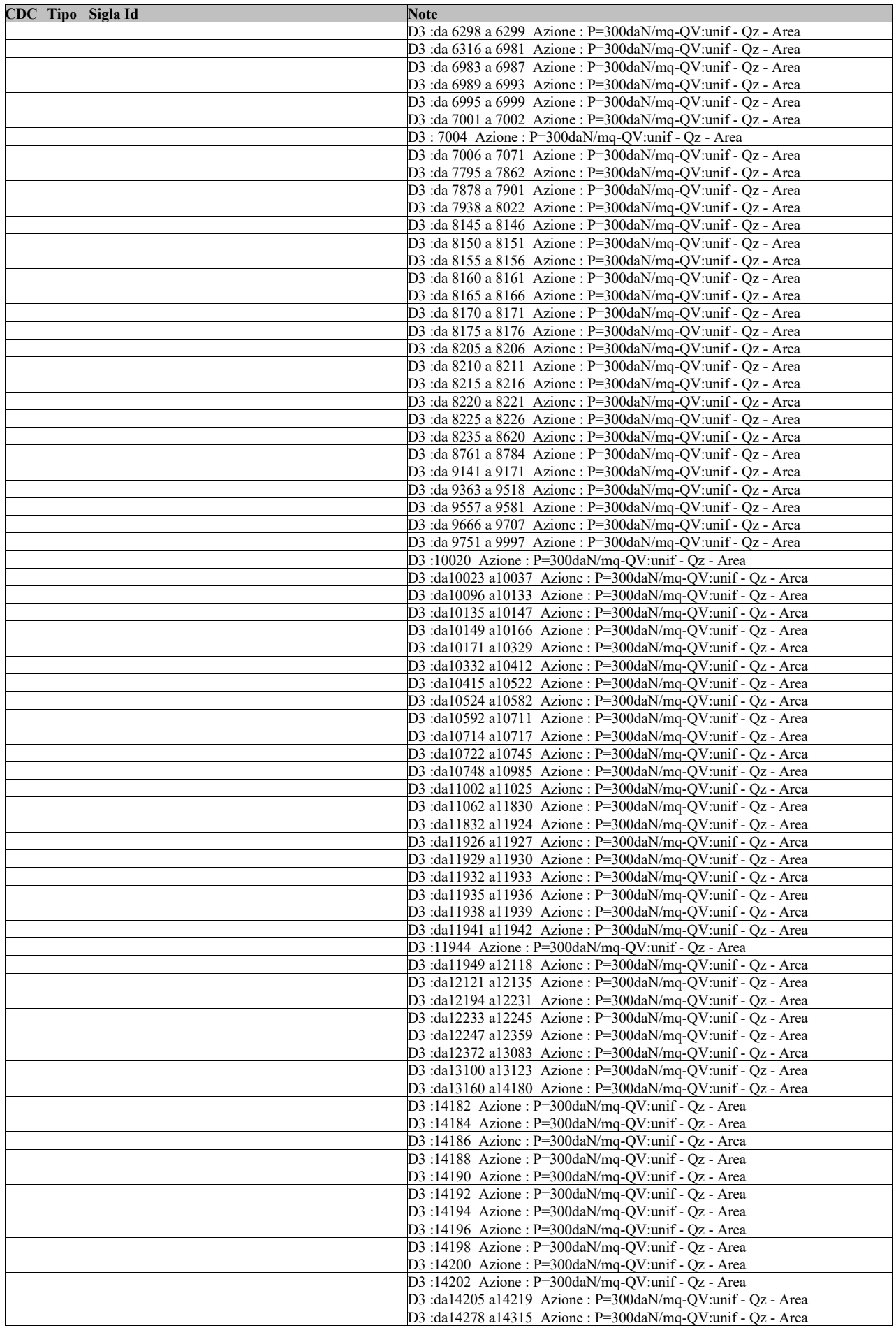

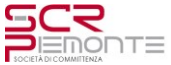

# **TORINO ESPOSIZIONI – BIBLIOTECA CIVICA PROGETTO DI FATTIBILITÀ TECNICO ECONOMICA**

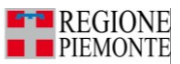

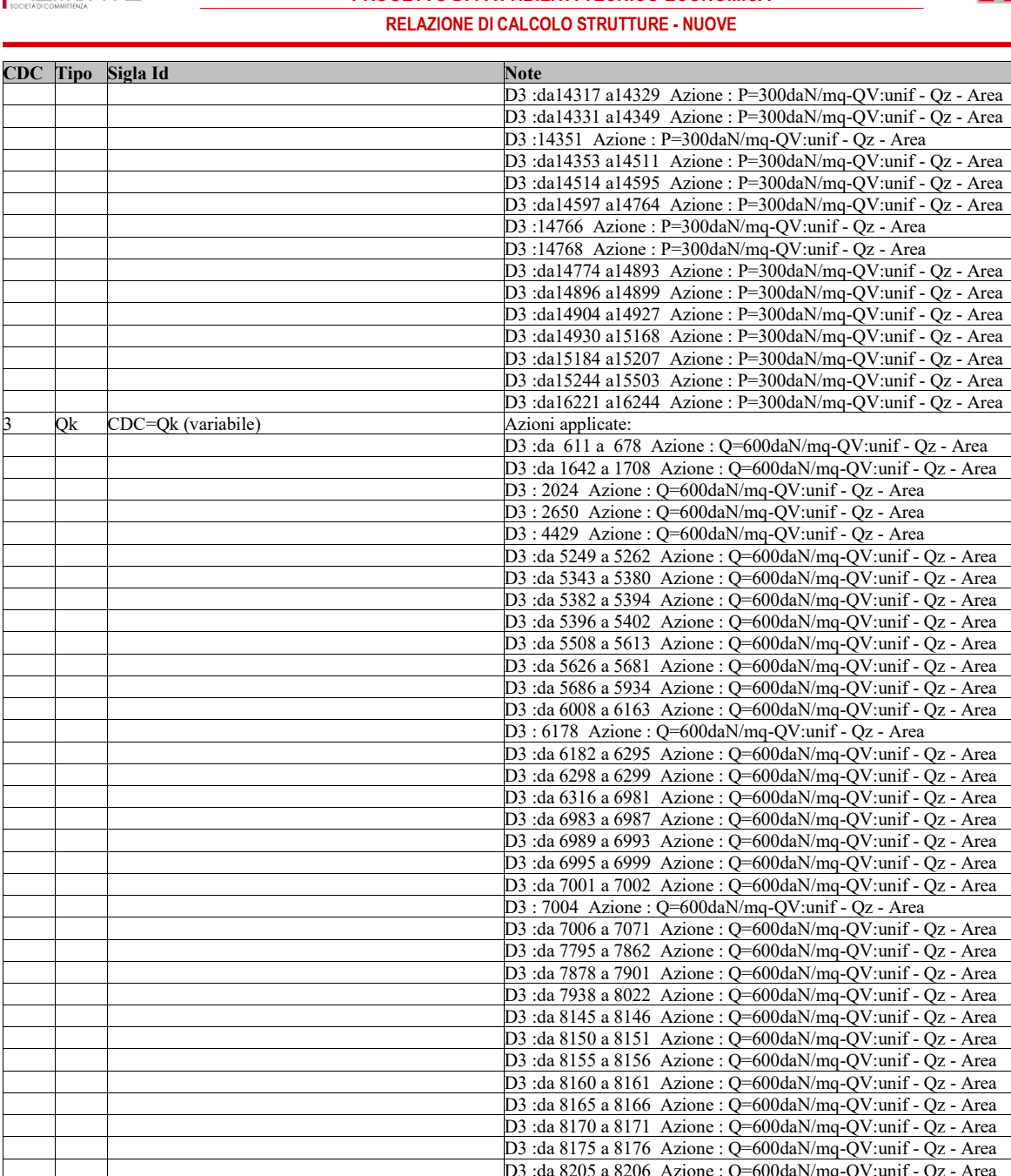

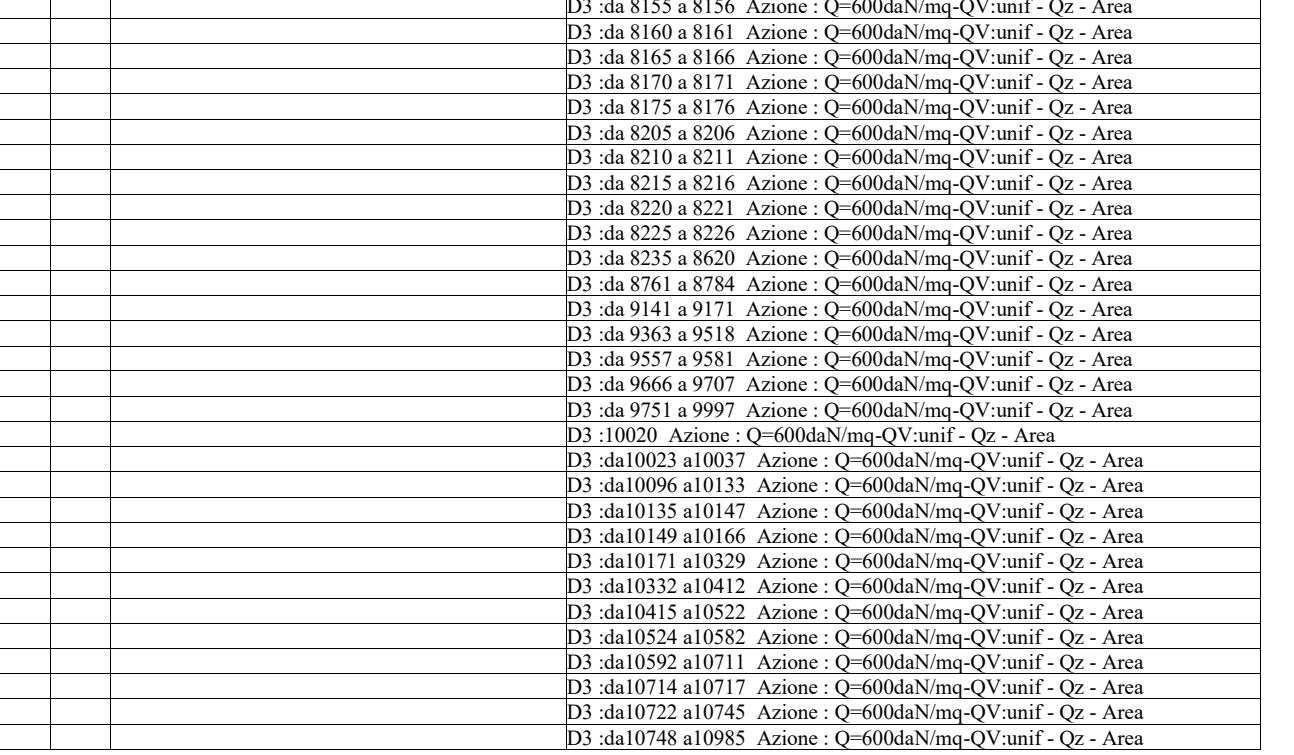

 $\overline{\phantom{a}}$ 

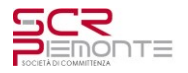

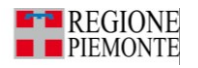

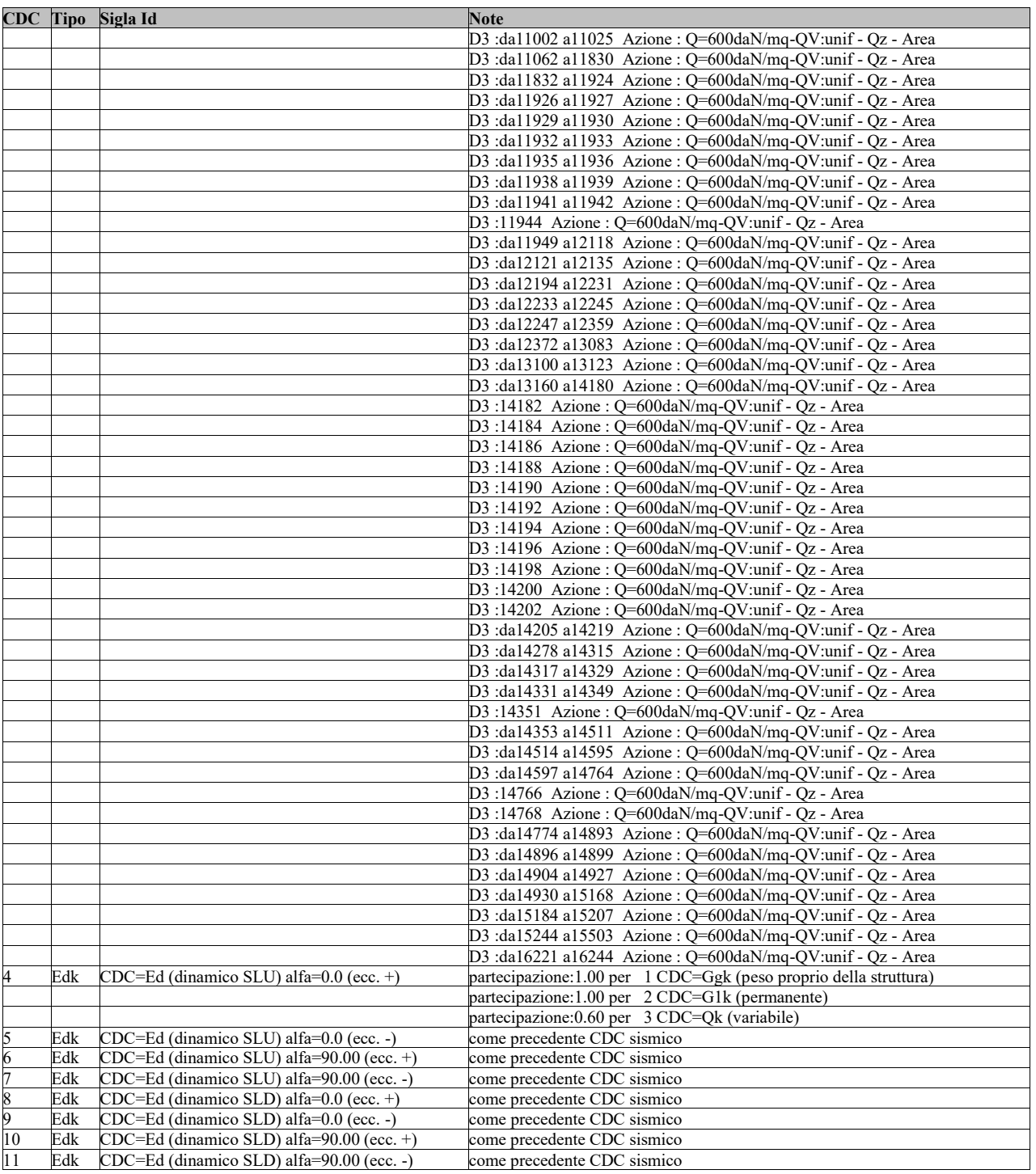

## *4.3.1.5 Combinazioni di carico*

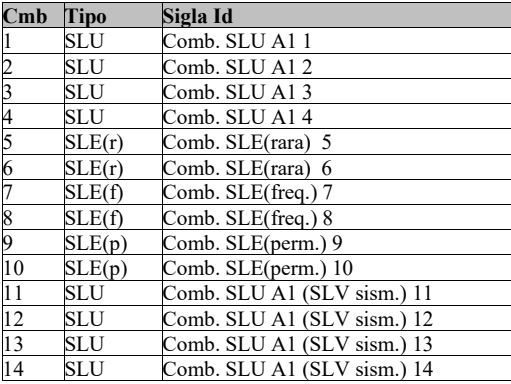

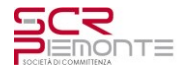

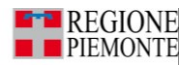

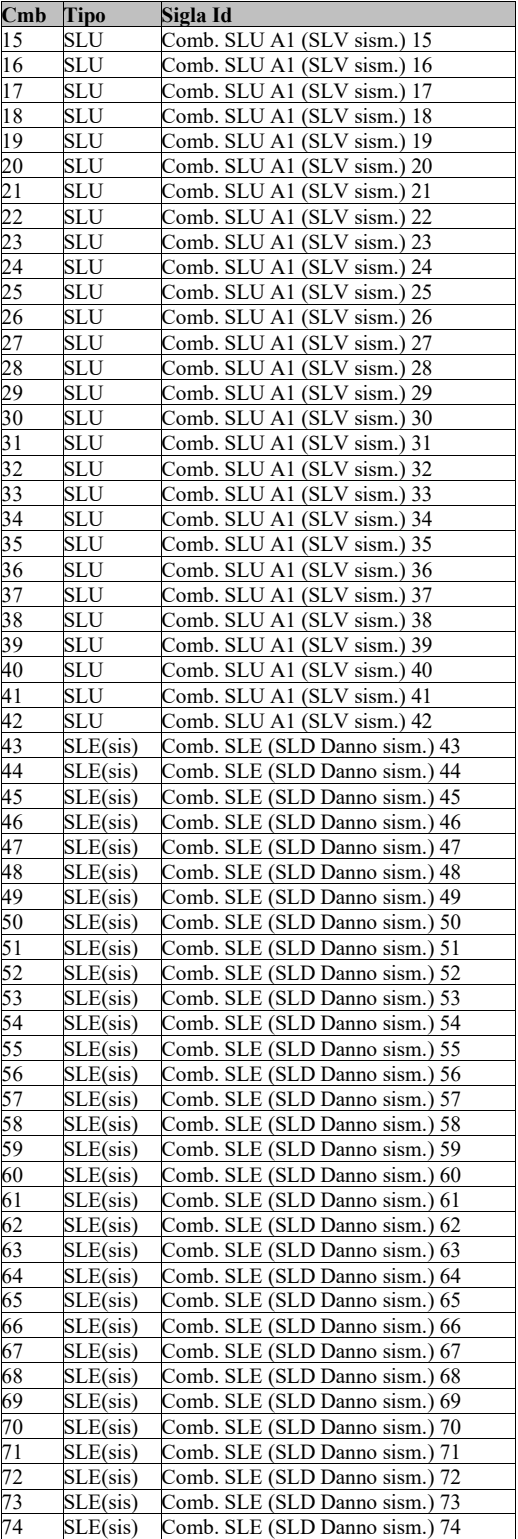

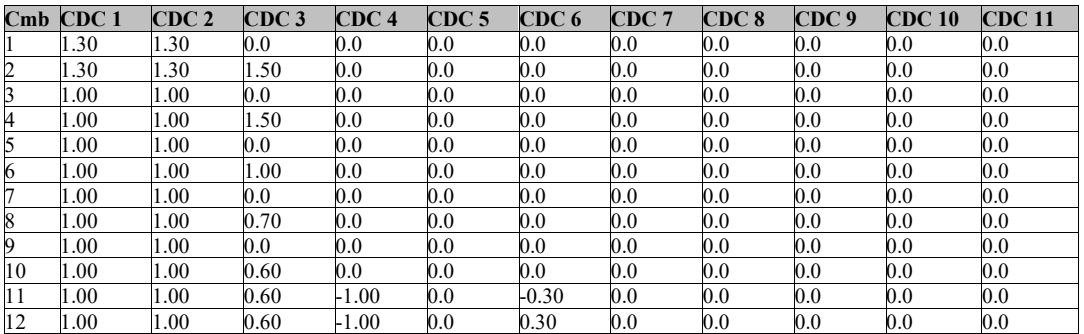

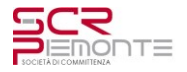

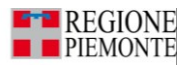

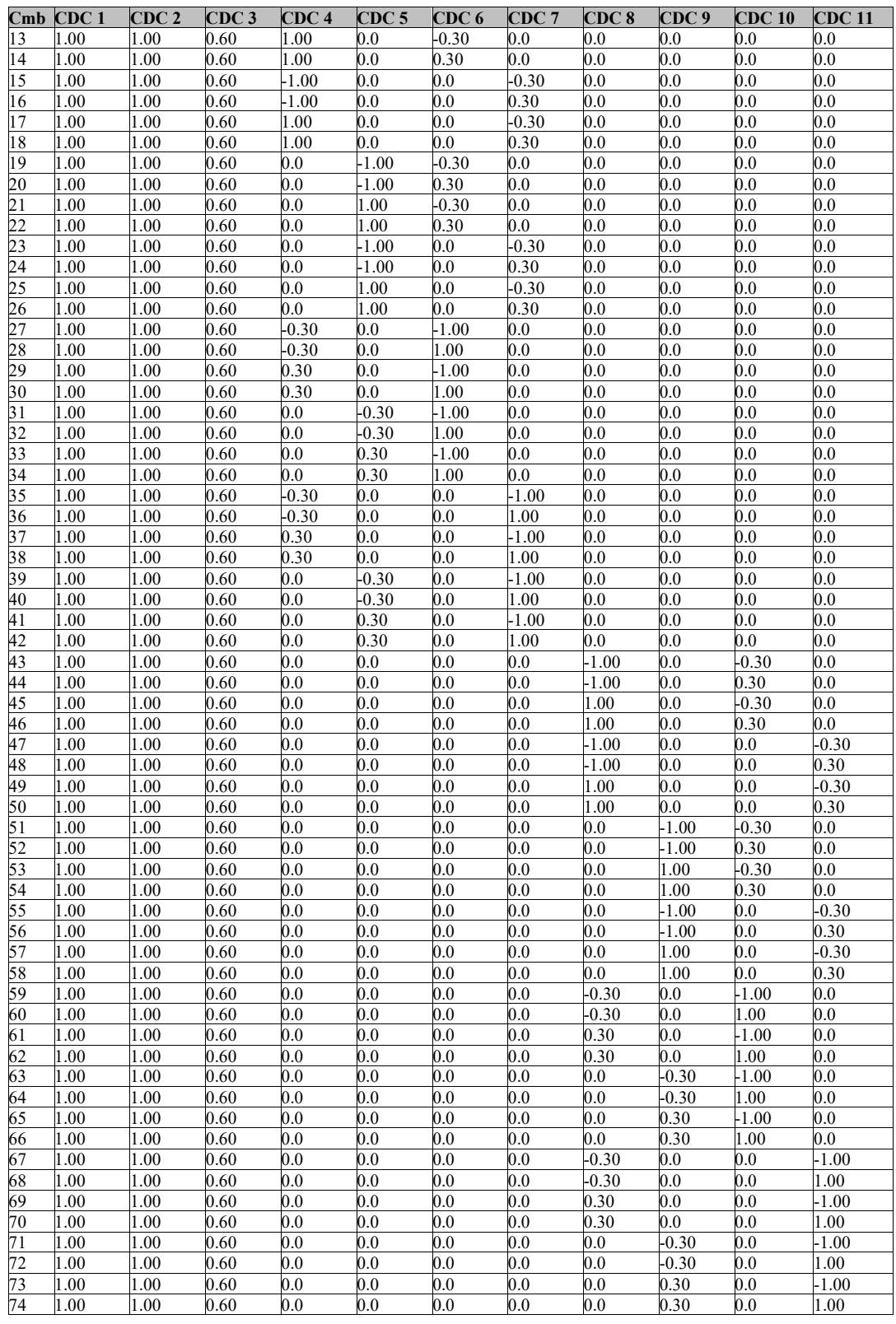

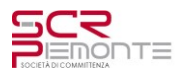

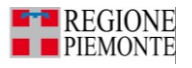

#### <span id="page-29-0"></span>**4.4 DIAGRAMMI DI SOLLECITAZIONE**

## <span id="page-29-1"></span>**4.4.1 Portanza delle fondazioni**

La seguente figura riporta le tensioni agenti sul terreno in corrispondenza delle fondazioni su trave rovescia.

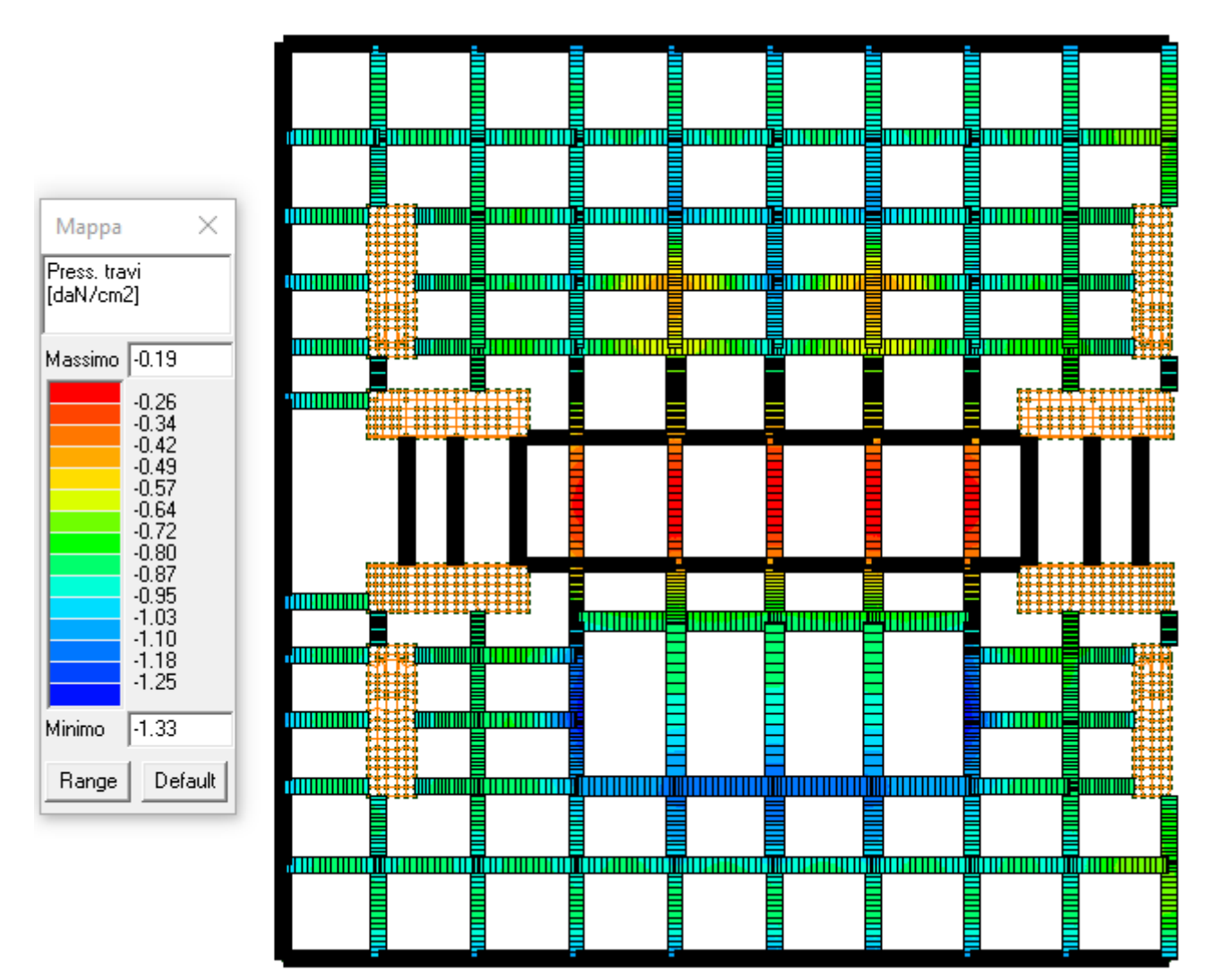

La massima tensione sul terreno è di 1.33daN/cm<sup>2</sup> (Combinazione 2)

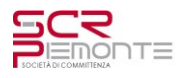

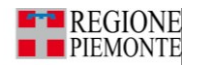

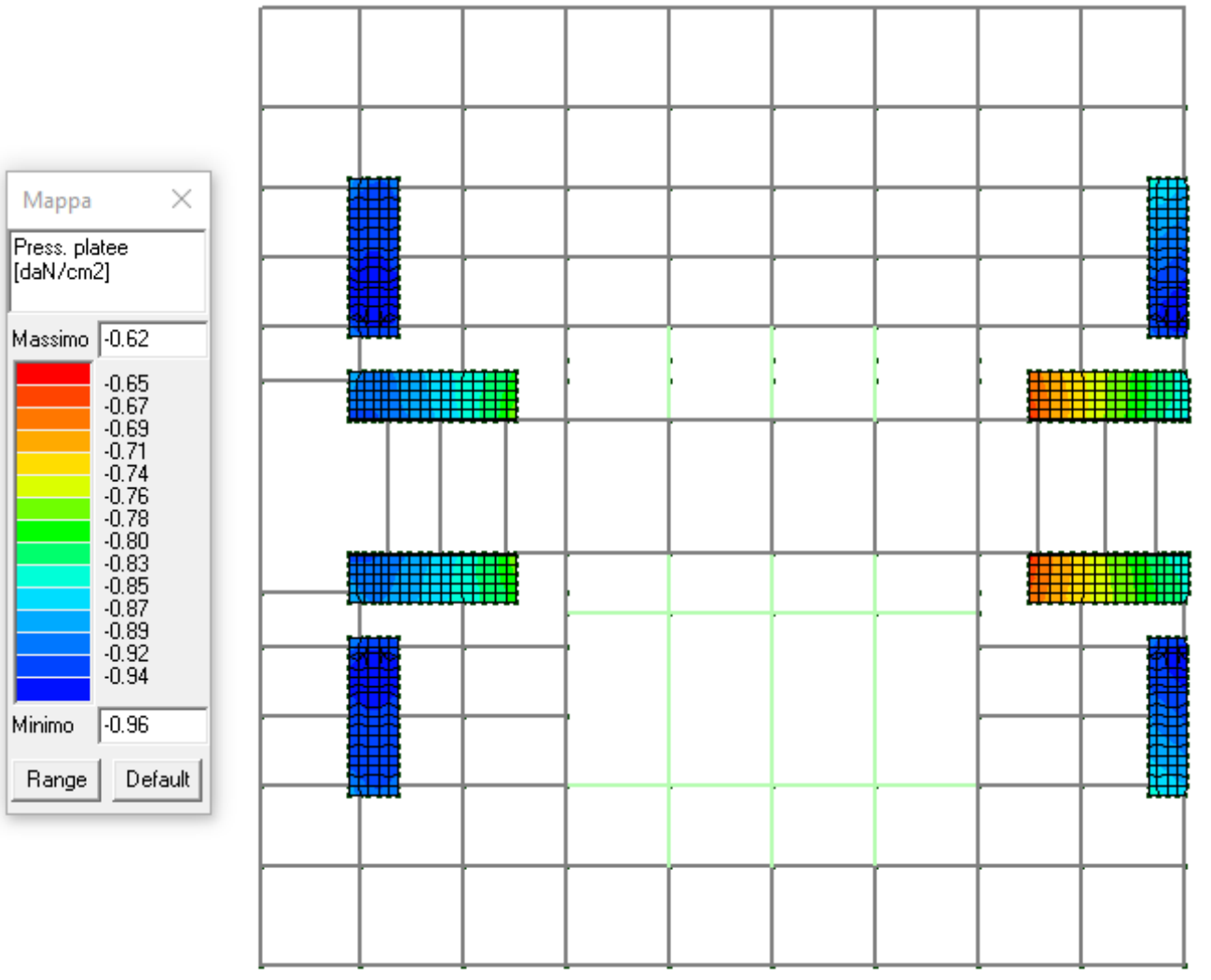

La massima tensione sul terreno è di 0.96daN/cm<sup>2</sup> (Combinazione 2)

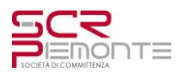

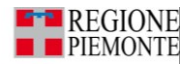

#### <span id="page-31-0"></span>**4.4.2 Diagrammi generali delle caratteristiche di sollecitazione: struttura di fondazione**

Le seguenti figure riportano qualitativamente le principali caratteristiche di sollecitazione agenti sulla struttura di fondazione.

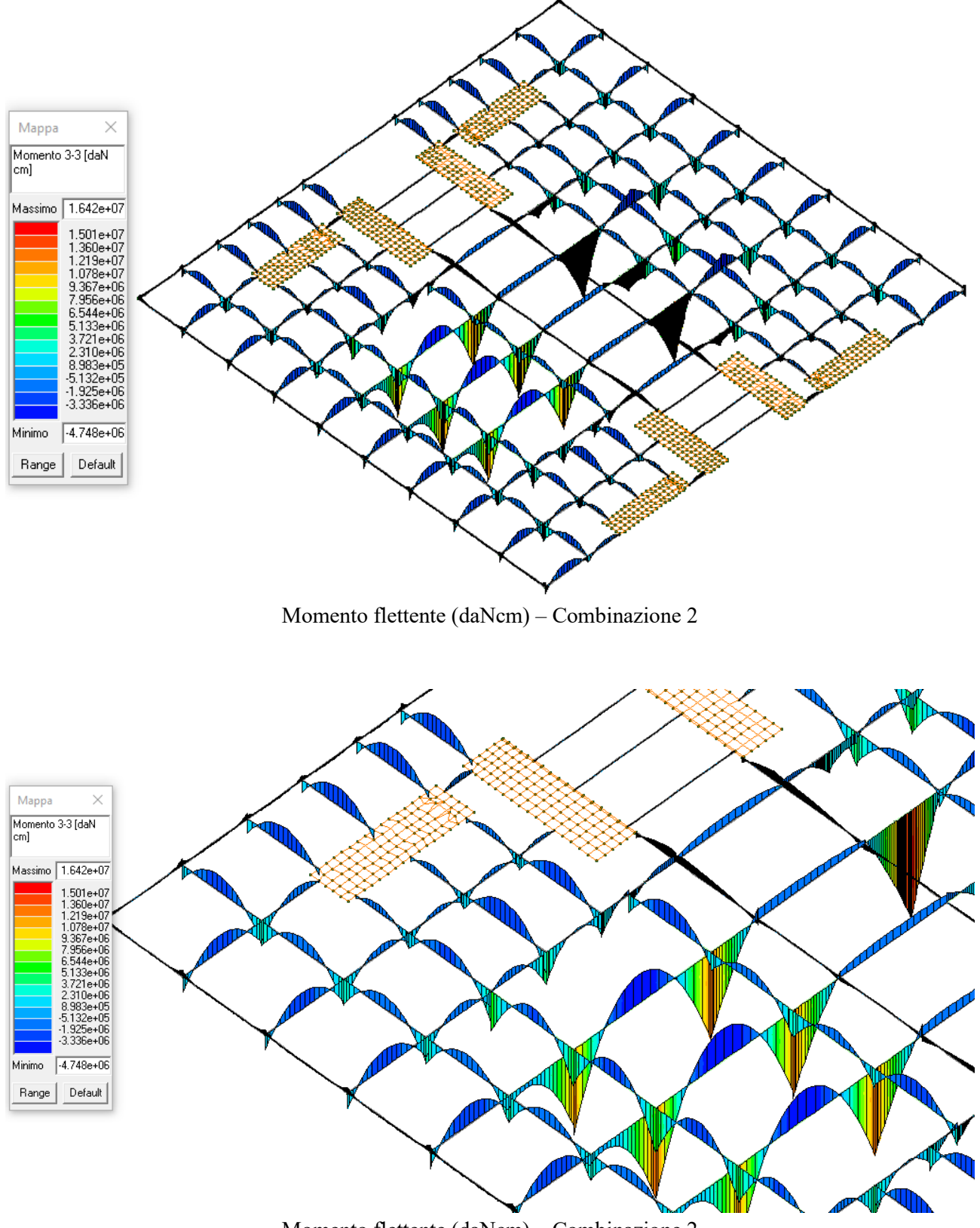

Momento flettente (daNcm) – Combinazione 2

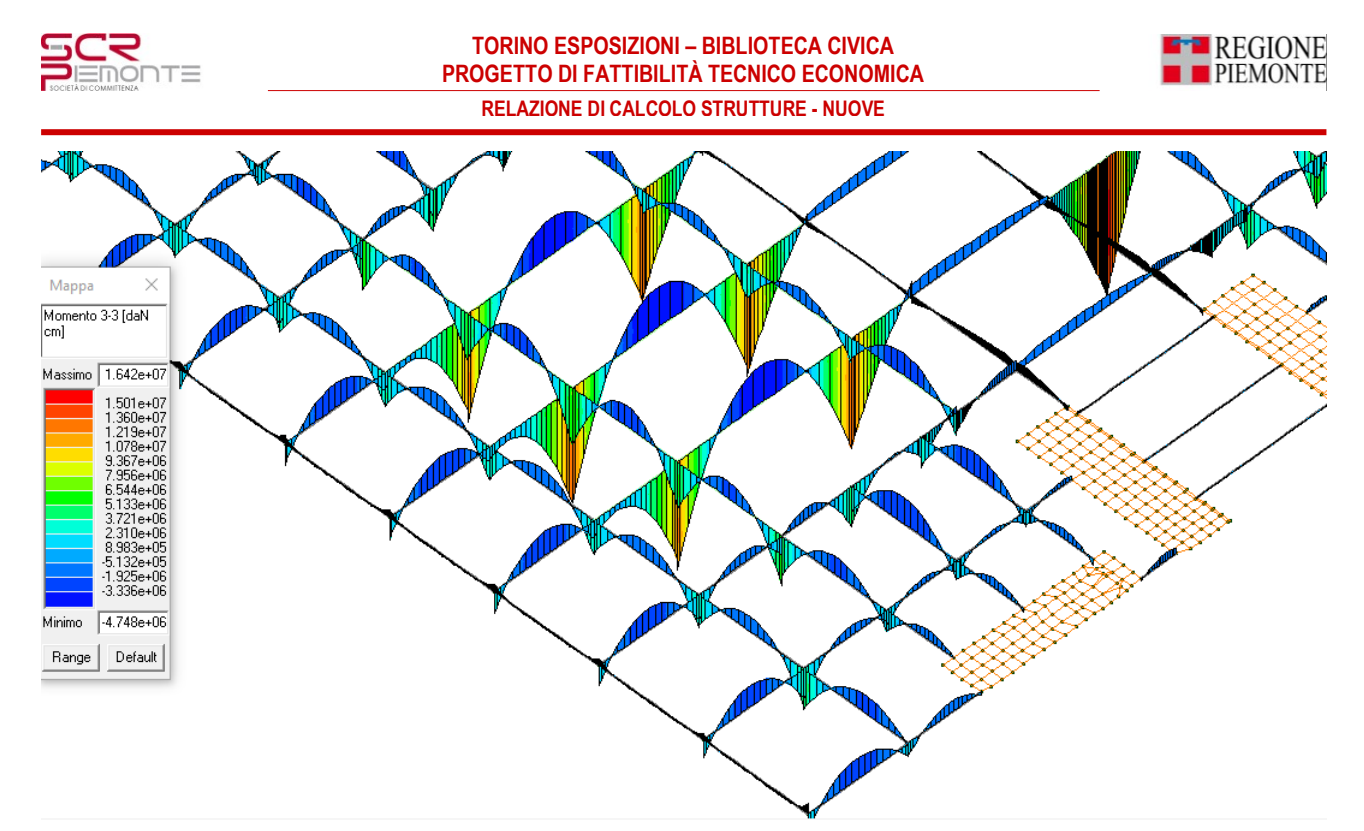

Momento flettente (daNcm) – Combinazione 2

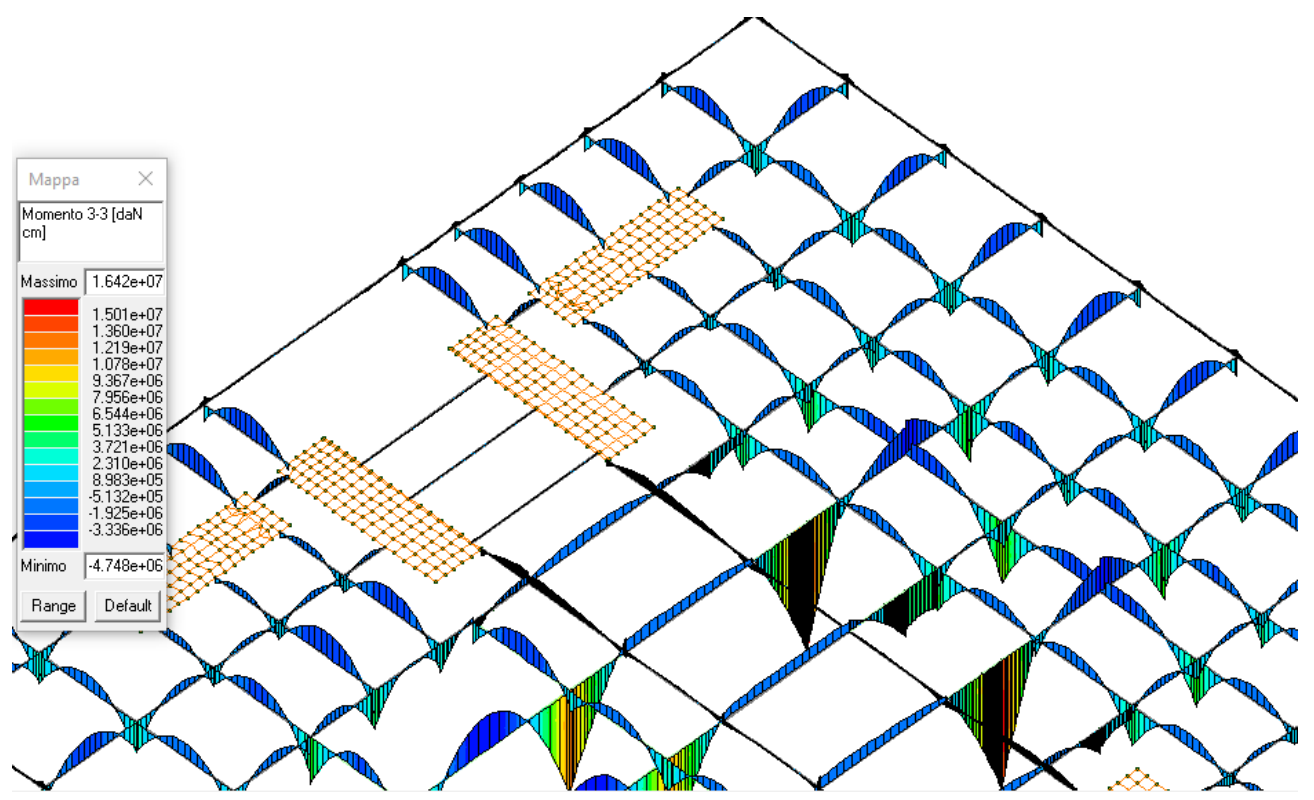

Momento flettente (daNcm) – Combinazione 2

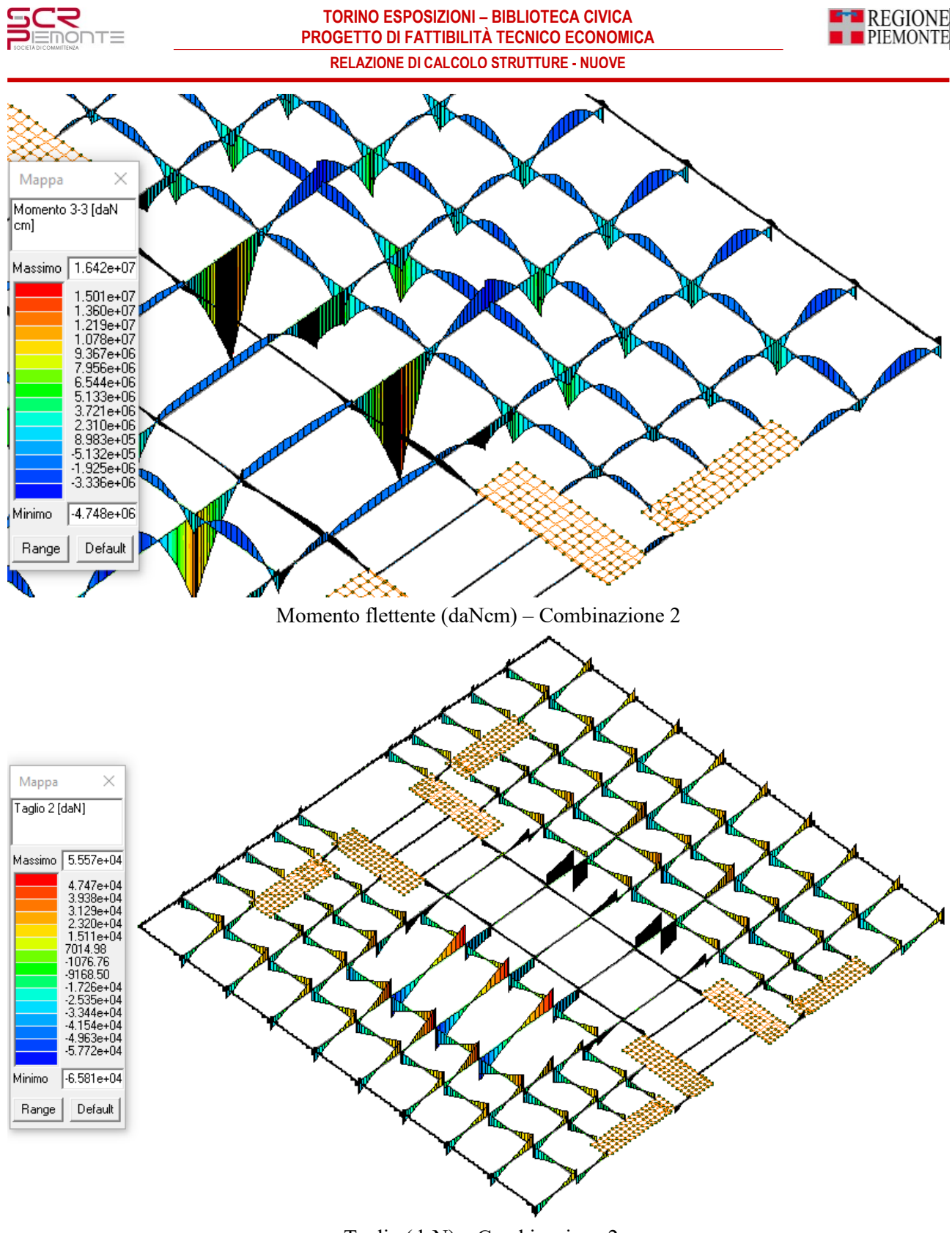

Taglio (daN) – Combinazione 2

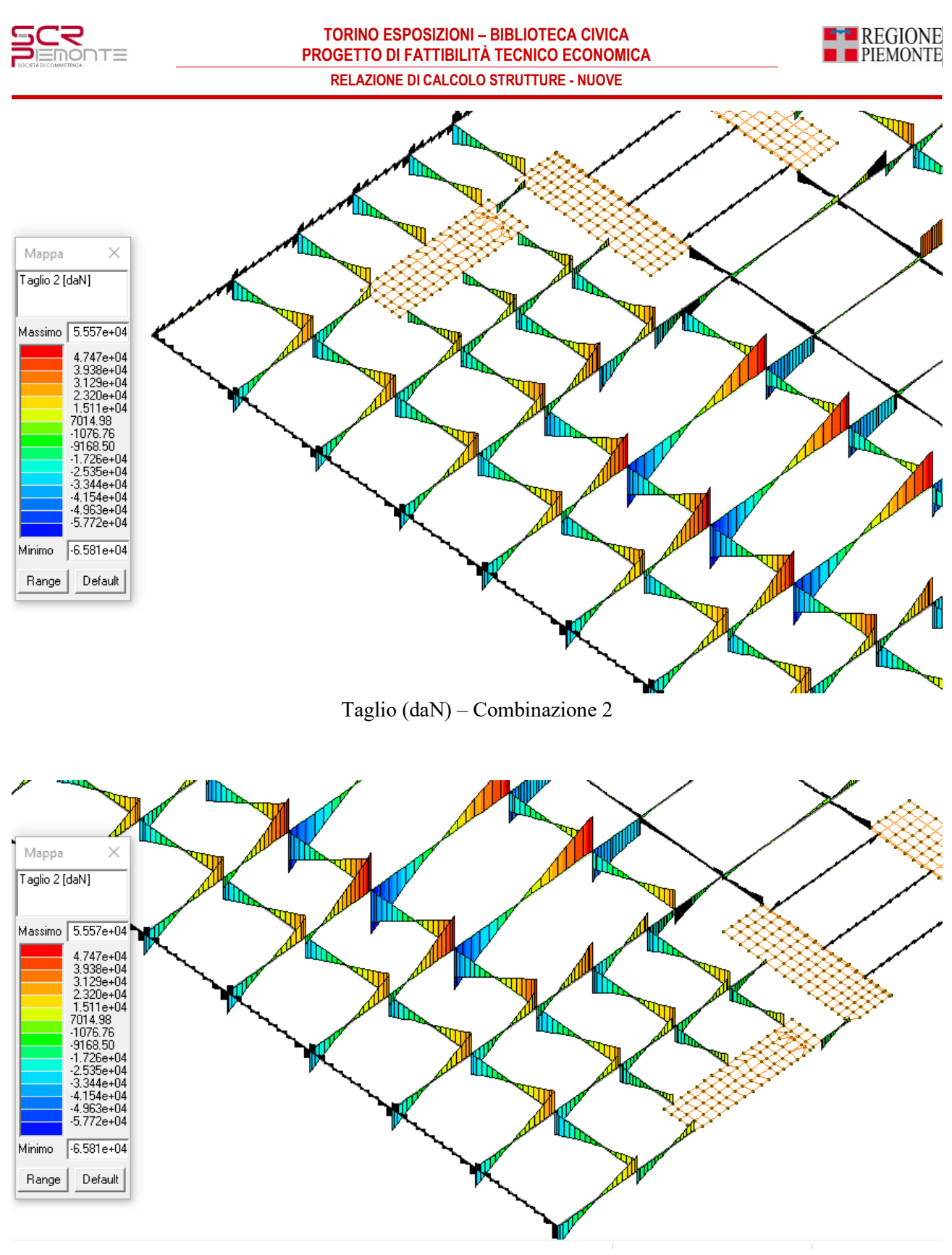

Taglio (daN) – Combinazione 2

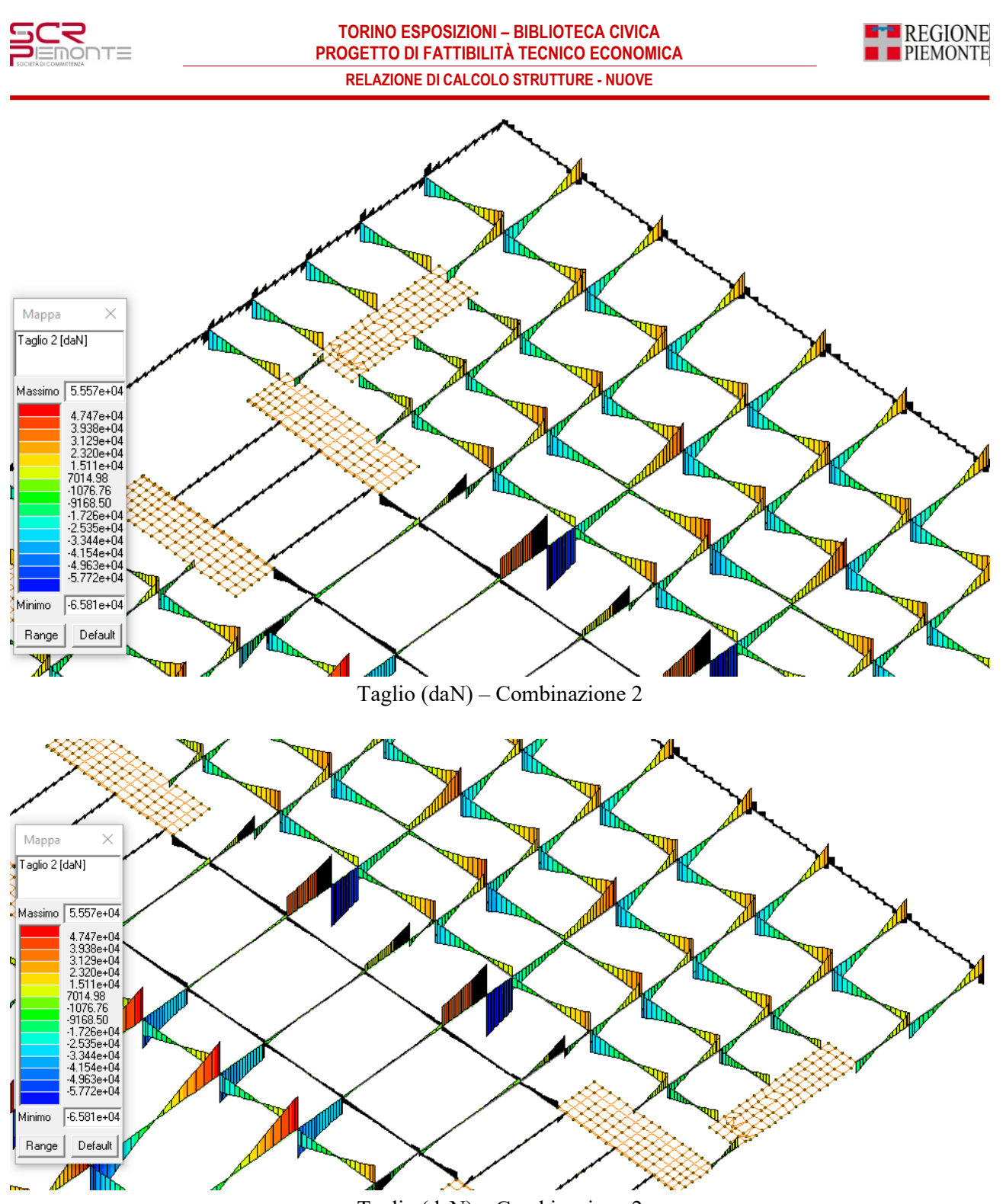

Taglio (daN) – Combinazione 2
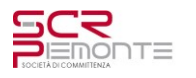

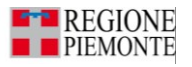

## **4.4.3 Diagrammi generali delle caratteristiche di sollecitazione: struttura in elevazione**

Le seguenti figure riportano qualitativamente le principali caratteristiche di sollecitazione agenti sulla struttura del solaio.

Le unità di misura sono daNm (per larghezza 1m di solaio)

Qui di seguito sono indicati i significati relativamente alle grandezze riportate dei momenti flettenti M1-1 e M2-2.

- Azione M 1-1: mappa cromatica delle azioni di flessione che generano tensioni di  $\bullet$ compressione o trazione in direzione locale 1-1. Il segno è positivo se sono tese le fibre poste sulla faccia 3+ dell'elemento (faccia traslata del semi-spessore in direzione 3 positiva). N.B. nelle platee l'azione è usualmente positiva in quanto sono tese le fibre superiori
- Azione M 2-2: mappa cromatica delle azioni di flessione che generano tensioni di compressione o trazione in direzione locale 2-2. Il segno riportato è positivo se sono tese le fibre poste sulla faccia 3+ dell'elemento (faccia traslata del semi-spessore in direzione 3 positiva). N.B. nelle platee l'azione è usualmente positiva in quanto sono tese le fibre superiori

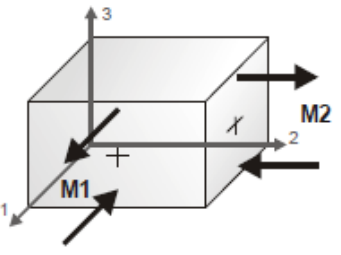

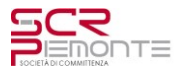

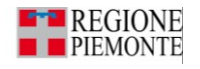

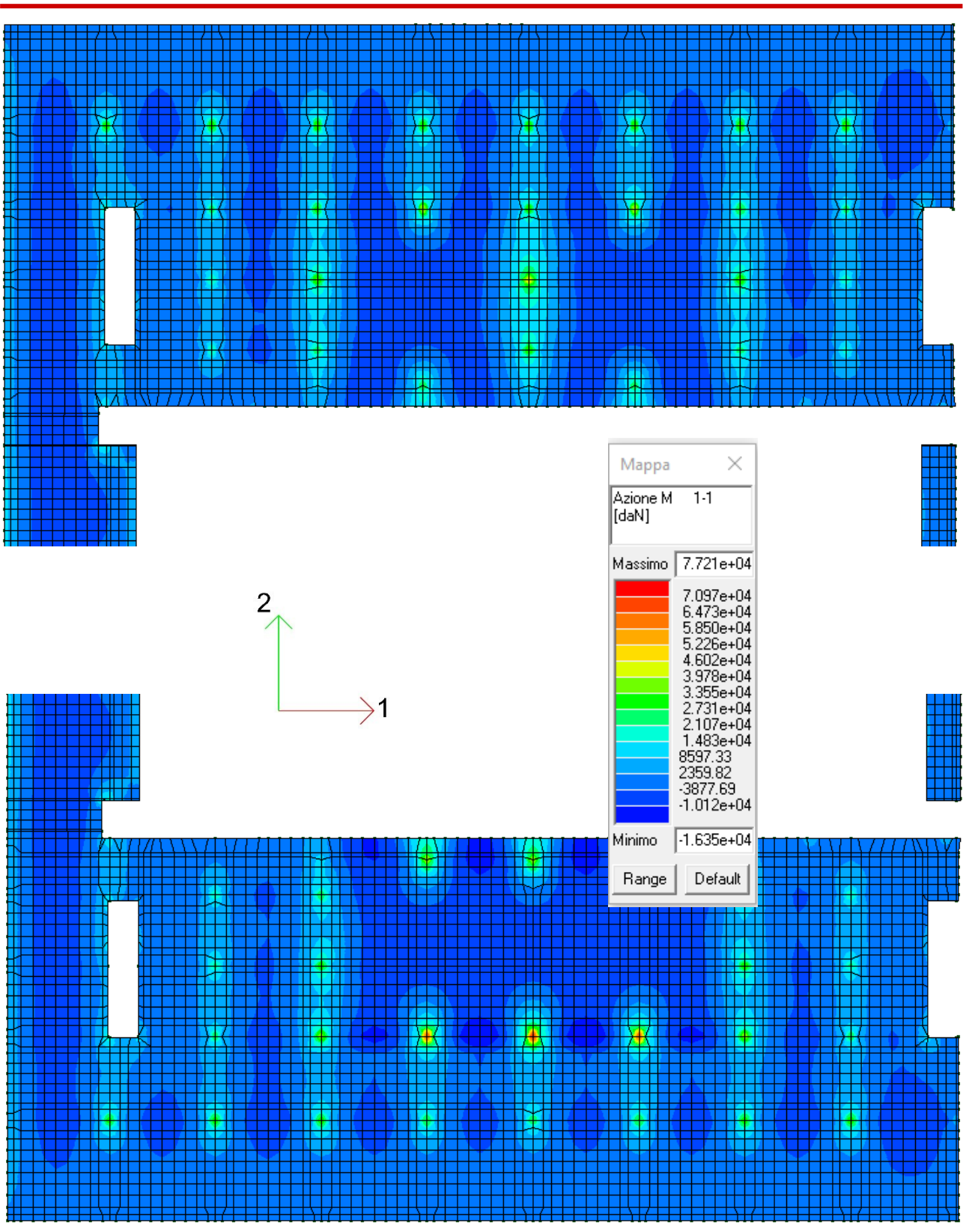

Diagrammi momento flettente M11 (combinazione SLU 2)

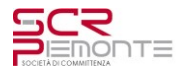

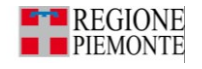

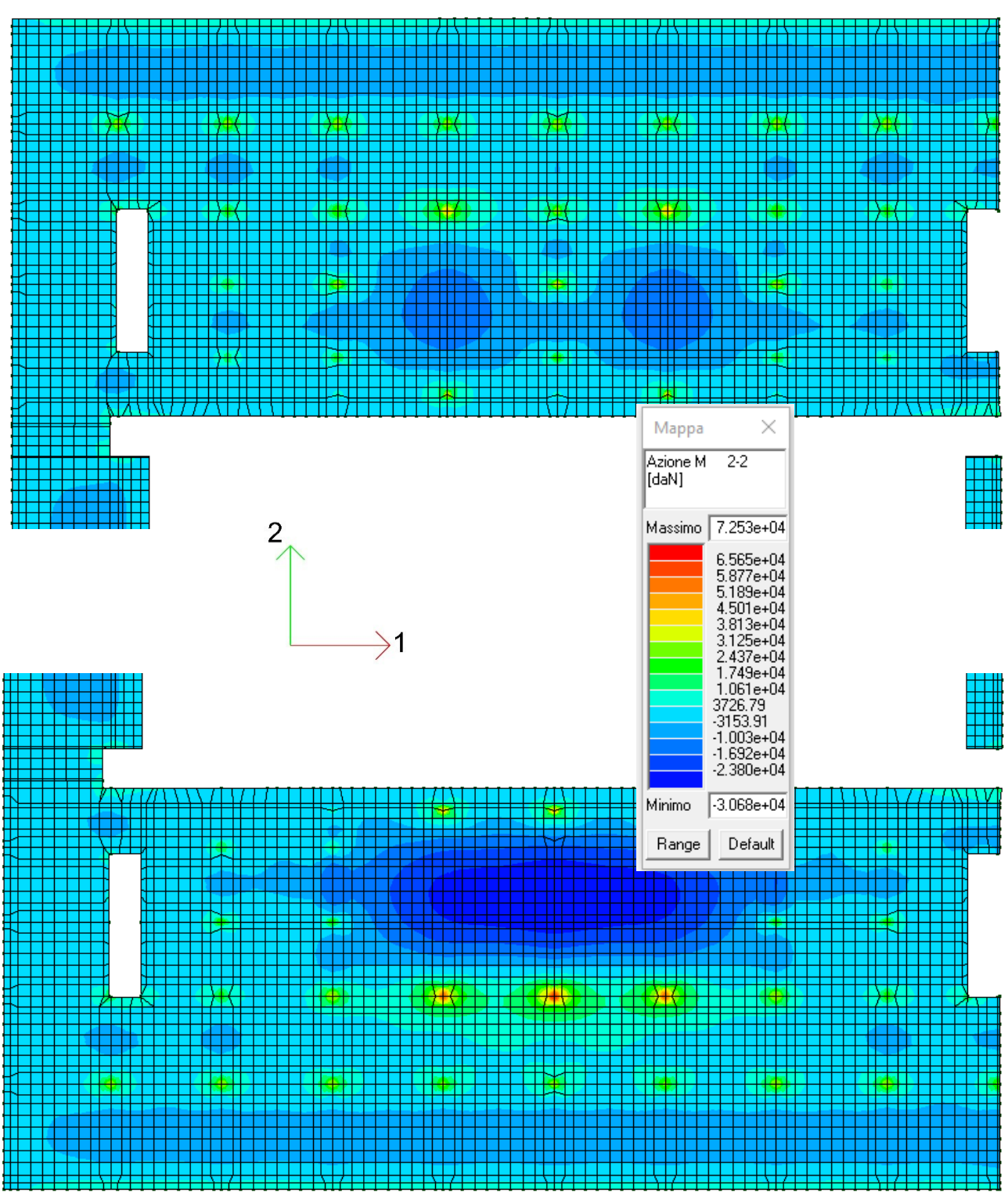

Diagrammi momento flettente M11 (combinazione SLU 2)

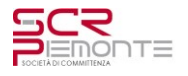

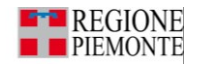

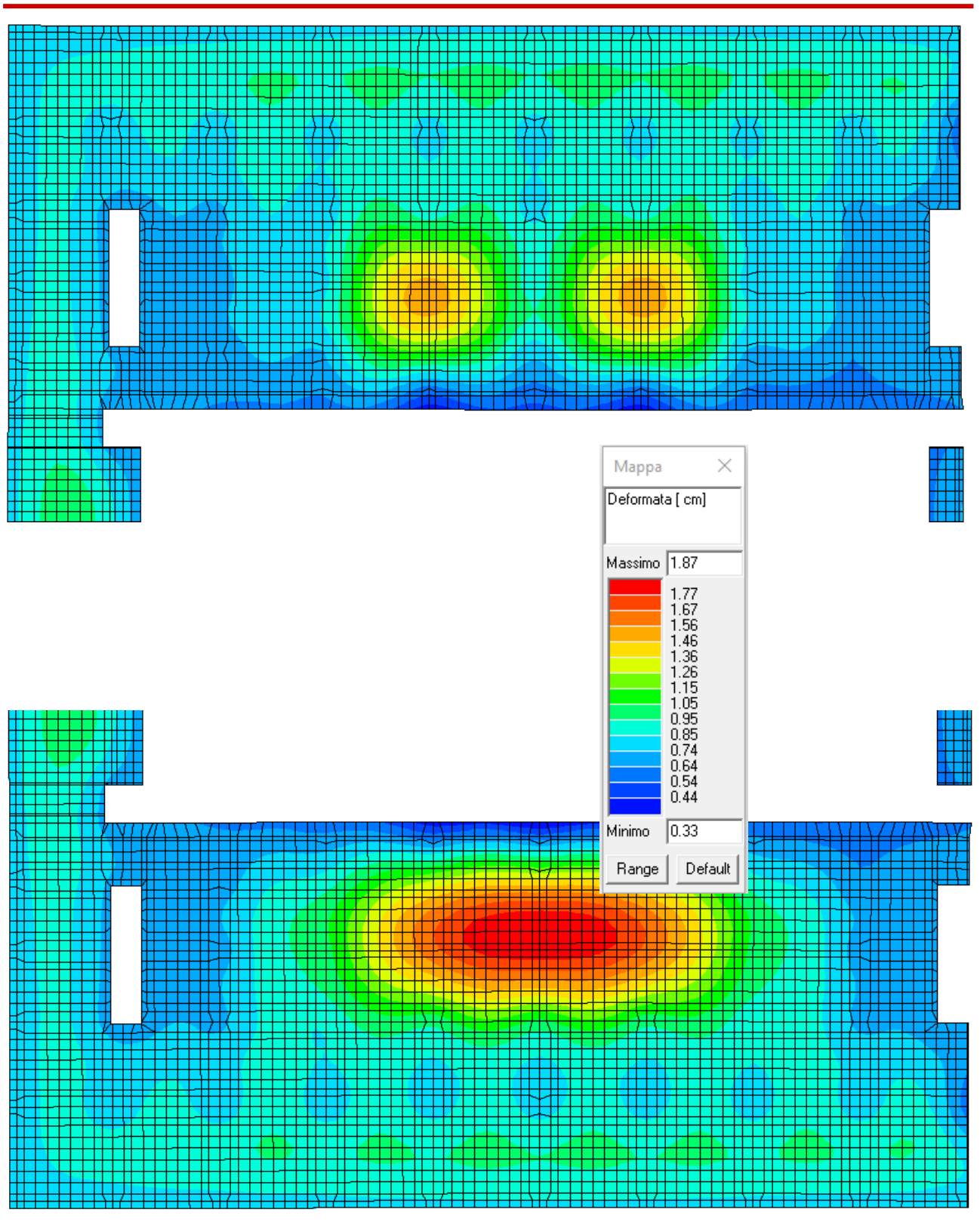

Spostamenti verticali (combinazione rara 6)

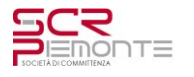

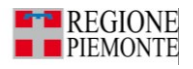

## **4.5 VERIFICA STRUTTURE**

## **4.5.1 Verifica strutture di fondazione: travi**

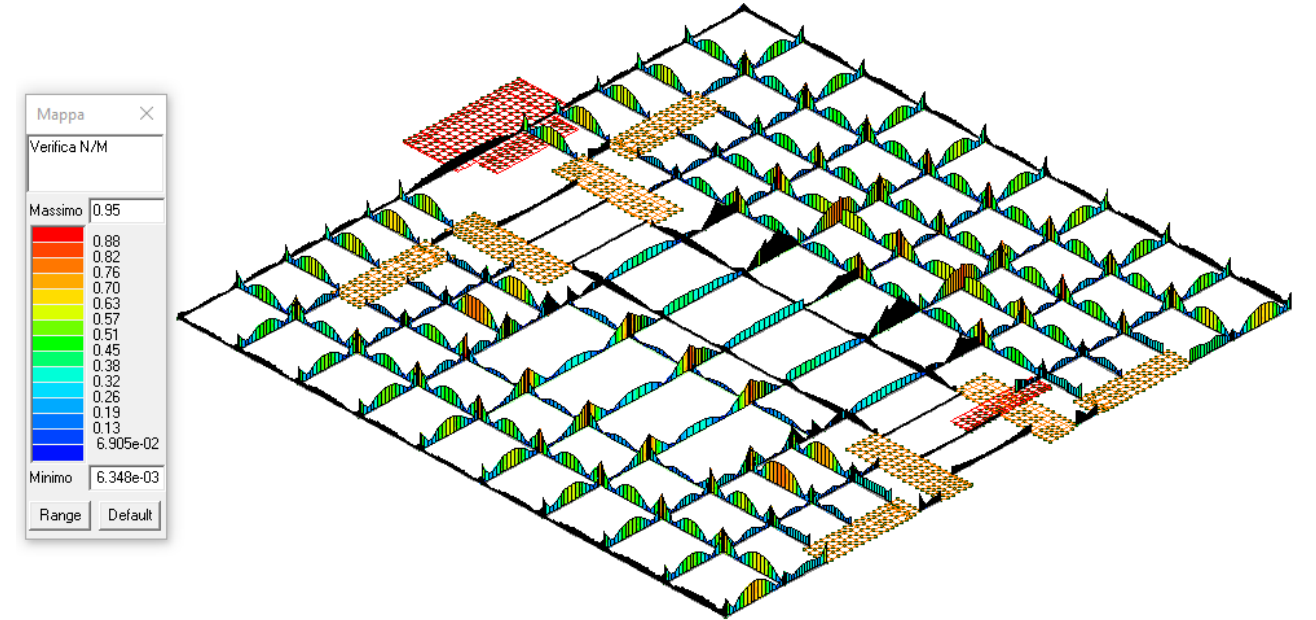

Verifica N/M (verifica a pressoflessione)= 0.95 < 1.00 VERIFICATO

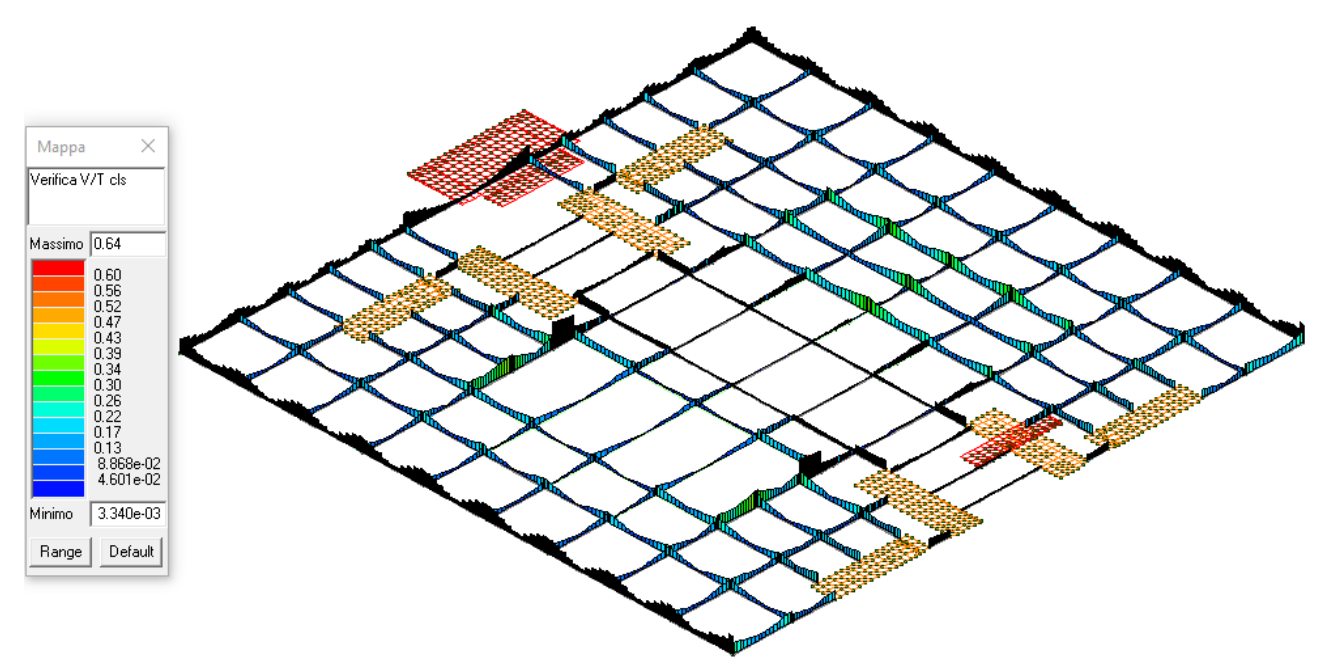

Verifica V/T cls (verifica a taglio e torsione lato calcestruzzo)= 0.64 < 1.00 VERIFICATO

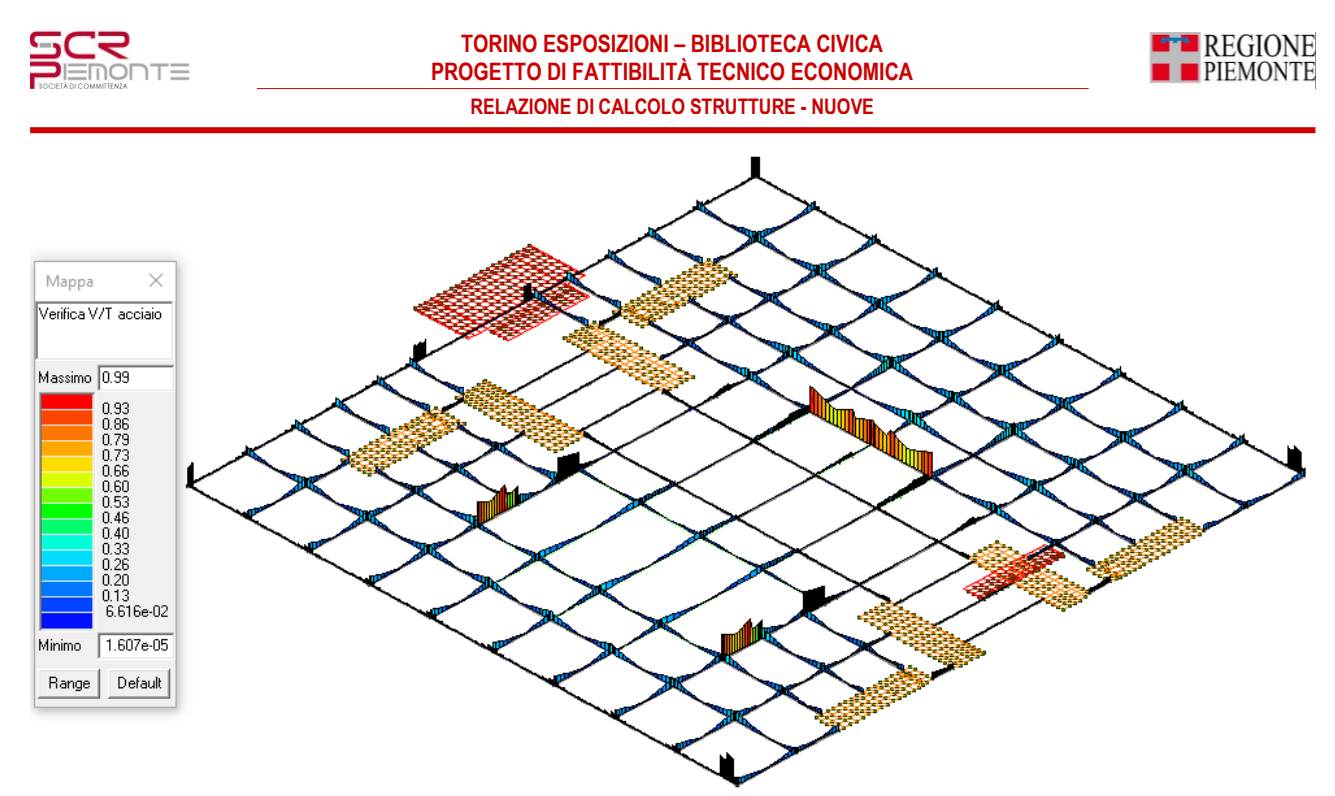

Verifica V/T acciaio (verifica a taglio e torsione lato acciaio)= 0.99 < 1.00 VERIFICATO

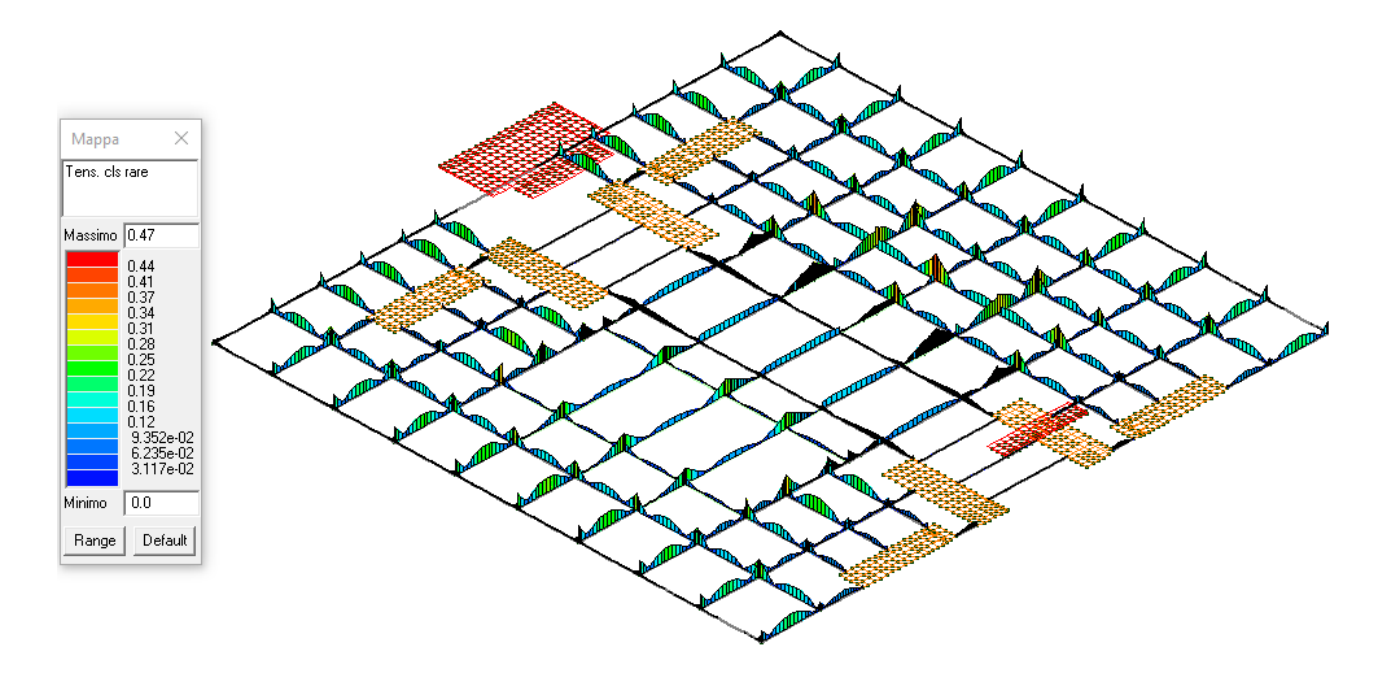

Verifica Tensioni calcestruzzo comb. rare= 0.47 < 1.00 VERIFICATO

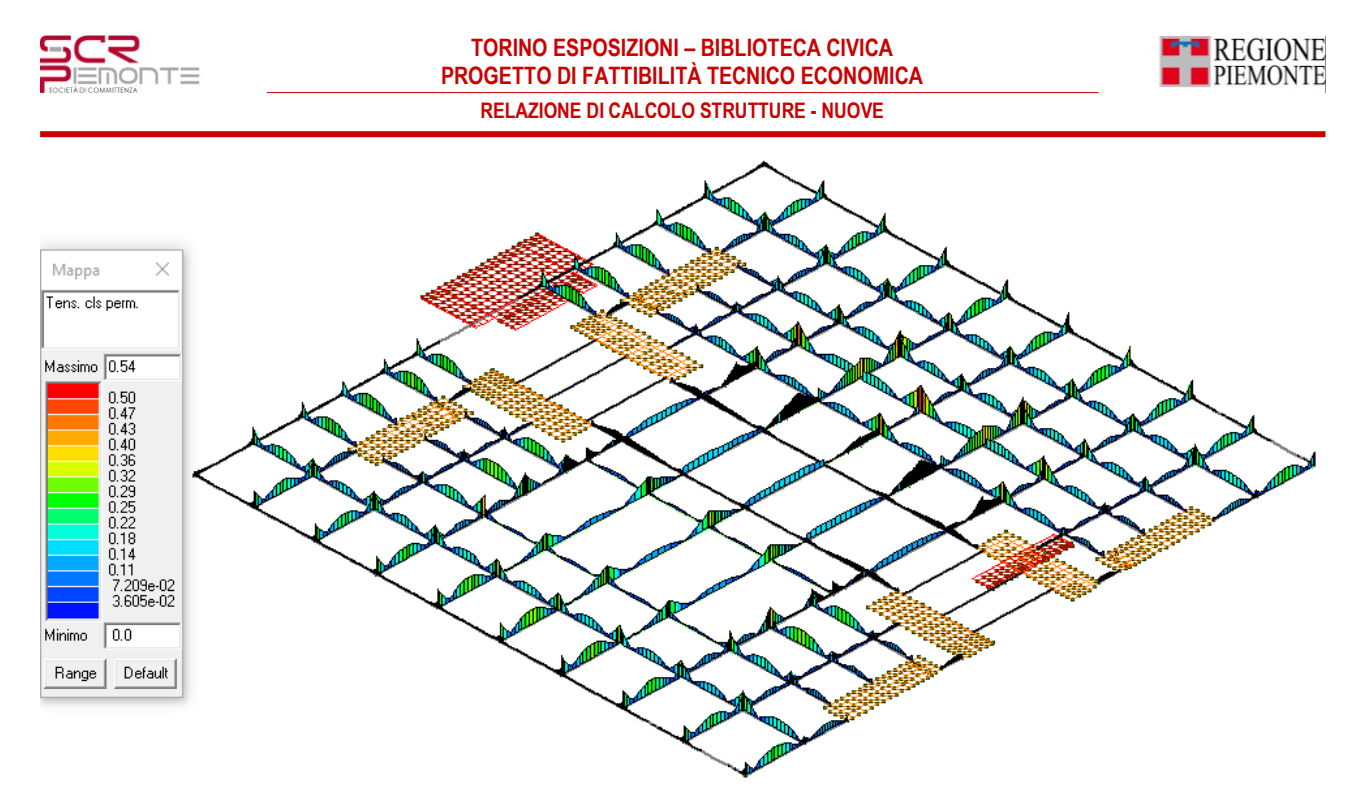

Verifica Tensioni calcestruzzo comb. quasi permanente= 0.54 < 1.00 VERIFICATO

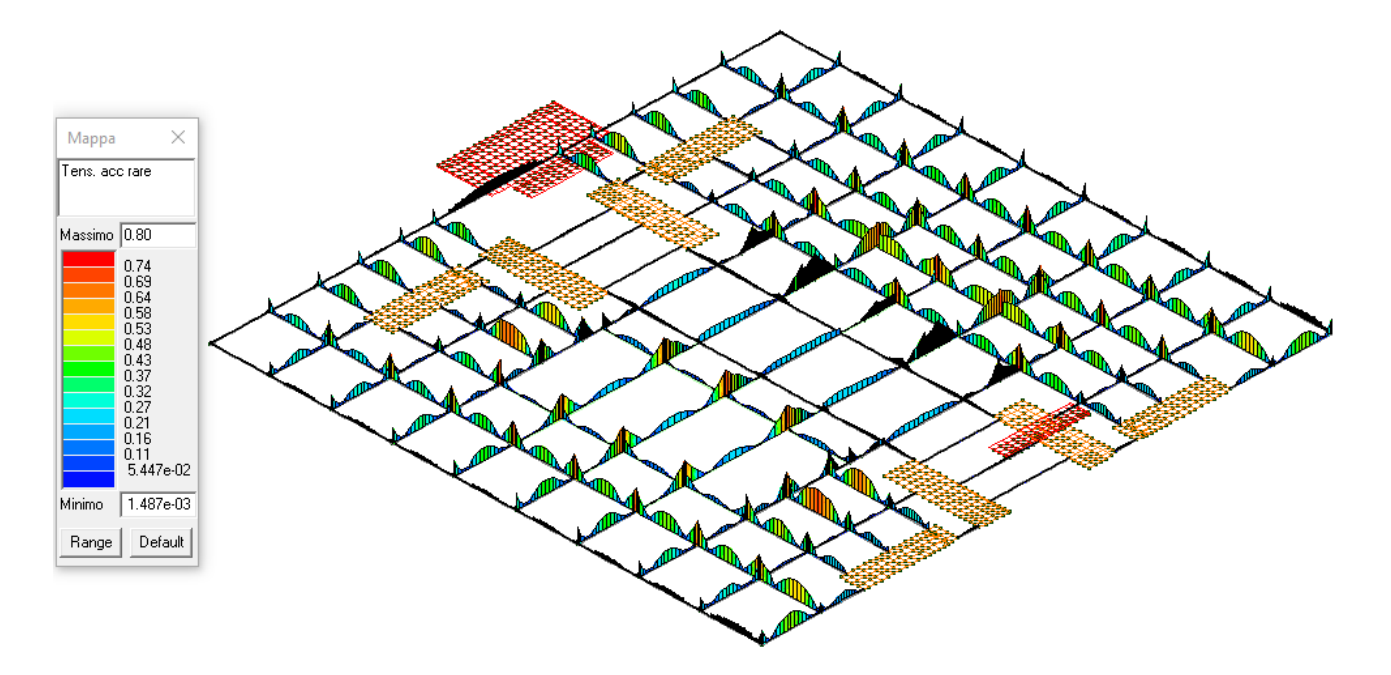

Tensioni acciaio comb. rare= 0.80 < 1.00 VERIFICATO

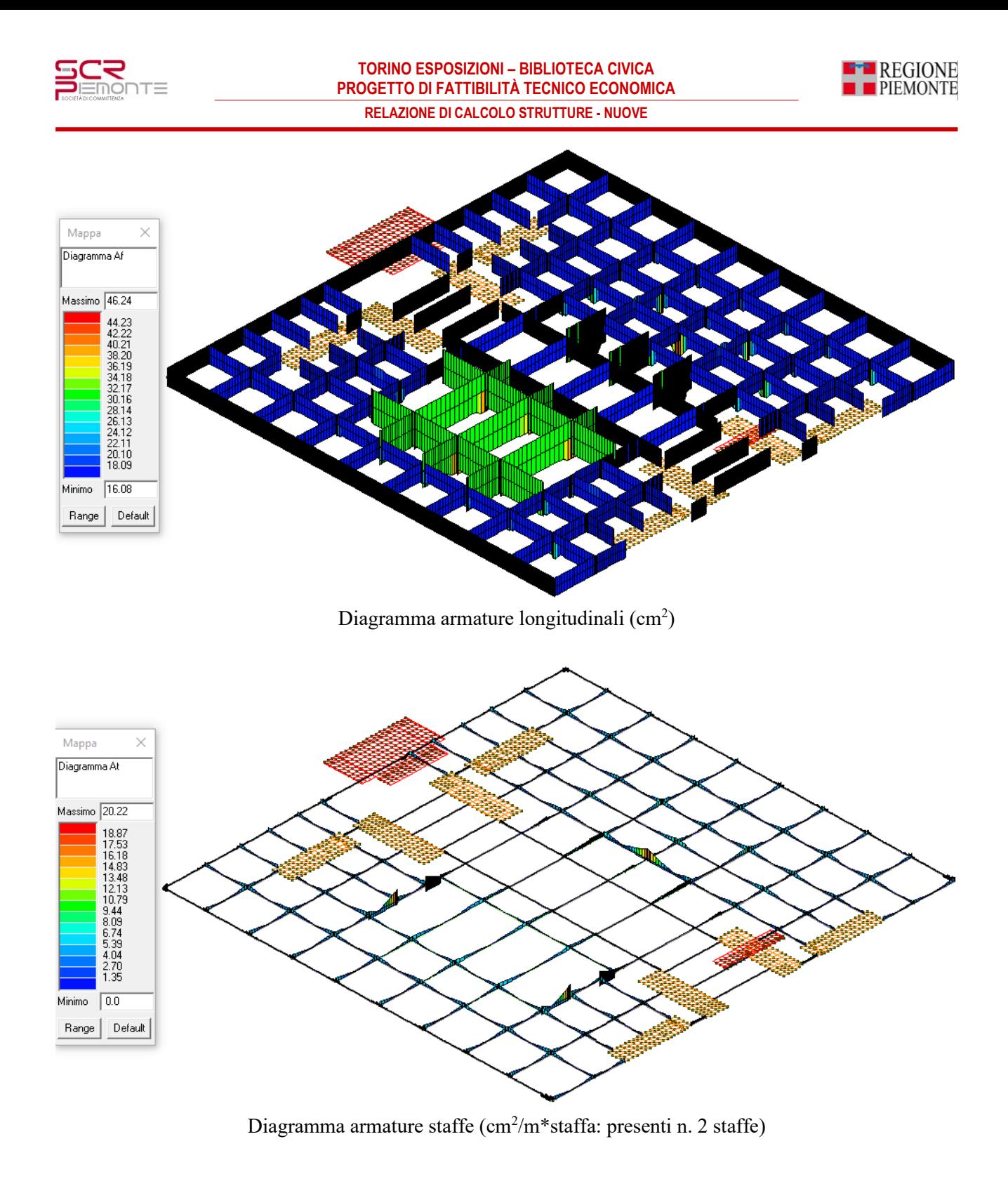

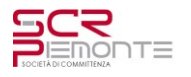

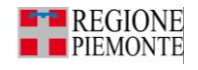

# **4.5.2 Verifica strutture di fondazione: platee** Mappa  $\times$ Verifica N/M Massimo 1.00 ÷ ╫╫  $\begin{bmatrix} 0.33 \\ 0.037 \\ 0.087 \\ 0.074 \\ 0.044 \\ 0.058 \\ 0.022 \\ 0.15 \\ 0.222 \\ 0.15 \\ 8.923 \text{e-}02 \end{bmatrix}$  $2.446e-02$ Minimo Range Default Verifica N/M (verifica a pressoflessione)=  $1.0 \le 1.00$  VERIFICATO Mappa  $\times$ Tens, cls rare Massimo 0.81  $\begin{array}{r} 0.76 \\ -0.76 \\ 0.05 \\ 0.05 \\ 0.05 \\ 0.05 \\ 0.02 \\ 0.27 \\ 0.16 \\ 0.11 \\ 0.11 \\ 5.398 \text{e-}02 \end{array}$ Minimo  $\sqrt{0.0}$ Range Default

Verifica Tensioni calcestruzzo comb. rare= 0.81 < 1.00 VERIFICATO

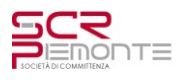

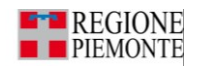

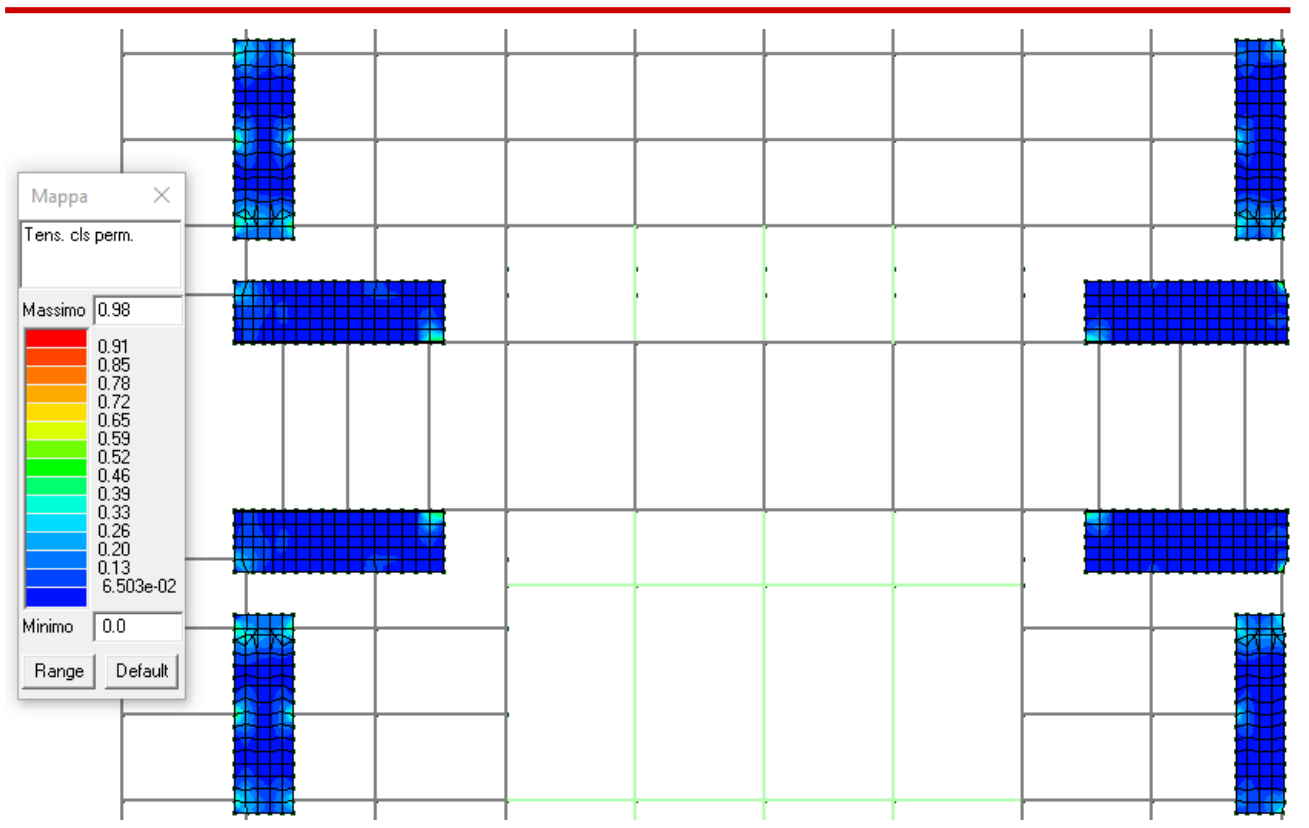

Verifica Tensioni calcestruzzo comb. quasi permanente= 0.98 < 1.00 VERIFICATO

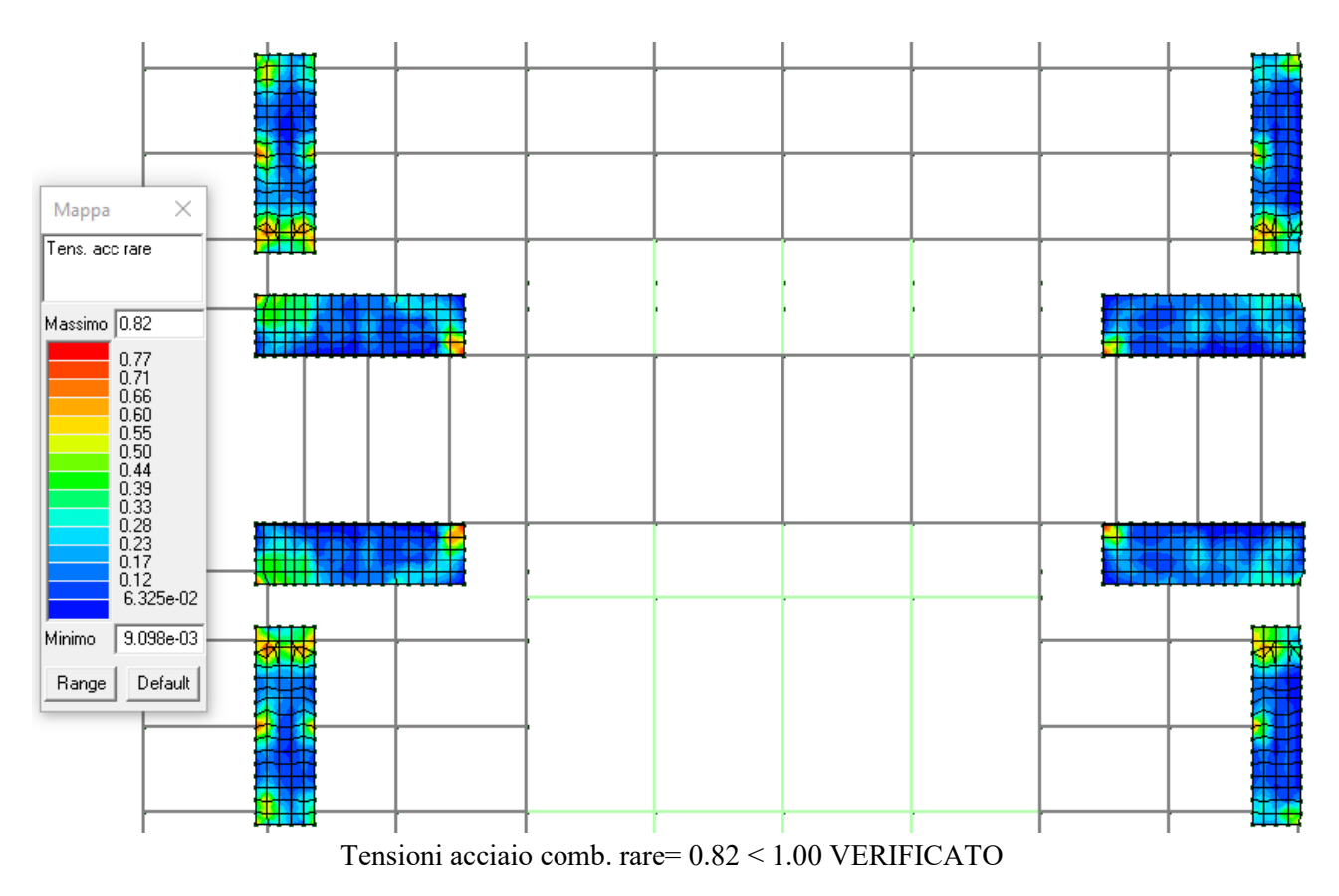

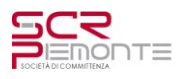

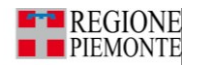

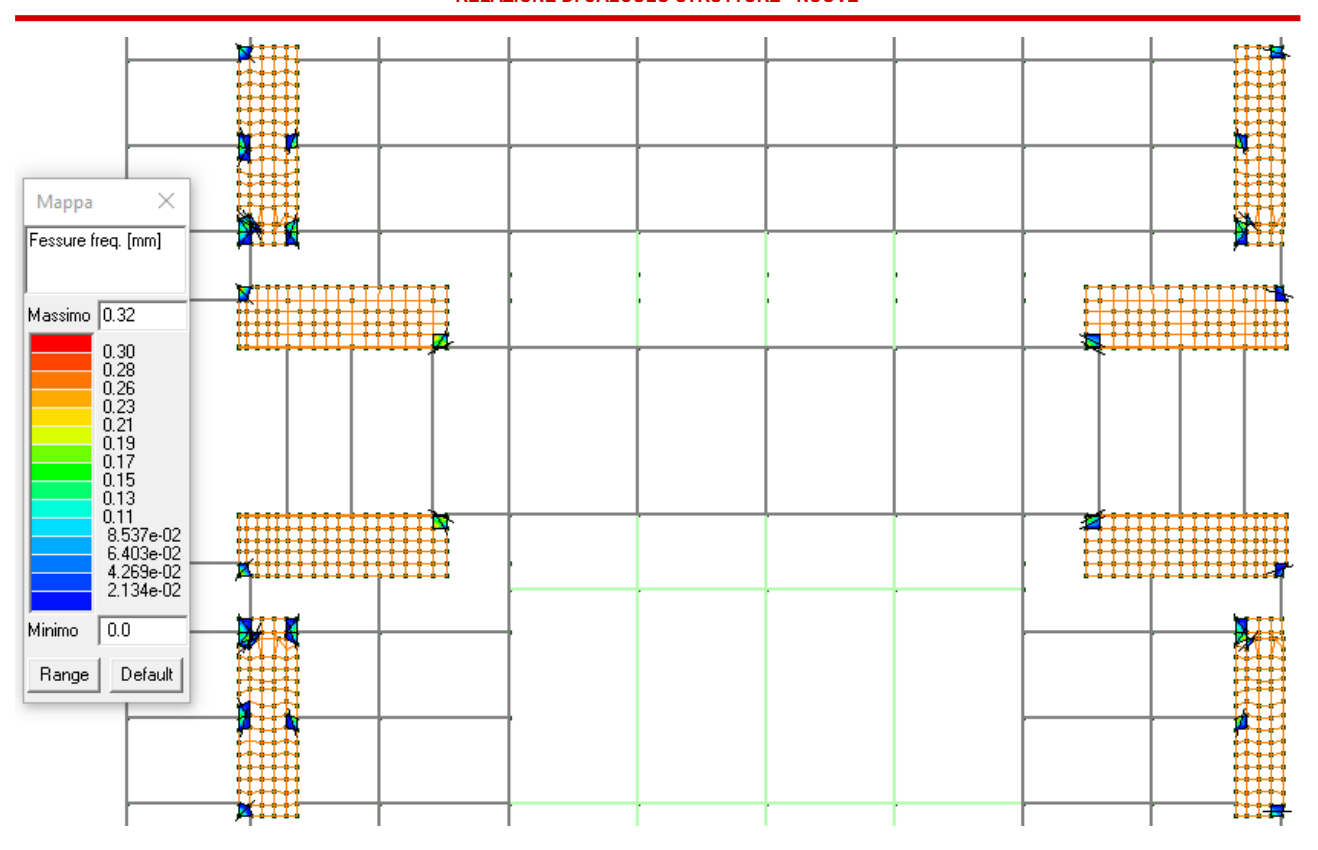

Ampiezza delle fessure in comb. frequenti= 0.32mm < 0.40mm VERIFICATO

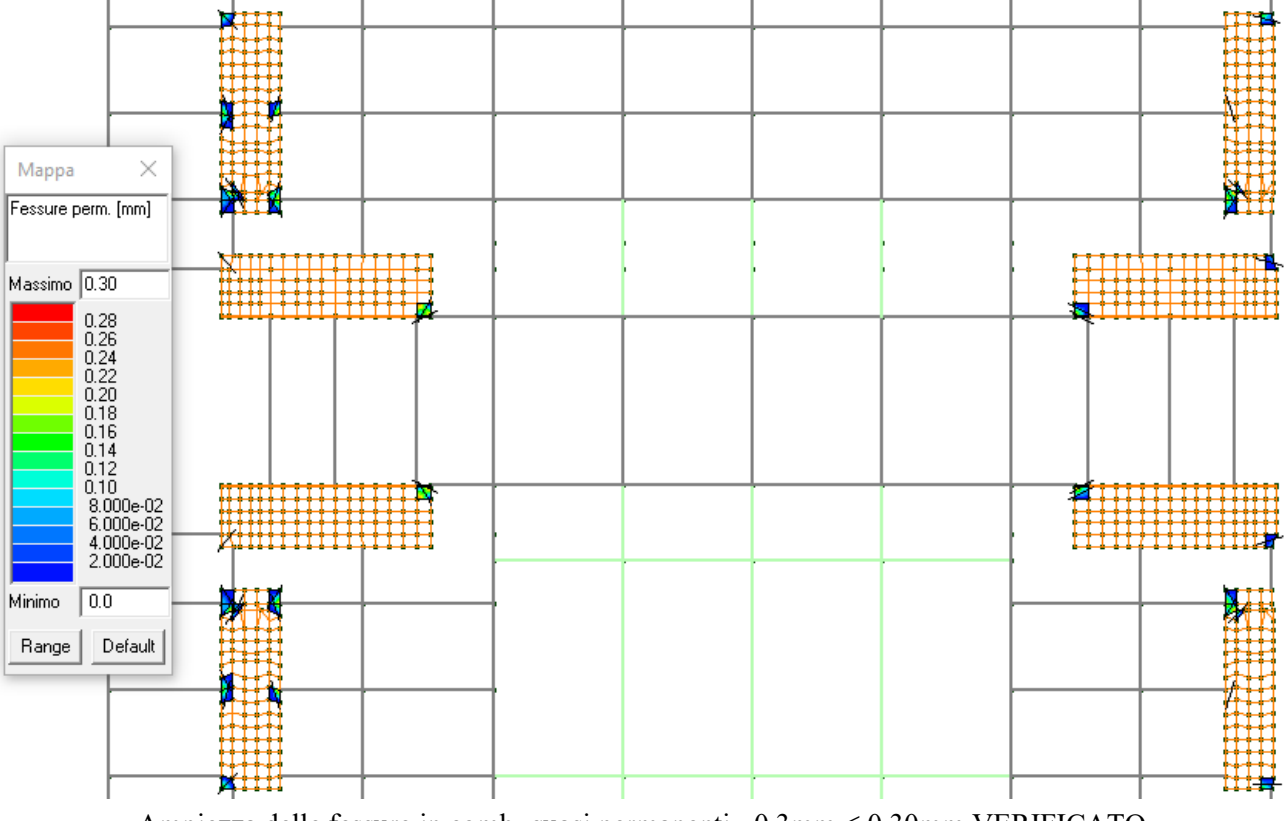

Ampiezza delle fessure in comb. quasi permanenti=  $0.3$ mm  $\leq 0.30$ mm VERIFICATO

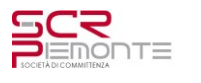

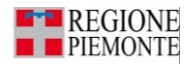

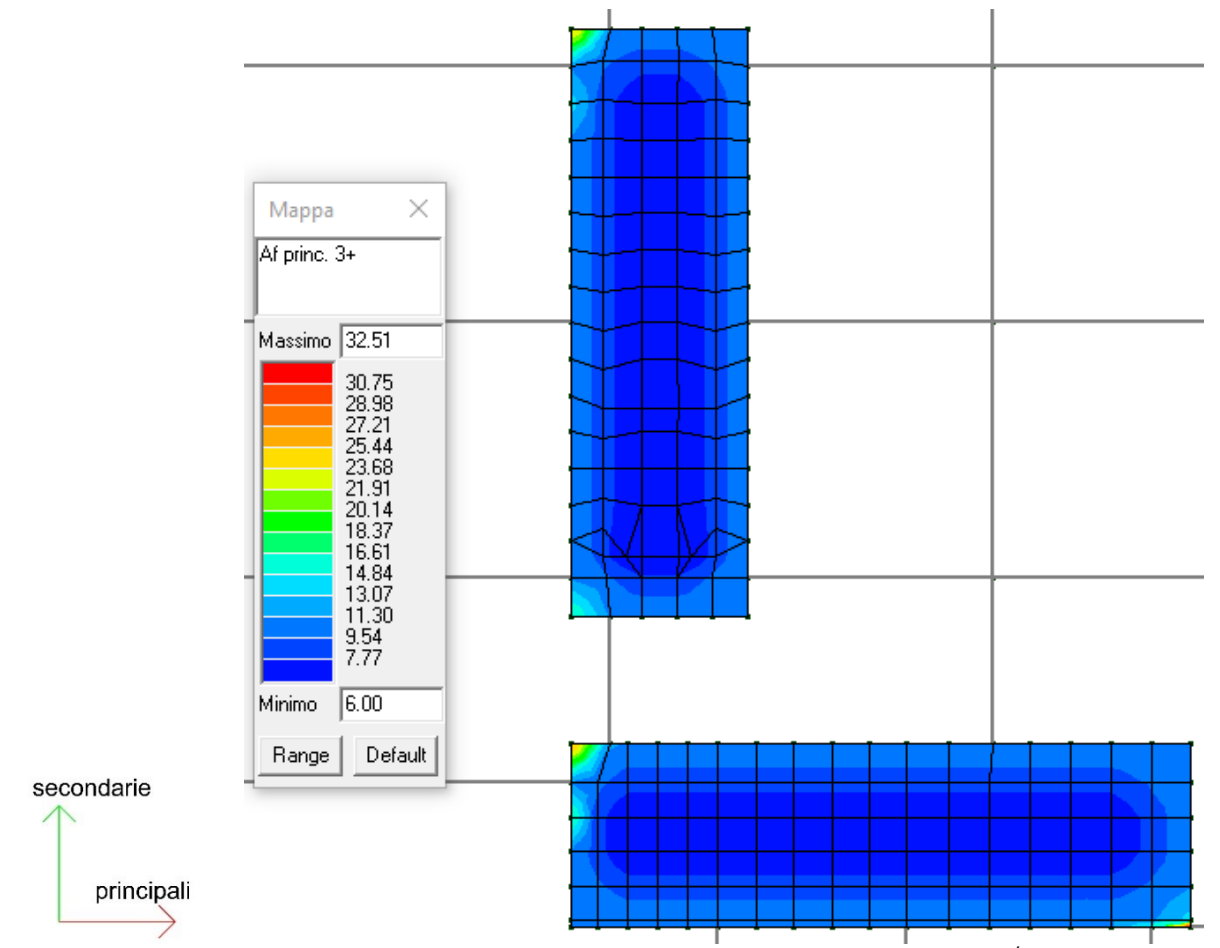

*Af princ. 3+* : armatura principale sul lato 3+ dell'elemento (cm<sup>2</sup> /m)

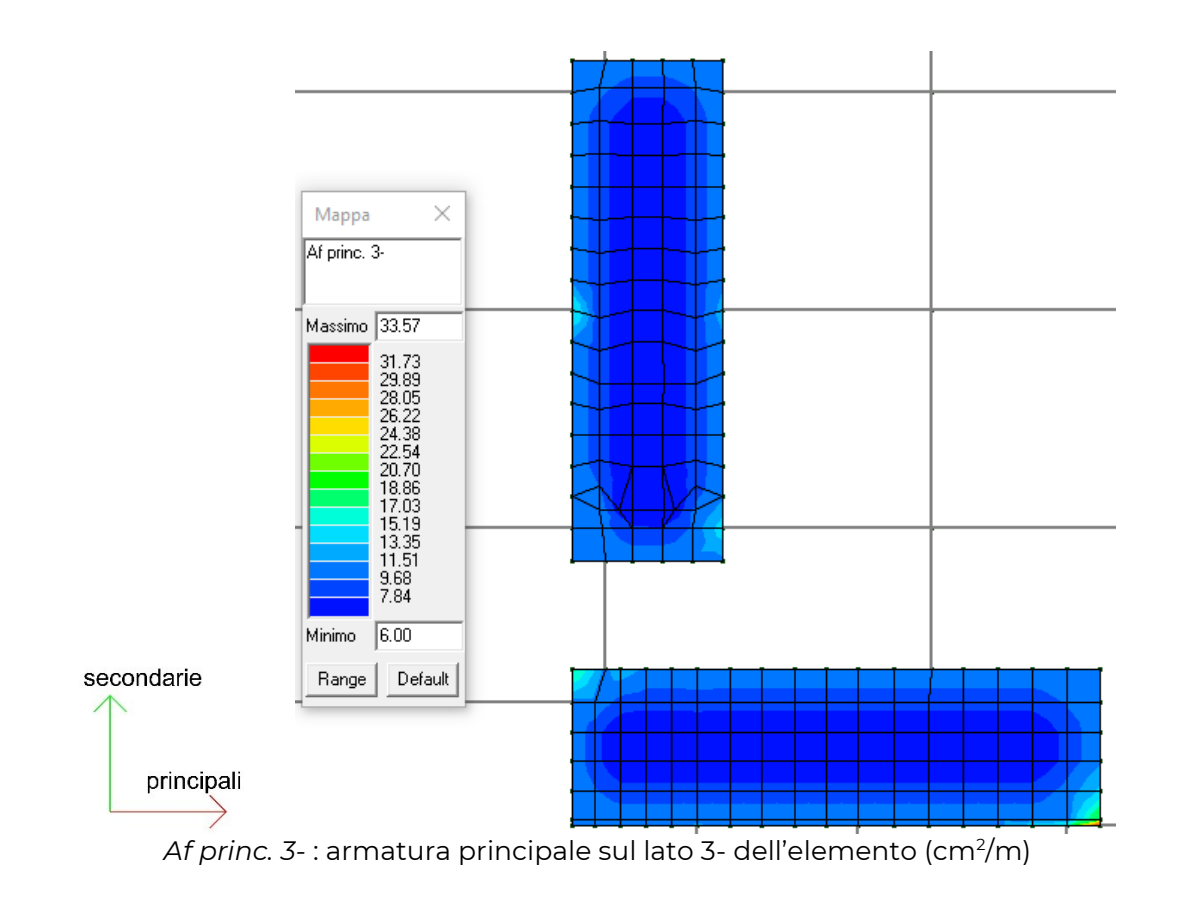

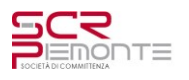

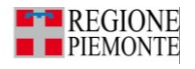

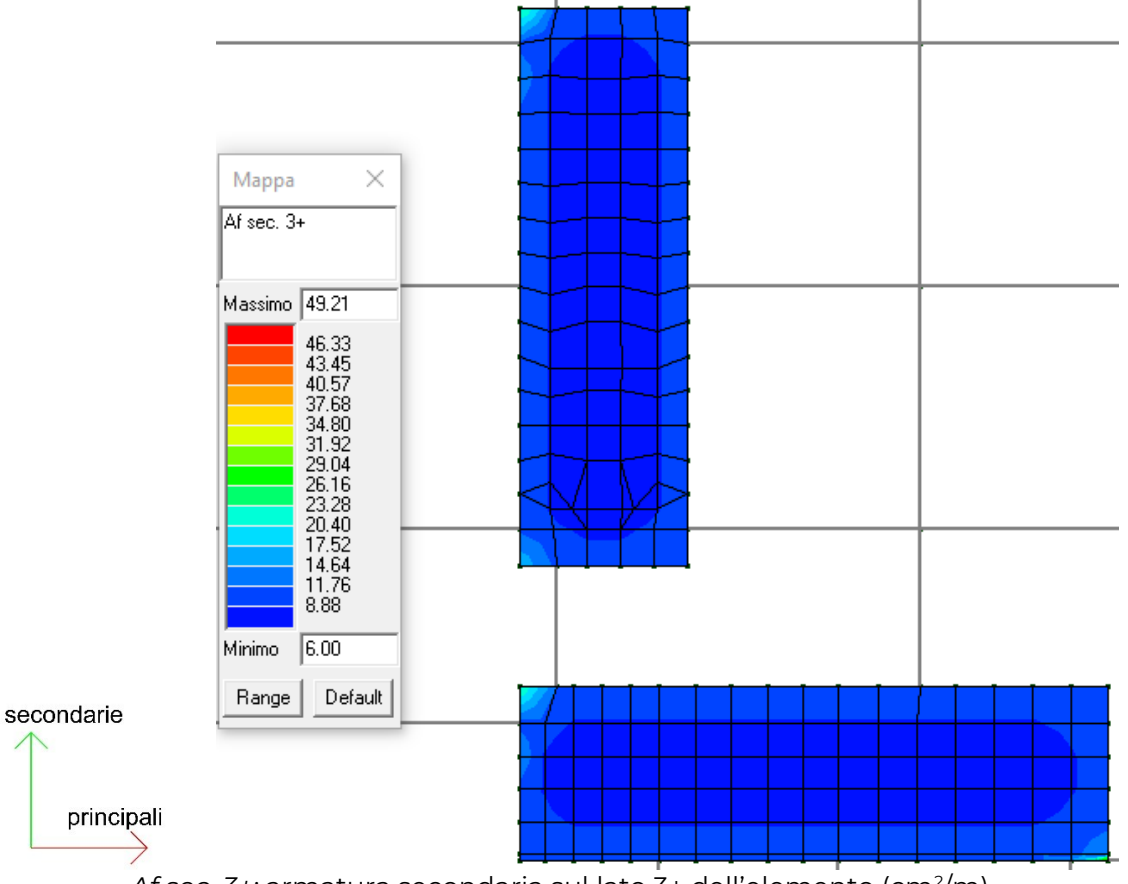

*Af sec. 3+:* armatura secondaria sul lato 3+ dell'elemento (cm<sup>2</sup> /m)

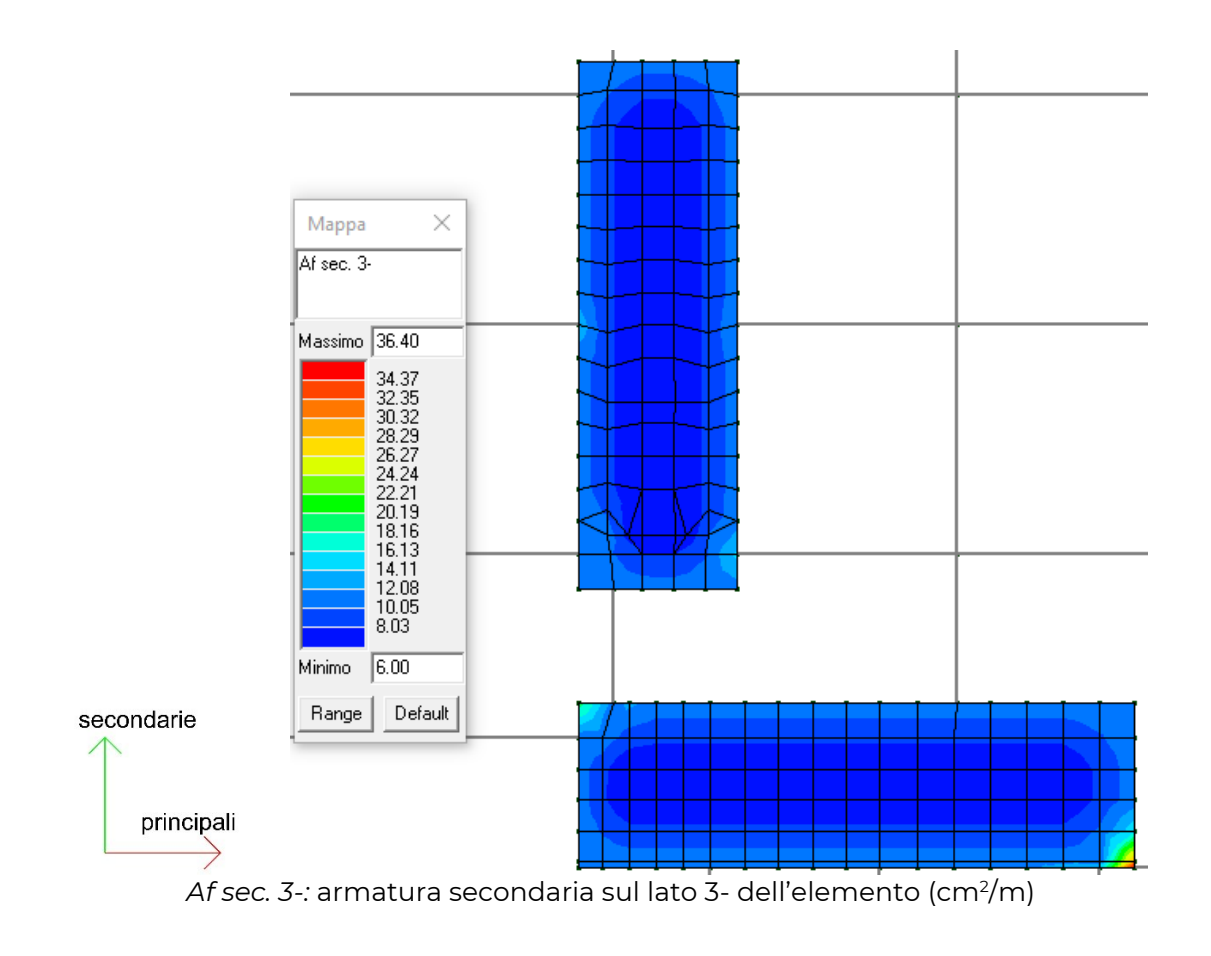

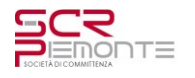

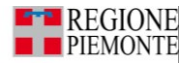

## **4.5.3 Verifica pilastri**

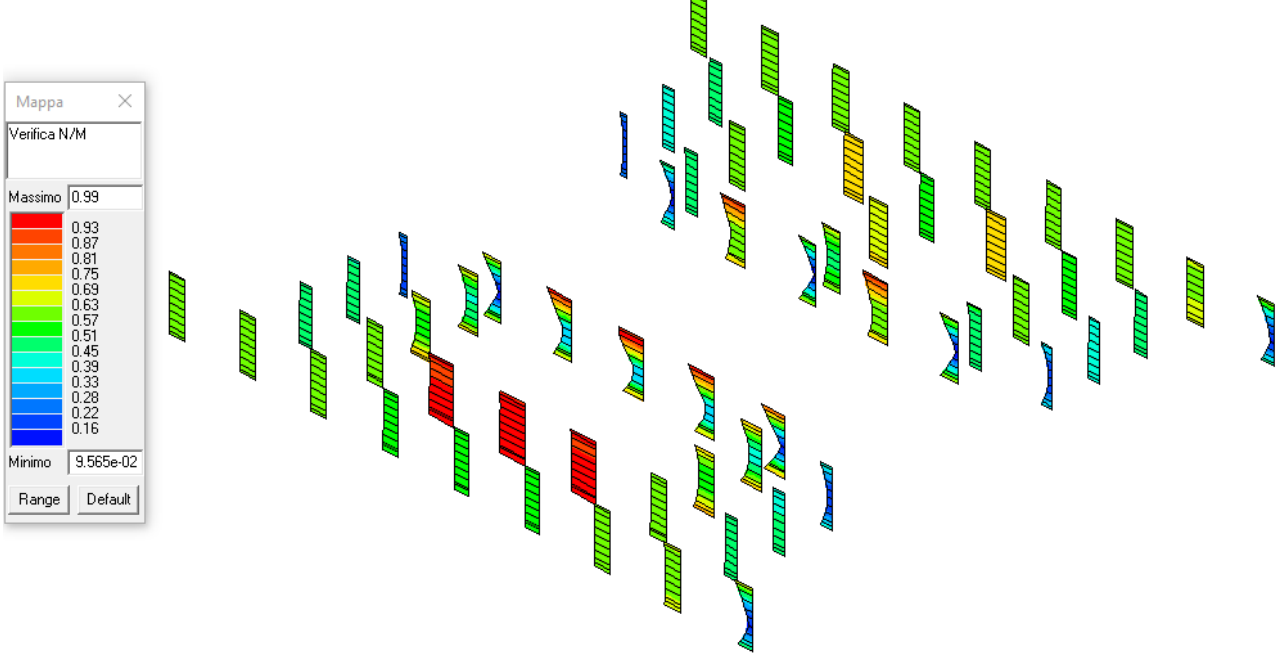

Verifica N/M (verifica a pressoflessione)= 0.99 < 1.00 VERIFICATO

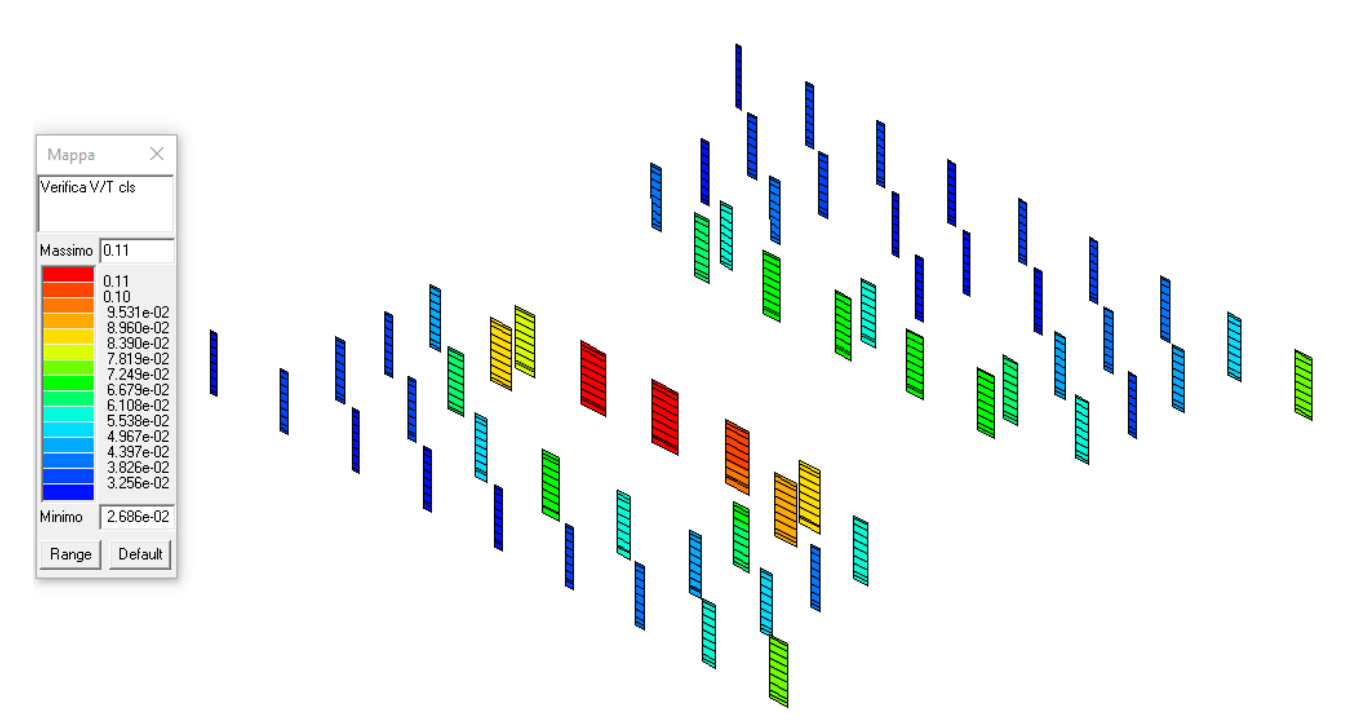

Verifica V/T cls (verifica a taglio e torsione lato calcestruzzo)= 0.11 < 1.00 VERIFICATO

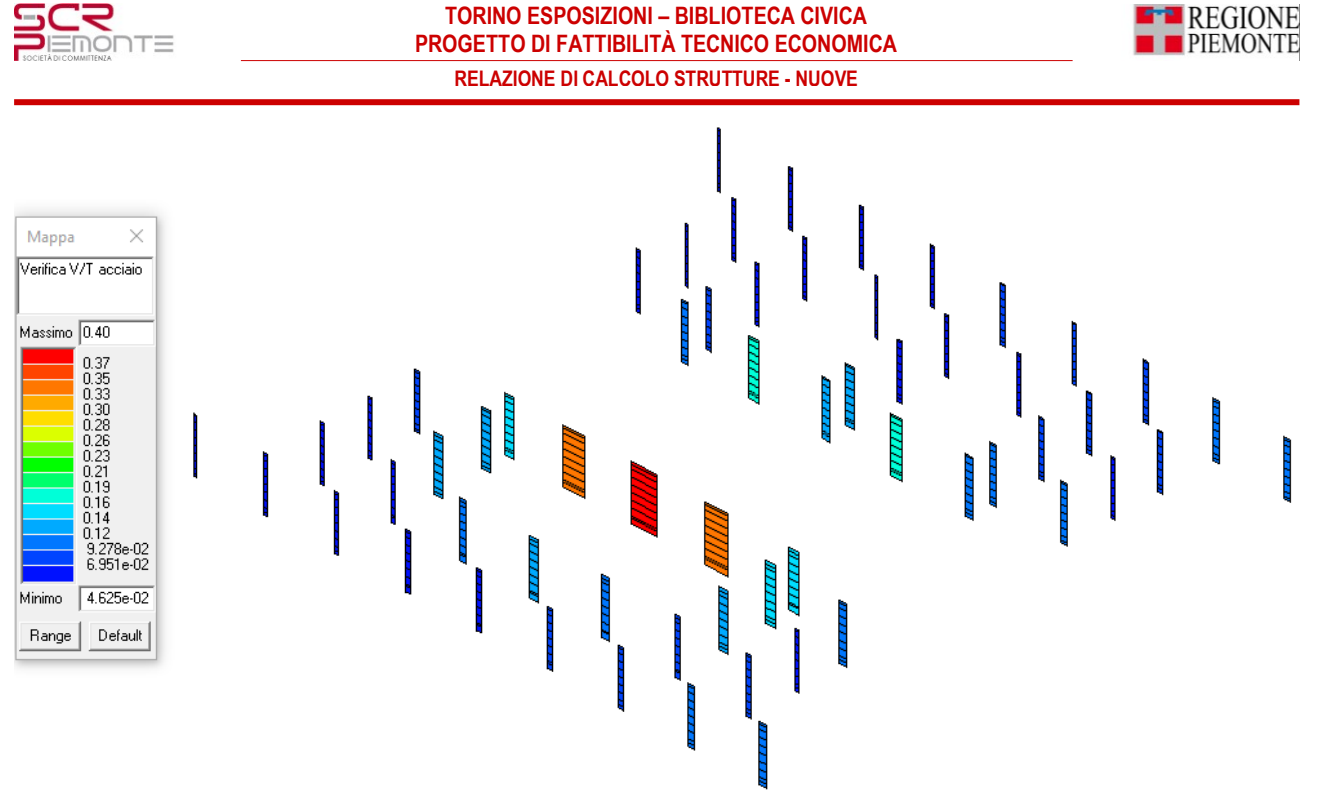

Verifica V/T acciaio (verifica a taglio e torsione lato acciaio)= 0.40 < 1.00 VERIFICATO

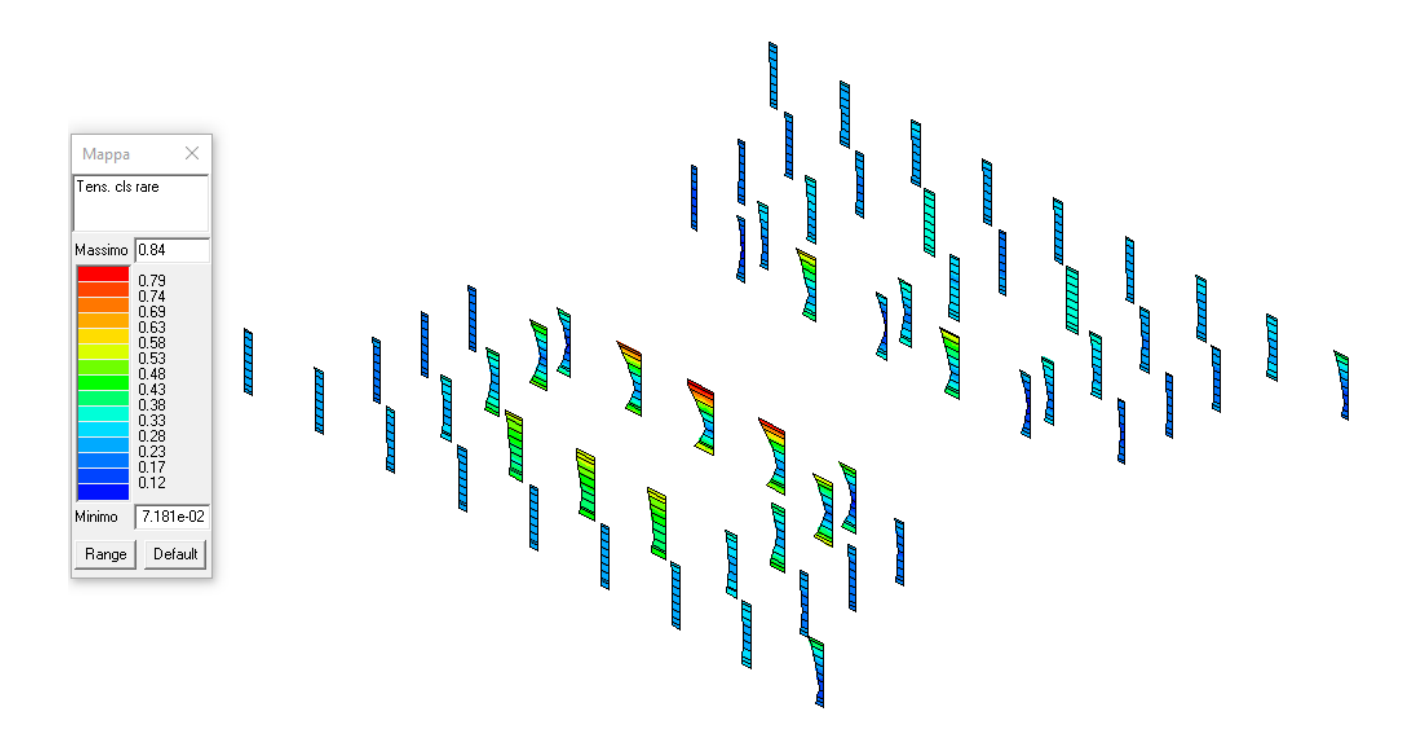

Verifica Tensioni calcestruzzo comb. rare= 0.84 < 1.00 VERIFICATO

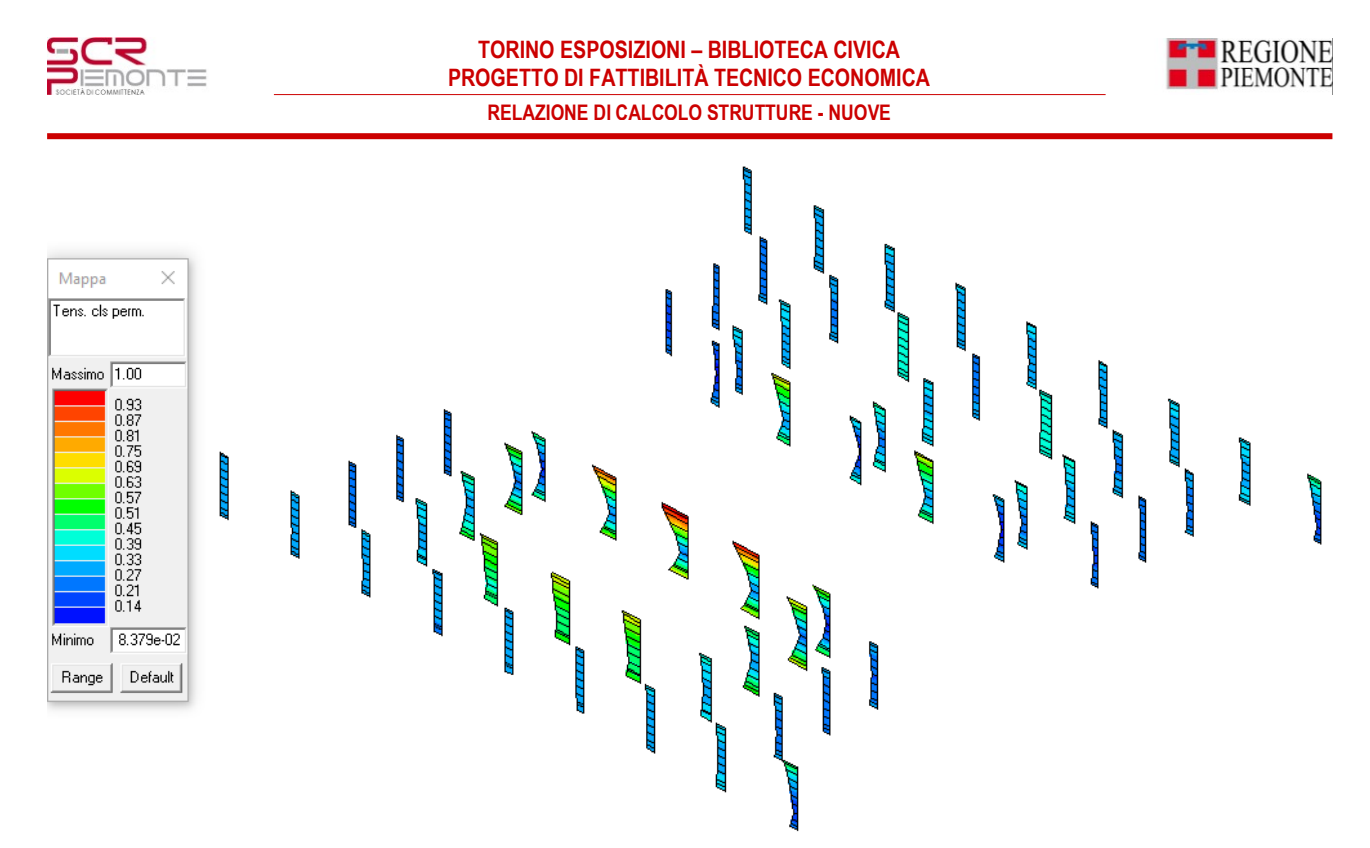

Verifica Tensioni calcestruzzo comb. quasi permanente=  $1.00 \le 1.00$  VERIFICATO

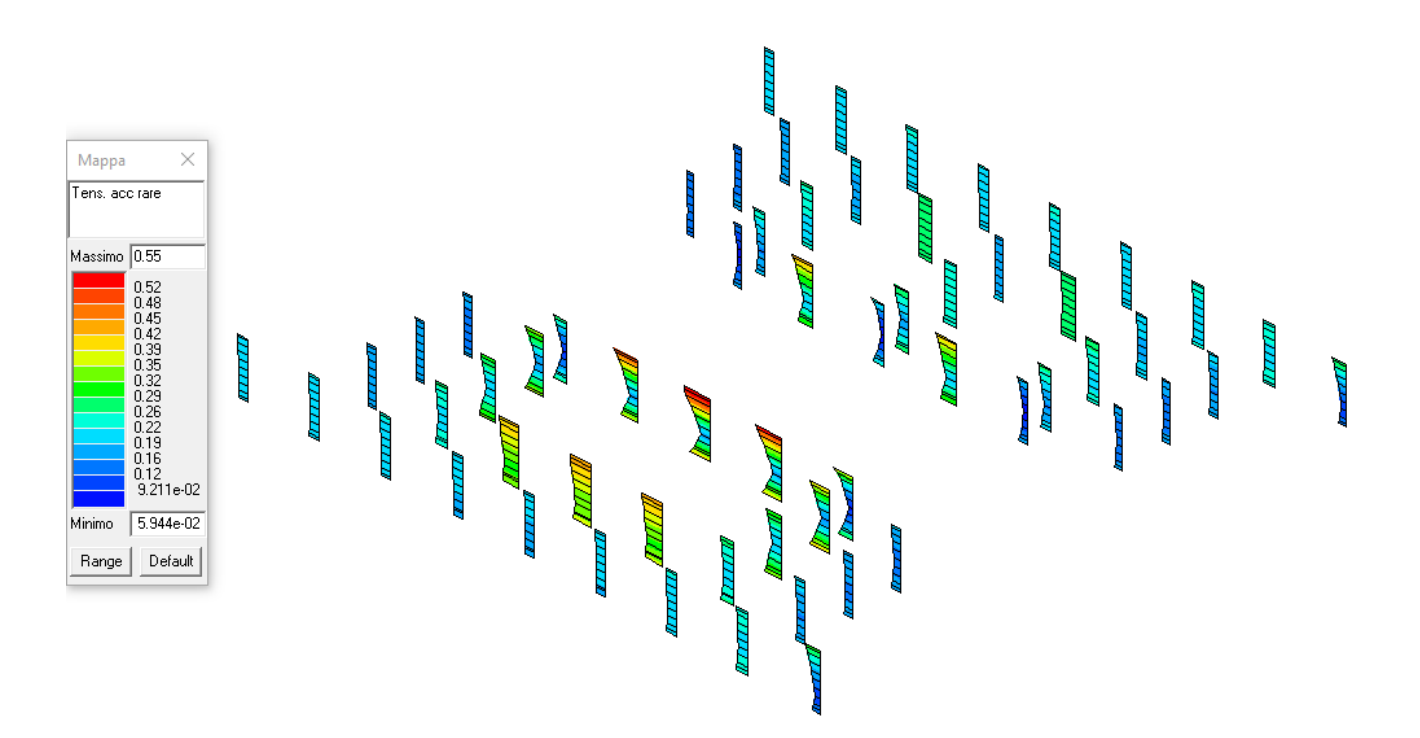

Tensioni acciaio comb. rare= 0.55 < 1.00 VERIFICATO

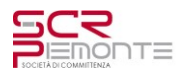

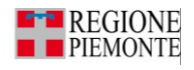

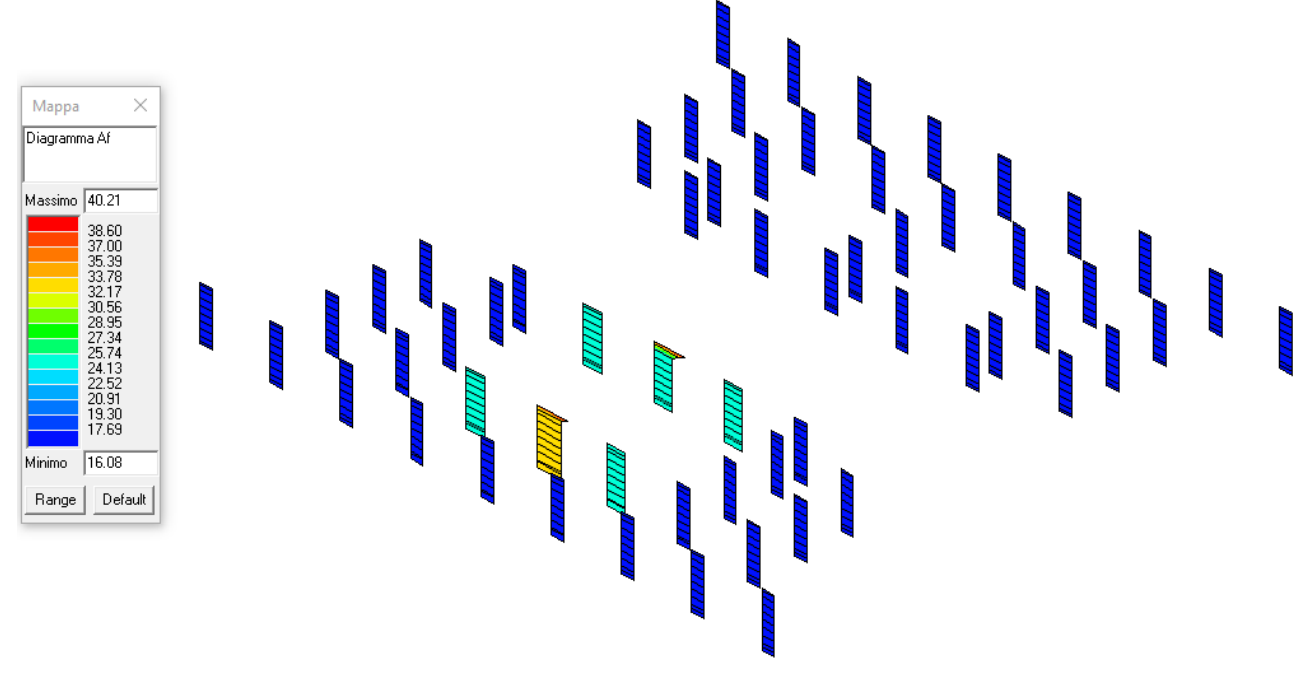

Diagramma armature longitudinali (cm<sup>2</sup>)

## **4.5.4 Verifica solaio di copertura**

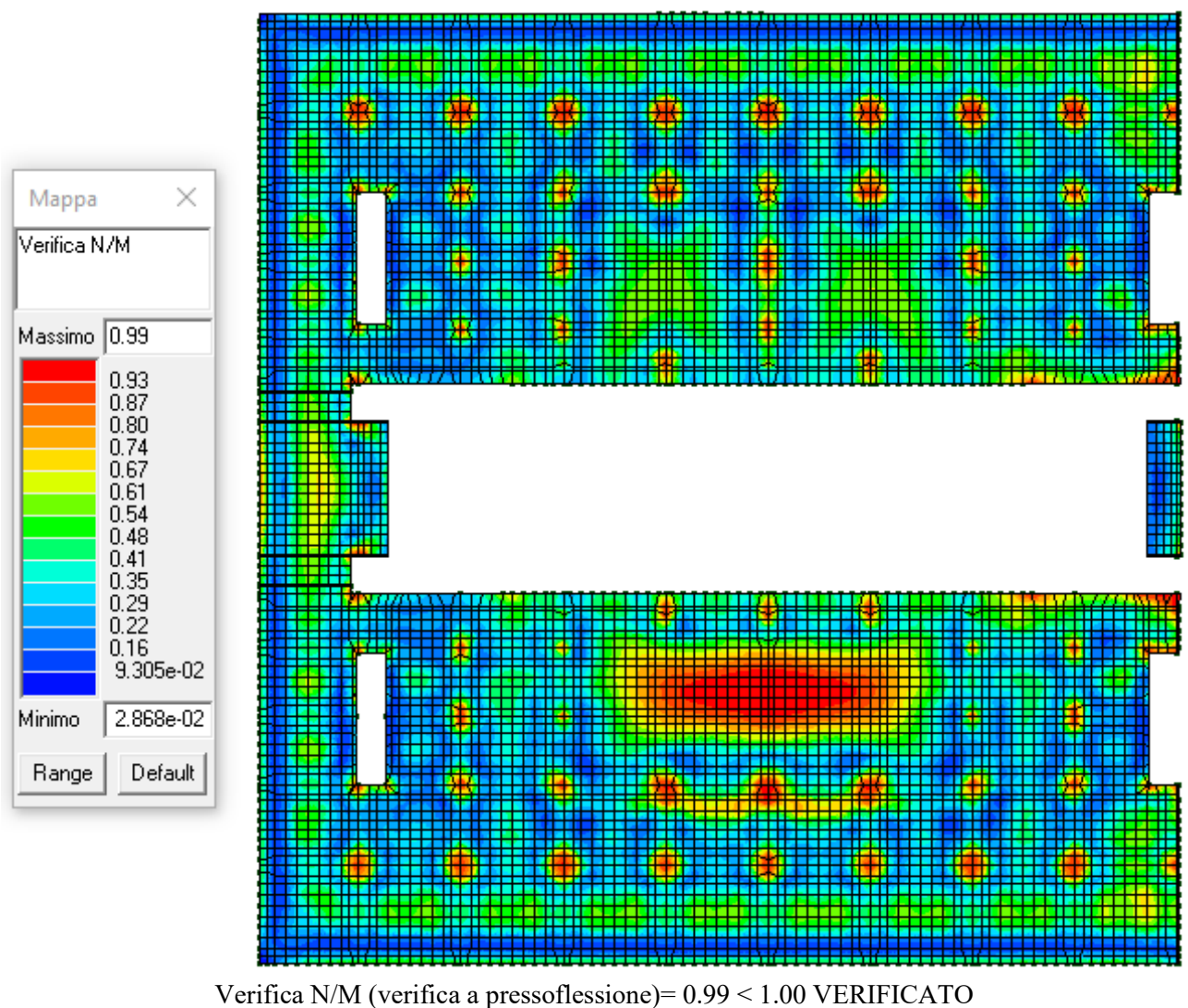

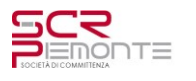

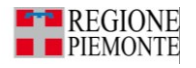

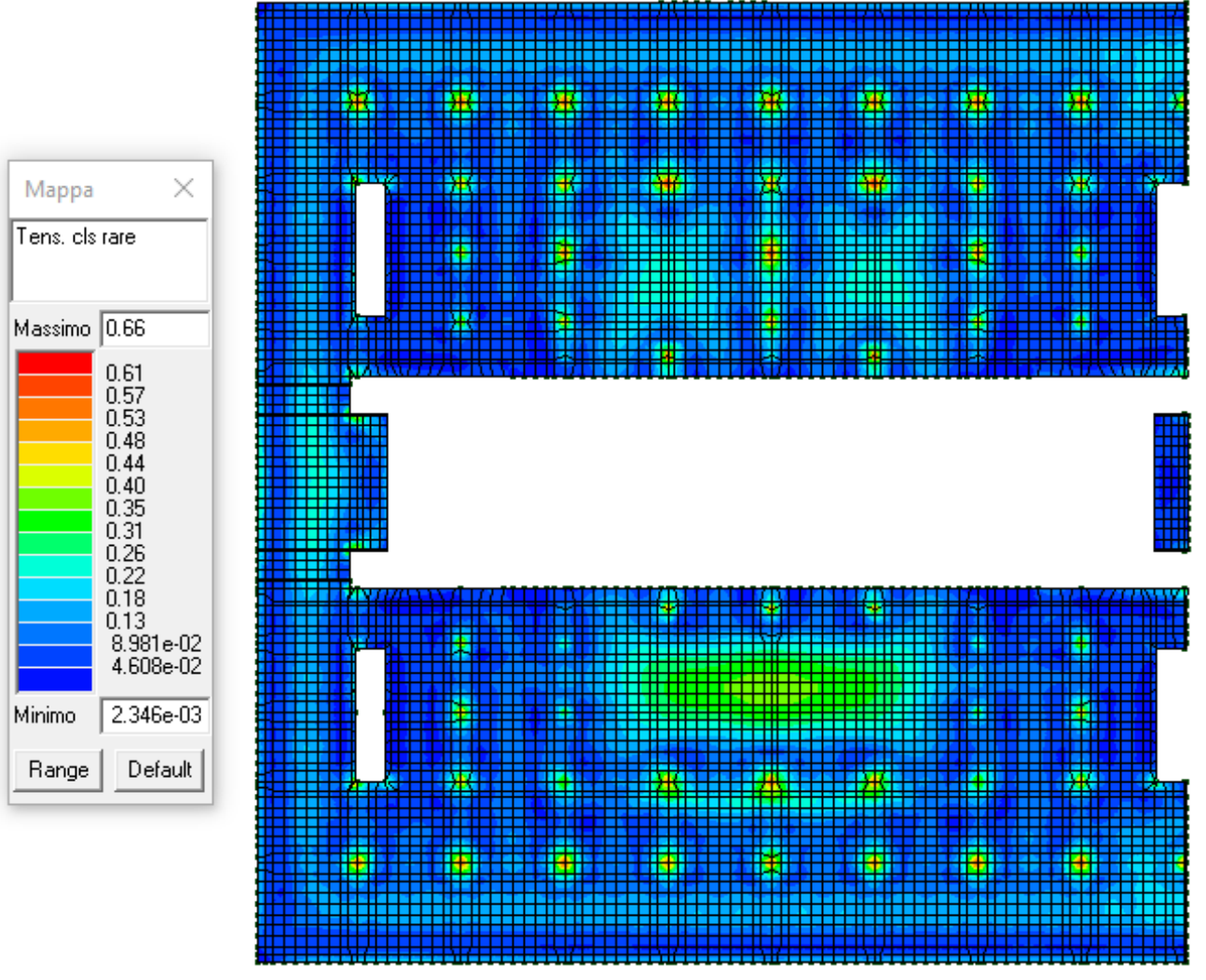

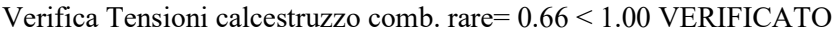

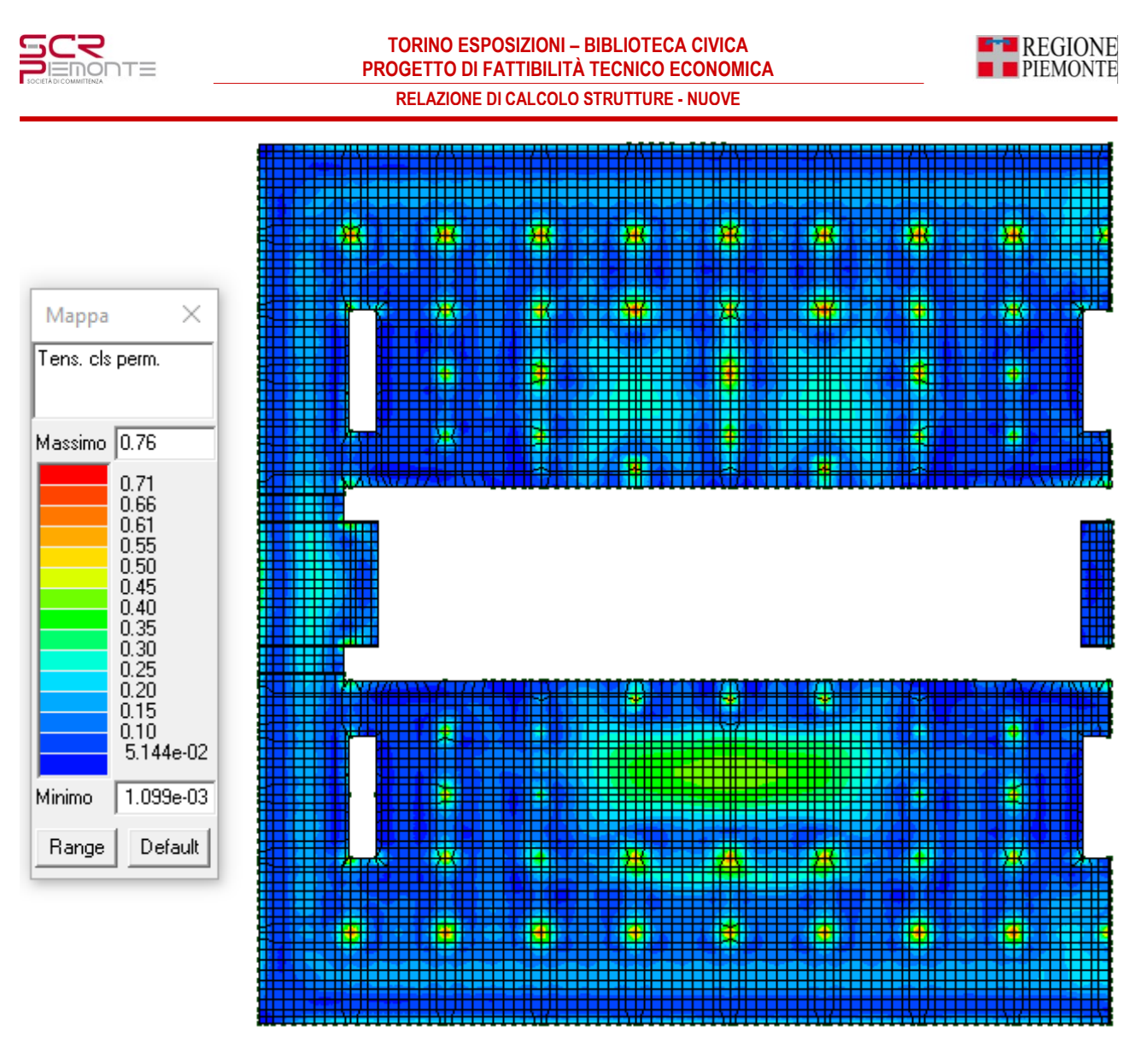

Verifica Tensioni calcestruzzo comb. quasi permanente= 0.76 < 1.00 VERIFICATO

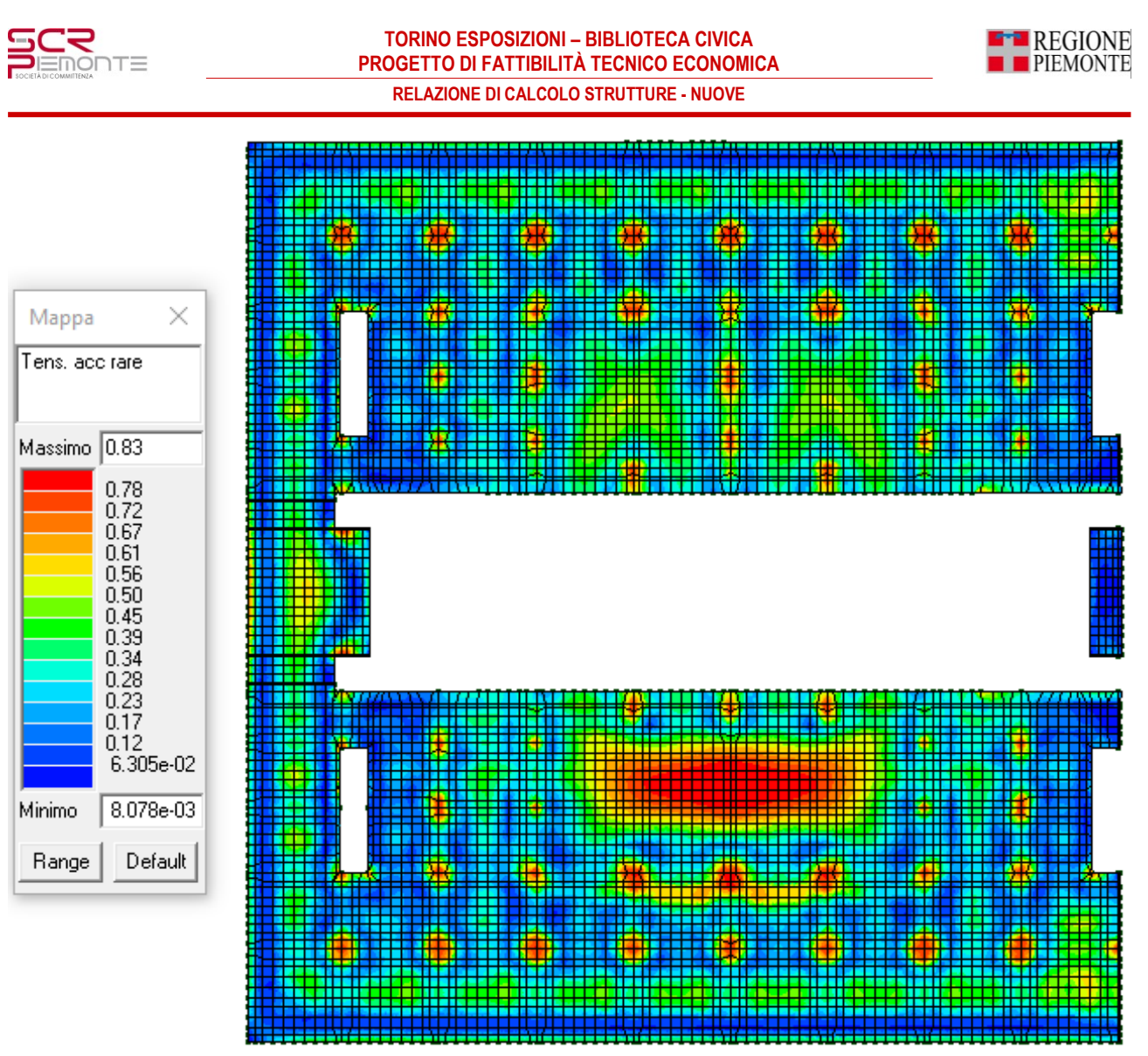

Tensioni acciaio comb. rare= 0.83 < 1.00 VERIFICATO

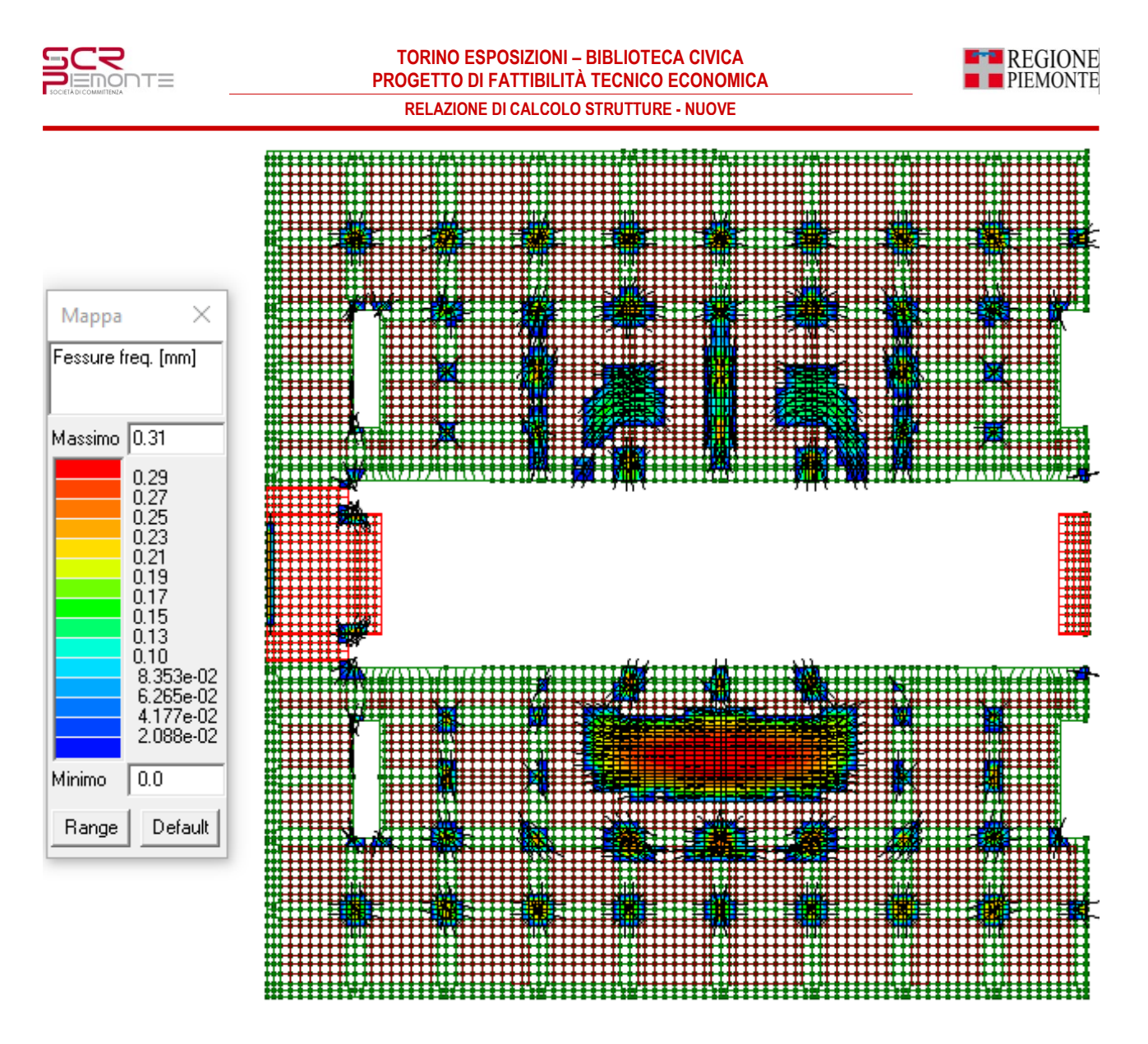

Ampiezza delle fessure in comb. frequenti= 0.31mm < 0.40mm VERIFICATO

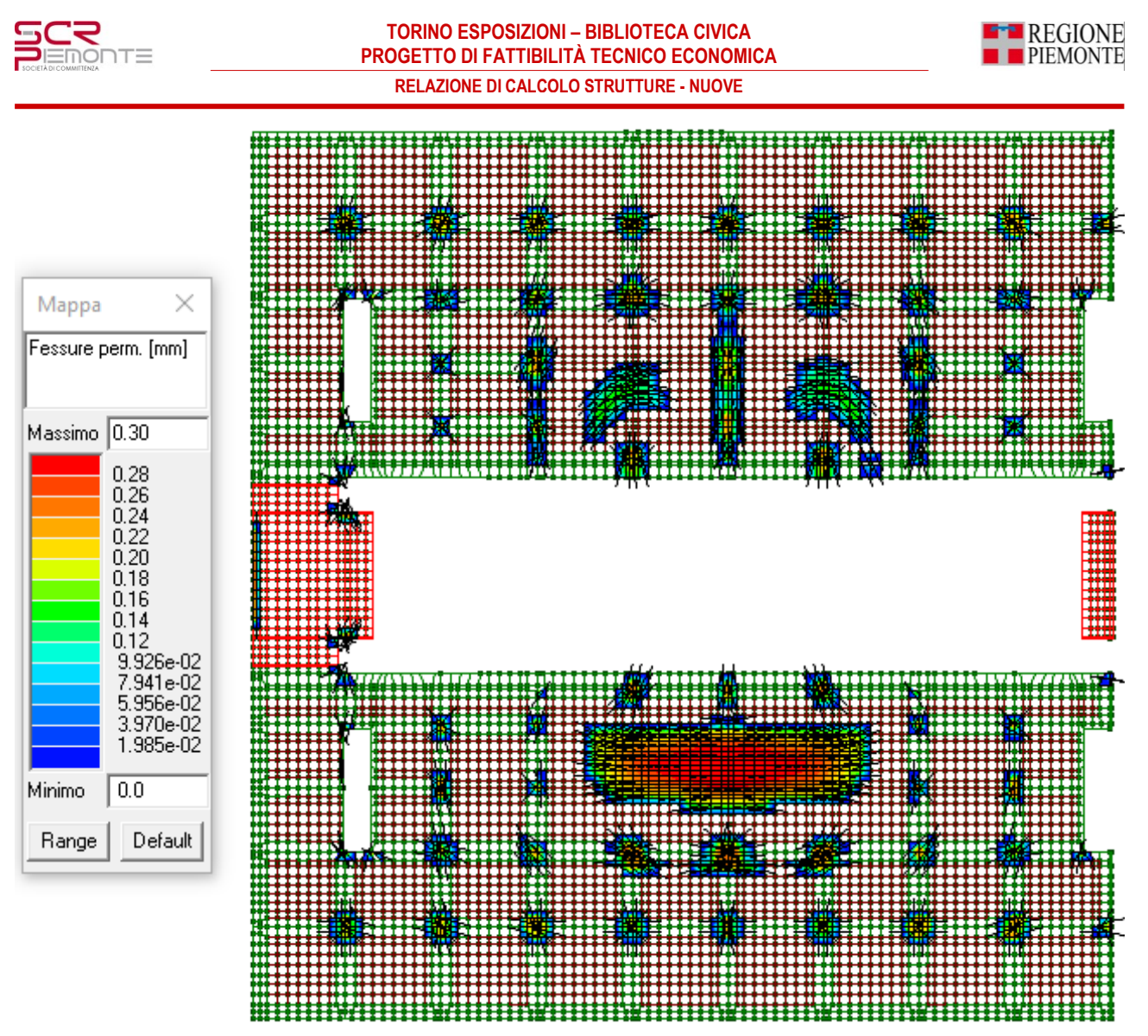

Ampiezza delle fessure in comb. quasi permanenti=  $0.30$ mm  $\leq 0.30$ mm VERIFICATO

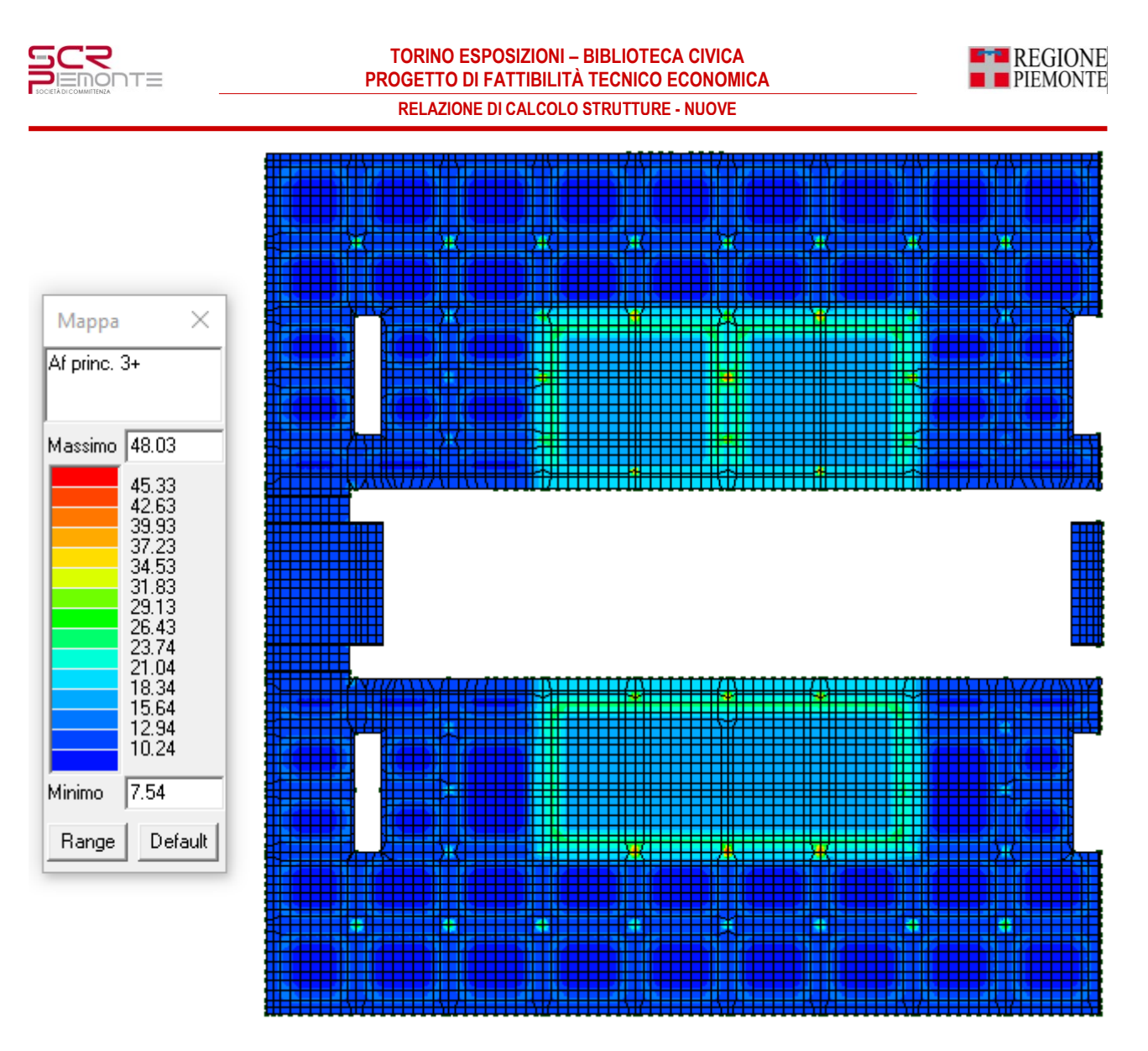

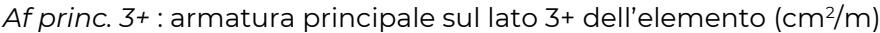

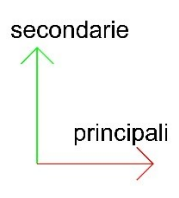

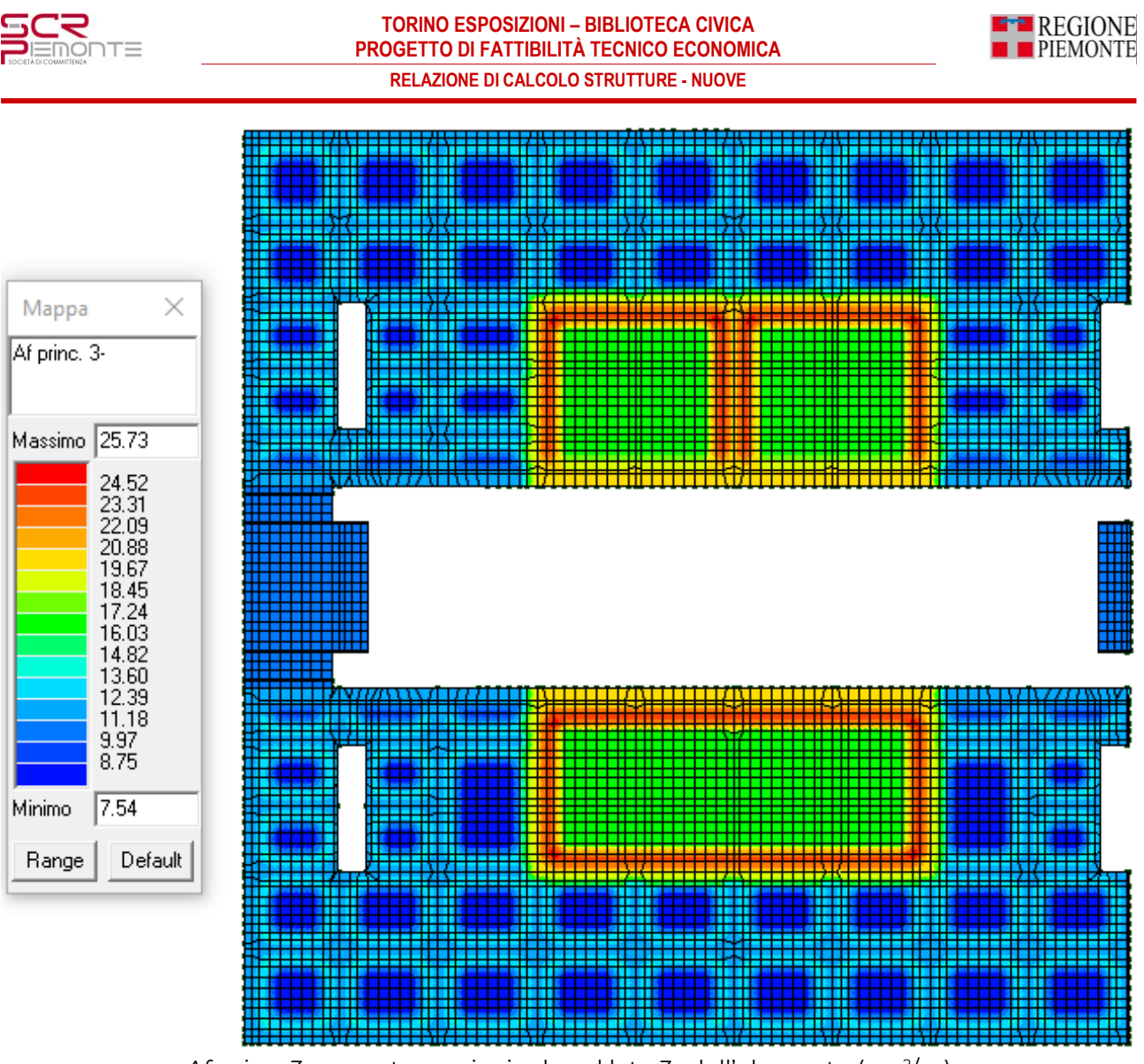

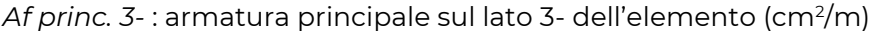

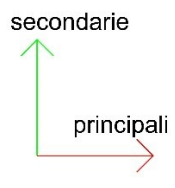

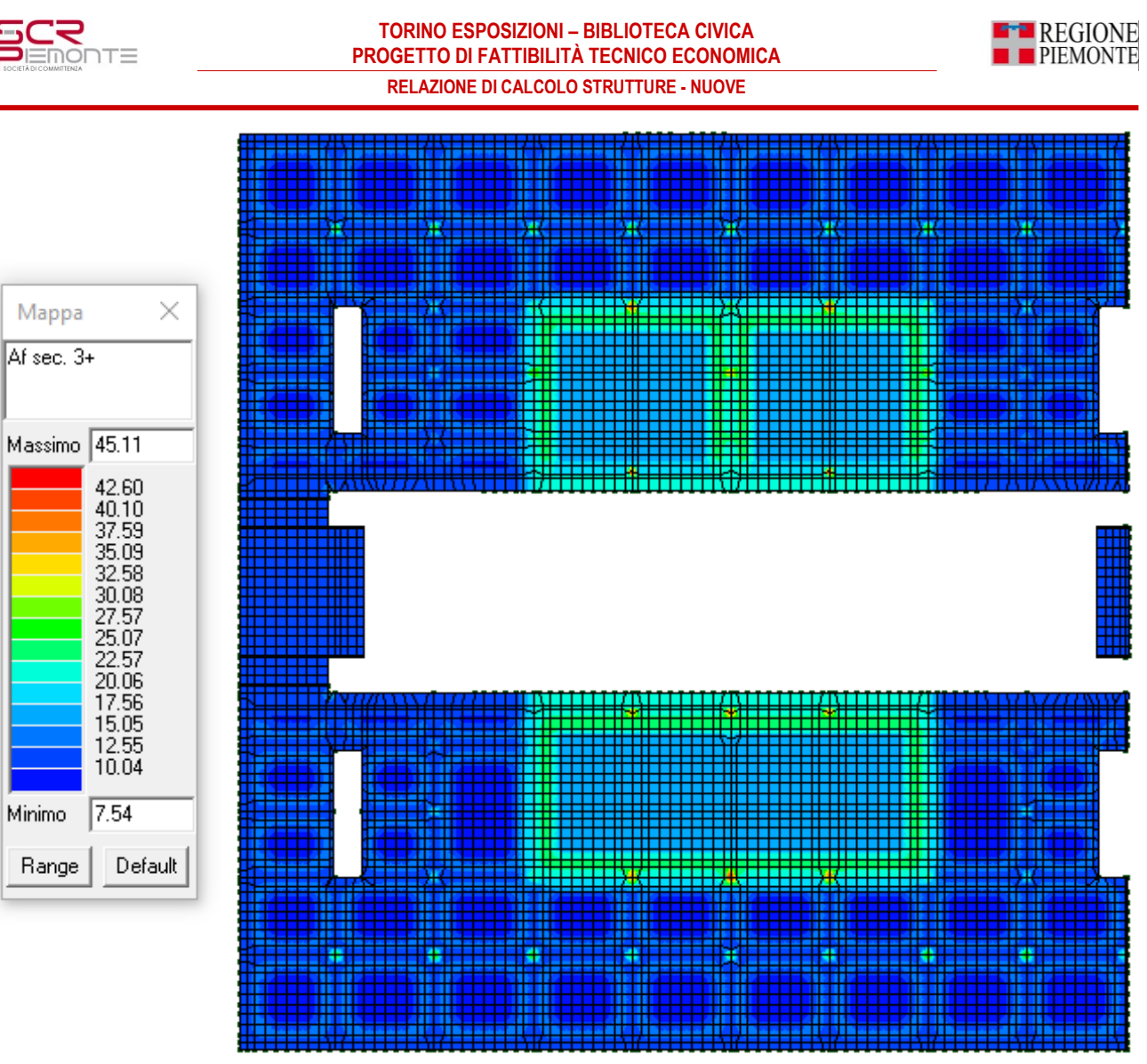

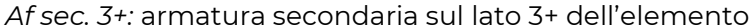

## secondarie principali

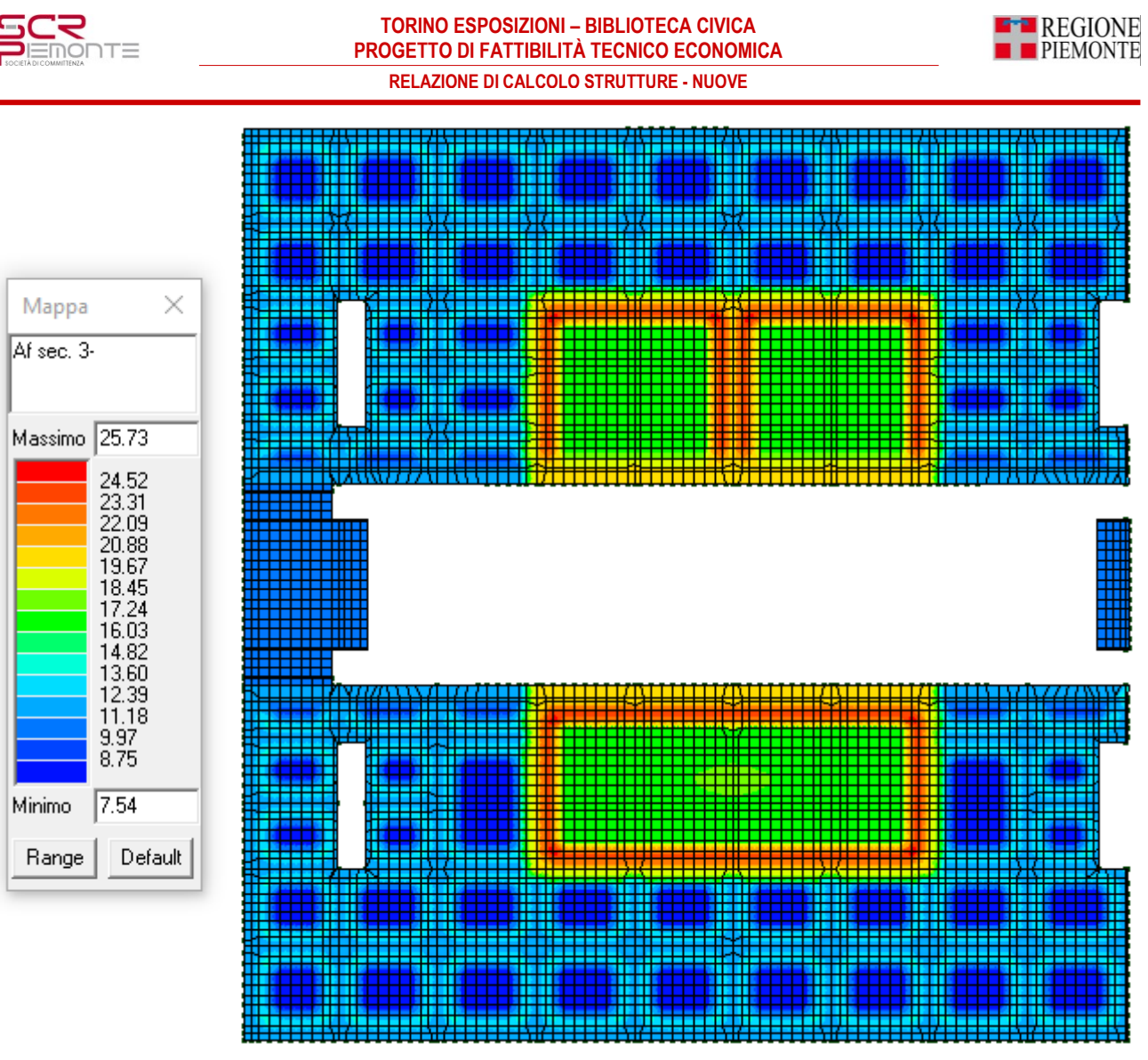

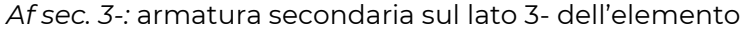

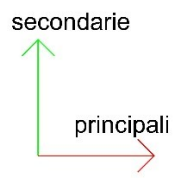

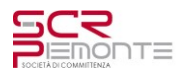

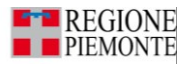

## **4.5.5 Verifica nuclei in c.a.**

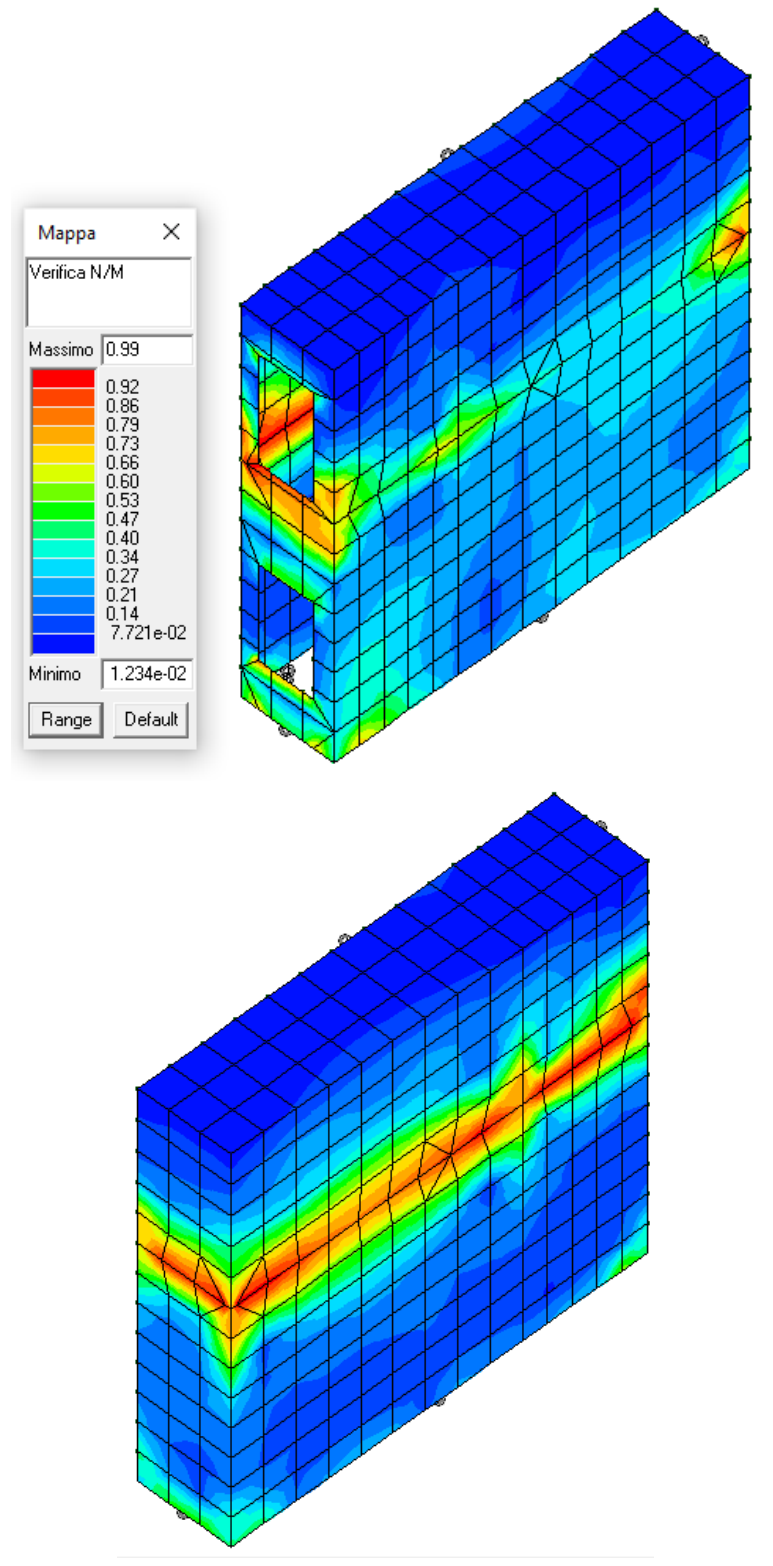

## Verifica N/M (verifica a pressoflessione)= 0.99 < 1.00 VERIFICATO

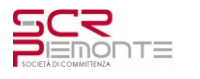

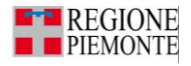

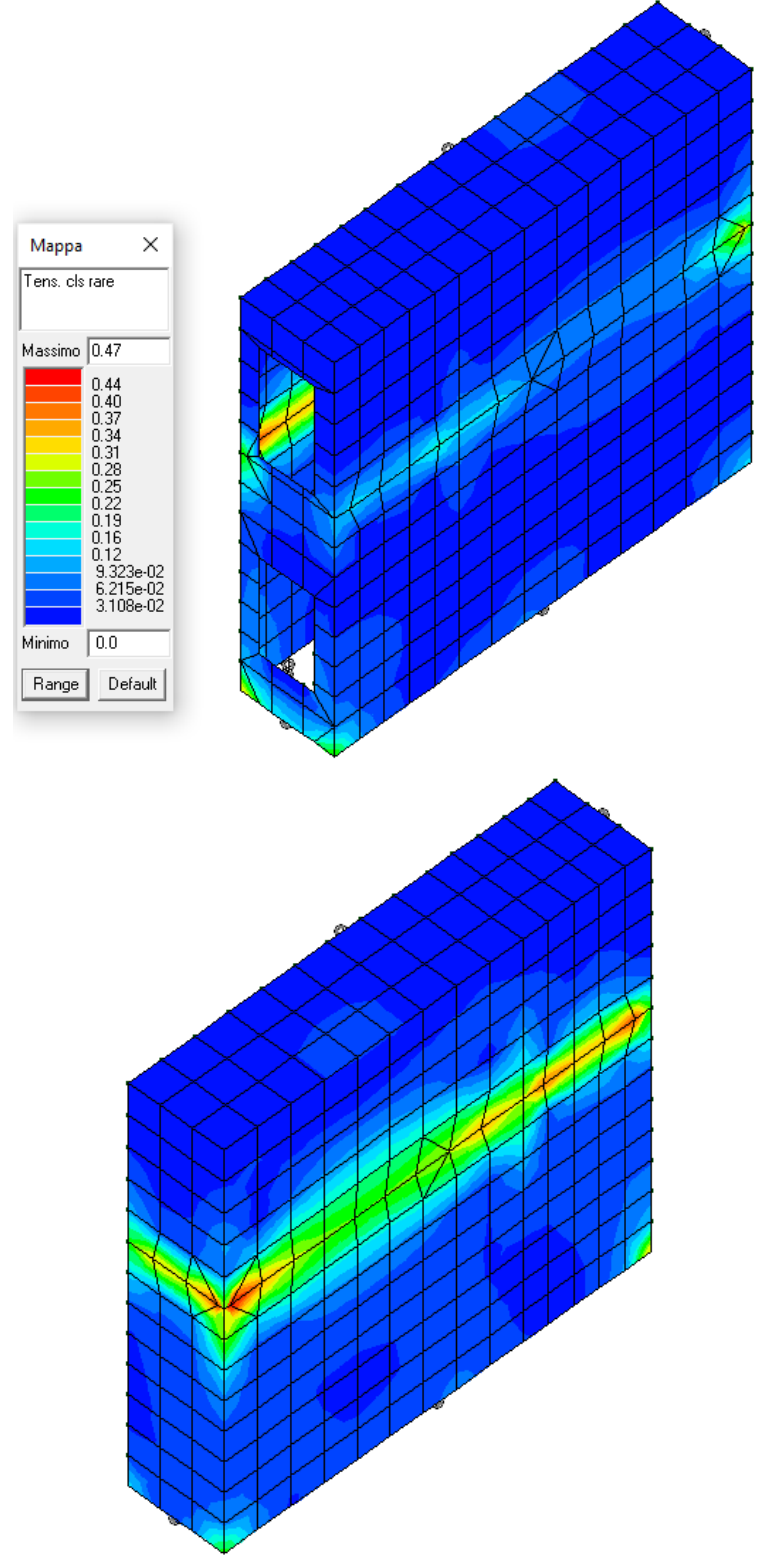

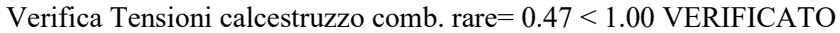

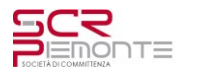

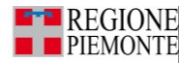

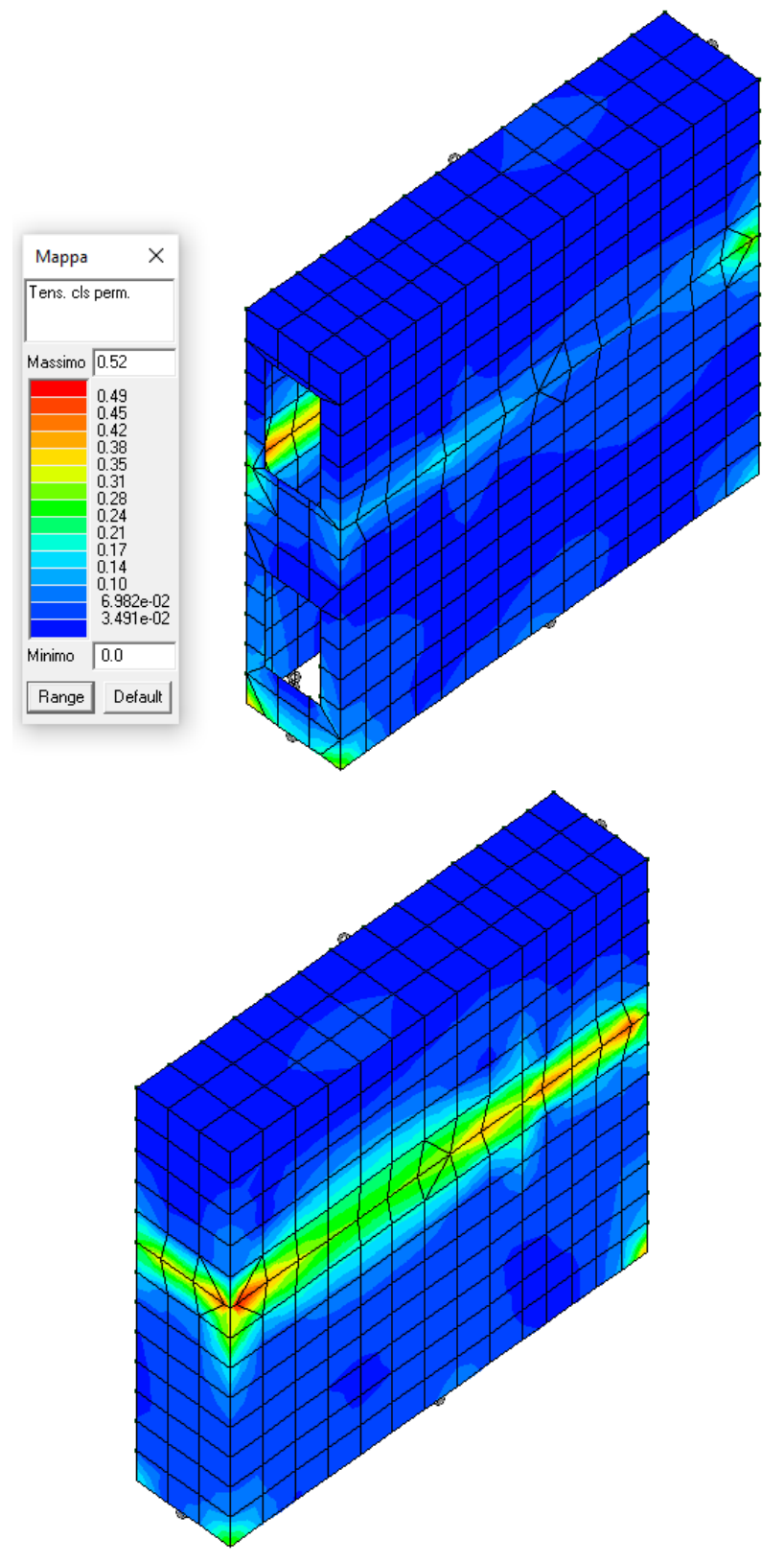

Verifica Tensioni calcestruzzo comb. quasi permanente= 0.52 < 1.00 VERIFICATO

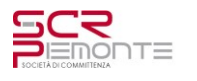

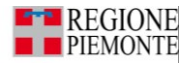

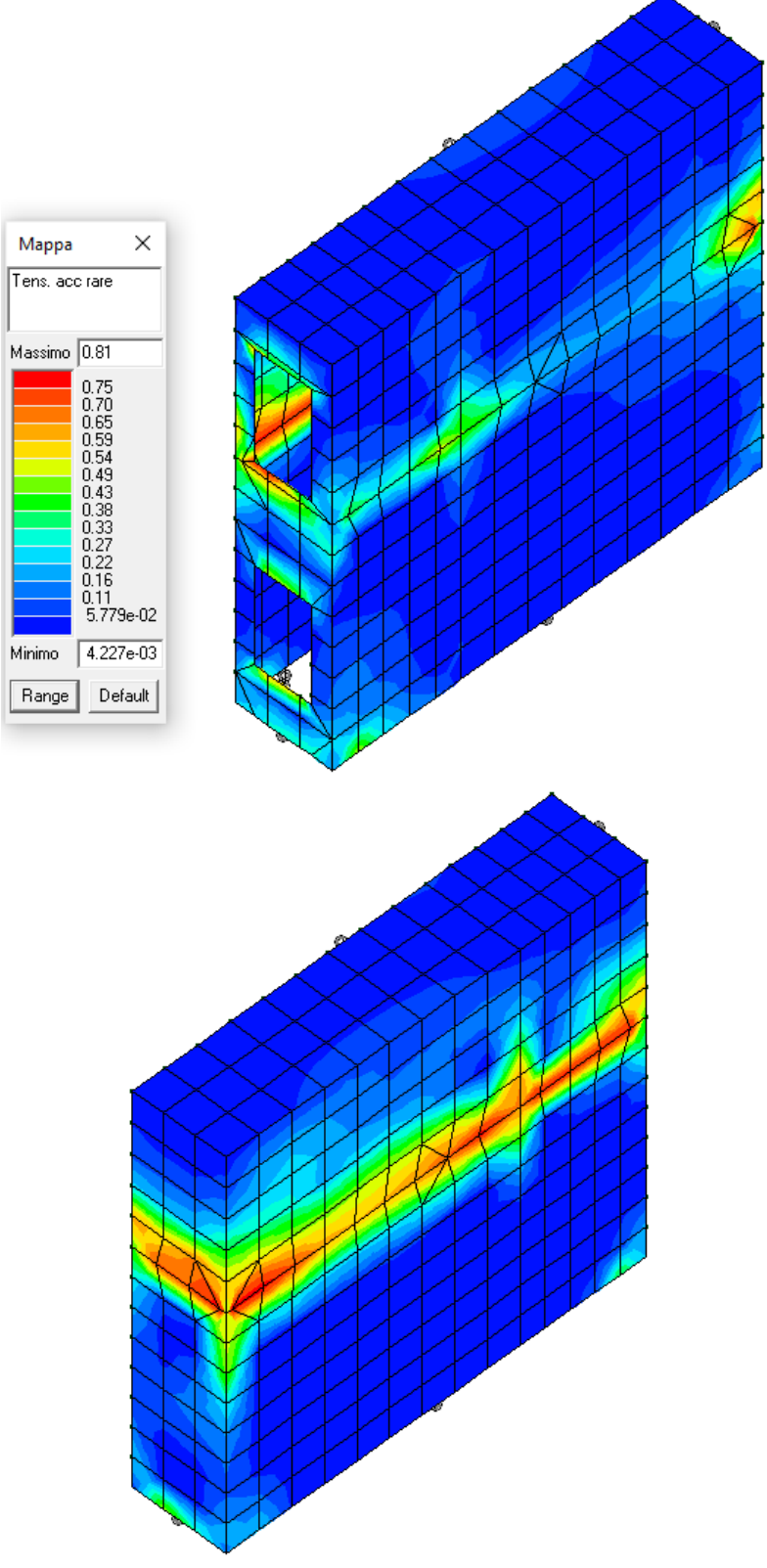

Tensioni acciaio comb. rare= 0.81 < 1.00 VERIFICATO

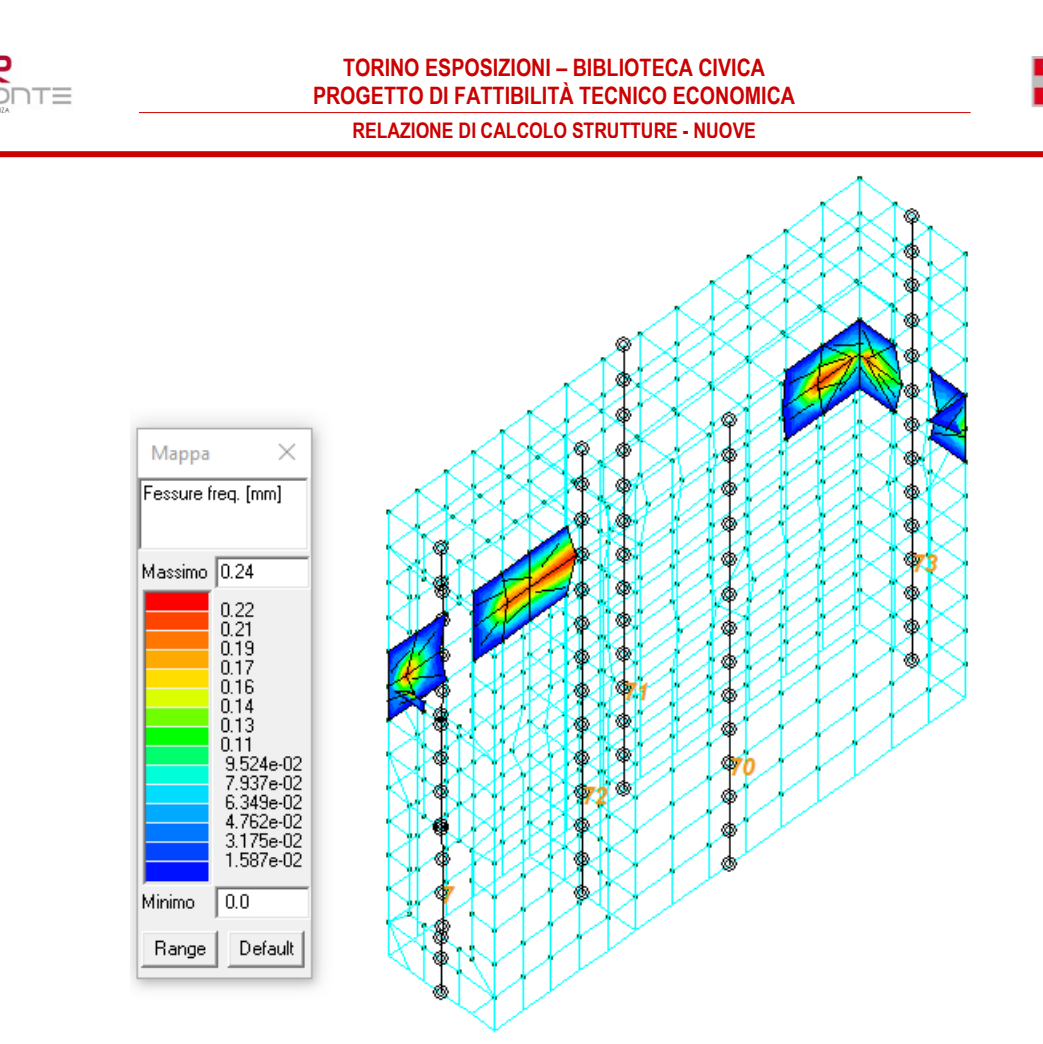

Ampiezza delle fessure in comb. frequenti= 0.24mm < 0.40mm VERIFICATO

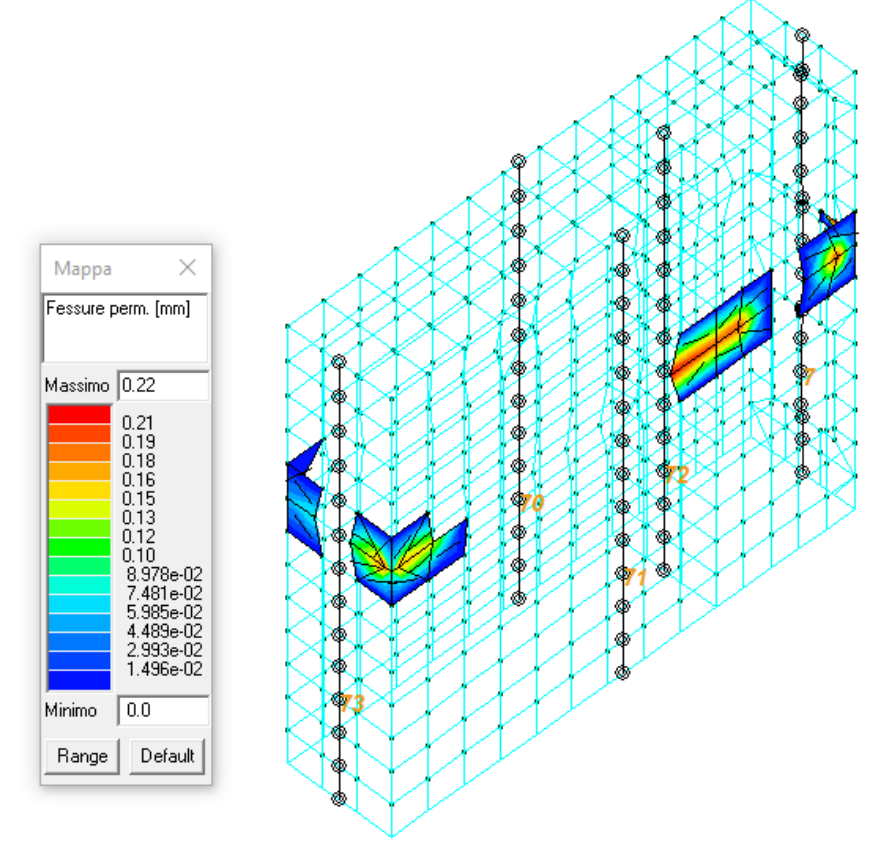

Ampiezza delle fessure in comb. quasi permanenti= 0.22mm < 0.30mm VERIFICATO

**REGIONE PIEMONTE** 

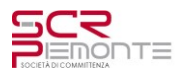

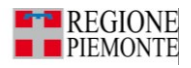

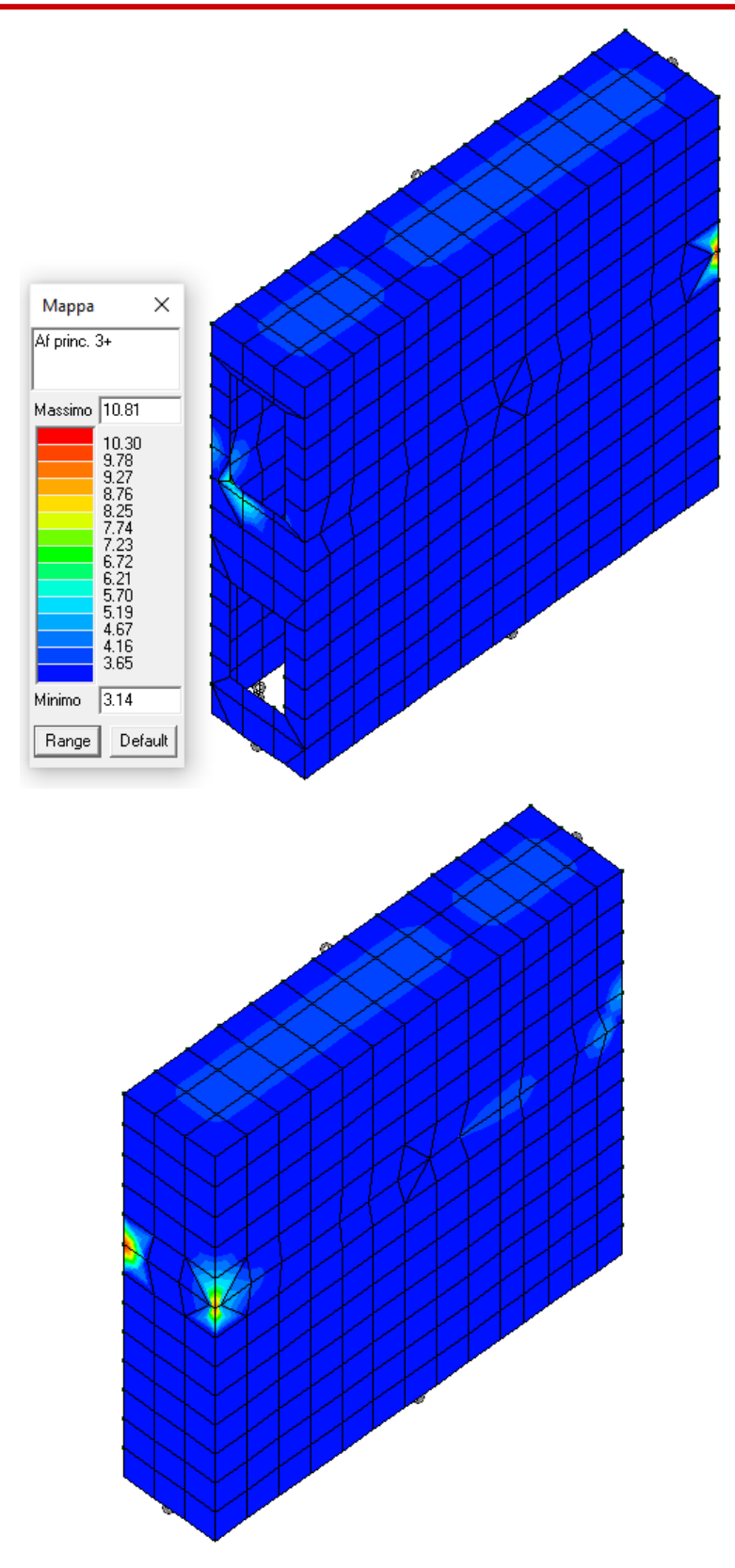

*Af princ. 3+* : armatura principale (verticale) sul lato 3+ dell'elemento (cm<sup>2</sup> /m)

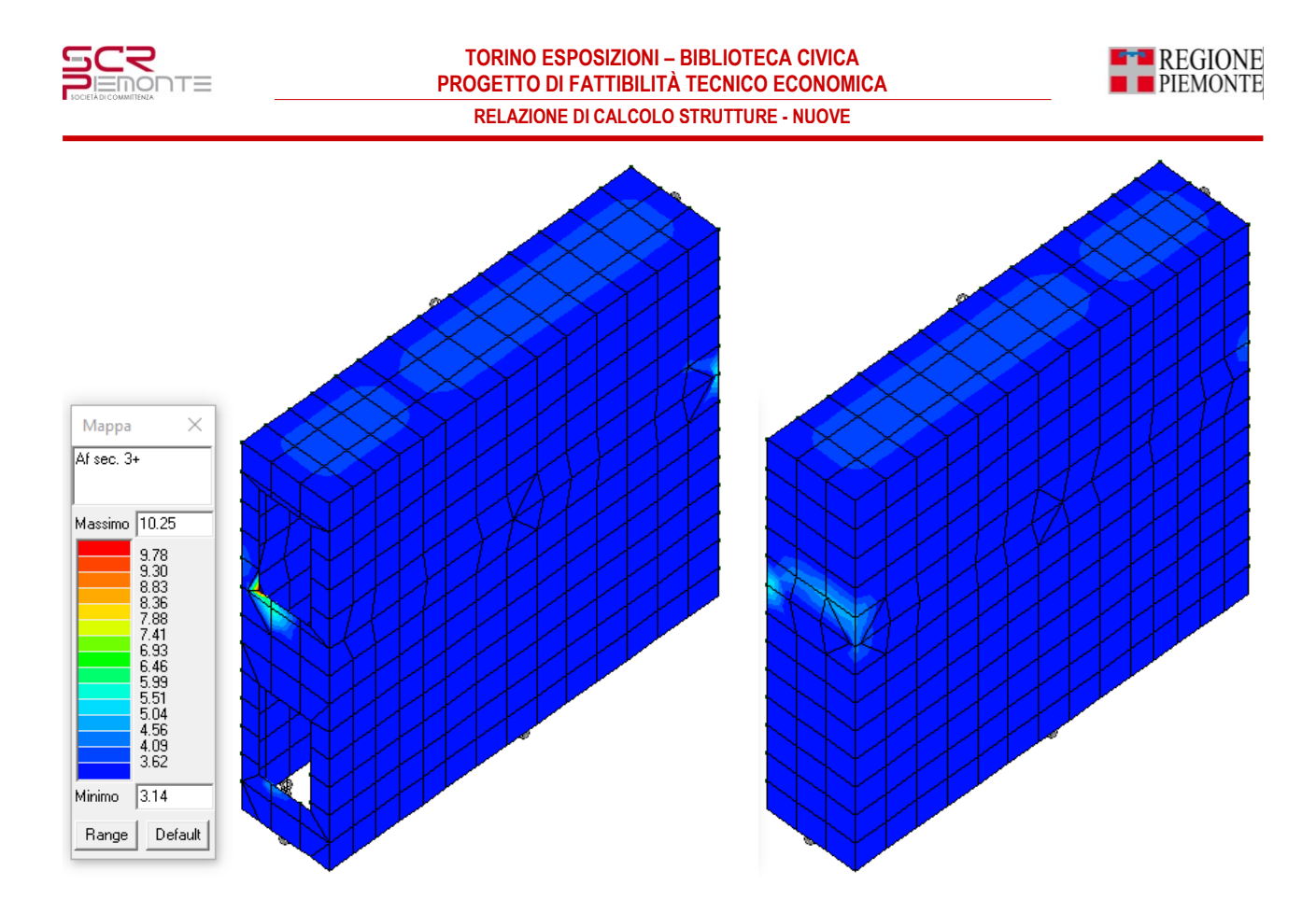

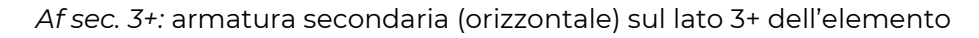

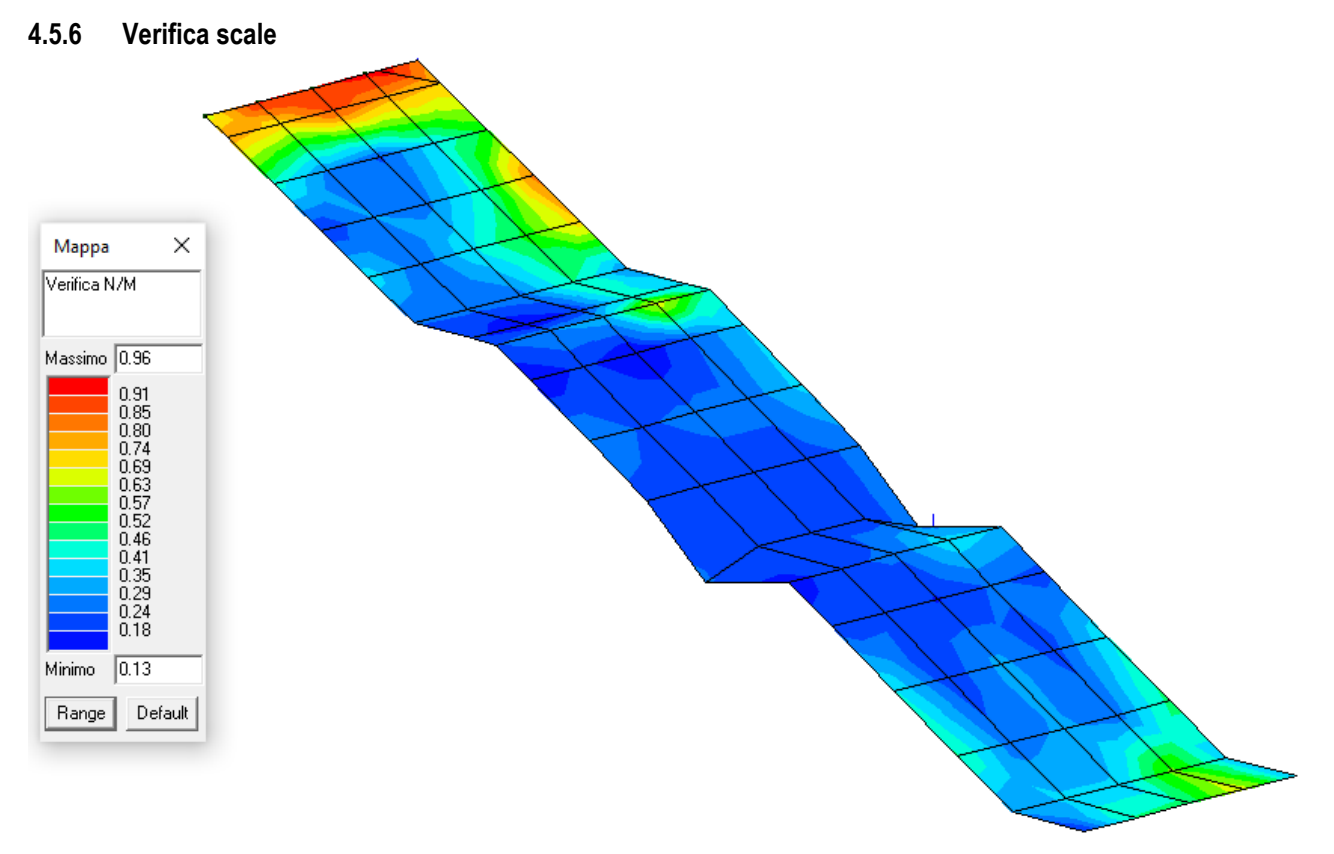

## Verifica N/M (verifica a pressoflessione)= 0.96 < 1.00 VERIFICATO

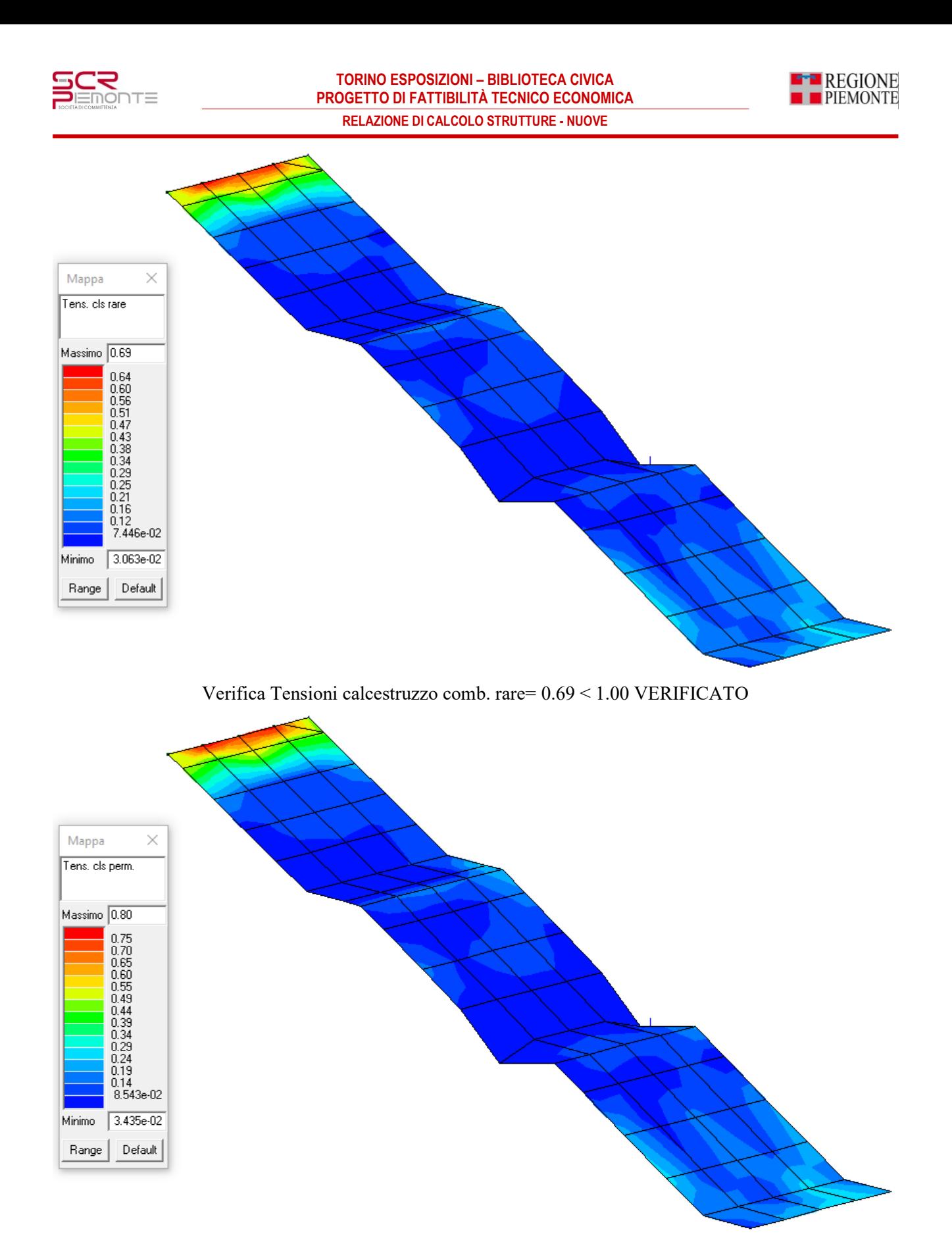

Verifica Tensioni calcestruzzo comb. quasi permanente= 0.80 < 1.00 VERIFICATO

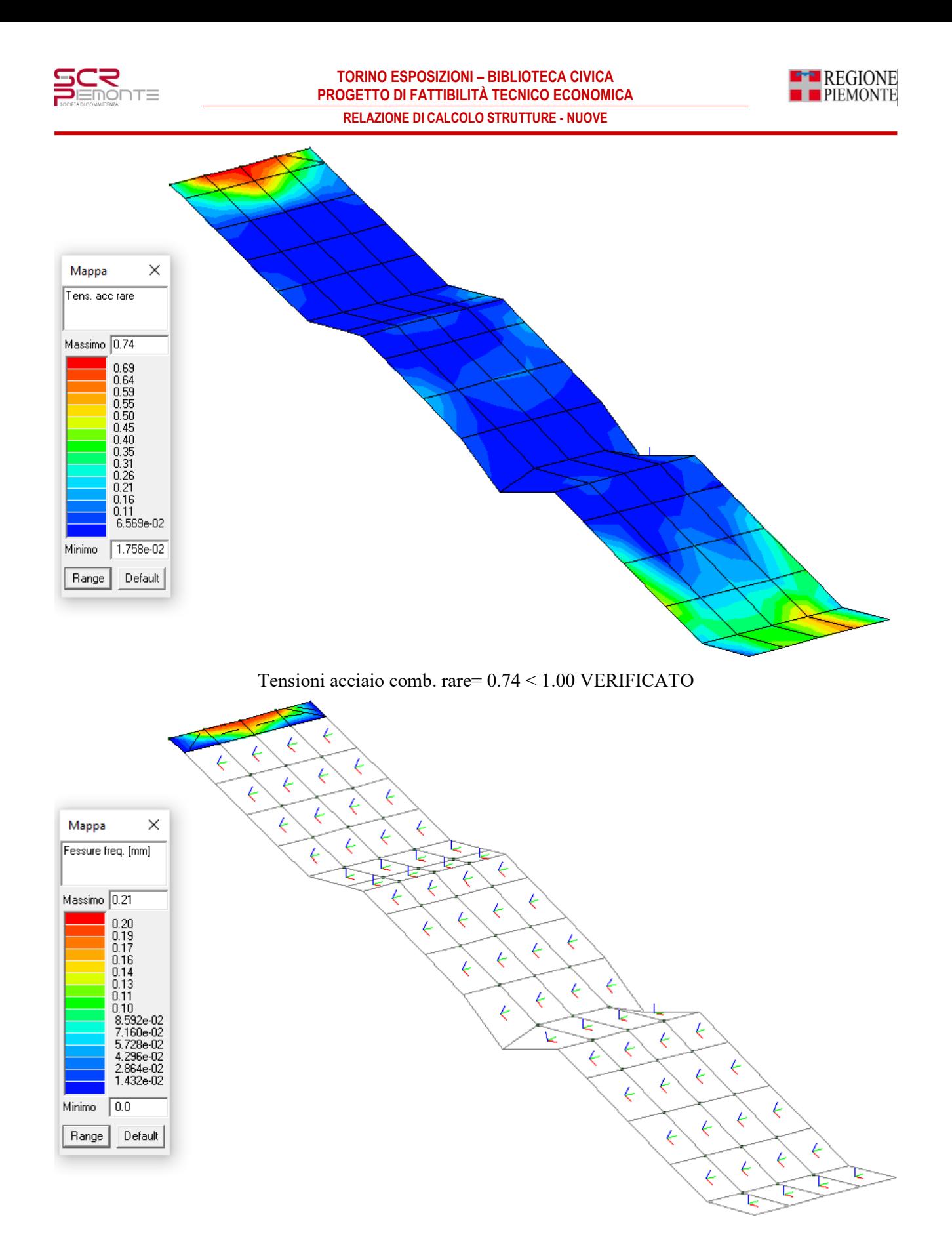

Ampiezza delle fessure in comb. frequenti= 0.21mm < 0.40mm VERIFICATO

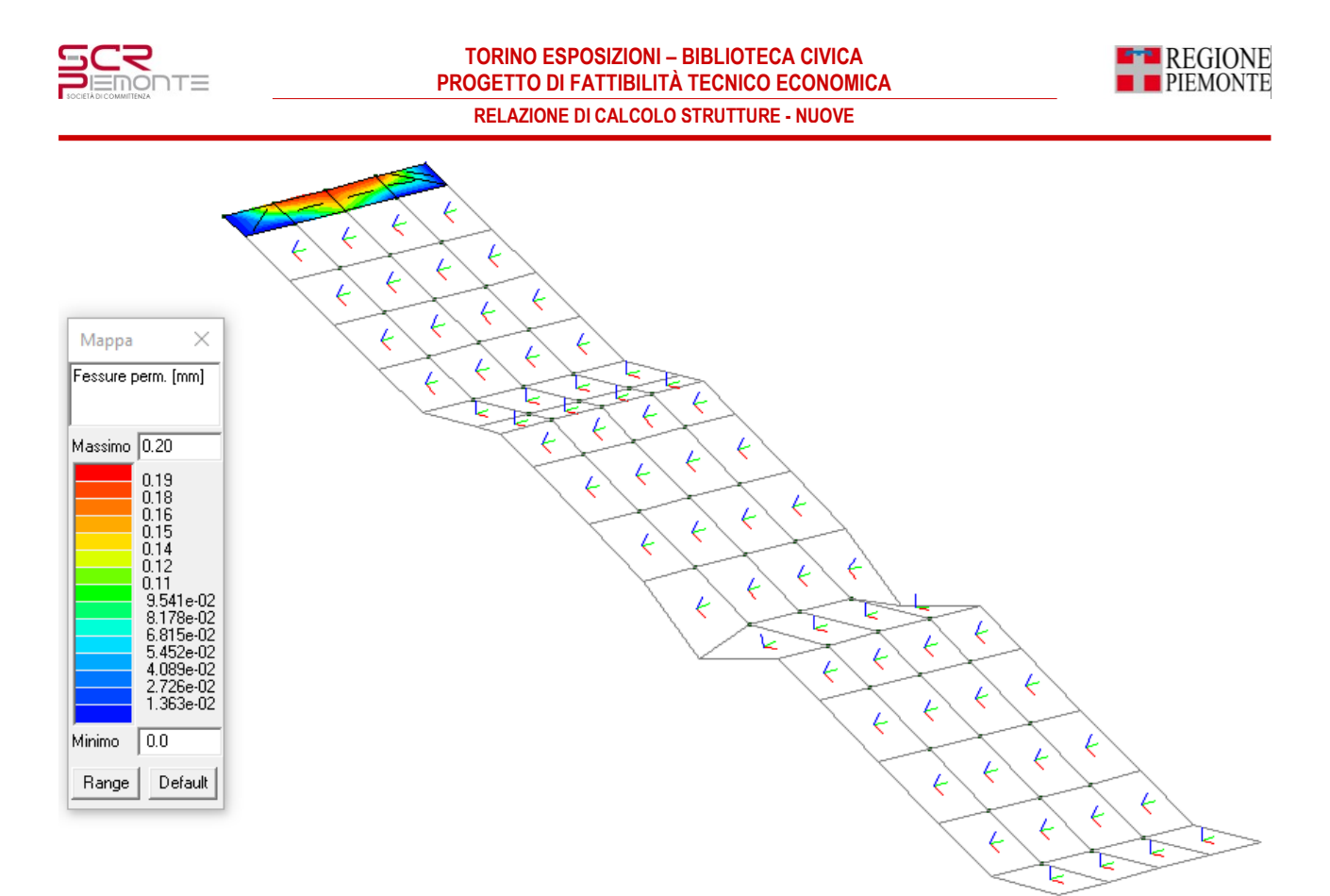

Ampiezza delle fessure in comb. quasi permanenti= 0.20mm < 0.30mm VERIFICATO

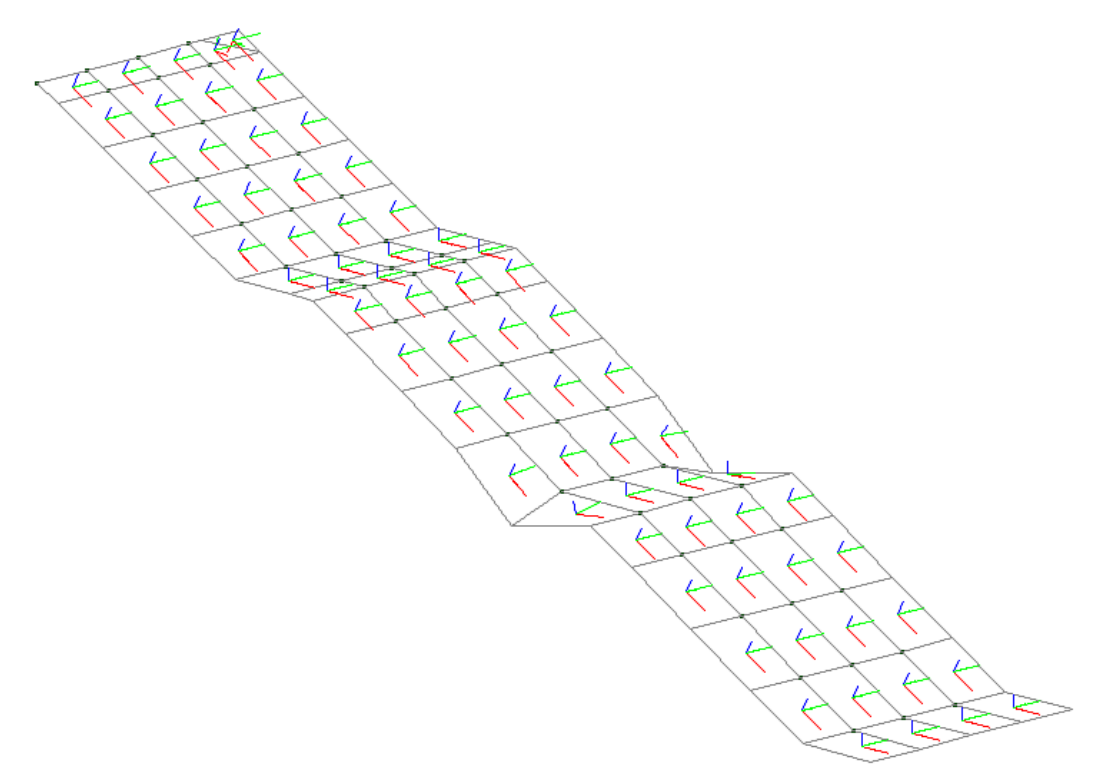

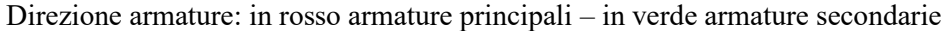
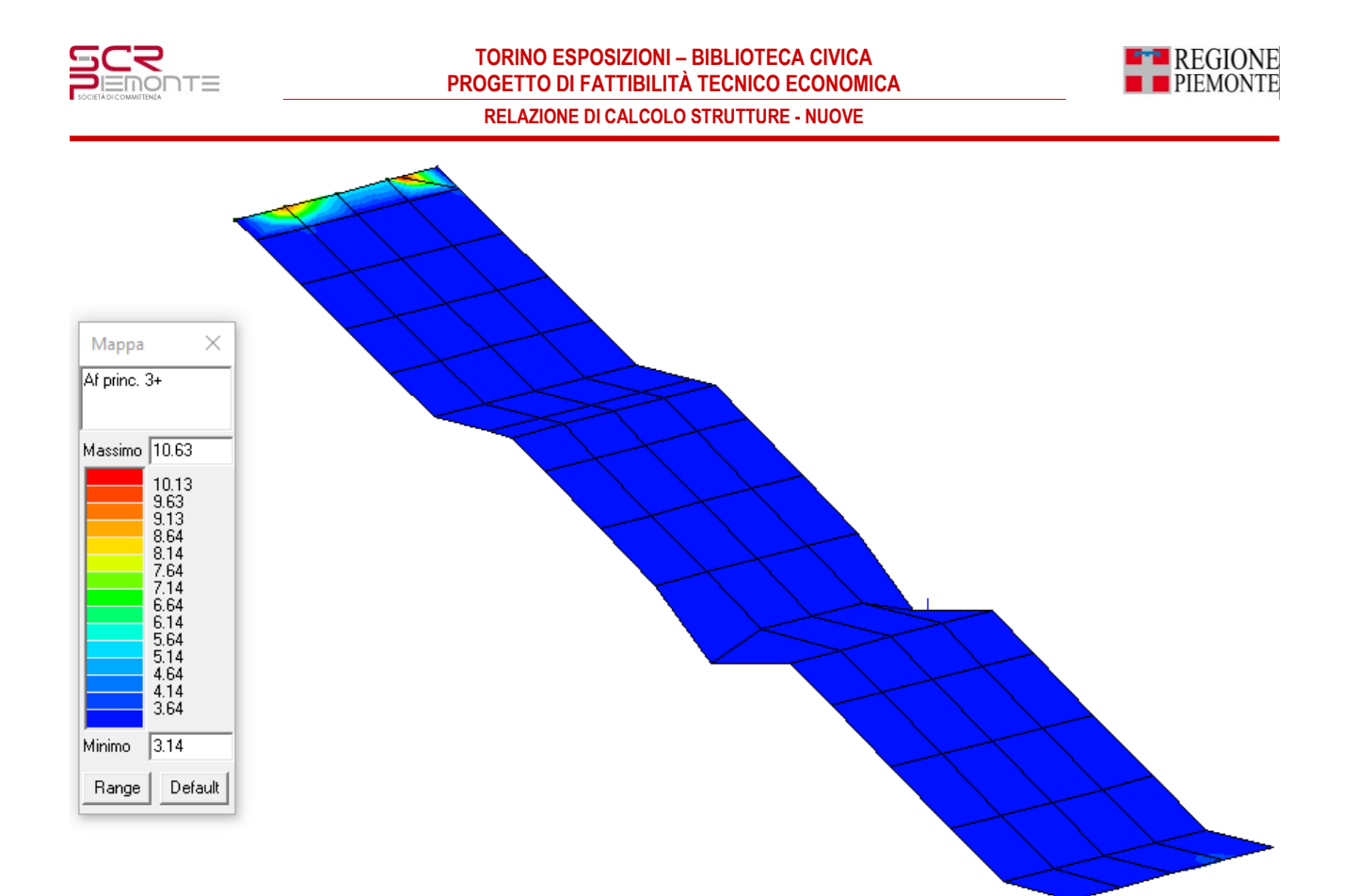

*Af princ. 3+* : armatura principale sul lato 3+ (superiore) dell'elemento (cm<sup>2</sup> /m)

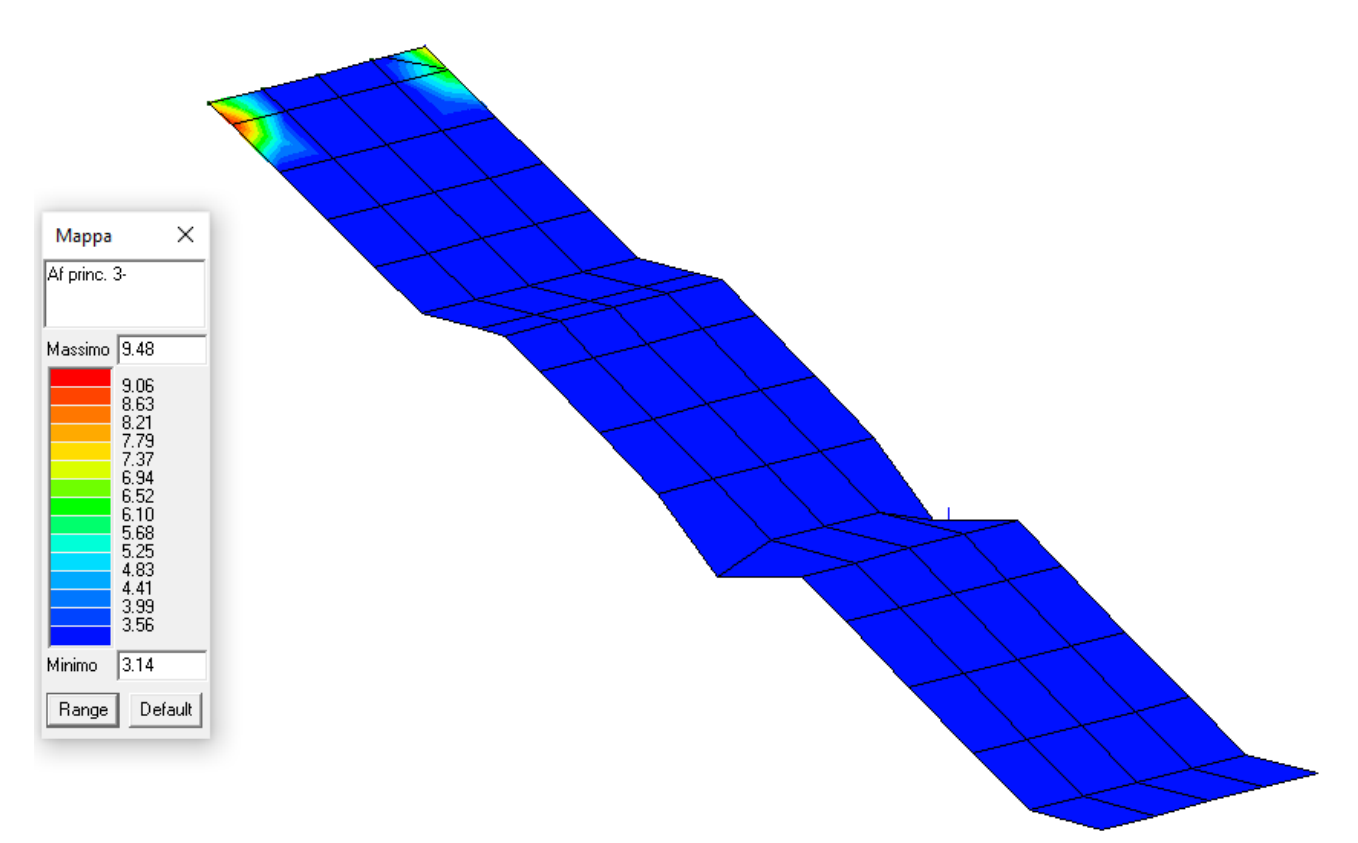

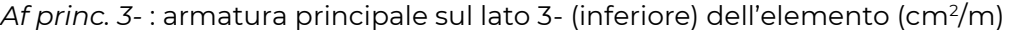

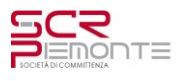

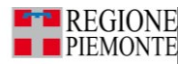

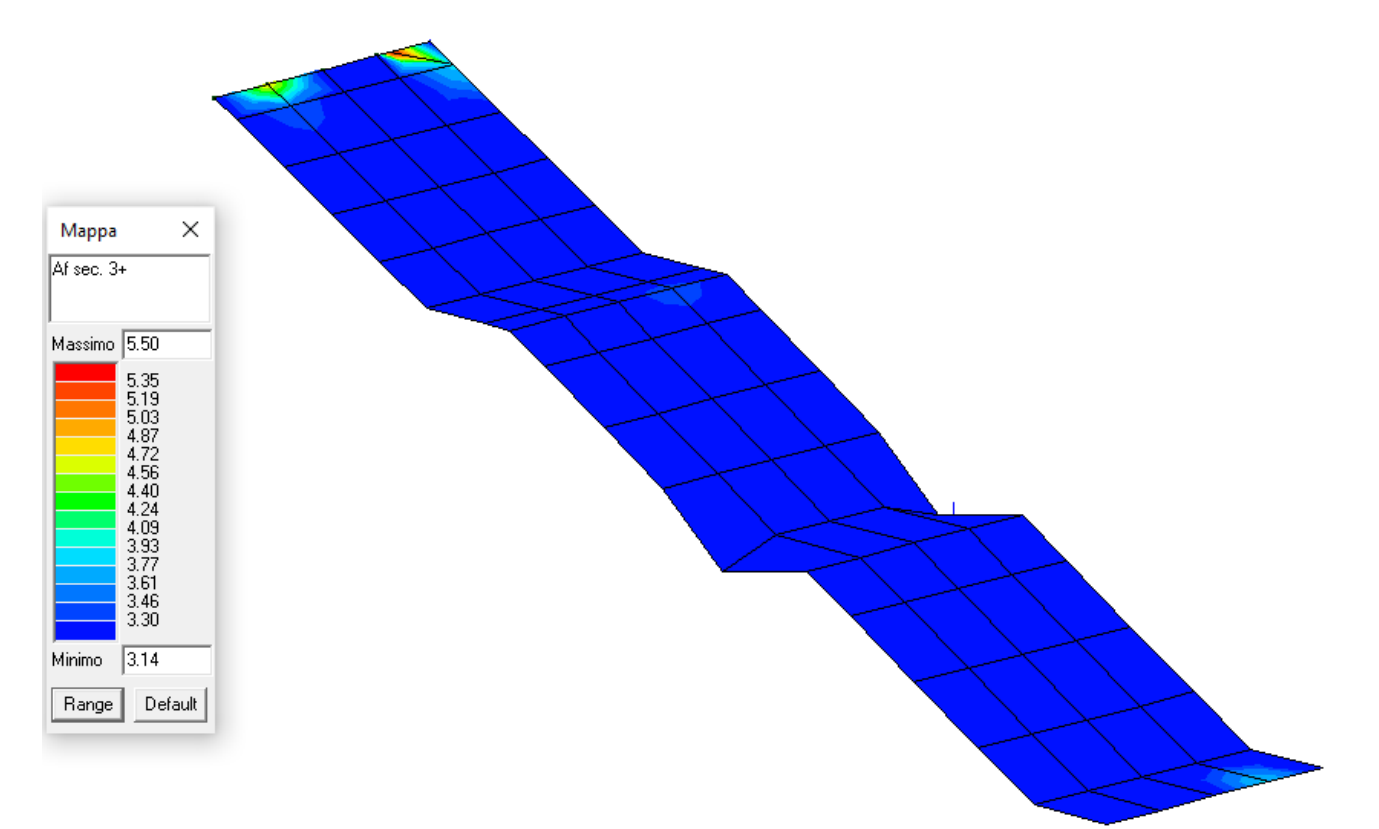

*Af sec. 3+:* armatura secondaria sul lato 3+ (superiore) dell'elemento

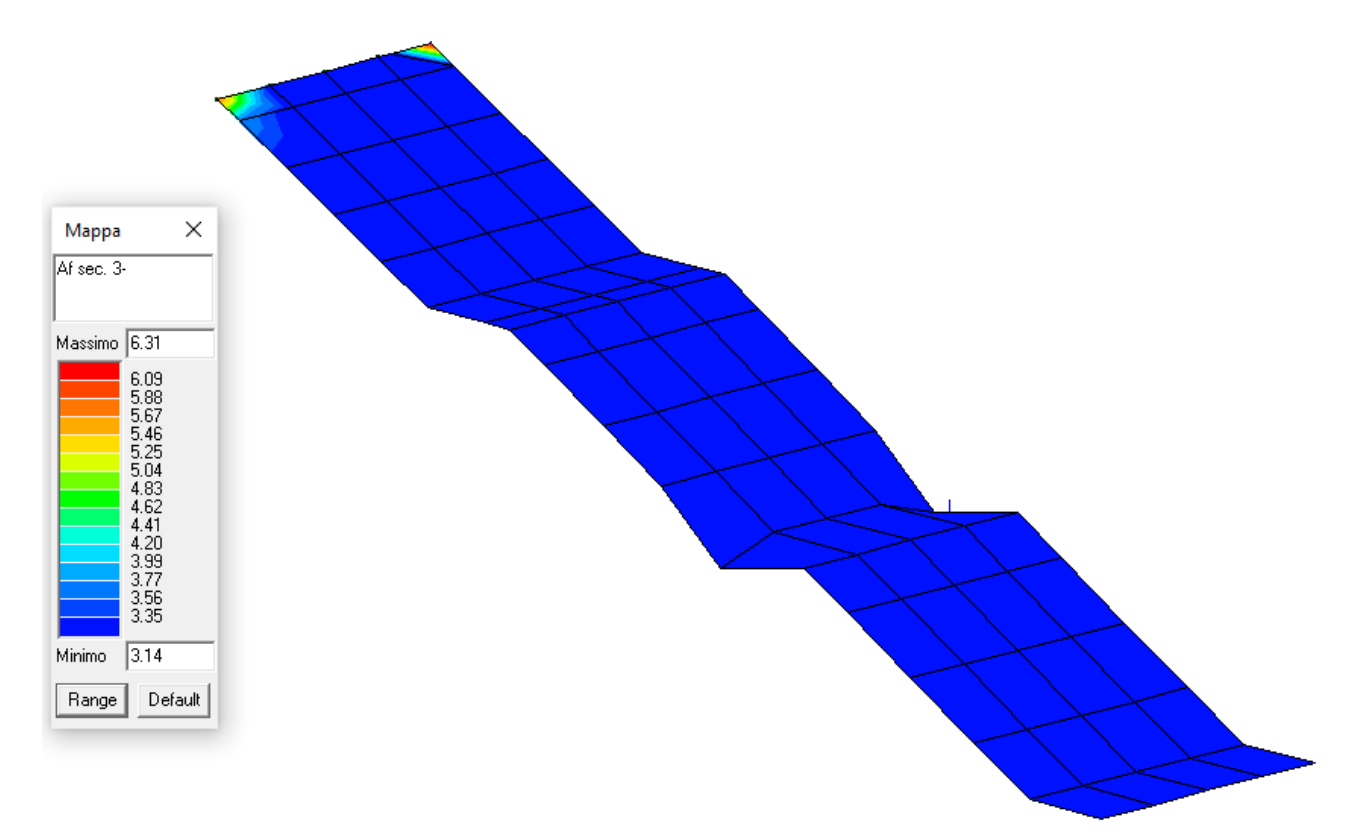

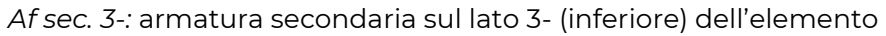

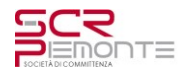

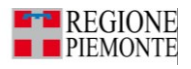

## **4.5.7 Verifica muri controterra**

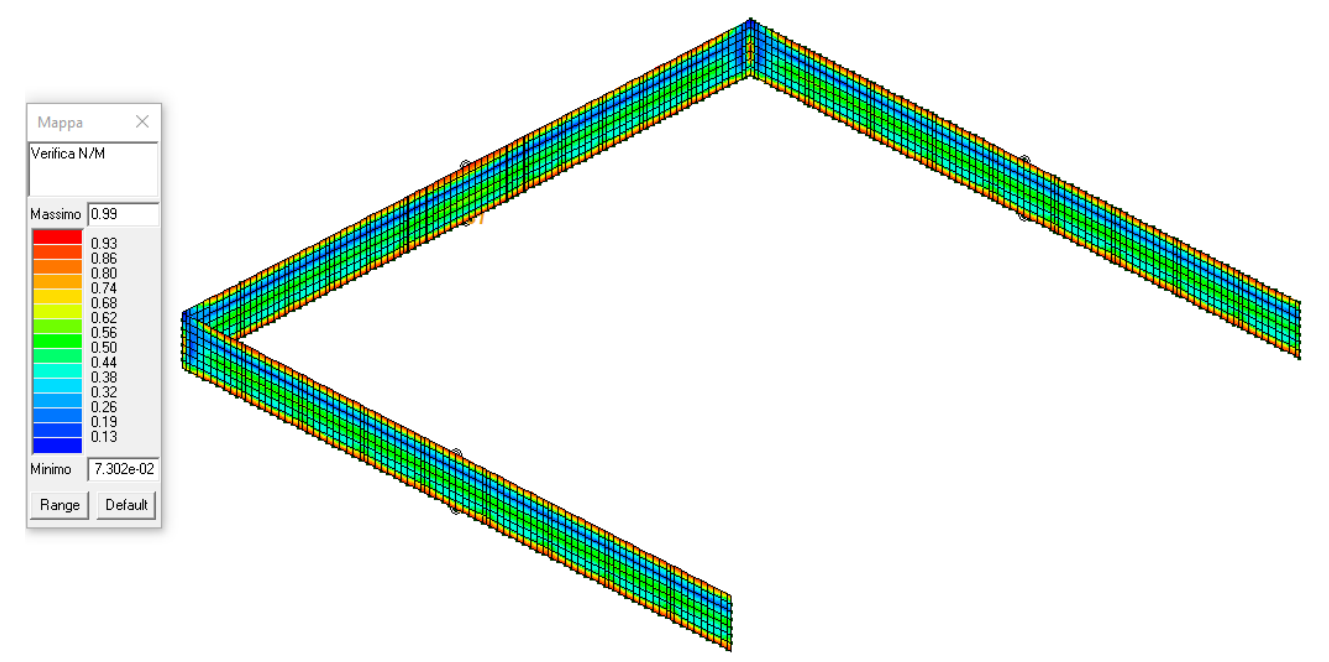

Verifica N/M (verifica a pressoflessione)= 0.99 < 1.00 VERIFICATO

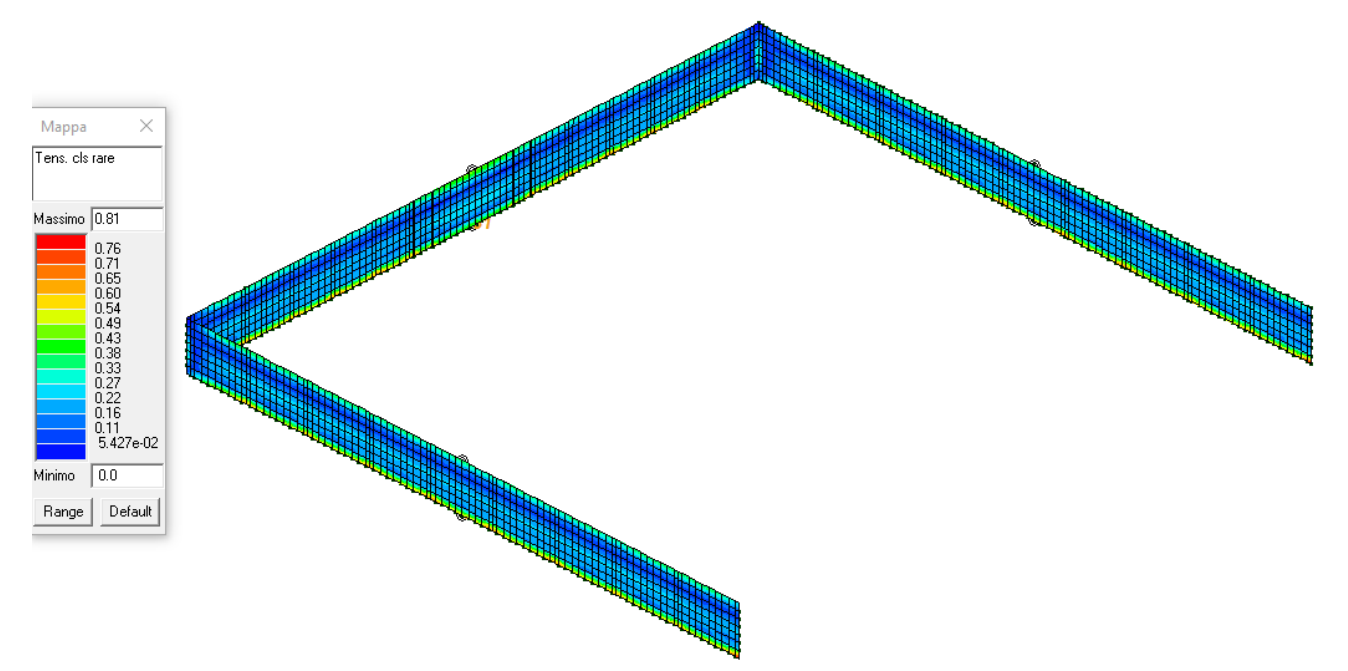

Verifica Tensioni calcestruzzo comb. rare= 0.81 < 1.00 VERIFICATO

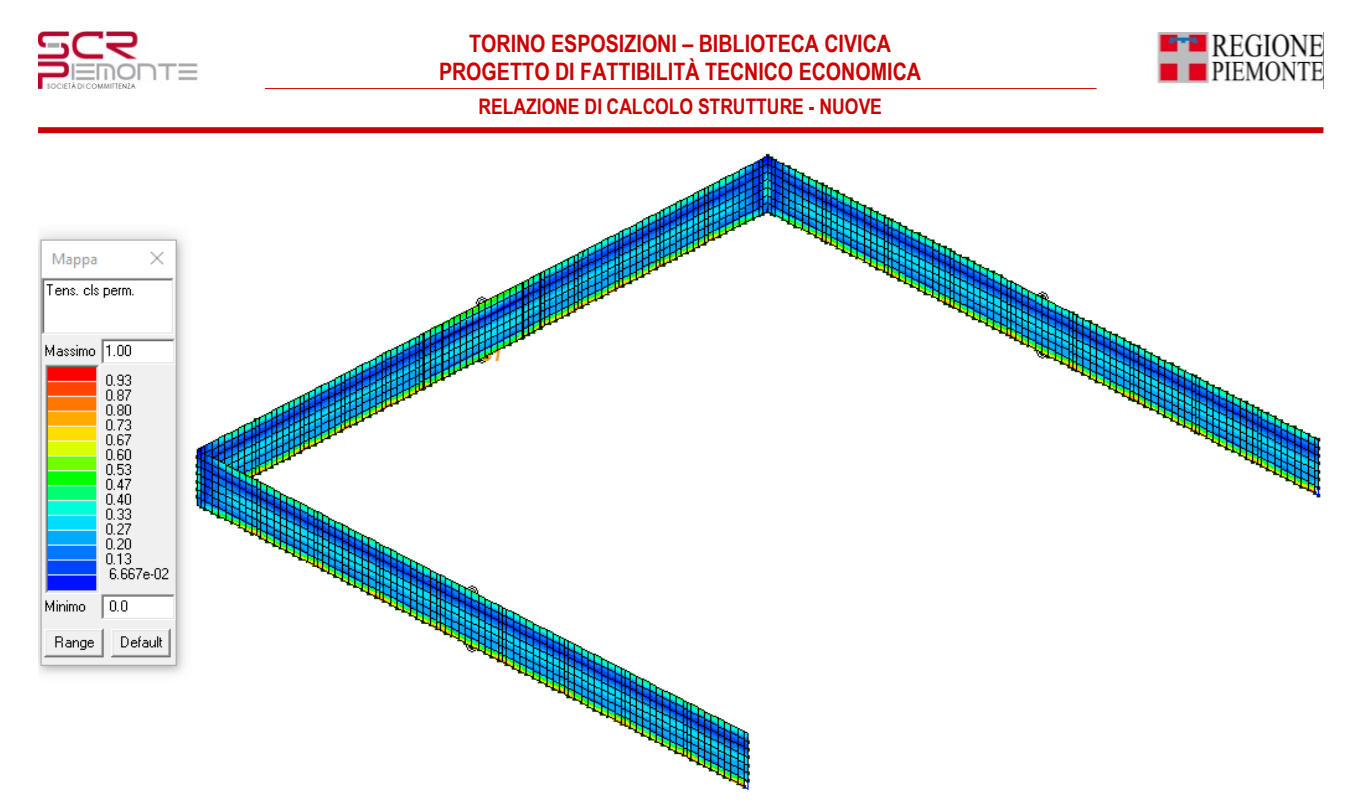

Verifica Tensioni calcestruzzo comb. quasi permanente=  $1.00 \le 1.00$  VERIFICATO

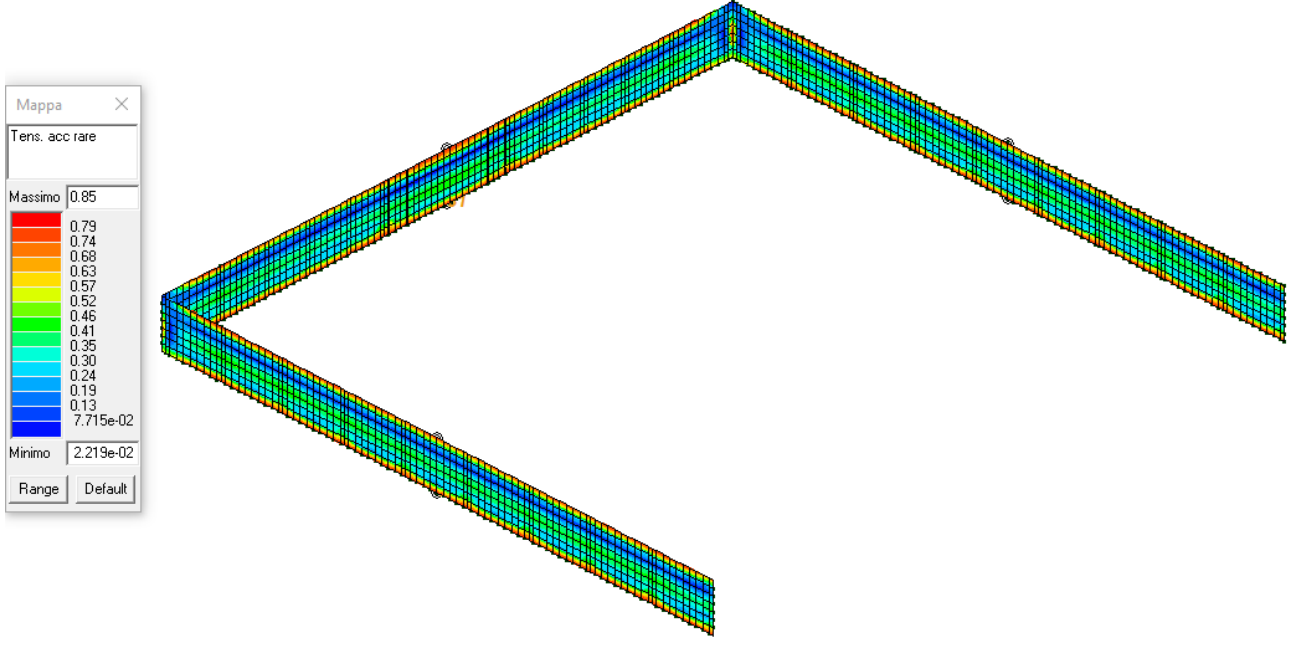

Tensioni acciaio comb. rare= 0.85 < 1.00 VERIFICATO

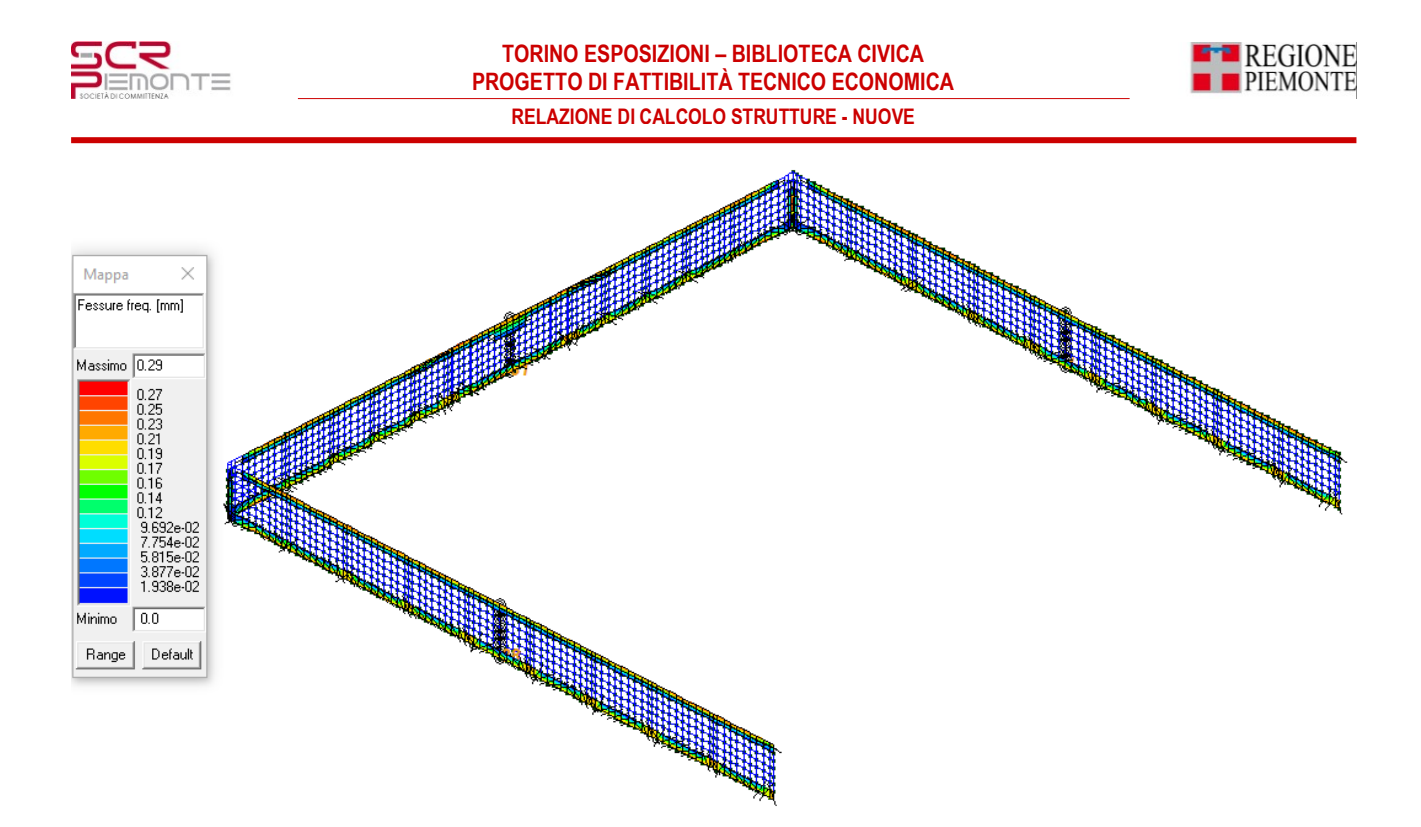

Ampiezza delle fessure in comb. frequenti= 0.29mm < 0.40mm VERIFICATO

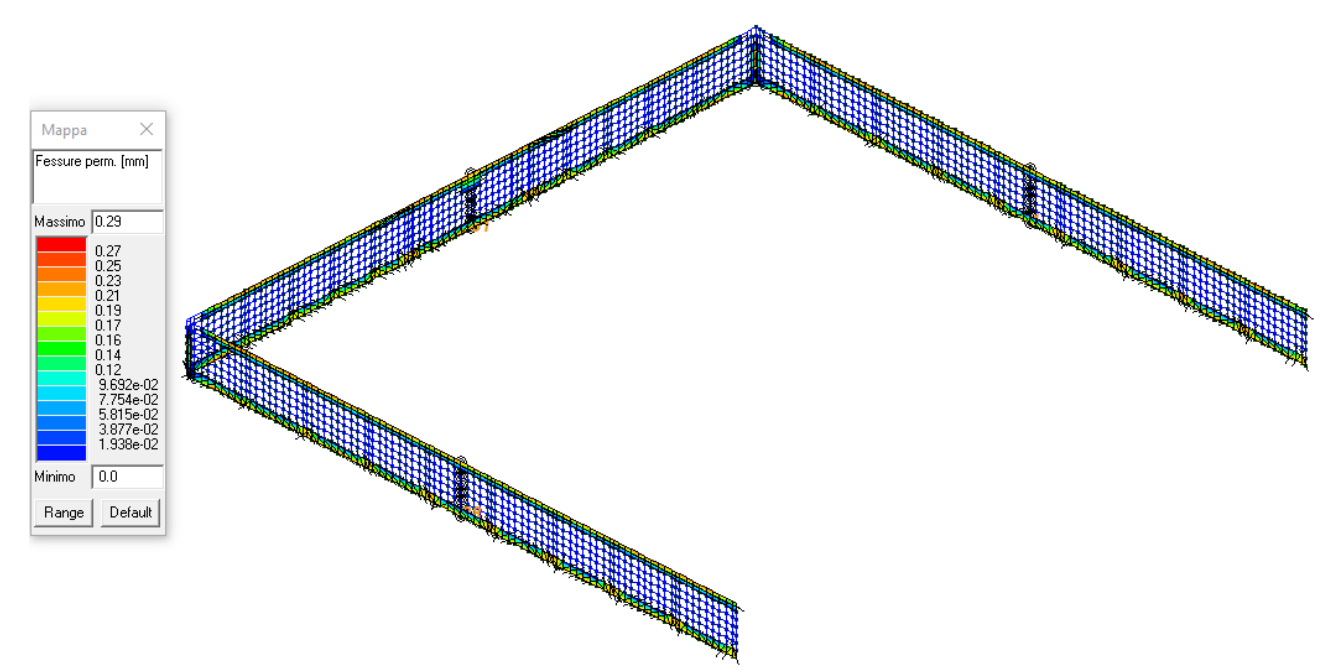

Ampiezza delle fessure in comb. quasi permanenti= 0.29mm < 0.30mm VERIFICATO

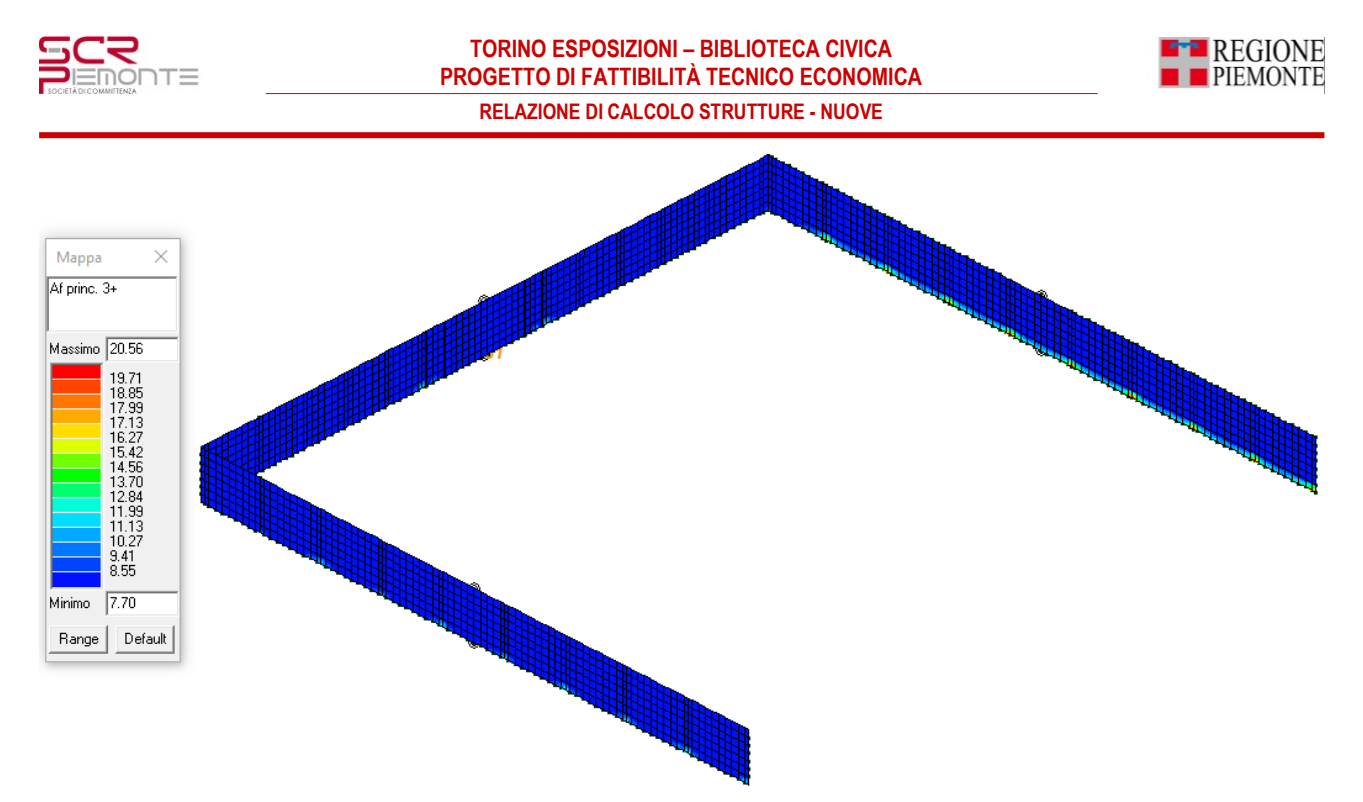

*Af princ. 3+* : armatura principale sul lato 3+ (verticale) dell'elemento (cm<sup>2</sup> /m)

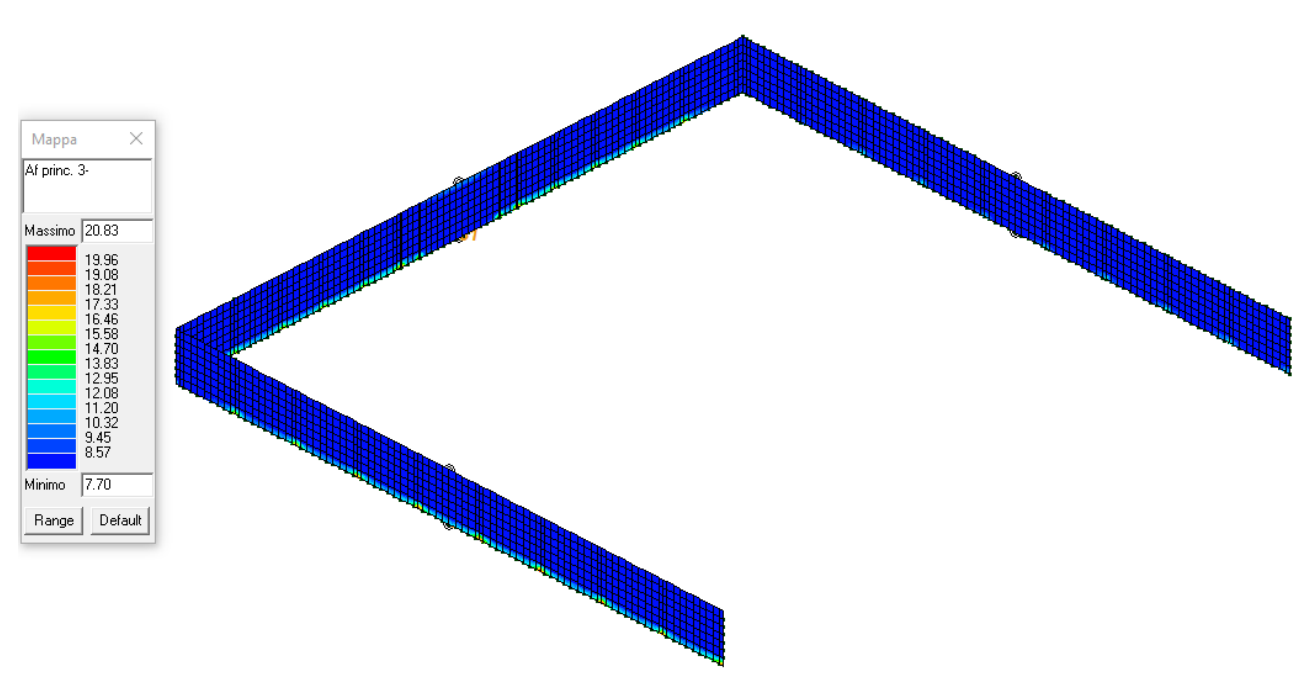

<u>Af princ. 3- : armatura principale sul lato 3- (verticale) dell'elemento (cm²/m)</u>

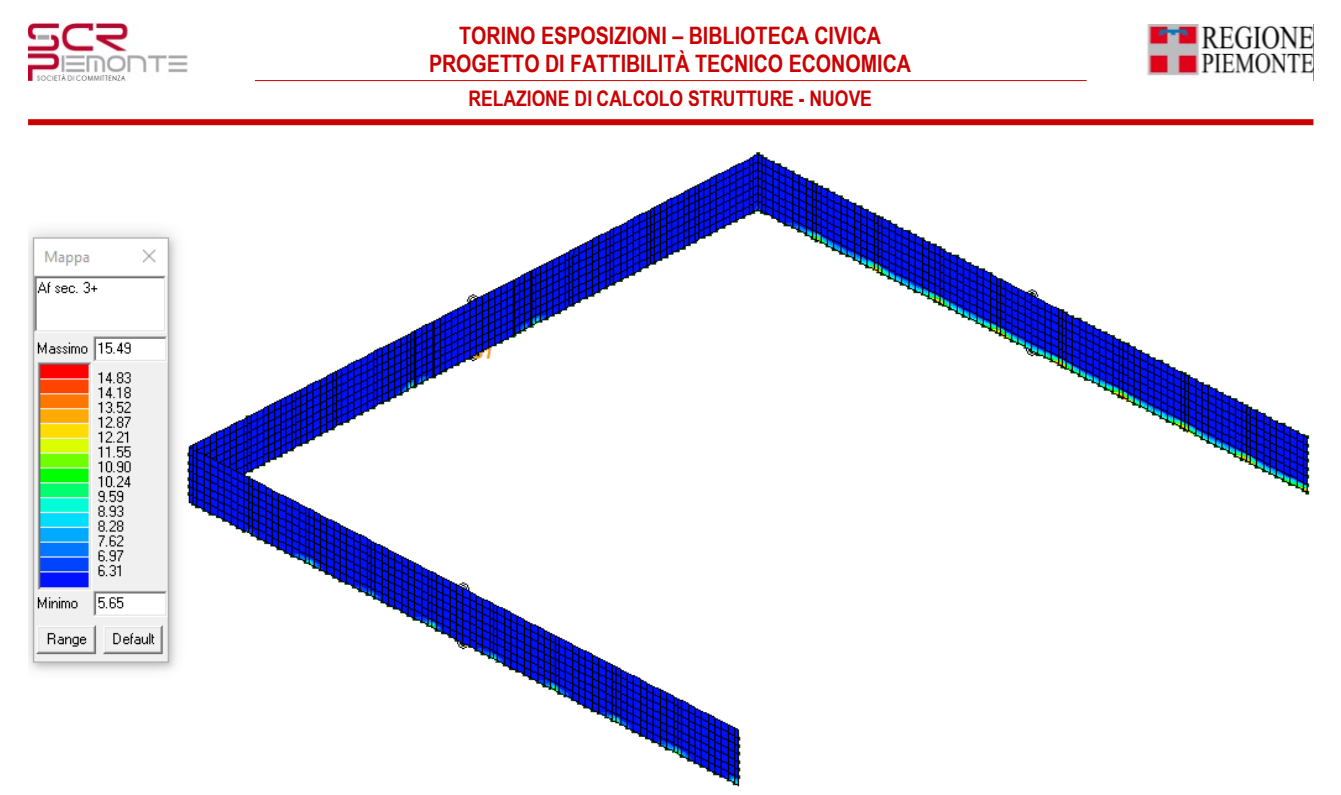

*Af sec. 3+:* armatura secondaria sul lato 3+ (orizzontale) dell'elemento

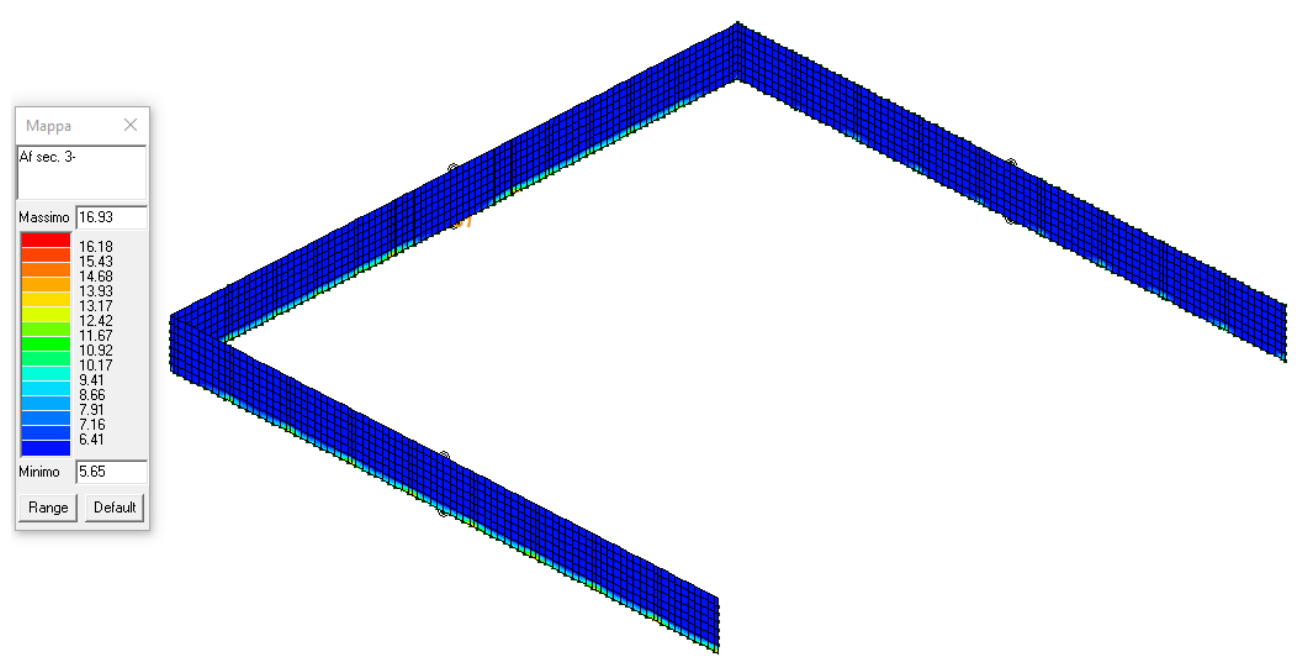

*Af sec. 3-:* armatura secondaria sul lato 3- (orizzontale) dell'elemento

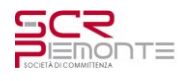

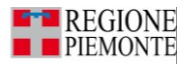

#### **4.6 Verifica berlinese in micropali**

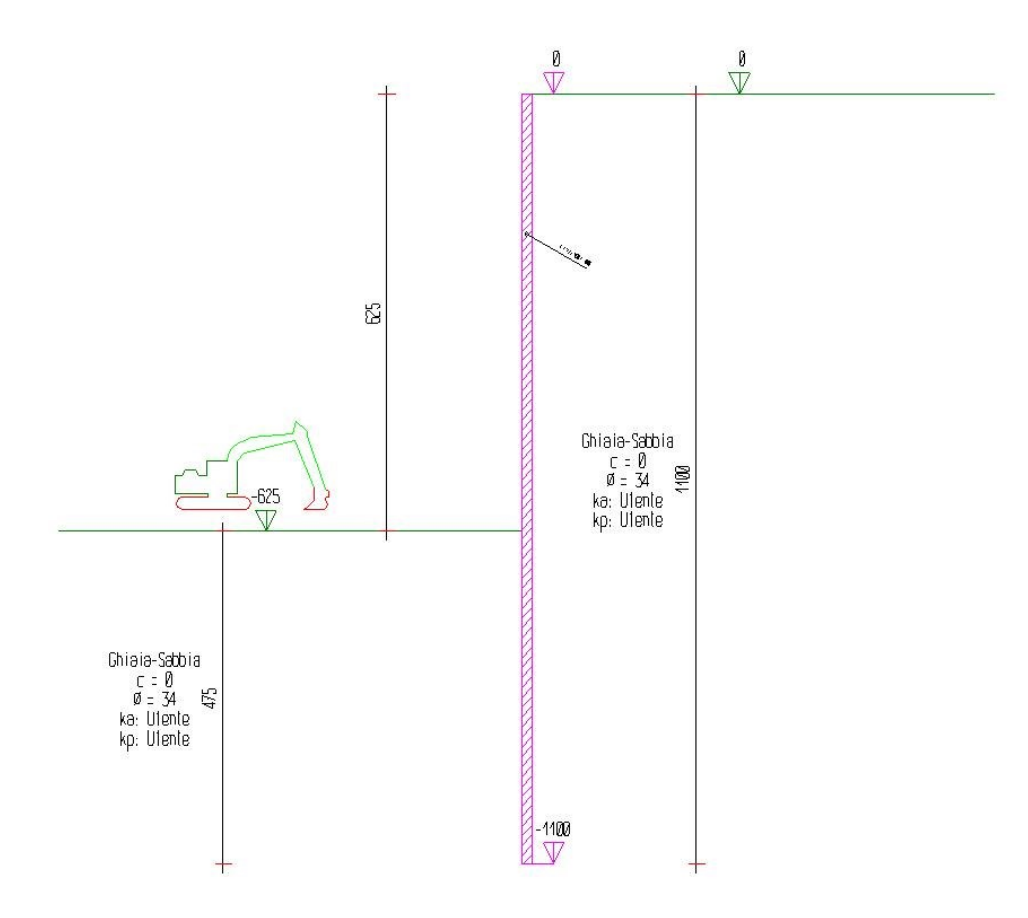

Segue la descrizione dei materiali da costruzione impiegati nella definizione del modello di calcolo. Oltre a questi vengono elencati gli elementi strutturali elementari che formano il modello.

#### **4.6.1 Metodo di calcolo**

Il programma "IS Paratie 21" utilizza il metodo di calcolo degli elementi finiti con cui schematizza sia la paratia che il terreno. La paratia è schematizzata con elementi trave a sei gradi di libertà (due traslazioni ed una rotazione per nodo) mentre il terreno è schematizzato con una serie di molle distibuite lungo l'altezza della paratia. Il procedimento iterativo di risoluzione del modello considera il comportamento non lineare del terreno (non linearità meccanica), mentre agli altri elementi assegna un comportamento elastico lineare.I valori numerici utilizzati per il calcolo sono introdotti esplicitamente dall'utente attraverso l'interfaccia grafica del programma, e vengono utilizzati direttamente: in particolare il programma non adotta alcun coefficiente di sicurezza implicito.

Il programma "IS Paratie 21" verifica i seguenti meccanismi di stato limite ultimo: stabilità dell'opera (rototraslazione), resistenza degli elementi strutturali che compongono la paratia, resistenza strutturale degli eventuali ancoraggi (tiranti), verifica a sfilamento degli eventuali ancoraggi, verifica della resistenza strutturale delle eventuali travi di collegamento degli ancoraggi, verifica della resistenza strutturale di eventuali puntoni. Tutte le verifiche vengono condotte con riferimento alle combinazioni di carico indicate dall'utente, sia statiche che sismiche.

Le deformazioni e le sollecitazioni cui è soggetta l'opera vengono stabilite utilizzando il metodo FEM con un procedimento iterativo che permette di considerare il comportamento non lineare del terreno. Tutti gli elementi strutturali (paratia, eventuali tiranti, eventuali puntoni) ed il terreno stesso sono schematizzati con elementi finiti e partecipano al calcolo con le proprie caratteristiche di rigidezza e resistenza. Qualora il procedimento iterativo di soluzione del sistema di equazioni non lineari non trovi l'equilibrio dell'opera o superi lo

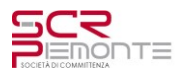

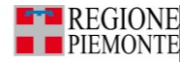

spostamento massimo (valore parametrizzato e modificabile dall'utente), il calcolo si interrompe, e viene riportato un messaggio esplicito a video e nell'output di stampa. L'esistenza dei risultati è di per se garanzia che il programma è stato in grado di calcolare una configurazione equilibrata e congruente, cioè una situazione di equilibrio tra le azioni applicate all'opera e la resistenza da questa esplicata, stanti le caratteristiche meccaniche e geometriche della paratia e del terreno ed i coefficienti di sicurezza applicati. Alla situazione di equilibrio determinata, corrispondono spostamenti e sollecitazioni lungo la paratia e gli altri elementi strutturali, che vengono verificati in successione. Tutte queste ulteriori verifiche sono riportate a schermo e nell'output di stampa e devono essere superate per garantire la sicurezza dell'opera.

### Metodo di verifica degli elementi strutturali.

Le verifiche tensionali degli elementi strutturali vengono eseguite col metodo degli stati limite. Le caratteristiche di sollecitazione, derivanti dal calcolo, sono moltiplicate per 1.45 prima di procedere con le verifiche.

#### Coefficienti sulle azioni.

L'intensità delle azioni, o dell'effetto delle azioni, è modificata applicando i seguenti coefficienti di sicurezza parziali ai carichi:  $\gamma_{G1} = 1.3$ ,  $\gamma_{G2} = 1.5$ ,  $\gamma_{Oi} = 1.5$ .

### Coefficienti per il calcolo delle spinte del terreno.

Si applicano coefficienti di sicurezza parziali alle caratteristiche meccaniche del terreno:  $\gamma_{\varphi} = 1.25$ ,  $\gamma_{\rm c} = 1.25$ ,  $\gamma_{\rm su} = 1.4, \gamma_{\rm v} = 1.$ 

Si applicano coefficienti di sicurezza ai limiti di spinta attiva e passiva. Il limite di spinta attiva e' moltiplicato per 1.35, il limite di spinta passiva e' diviso per 1.4.

#### Coefficienti per la resistenza a sfilamento dei tiranti.

Alla resistenza a sfilamento dei tiranti, si applicano i coefficienti di sicurezza suggeriti da Bustamante e Doix, Autori del metodo di calcolo analitico. Tirante attivo, permanente:  $\gamma_R = 2$ . Tirante attivo, temporaneo:  $\gamma_R = 1.8$ . Tirante passivo, permanente:  $\gamma_R = 2.2$ . Tirante passivo, temporaneo:  $\gamma_R = 2$ .

#### Unità di misura e convenzioni.

Ove non altrimenti specificato si utilizzano le seguenti unità di misura: daN; cm; cm<sup>2</sup>; daN/cm; daN cm; daN/cm<sup>2</sup> .

Per quanto riguarda lo Step di inserimento di un elemento, si intende che quest'ultimo è presente nel modello dall'inizio dello Step. La stessa regola vale per lo Step di rimozione, cioè si intende che un elemento viene rimosso all'inizio dello Step specificato. Il sistema di riferimento utilizzato vede l'asse delle z verticale, orientato verso l'alto, l'asse delle x parallelo al piano di lavoro ed orientato verso destra, e l'asse delle y parallelo allo sviluppo longitudinale della paratia. In quest'ultima direzione viene convenzionalmente considerata una sezione di paratia larga 100 cm.

Materiali da costruzione impiegati

**Profilati in acciaio:** Acciaio S355 (Fe 510) ( $f_d = 3380.95$ ).

Elementi strutturali

La struttura analizzata è formata dai seguenti elementi.

#### **4.6.2 Strati**

Segue la descrizione della stratigrafia del terreno utilizzata nel modello.

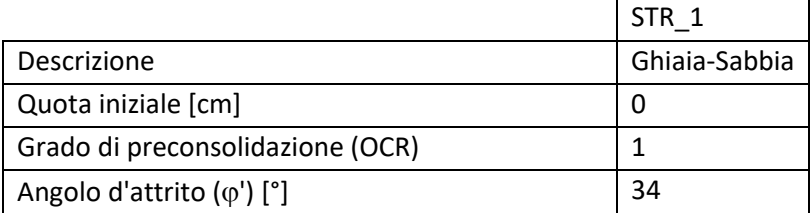

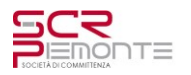

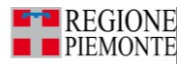

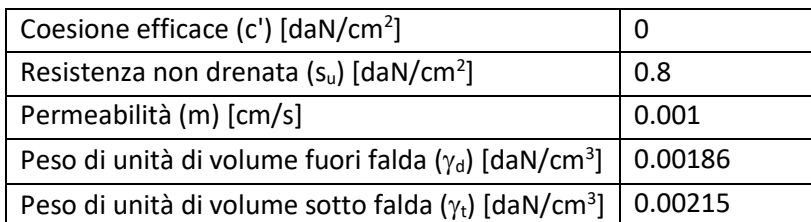

*4.6.2.1 Spinta a riposo*

# **STR\_1**

La spinta a riposo viene valutata in termini di tensioni efficaci, con l'espressione seguente:

 $\sigma'_{h0} = k_{0,\text{oc}} \sigma'_{\text{v0}}$ , dove  $k_{0,\text{oc}} = k_{0,\text{nc}}$  OCR<sup> $\alpha$ </sup>.

Metodo *Utente* per il calcolo del coefficiente di spinta normalconsolidato. Il valore di k<sub>0,nc</sub> è indicato direttamente dall'utente:  $k_{0,nc} = 0.44$ .

Metodo *Alpan* per il calcolo del coefficiente di spinta sovraconsolidato. Il valore di  $\alpha$  è assunto pari a 0.5.

I valori dei coefficienti di spinta a riposo utilizzati nel calcolo sono i seguenti:

 $k_{0,nc} = 0.44$ 

 $k_{0,oc} = 0.44$ 

*4.6.2.2 Pressione limite attiva e passiva*

# **STR\_1**

Metodo *Utente* per il calcolo del limite di spinta attiva.

Il limite di spinta attiva viene valutato in termini di tensioni efficaci, con l'espressione seguente:

 $\sigma'_{ha} = k_{a,h}\sigma'_{v}$  -  $c_{a}$ 

Il valori di ka,he c<sup>a</sup> sono indicati direttamente dall'utente e vengono considerati valori di calcolo (non si applicano coefficienti di sicurezza):

 $k_{a,h} = 0.26$ 

 $c_a = 0$ 

Metodo *Utente* per il calcolo del limite di spinta passiva.

Il limite di spinta passiva viene valutato in termini di tensioni efficaci, con l'espressione seguente:

 $\sigma'_{hp} = k_{p,h}\sigma'_{v} + c_p$ 

Il valori di kp,he c<sup>p</sup> sono indicati direttamente dall'utente e vengono considerati valori di calcolo (non si applicano coefficienti di sicurezza):

 $k_{p,h} = 5.2$ 

 $c_p = 0$ 

# *4.6.2.3 Deformabilità*

# **STR\_1**

Metodo *Utente* per il calcolo del modulo di reazione del terreno.

Il modulo di reazione viene valutato secondo l'espressione seguente:

 $k_s = A_s + B_s z$ 

I valori di A<sup>s</sup> e di B<sup>s</sup> sono definiti direttamente dall'utente.

 $A_s = 5$ ,  $B_s = 0$ 

Il rapporto fra il modulo in ricarico/scarico rispetto a quello in compressione vergine è altresì definito dall'utente e vale 1.

# **4.6.3 Paratia**

Il modello comprende una sola paratia (PAR\_1), alta 1100 cm.

La paratia PAR\_1 utilizza la sezione trasversale SEZ\_4.

# *4.6.3.1 Sezioni*

Segue la descrizione delle sezioni trasversali utilizzate dagli elementi del modello.

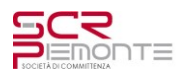

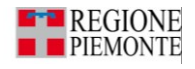

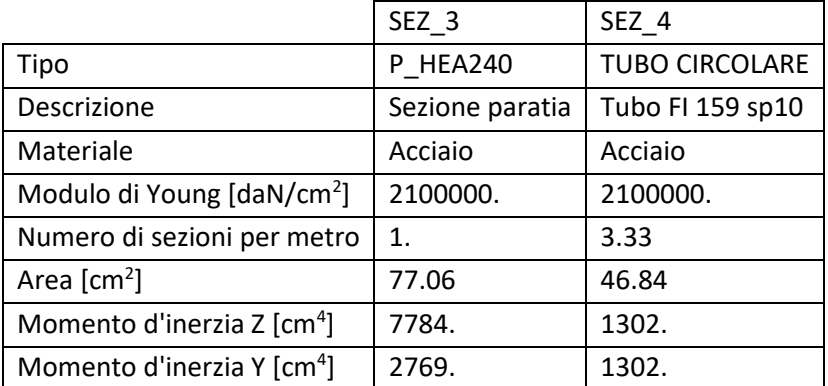

## *4.6.3.2 Tiranti*

Segue la descrizione dei tiranti impiegati nel modello.

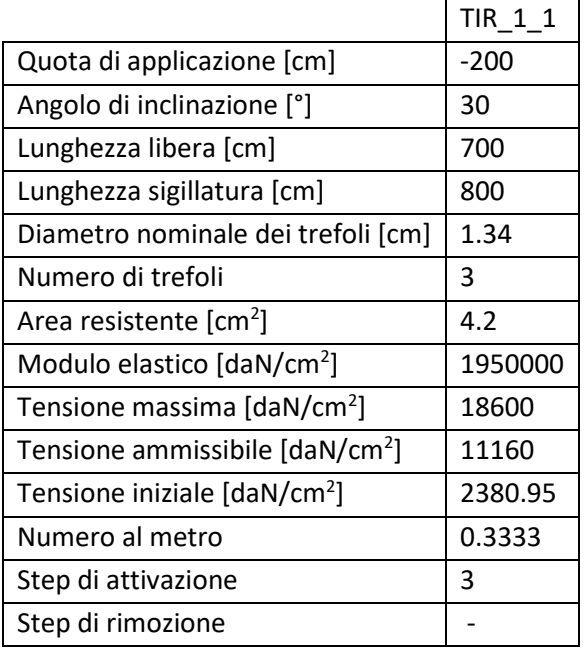

Segue la tabella di tesatura dei tiranti impiegati nel modello.

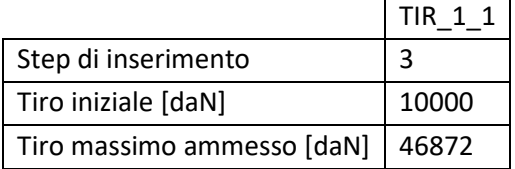

### *4.6.3.3 Peso proprio*

Alla paratia PAR\_1, viene automaticamente applicato il peso proprio come carico distribuito in direzione verticale, con intensità definita dalla propria sezione trasversale.

### **4.6.4 Step di progetto**

Segue la descrizione dei passi considerati nella definizione del modello per simulare le fasi realizzative dell'opera.

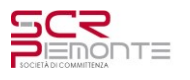

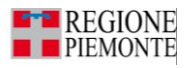

In questo step non vengono effettuate modifiche al modello.

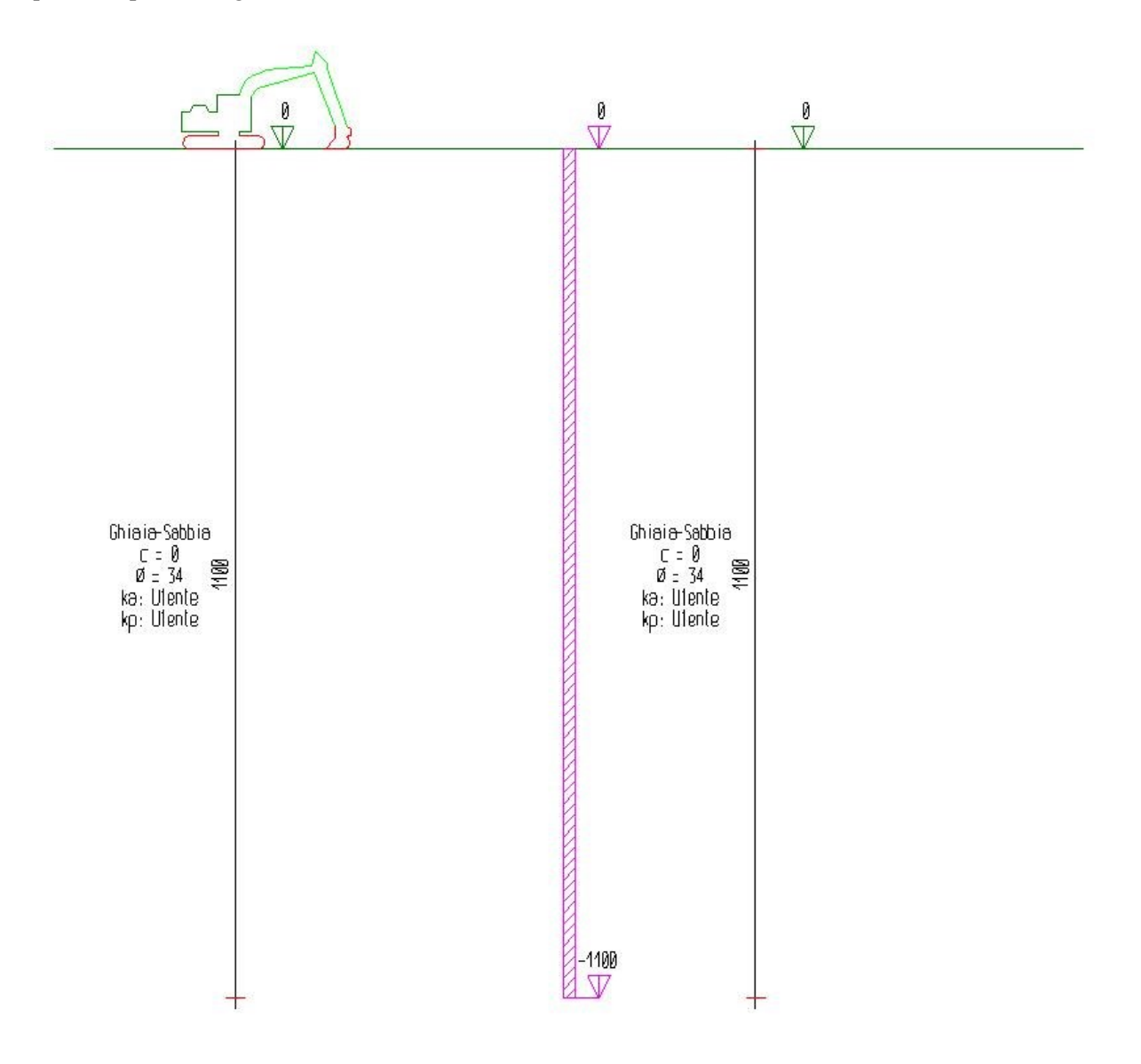

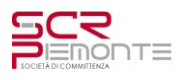

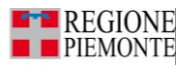

In questo step vengono effettuate le seguenti modifiche al modello: Scavo portato a quota: -200

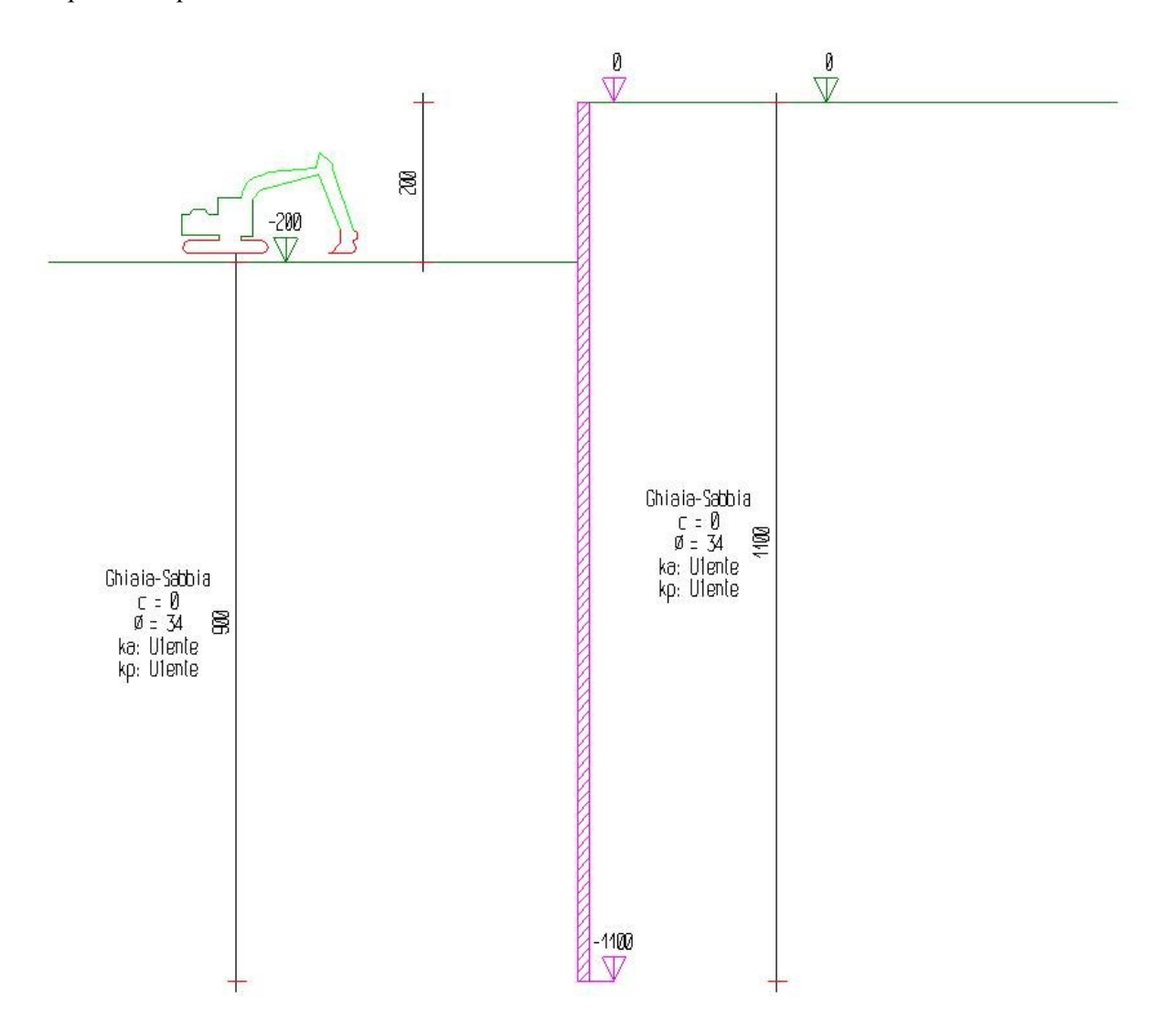

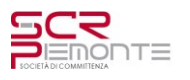

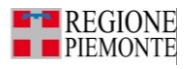

In questo step vengono effettuate le seguenti modifiche al modello: Inserimento tirante: TIR\_1\_1

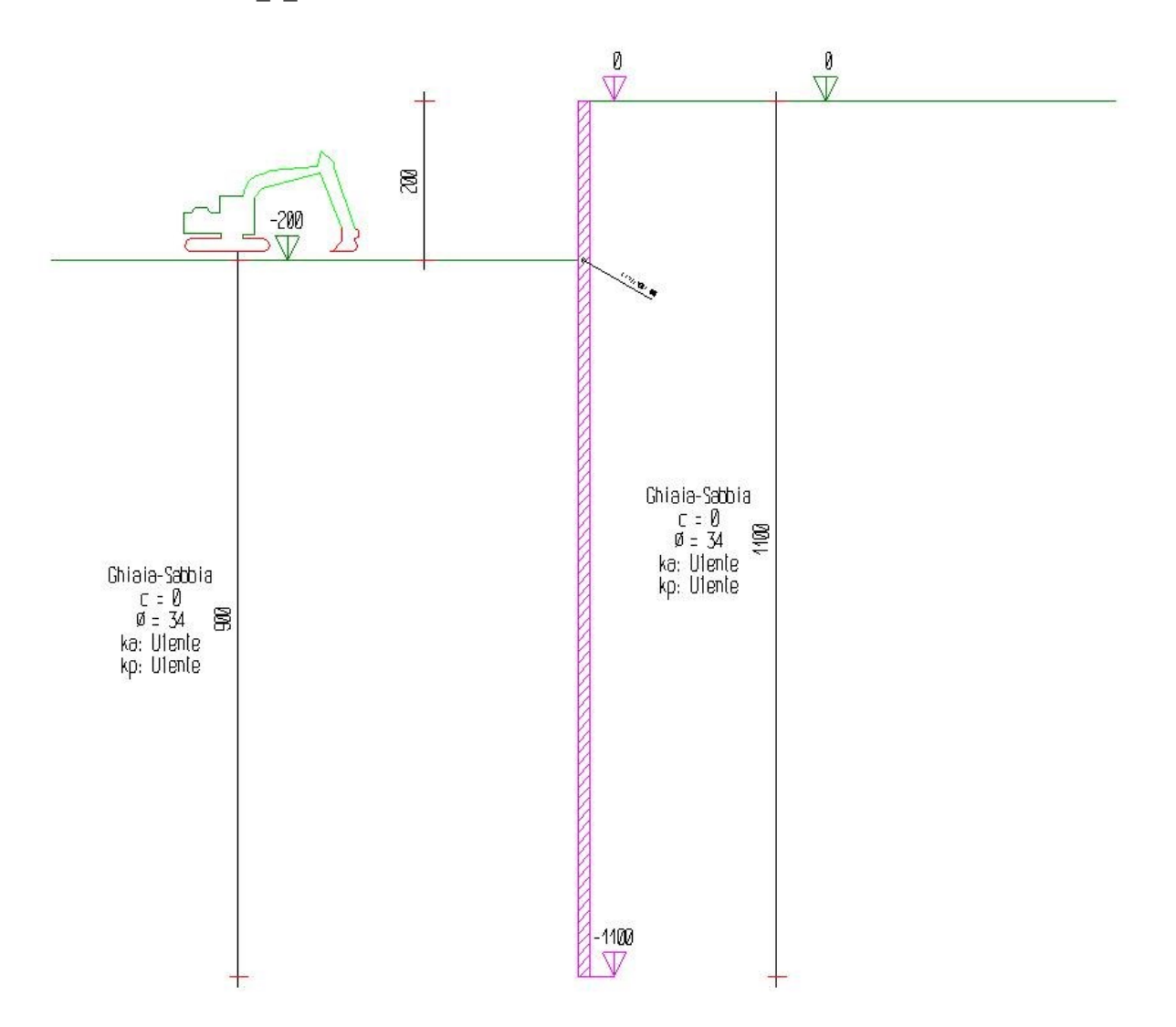

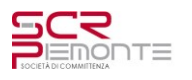

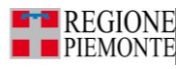

In questo step vengono effettuate le seguenti modifiche al modello: Scavo portato a quota: -625

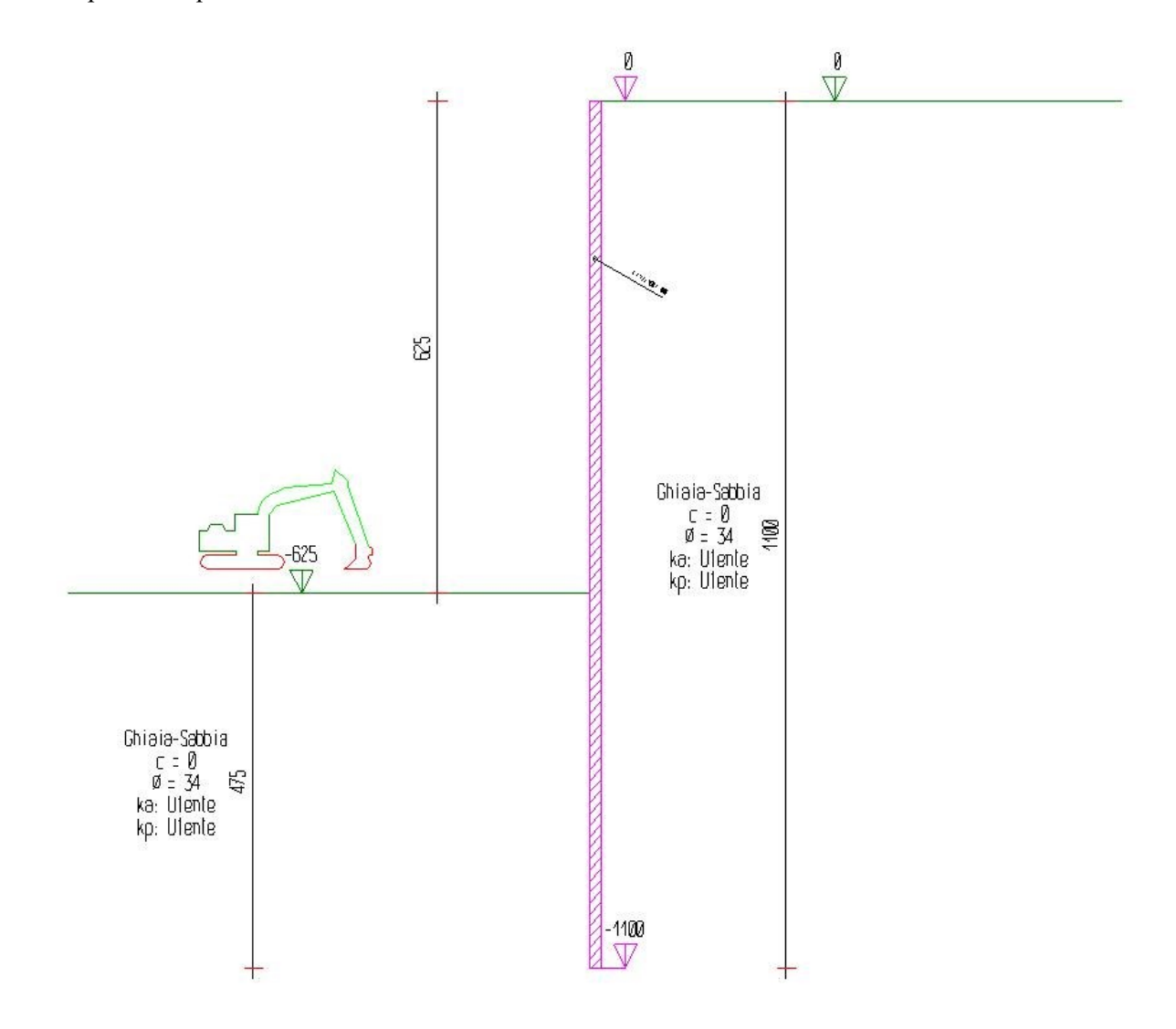

#### *Tabella riassuntiva*

La seguente tabella riassume le caratteristiche del modello strutturale nell'insieme degli step considerati.

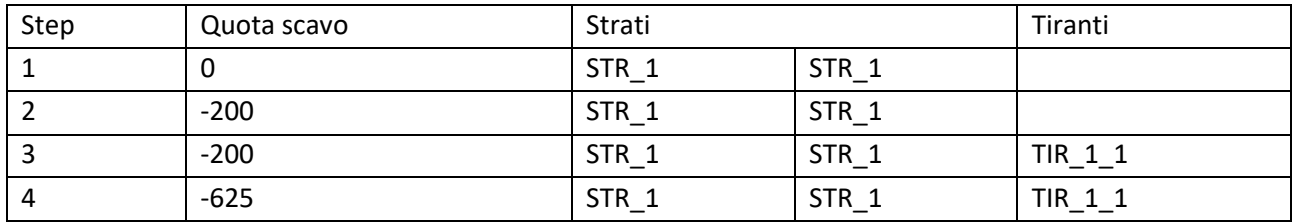

# **4.6.5 Risultati**

#### *4.6.5.1 Inviluppo delle sollecitazioni*

Il calcolo è stato eseguito considerando i "4 Step". Di seguito l'inviluppo dei risultati ottenuti negli Step considerati.

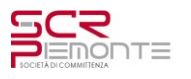

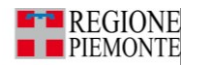

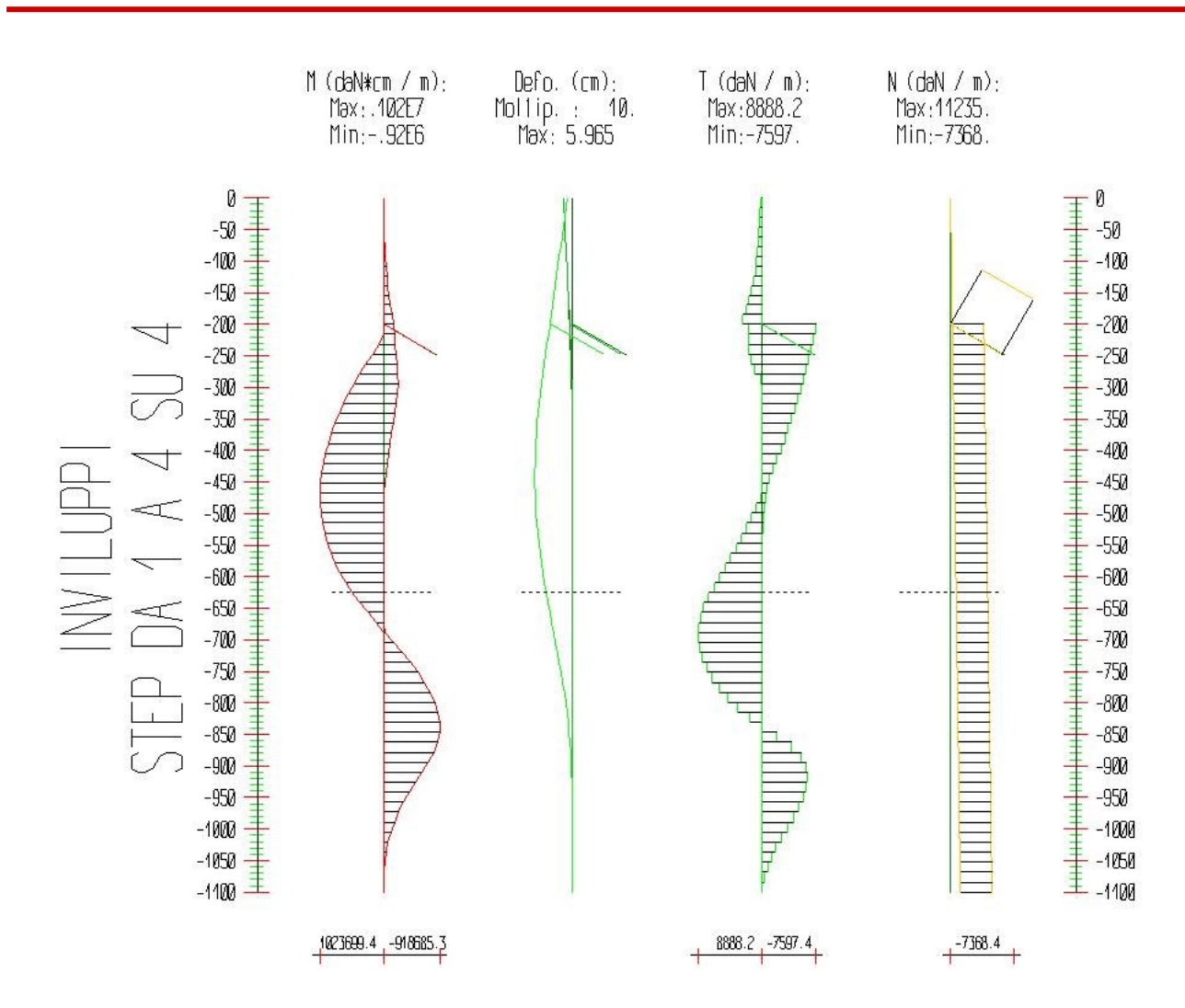

#### *4.6.5.2 Verifiche delle sezioni*

Le verifiche tensionali vengono eseguite col metodo degli stati limite. Le sezioni degli elementi strutturali sono verificate a pressoflessione retta, sollecitate dai valori di momento flettente e sforzo normale derivanti dal calcolo moltiplicati per un coefficiente pari a 1.45. Nel caso dei tiranti, la sollecitazione di trazione semplice è moltiplicata per un coefficiente pari a 1.

Nello Step 4 si hanno i seguenti valori di tensione:

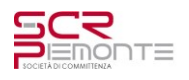

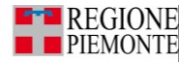

Acciaio (daN/cm^2);  $Max:-2781.$  (3381.)

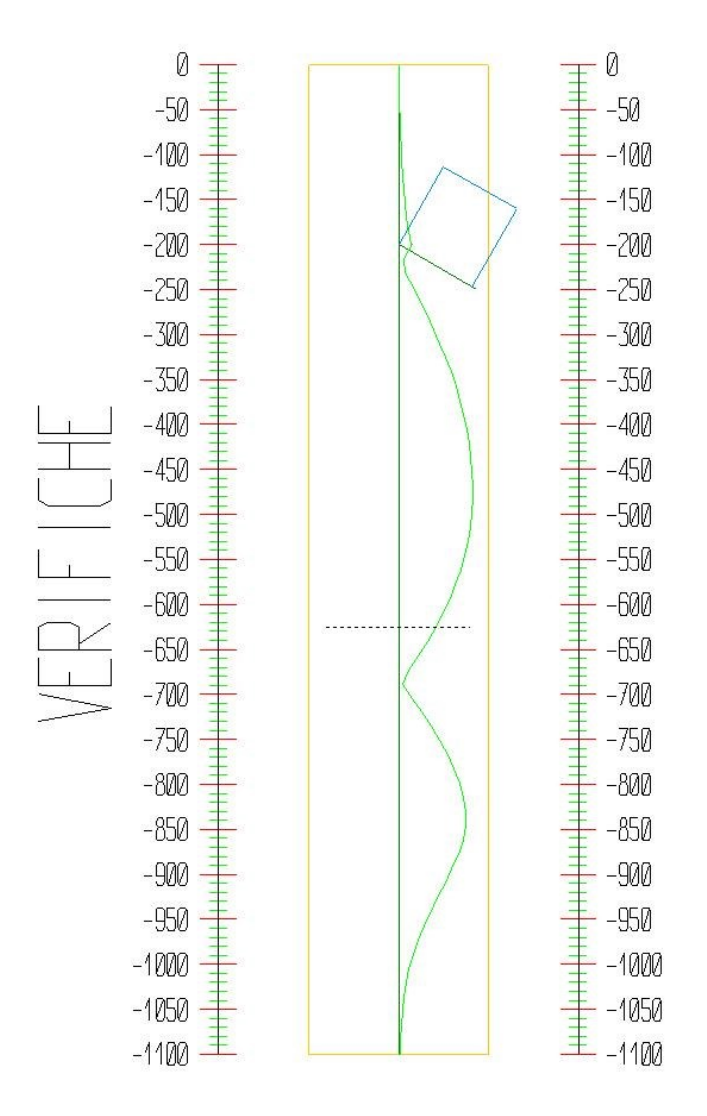

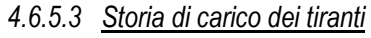

Segue la tabella del tiro massimo in ogni step per i tiranti definiti.

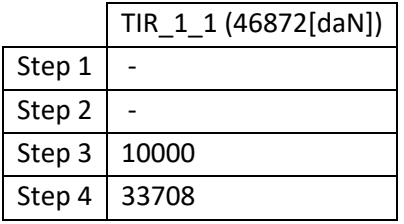

# *4.6.5.4 Verifica dell'ancoraggio dei tiranti*

La verifica della lunghezza del bulbo di ancoraggio viene eseguita secondo il metodo proposto e discusso da Bustamante e Doix (1985), per il quale si adotta l'espressione:

 $T_L = \pi D_s L_s q_s$ 

dove T<sub>L</sub> è la trazione limite del tirante o del micropalo isolato, D<sub>s</sub> è il diametro medio del bulbo della sigillatura, L<sub>s</sub> è la lunghezza del tratto sigillato, e q<sub>s</sub> è l'attrito laterale unitario limite lungo la superficie laterale del bulbo.

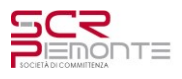

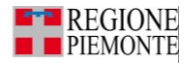

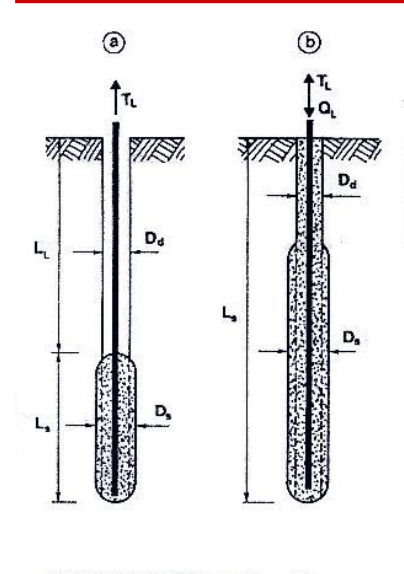

Fig 35 Rappresentazione schematica di un tirante(a) e di un micropalo (b)

Il valore del diametro del bulbo di ancoraggio  $D_s$  viene valutato in funzione del diametro di perforazione  $D_d$  e della natura del terreno, con la relazione  $D_s = \alpha D_d$ , in cui il coefficiente di maggiorazione dipende dal metodo di iniezione (IRS o IGU) oltre che dalla natura del terreno, e viene quantificato per mezzo di apposite tabelle. Le stesse forniscono anche il quantitativo minimo di malta V<sup>i</sup> che è consigliato immettere nel tratto Ls. Il valore di q<sup>s</sup> dipende dal metodo di iniezione (IRS o IGU) e dalla natura del terreno, e viene quantificato con appositi abaci. La verifica viene effettuata considerando un fattore di sicurezza  $\eta$  che dipende dalla tipologia strutturale (tirante o micropalo) e dalla durata di utilizzo (provvisorio o permanente).

La lunghezza libera di un tirante deve essere sufficiente per garantire che il volume di suolo raccolto nell'intorno dell'elemento e ad esso strettamente associato nel tratto della sigillatura non corra alcun rischio di rottura d'insieme.

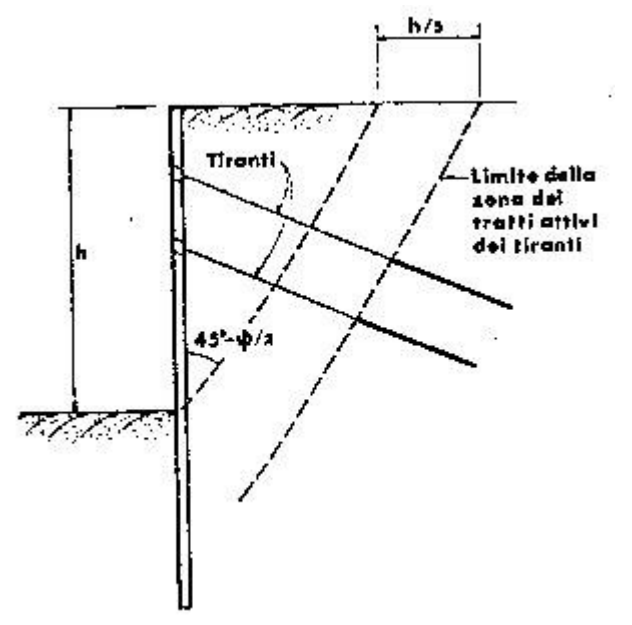

In quest'ottica si valuterà che tale lunghezza sia sufficiente a portare le fondazioni oltre il cuneo di spinta, con un ulteriore franco di sicurezza pari ad un terzo dell'altezza di scavo. Segue la descrizione dei dati relativi all'ancoraggio.

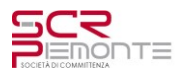

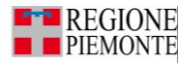

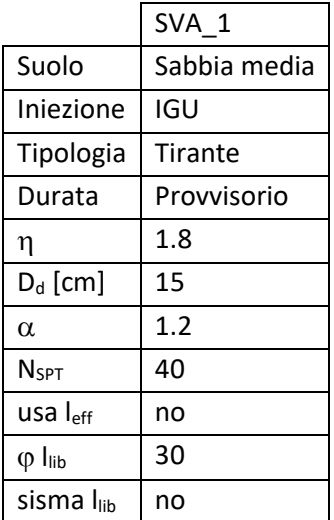

Segue la verifica della lunghezza sigillata e della lunghezza libera per i tiranti definiti.

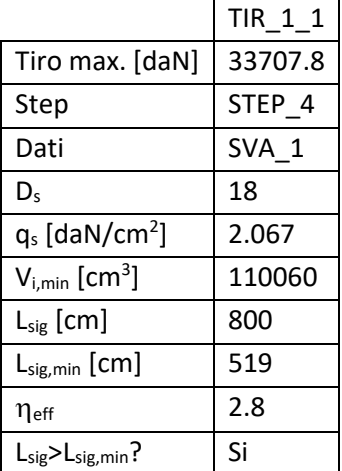

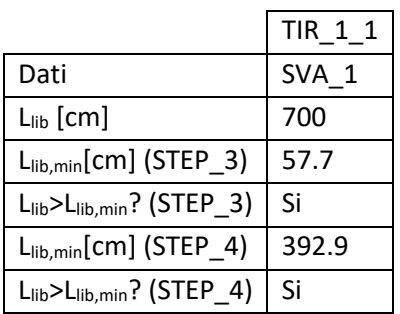

### *4.6.5.5 Verifica delle travi di collegamento*

La verifica delle travi di collegamento fra i tiranti viene eseguita con il modello di trave continua sollecitata da un carico uniformemente distribuito. Gli appoggi intermedi sono posti ad una distanza pari all'interasse fra i tiranti, e l'entità del carico distribuito viene valutata come rapporto fra il tiro massimo e tale distanza. Si utilizza per la verifica la sola componente orizzontale del tiro, mentre quella verticale si assume sia sopportata dalla paratia.

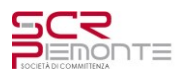

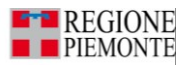

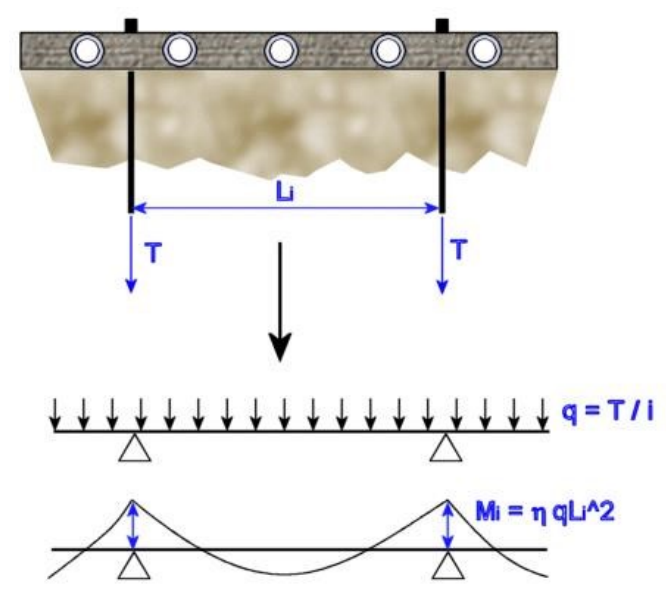

Il valore del momento di verifica viene valutato con la formula  $M_i = \eta q L_i^2$ , in cui  $\eta$  assume il valore di 1/12. Segue la verifica per i tiranti definiti.

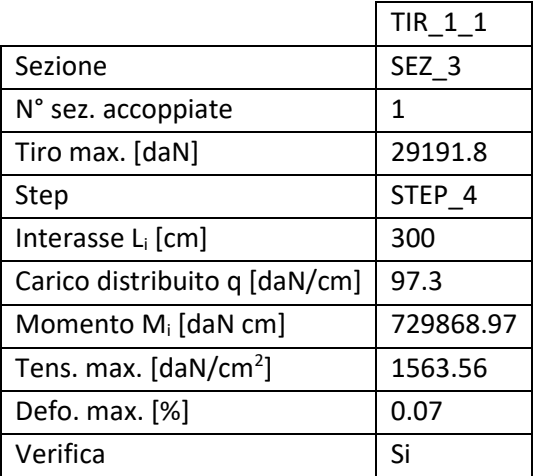

# **5 Balconata esterna**

È prevista la demolizione e ricostruzione della balconata esterna a seguito di esigenze:

- funzionali, legate alla realizzazione di un accesso lato parco ai locali della biblioteca;
- sicurezza, per adeguarla alle mutate esigenze delle vie di esodo.

La nuova struttura è prevista in carpenteria metallica, con mensole ubicate in corrispondenza dei pilastri dell'anello esterno, in prosecuzione delle travi interne, così da trasferire l'effetto di momento flettente dello sbalzo in corrispondenza del nodo, dotato di un "contrasto" interno per la presenza del trave, e da contenere l'effetto torcente sulla trave di bordo (effetto calcolato dal Nervi per uno sbalzo con luce di 2,10m, realizzato poi di 3,00m) che la modifica attuale andrebbe ad aggravare con conseguente necessità di rinforzi estremamente invasivi.

Le mensole sono previste fissate alla struttura con dei collari metallici e staffaggi passanti in modo da sfruttare la geometria del nodo. Sono costituite da una sezione ad altezza variabile ottenuta a partire da un profilo HEA500, con un minimo all'estremità della mensola di 220mm. La piattabanda inferiore viene saldata all'anima del profilo dopo il taglio. Trasversalmente sono collegate da profili IPE220 bullonati alle mensole. Superiormente è posata una lamiera grecata trasversalmente agli IPE, con getto di completamento in calcestruzzo alleggerito LC25/28 D1.8. Al di sopra vengono posati la guaina impermeabile, un massetto

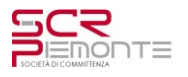

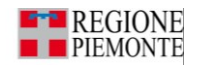

integrativo/protettivo con finitura in calcestruzzo con stesa di polvere di quarzo. L'intradosso è previsto finito con faldaleria metallica di chiusura a formare una superficie di intradosso uniforme.

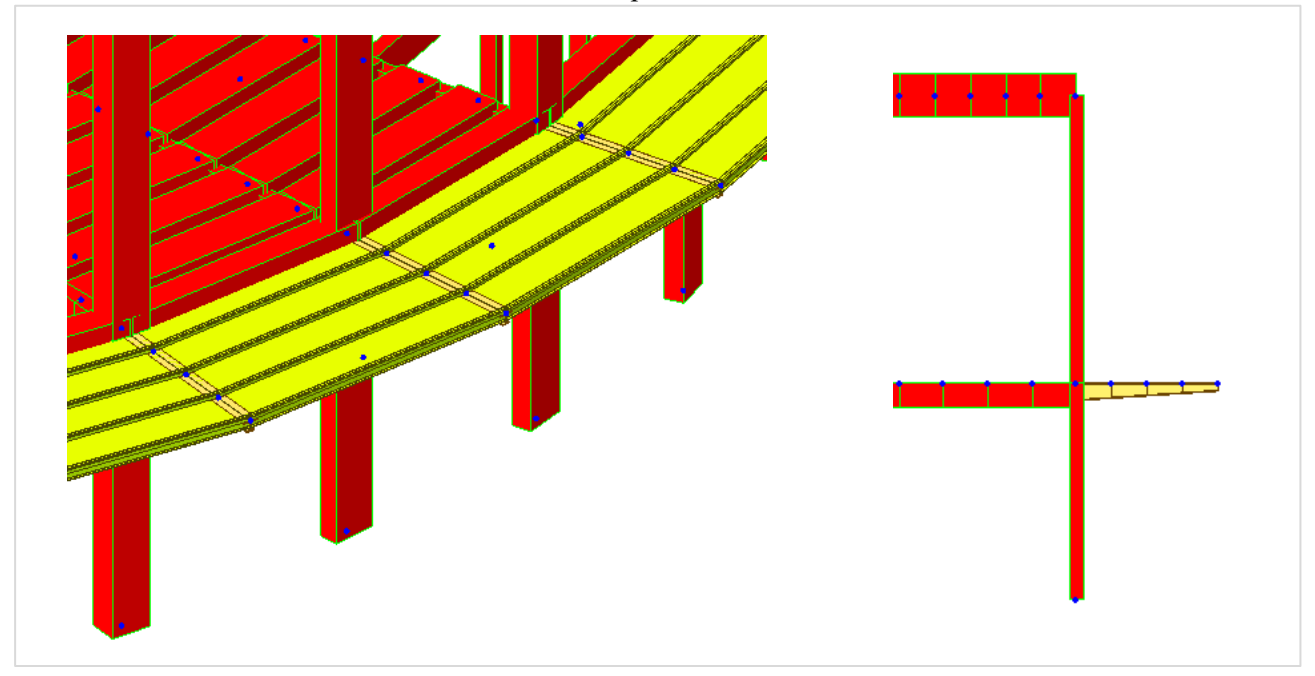

*Figura 1 - Schema FEM nuova balconata esterna*

#### **5.1 Analisi dei carichi**

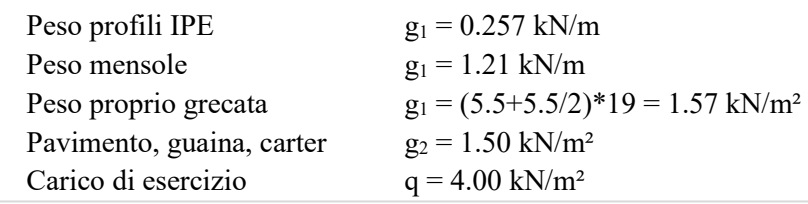

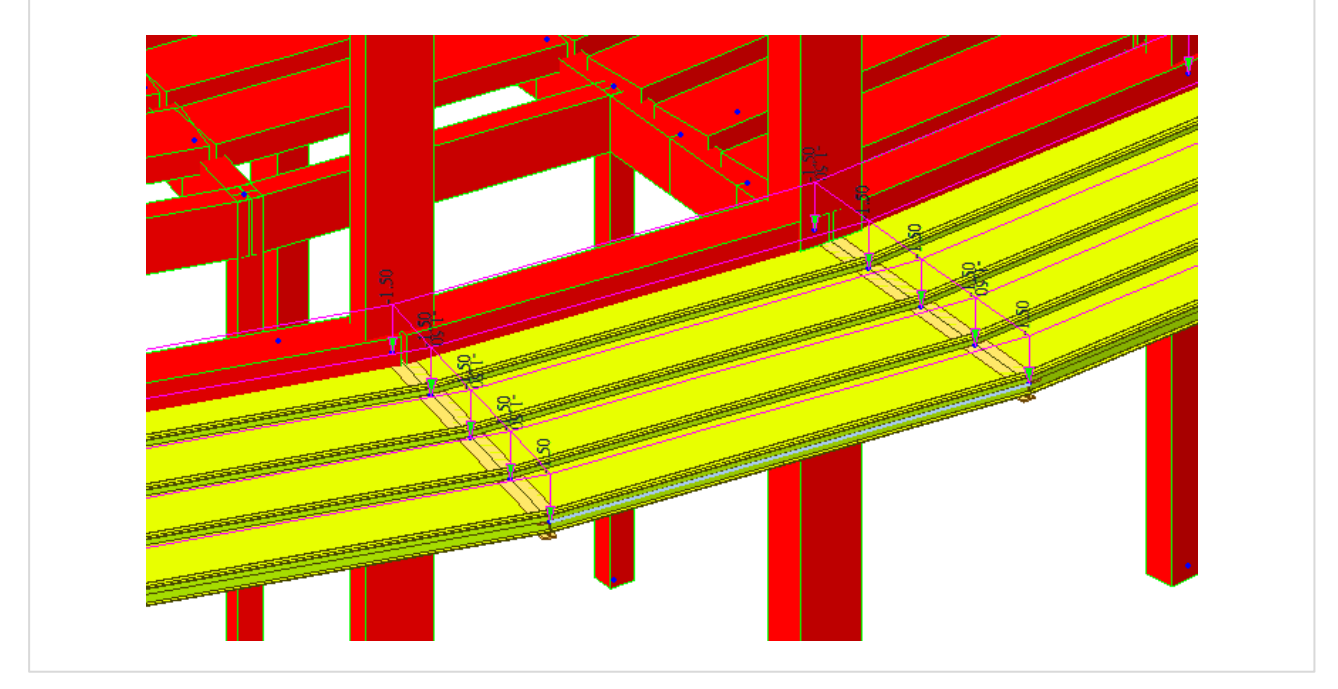

*Figura 2 - Schema applicazione carichi g<sup>2</sup>*

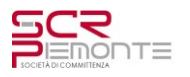

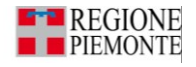

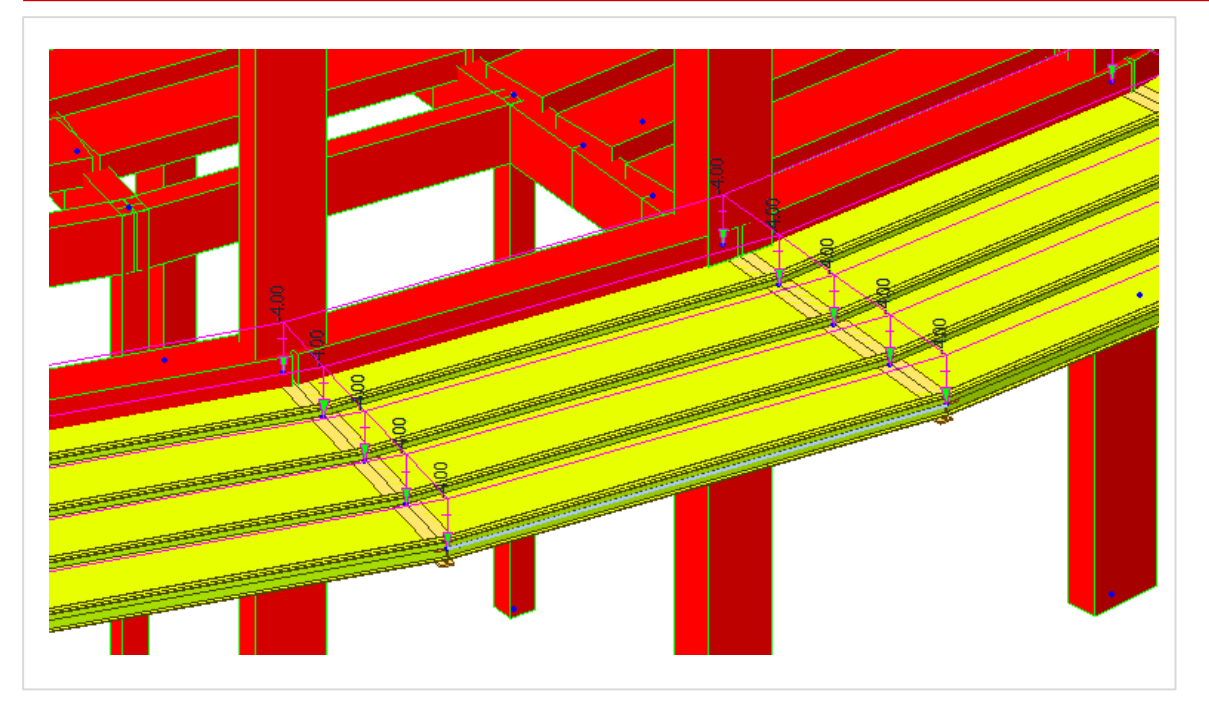

*Figura 3 - Schema applicazione carichi q*

### **5.2 Sollecitazioni e verifiche**

Nei diagrammi seguenti sono riportati i principali schemi di sollecitazione.

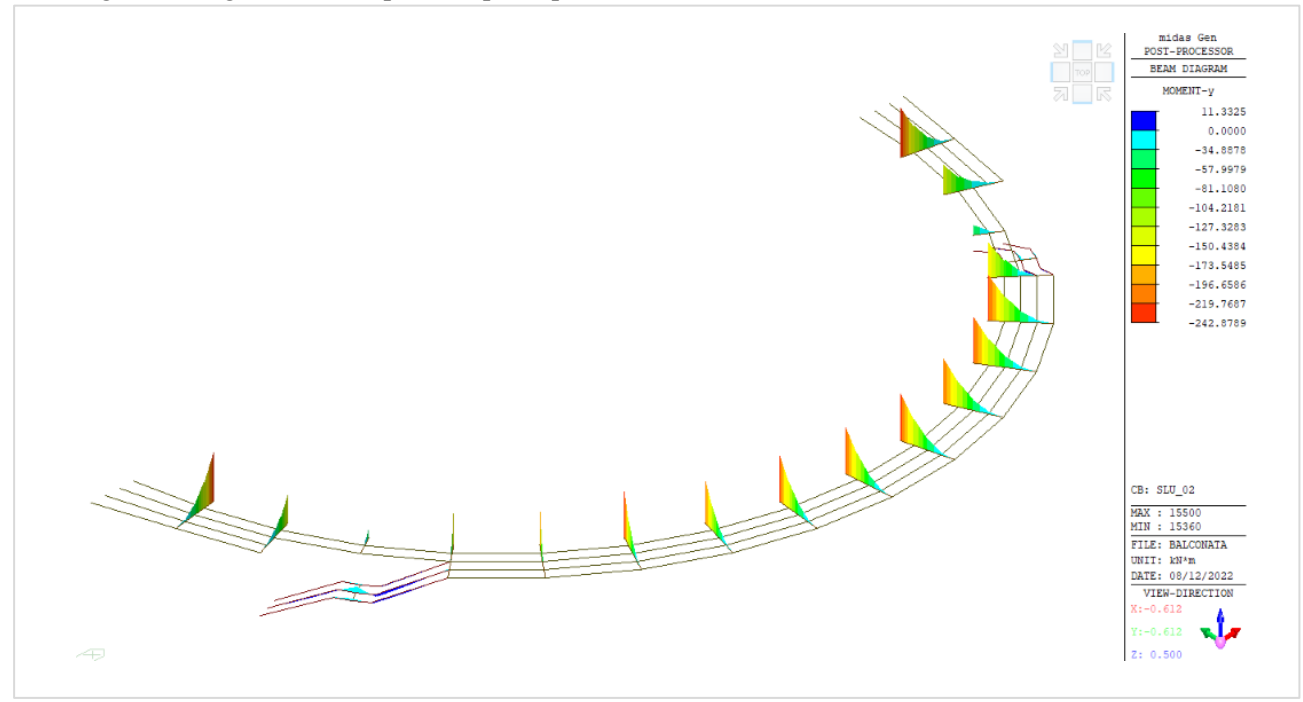

*Figura 4 – Combinazione SLU - Diagramma momento flettente*

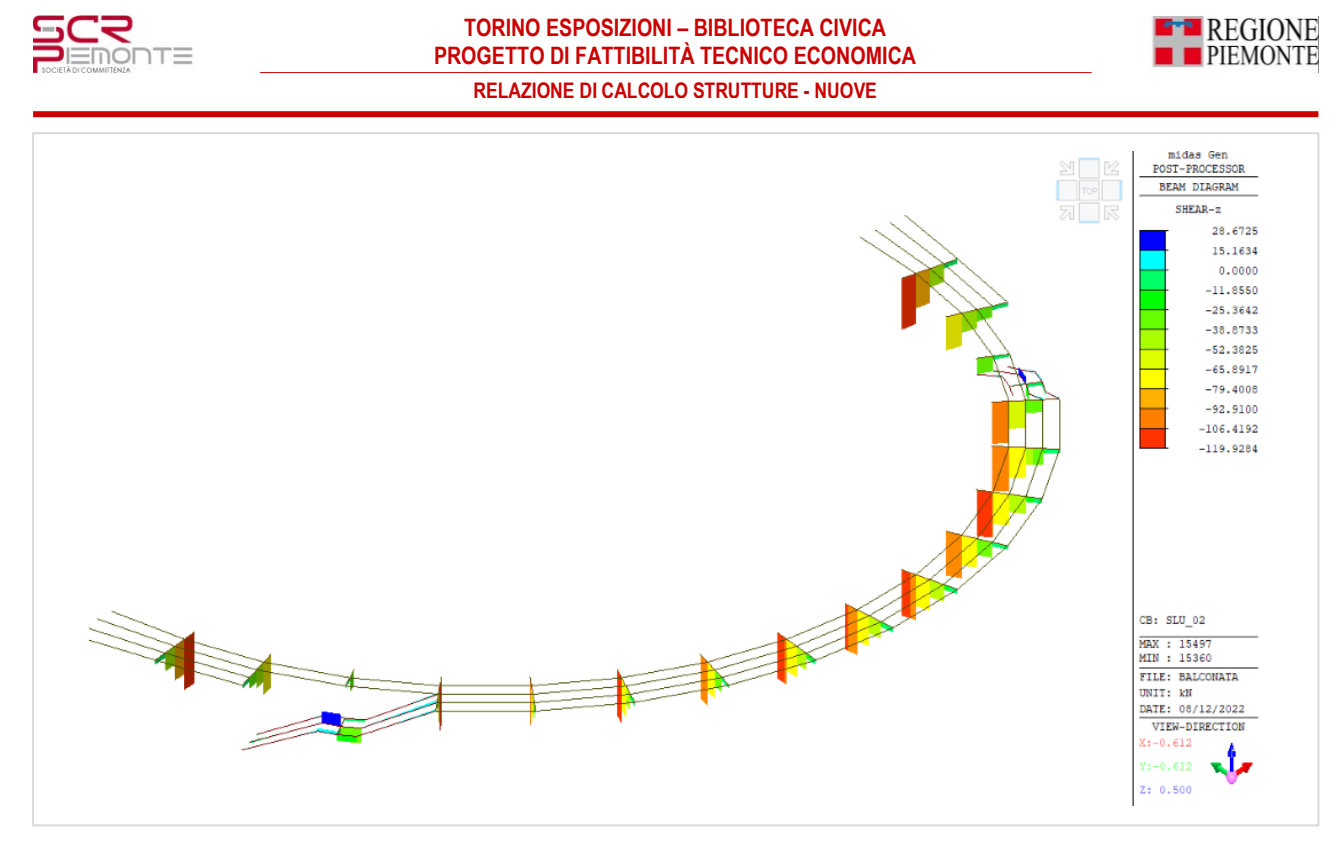

*Figura 5 – Combinazione SLU - Diagramma taglio*

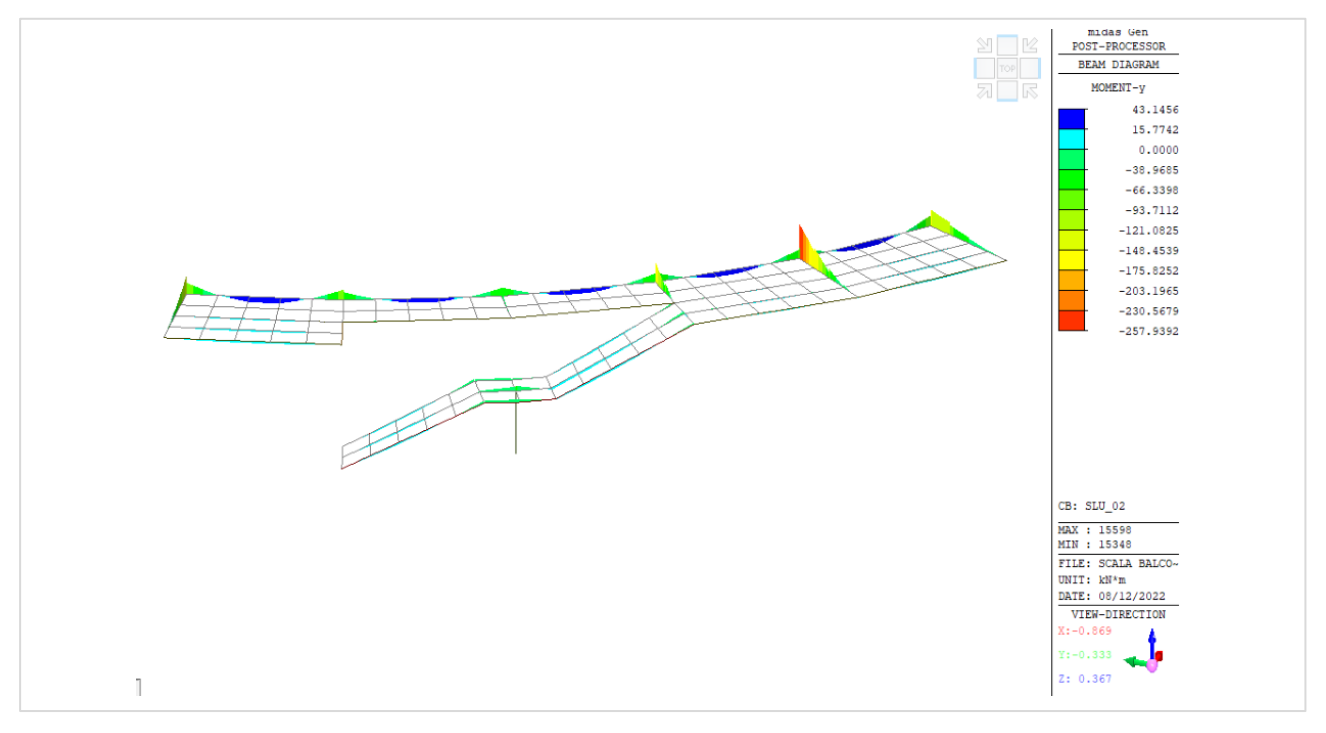

*Figura 6 – Combinazione SLU - Diagramma momento flettente – dettaglio scala*

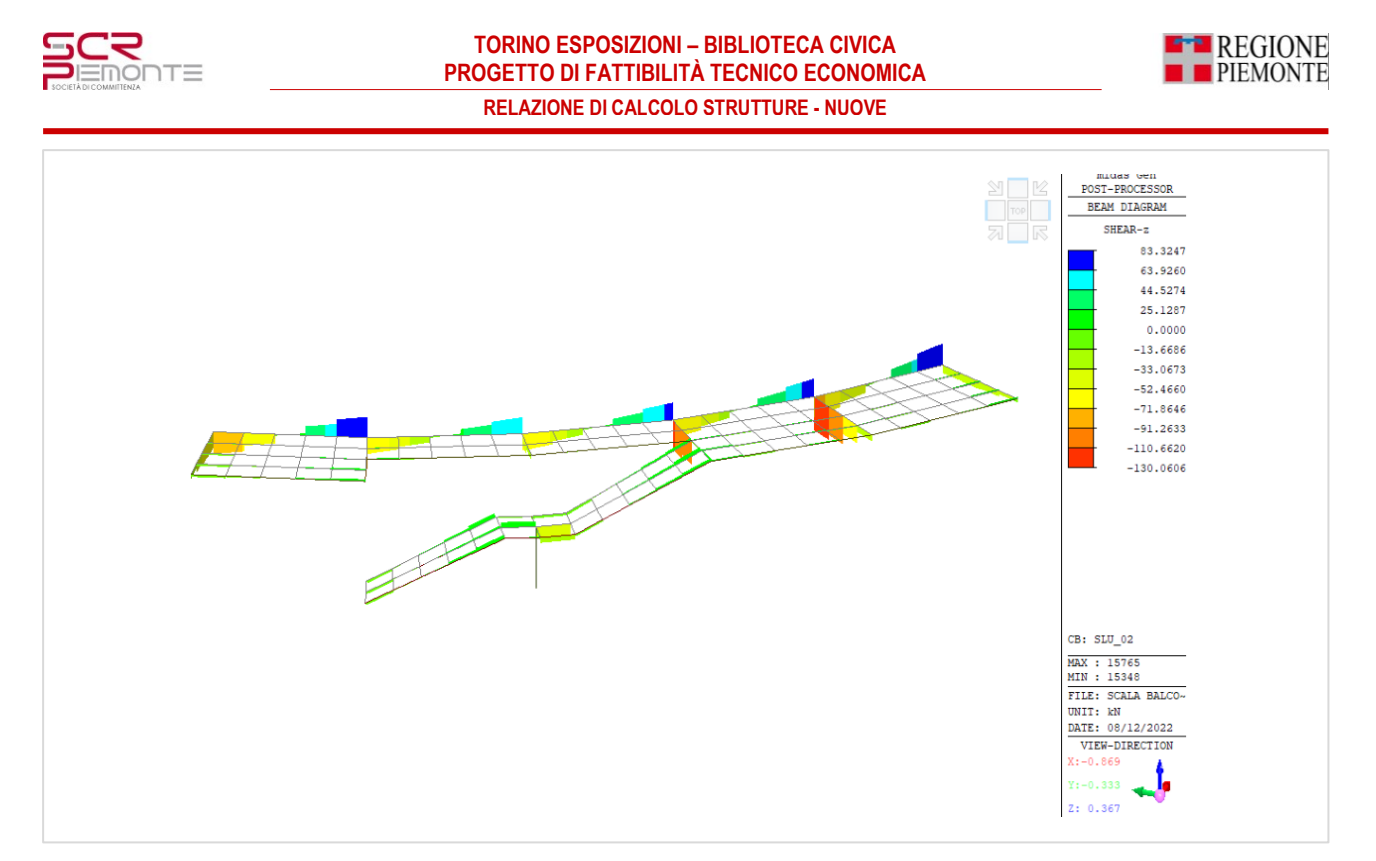

*Figura 7 – Combinazione SLU - Diagramma taglio – dettaglio scala*

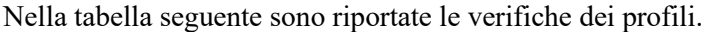

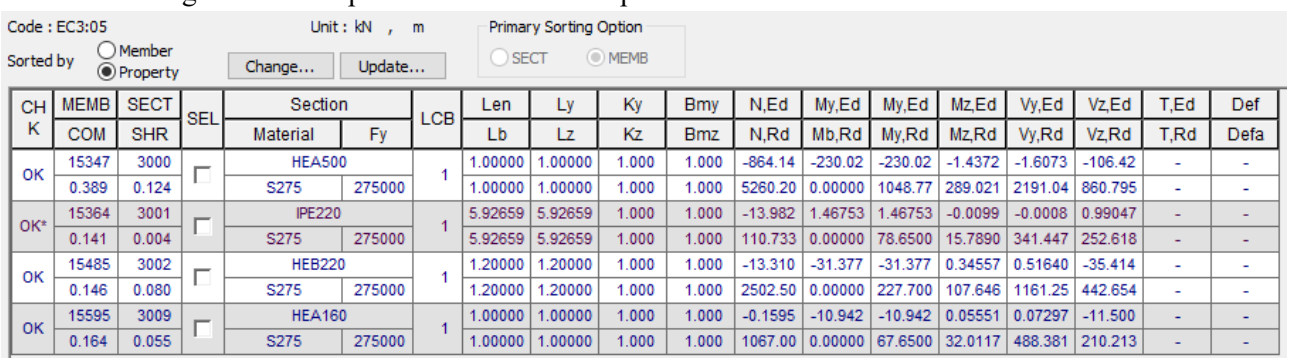

#### **5.3 Deformabilità**

La deformata attesa risulta essere di ~11,0 mm <  $1_0/500 = (2*4000)/500 = 16$  mm La frequenza di risposta verticale risulta essere 7,96 Hz > 5,00 Hz

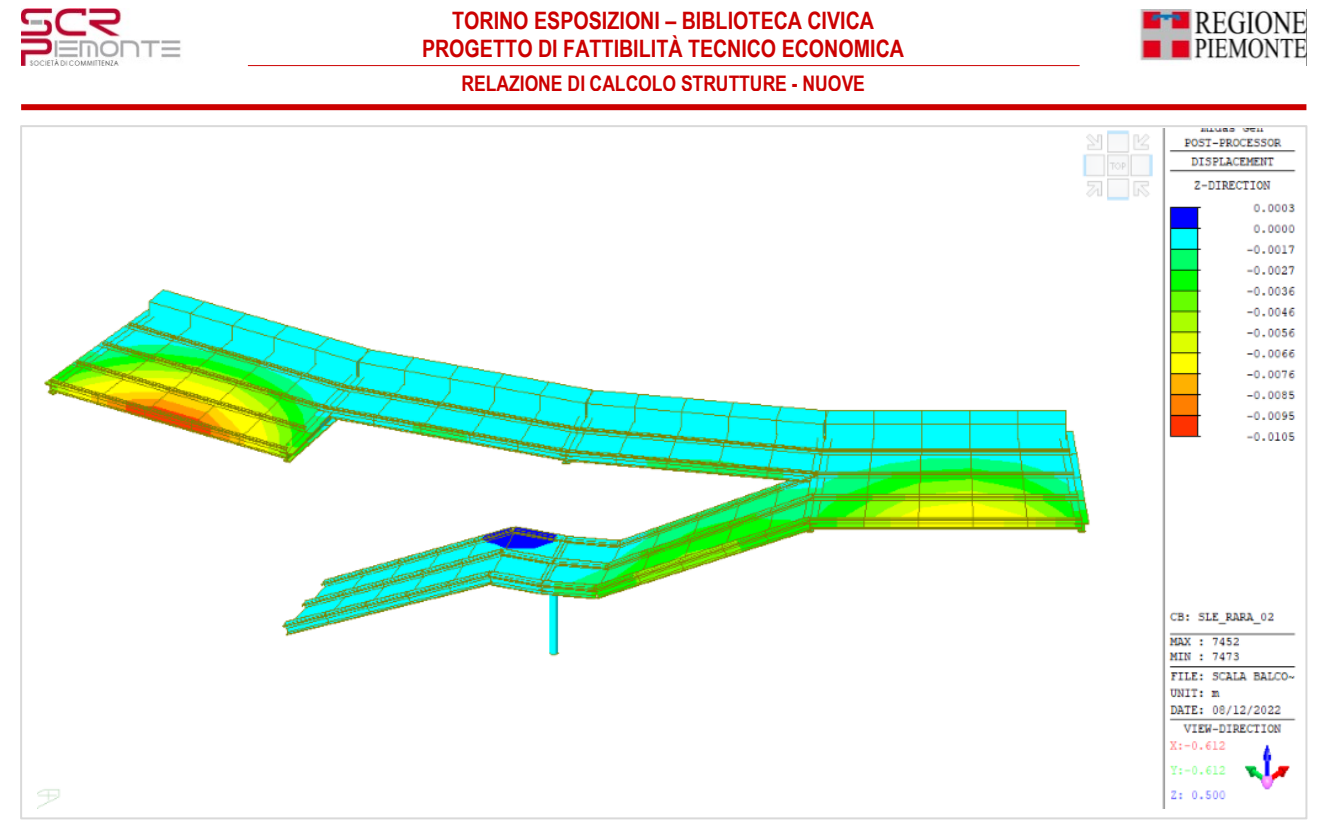

*Figura 8 – Combinazione SLE rara - Diagramma deformata*

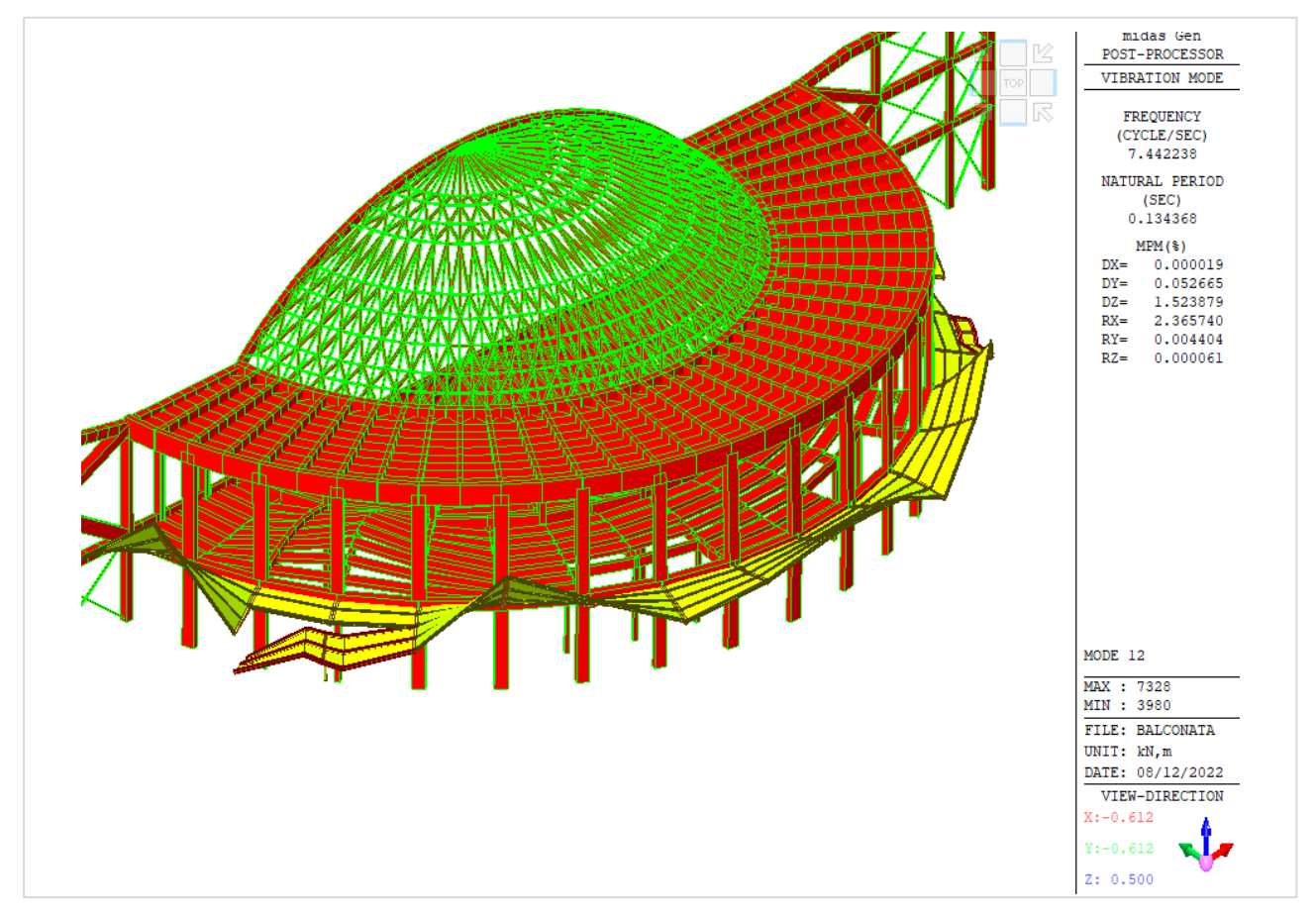

*Figura 9 – Modo di vibrare in direzione verticale*

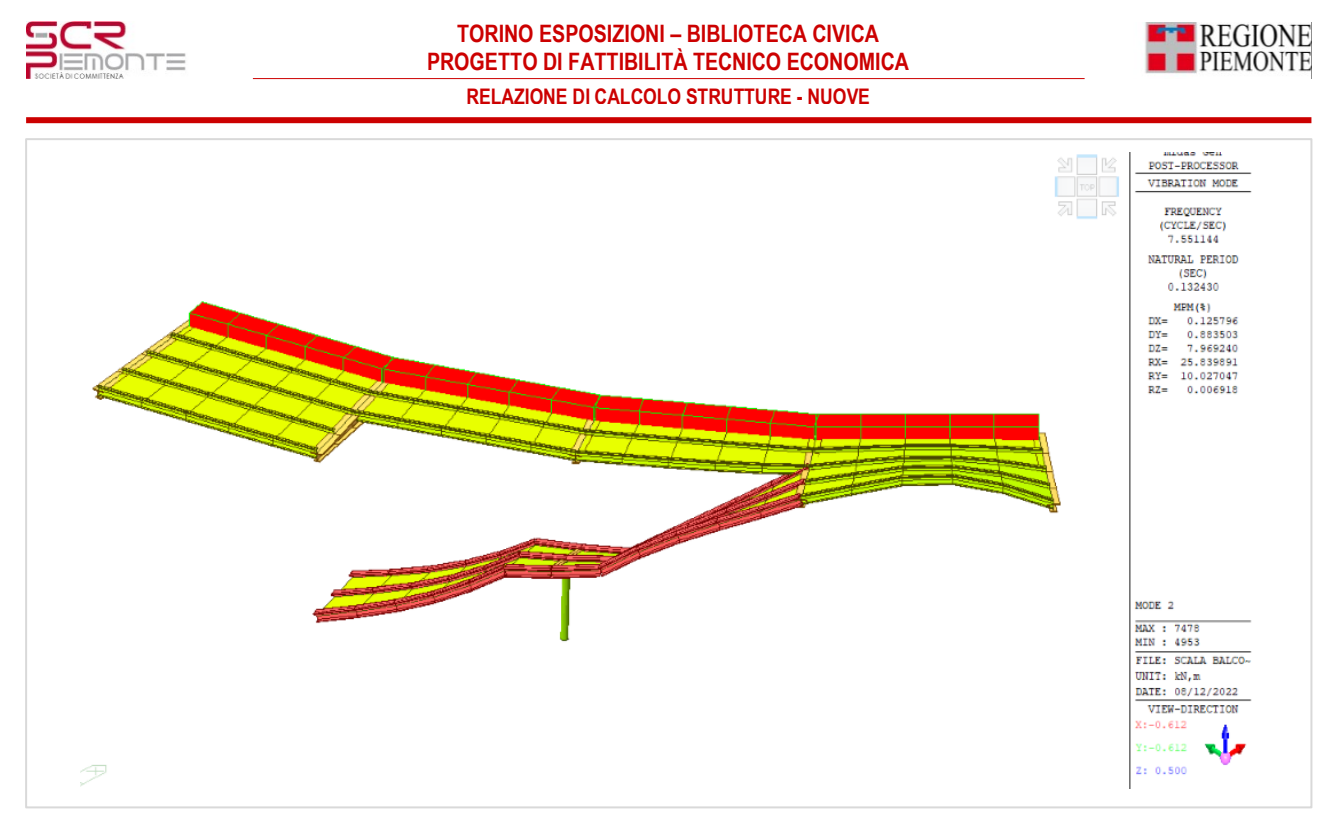

*Figura 10 – Modo di vibrare in direzione verticale – modello di dettaglio su scala*

# **6 Parapetti**

I parapetti esistenti vengono sostituiti integralmente per realizzare nuovi manufatti conformi all'uso. Di seguito il dimensionamento dei tubolari per i montanti dei nuovi elementi, calcolati singolarmente per portare integralmente il carico previsto da norma. In fase esecutiva le dimensioni potranno essere aggiornate, per esigenze architettoniche, anche considerando l'eventuale contributo del pannello tra i montanti, come meglio specificato negli elaborati edili.

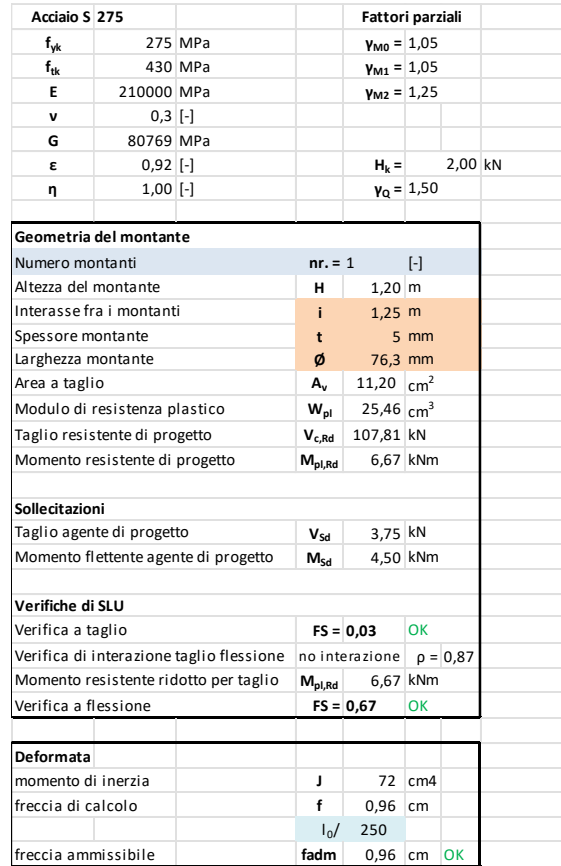

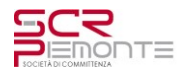

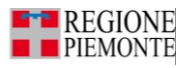

# **7 Soppalchi interni**

Il soppalco si sviluppa su campi di 7,5m in corrispondenza di 4 travi esistenti e si appoggia in corrispondenza delle travi 50x85cm che collegano il pilastrone inclinato al pilastro nel muro d'ambito, su di esse si poggiano tutte le travi trasversali.

I singoli campi sono costituiti da reticolari isostatiche con correnti continui e con montanti e diagonali considerati come elementi biella. Trasversalmente, una serie di travi secondarie sono incernierate sui montanti delle reticolari e su di esse poggia la lamiera grecata con getto integrativo alleggerito che costituisce i "gradoni" calpestabili. La stabilità viene garantita dai controventi del campo 3, tra le reticolari 3 e 4, dove la 1 è quella più bassa verso il fronte della balconata. Gli elementi costituenti sono la reticolare sono scatolari quadri 60x60x4 per correnti e diagonali e diagonali di controvento con profili accoppiati L45x5.

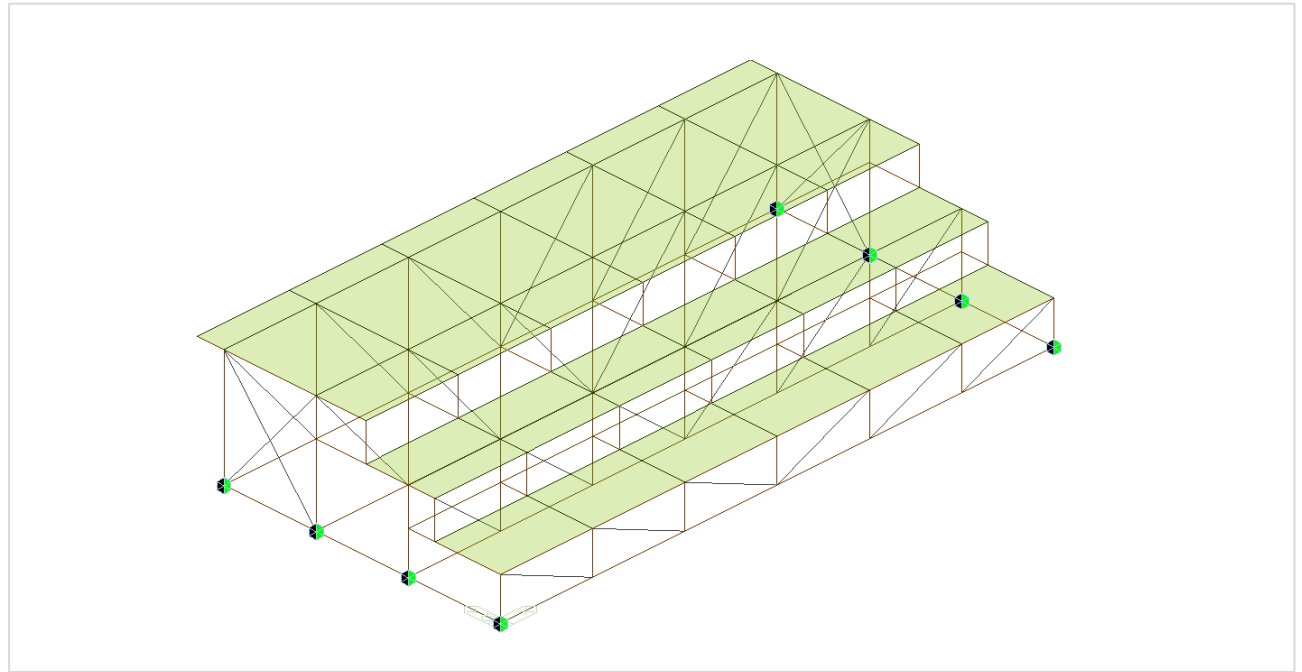

*Figura 11 – Modello FEM, schema dei vincoli*

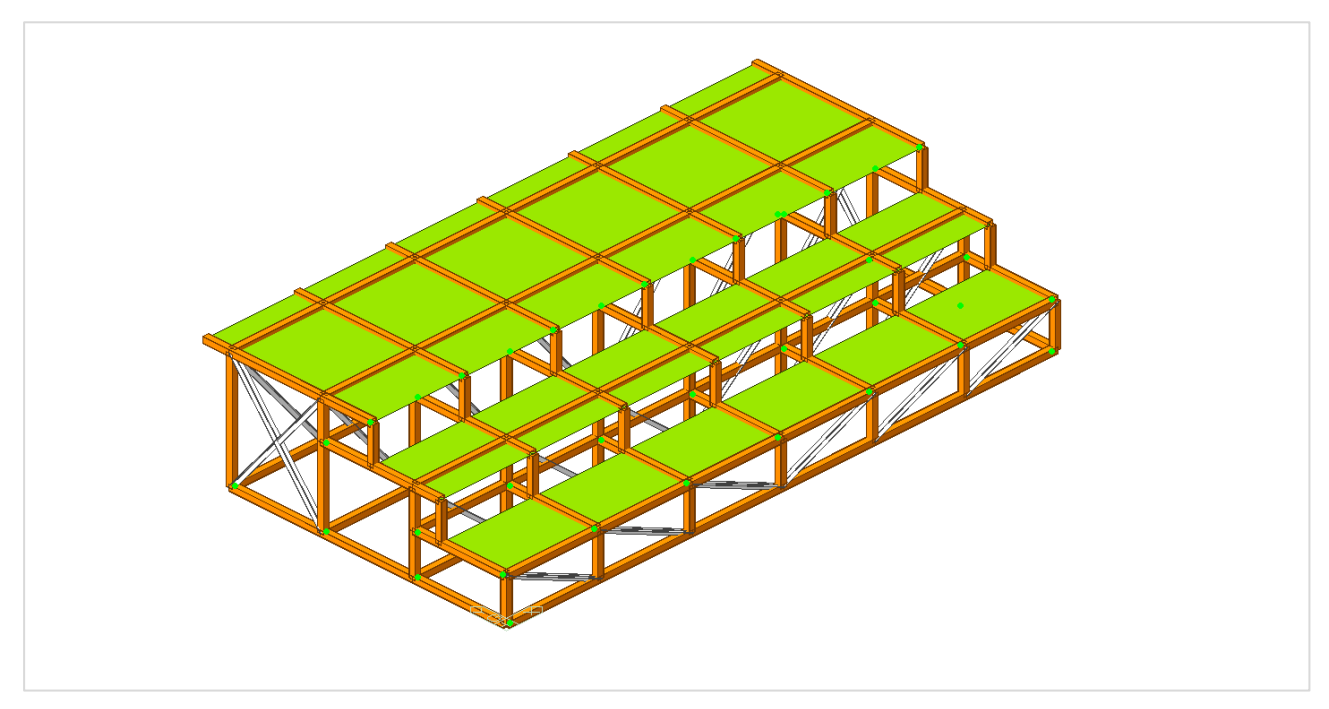

*Figura 12 – Modello FEM, schema dei profili*

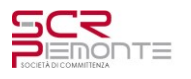

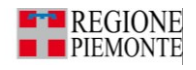

## **7.1 Analisi dei carichi**

# **7.1.1 Permanenti portati**

Lamina di legno (o simile) incombustibile= sp. 2cm  $600\text{kg/m}^3$  =  $0.02*6.0 = 0.12 \text{ kN/m}^2$ Lamiera grecata con getto alleggerito LC25/28 D.1.9= sp totale 11 cm  $(=5,5+5,5)$ Dati geometrici per modellazione soletta: spessore medio equivalente di soletta piena = 5,5+5,5/2 = 8,25cm spessore equipesante =  $8,25*19/25 = 6,27$  cm

altezza inerzia equivalente = 7,44 cm

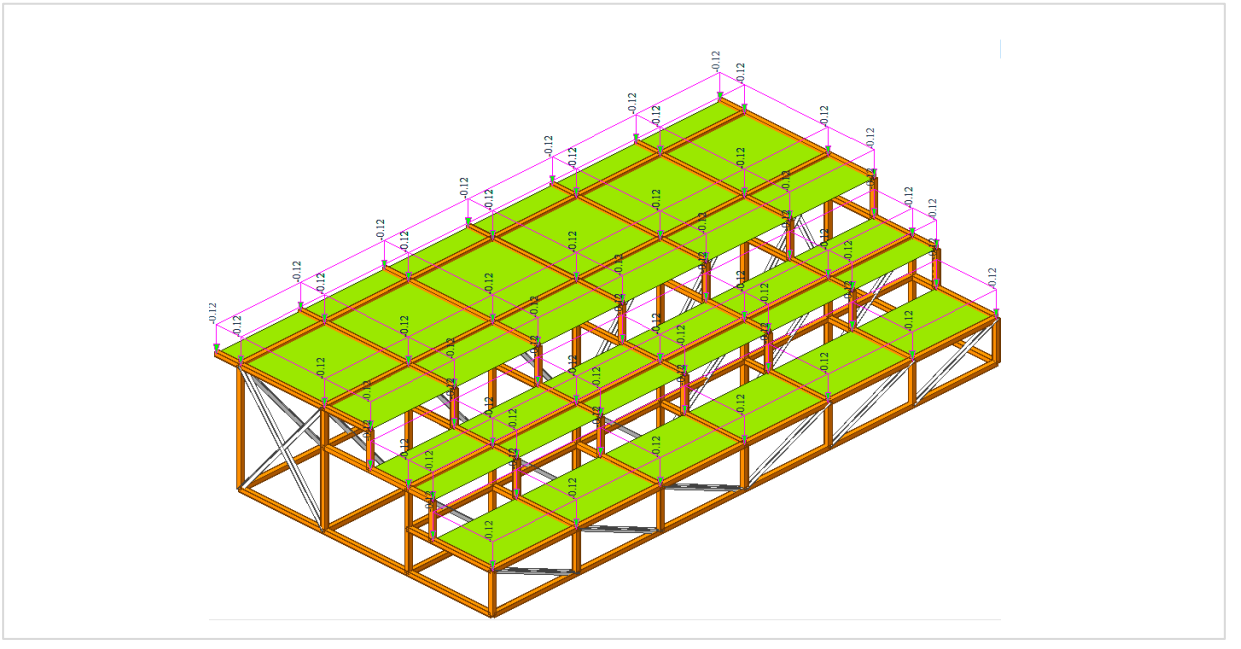

*Figura 13 – Modello FEM, schema carichi g<sup>2</sup>*

### **7.1.2 Carichi di esercizio**

Carico di esercizio Cat C2 - Aree con posti a sedere fissi q =  $4.0 \text{ kN/m}^2$ 

Peso librerie al metro quadro =  $0.30*1.60*10.00/0.36 = 13.33$  kN/m<sup>2</sup>

NOTA: Le scaffalature sono "confinate" alla striscia superiore a ridosso della contro-parate che separa dal vano tecnico.

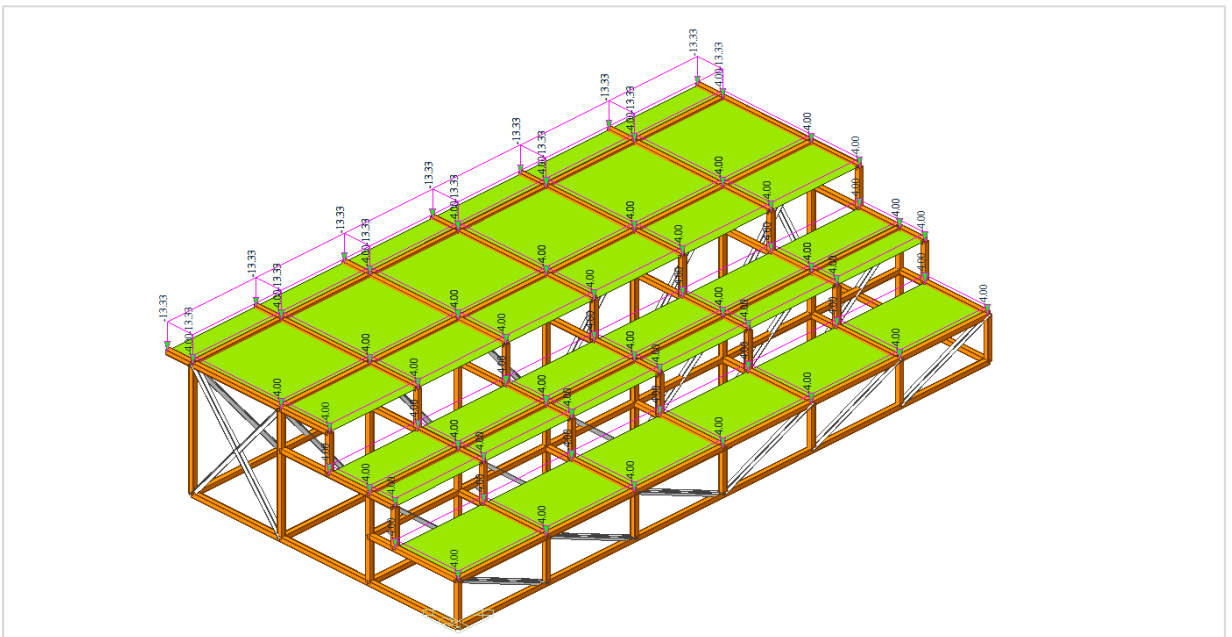

*Figura 14 – Modello FEM, schema carichi q*

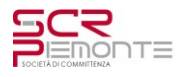

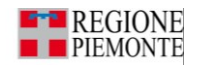

#### **7.2 Sollecitazioni e verifiche**

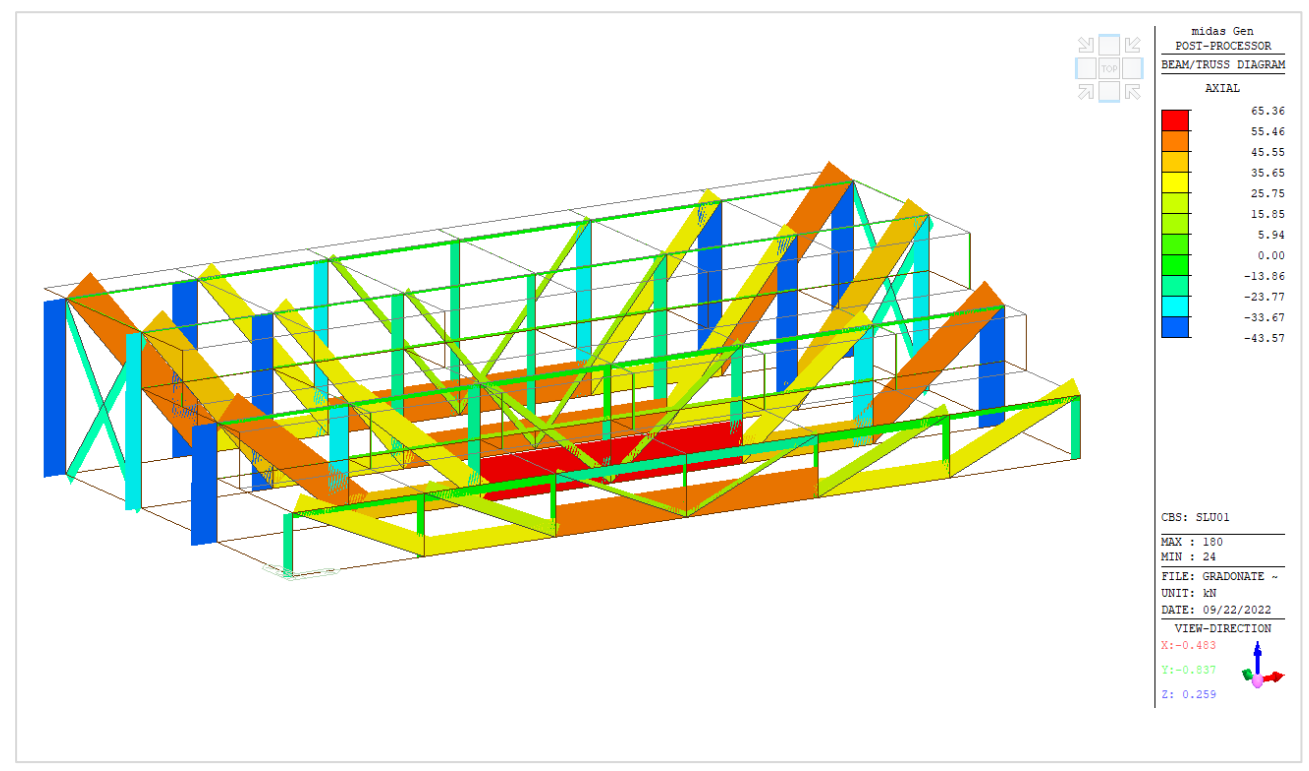

*Figura 15 – Combinazione SLU - Diagramma sforzo normale*

# Nella tabella seguente sono riportate le verifiche dei profili cavi formati a caldo in acciaio S275 J0

Eurocode3:05 Code Checking Result Dialog

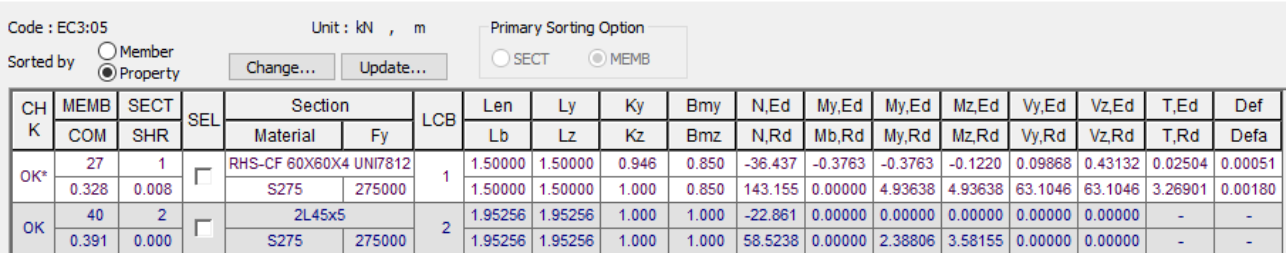

# **7.3 Deformabilità**

La deformazione verticale di calcolo risulta essere  $3.2 \text{ mm} < L_0/500 = 7500/500 = 15 \text{ mm}$ 

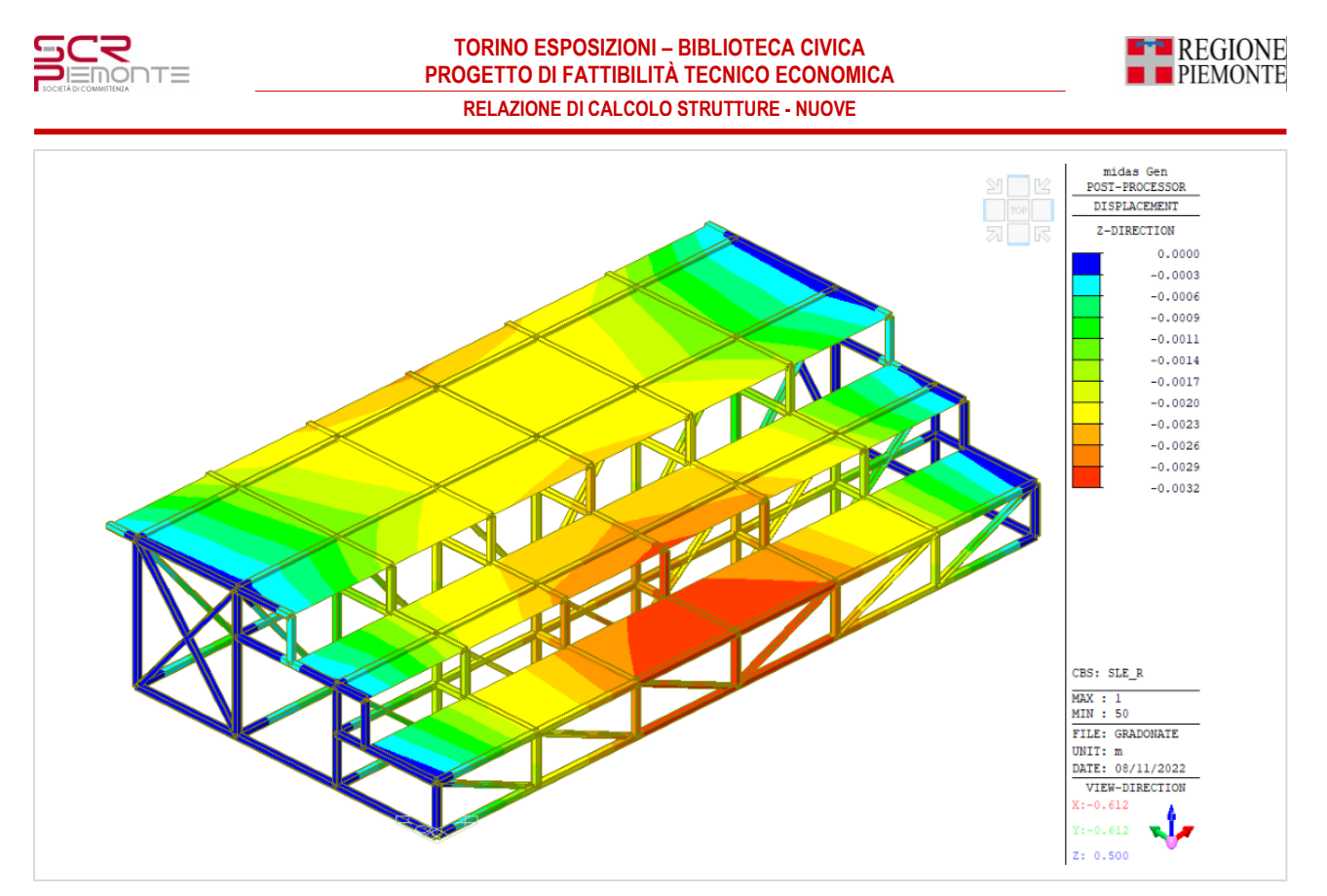

*Figura 16 – Combinazione SLE rara - Diagramma deformate*

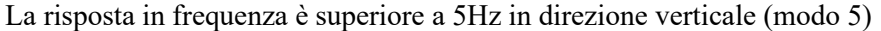

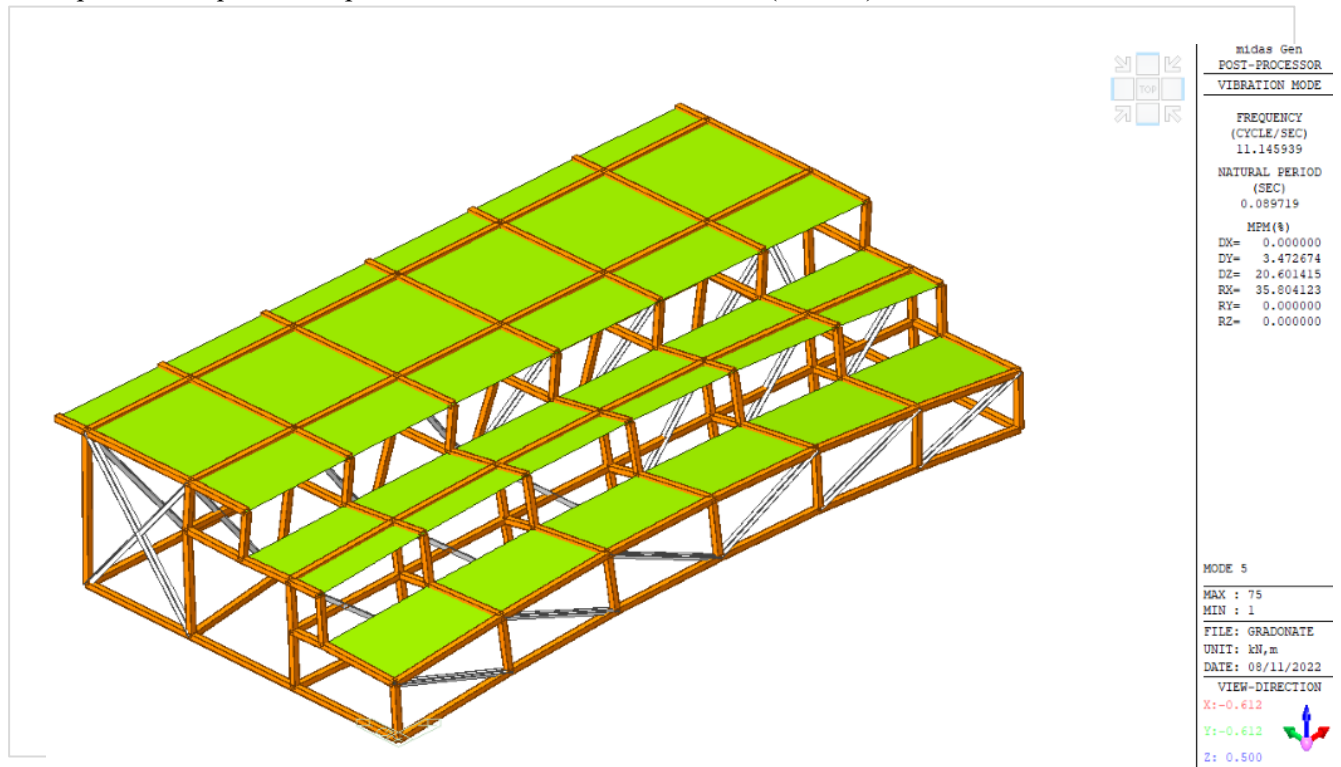

*Figura 17 – Deformata modale verticale – modo 5*

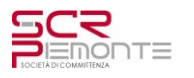

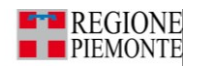

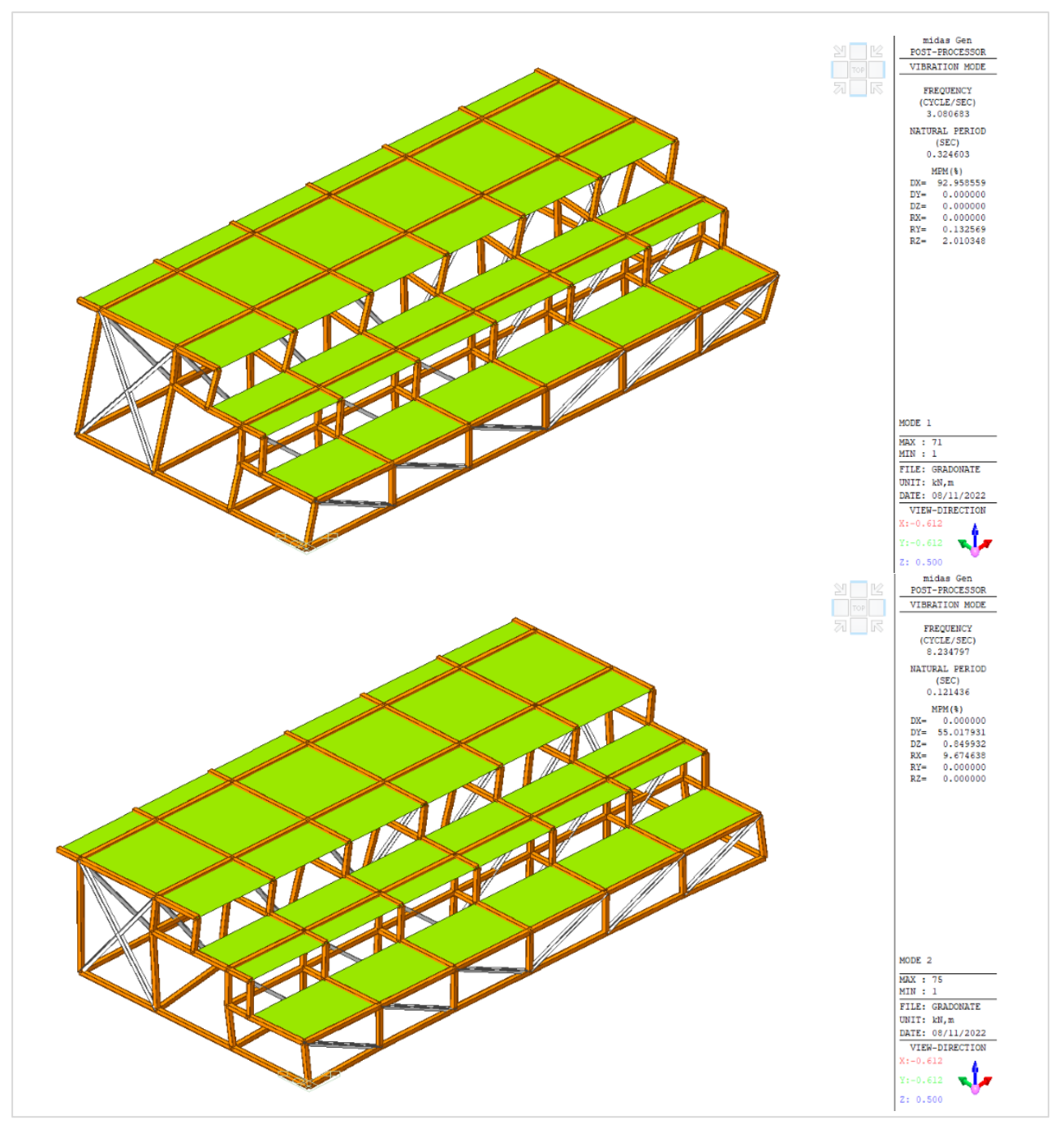

*Figura 18 – Deformata modale orizzontale – modi 1 e 2*

### **7.4 Verifica travi esistenti**

Di seguito, per maggior sicurezza, si riporta anche la verifica del solaio nel caso il soppalco venisse a gravare sulle travi esistenti con campata 7,5m.

Le risultanti dei carichi scaricate dal soppalco sulla trave esistente sono riportate nella tabella seguente

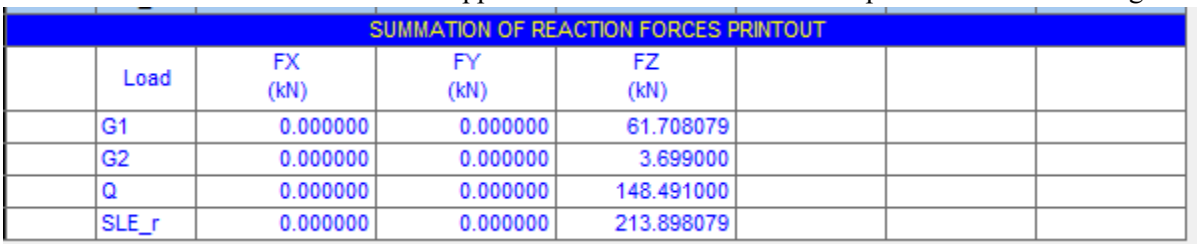

Il campo di soppalco insiste su una campata di 7,5x3,75m. Il carico complessivo equivalente è pari a

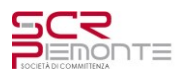

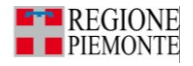

 $P = 213,89/(7,5*3,75) = 7,60$  kN/m<sup>2</sup> di cui  $q = 148,90/(7,5*3,75) = 5,28$  kN/m<sup>2</sup> (4,00kN/m<sup>2</sup>+ librerie)  $g_2 = 7{,}60{\text -}5{,}28 = 2{,}32 \text{ kN/m}^2$ 

Le travi del loggiato sono verificate per un carico complessivo di

 $g2 = 5.77$  kN/m<sup>2</sup> dei quali 2,60 kN/m<sup>2</sup> relativi a pavimento rialzato (iglu, massetto, radiante) non presenti sotto le gradonate e 2.67 kN/m² di peso della soletta "Nervi".  $q = 4.00$  kN/m<sup>2</sup>

Soppalco/gradonata 7.60 kN/m²

Balconata con pacchetto pavimentazione standard  $(5,77-2,67+4,00) = 7,10 \text{ kN/m}^2$  $g_1 = 0.92 + 0.75$  kN/m<sup>2</sup> x i = 1,67\*1,25 = 2,09 kN/m x  $\gamma_{g1}$  (1,3) = 2,71 kN/m  $g_2 = (5,77-2,60+2,32)^*1,25 = 5,49^*1,25 = 6,86$  kN/m x  $\gamma_{g2}$  (1,5) = 10,29 kN/m  $q = 5,28$  kN/m<sup>2</sup> x i = 5,28\*1,25 = 6,60 kN/m x  $\gamma_q$  (1,5) = 9,90 kN/m

Carico SLU  $p_{SLU} = 2{,}71+10{,}29+9{,}90 = 22{,}90 \text{ kN/m}$ 

Carico SLE  $p_{SLE} = 2{,}71+6{,}86+5{,}28 = 14{,}85$  kN/m

Le sollecitazioni, come da schemi di calcolo Nervi, sono le seguenti:

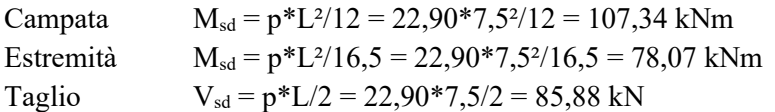

Verifica:

I valori sono sostanzialmente i medesimi della verifica degli elementi esistenti, di cui si riporta estratto, l'intervento è verificato.

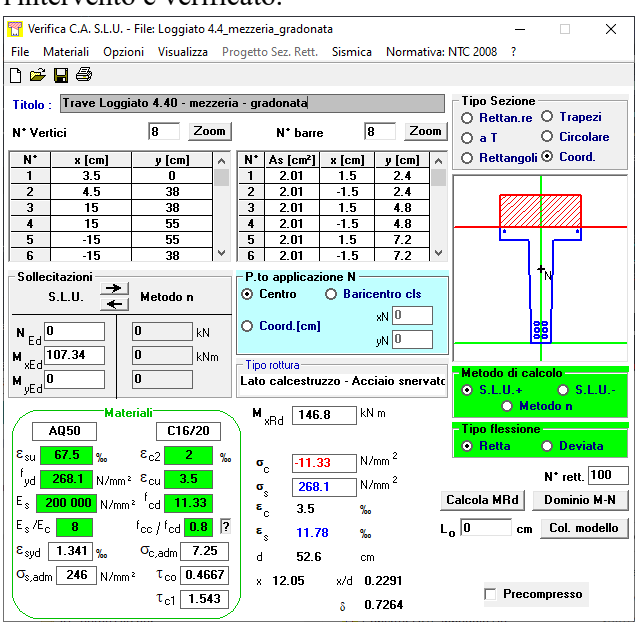

*Figura 19 – Verifica trave in mezzeria*

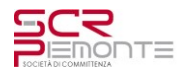

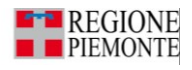

| Verifica C.A. S.L.U. - File: Loggiato 4.4 estremita<br>$\times$<br>п                                       |              |                      |  |                                          |                |            |                                                         |                                                          |    |                          |  |
|----------------------------------------------------------------------------------------------------|--------------|----------------------|--|------------------------------------------|----------------|------------|---------------------------------------------------------|----------------------------------------------------------|----|--------------------------|--|
| <b>File</b><br>Opzioni Visualizza Progetto Sez. Rett. Sismica Normativa: NTC 2008<br>Materiali<br>- 2      |              |                      |  |                                          |                |            |                                                         |                                                          |    |                          |  |
| n & Fi &                                                                                                   |              |                      |  |                                          |                |            |                                                         |                                                          |    |                          |  |
| Titolo: Trave Loggiato 4.40 - estremita - gradonata                                                        |              |                      |  |                                          |                |            |                                                         | <b>Tipo Sezione</b>                                      |    |                          |  |
| ls.<br>Zoom<br>l B<br>Zoom<br>N° harre<br>N" Vertici                                                       |              |                      |  |                                          |                |            |                                                         | ○ Rettan.re ○ Trapezi<br>$\bigcirc$ Circolare<br>$O$ a T |    |                          |  |
|                                                                                                    |              |                      |  |                                          |                |            |                                                         | ○ Rettangoli ○ Coord.                                    |    |                          |  |
| N*<br>1                                                                                                    | s [cm]<br>15 | y icm)<br>n          |  | N.<br>As [cm <sup>2</sup> ]<br>1         | $x$ [cm]<br>15 | v [cm]     |                                                         |                                                          |    |                          |  |
| $\overline{2}$                                                                                             | 15           | 38                   |  | 2.01<br>$\overline{\phantom{a}}$<br>2.01 | $-1.5$         | 2.4<br>2.4 |                                                         |                                                          |    |                          |  |
| $\overline{a}$                                                                                             | 15           | 38                   |  | $\overline{3}$<br>2.01                   | 1.5            | 4.8        |                                                         |                                                          |    | $\overline{\phantom{a}}$ |  |
| 4                                                                                                    | 15           | 55                   |  | A<br>2.01                                | $-1.5$         | 52         |                                                         |                                                          |    |                          |  |
| 5                                                                                                    | -15          | 55                   |  | 5<br>2.01                                | 1.5            | 52         |                                                         |                                                          |    |                          |  |
| ĥ                                                                                                    | $-15$        | 38                   |  | ĥ<br>1.13                                | $\mathbf{u}$   | 52         | v                                                       |                                                          |    |                          |  |
| TN<br>P.to applicazione N<br><b>Sollecitazioni</b>                                                         |              |                      |  |                                          |                |            |                                                         |                                                          |    |                          |  |
| ○ Centro<br>$\bigcirc$ Baricentro cls<br>S.L.U.<br>Metodo n                                                |              |                      |  |                                          |                |            |                                                         |                                                          |    |                          |  |
| M <sub>0</sub>                                                                                             |              |                      |  |                                          |                |            |                                                         |                                                          |    |                          |  |
| $\bigcirc$ Coord.[cm]<br>lo<br>$N_{Ed}$ <sup>0</sup><br>kN                                                 |              |                      |  |                                          |                |            |                                                         |                                                          |    |                          |  |
| lo                                                                                                    |              |                      |  | $0N$ 0                                   |                |            |                                                         | Villill <del>e S</del> illilli                           |    |                          |  |
| $M_{\text{wEd}}$ -78.07<br>kNm                                                                             |              |                      |  | Tipo rottura                             |                |            |                                                         | - Metodo di calcolo                                      |    |                          |  |
| lo<br>$\underline{\mathsf{y}\mathsf{E}\mathsf{d}}^{\fbox{}}$<br>Lato calcestruzzo - Acciaio snervato<br>м  |              |                      |  |                                          |                |            |                                                         | $O$ S.L.U.+<br>$O$ S.L.U.-                               |    |                          |  |
|                                                                                                    |              |                      |  |                                          |                |            |                                                         | O Metodo n                                               |    |                          |  |
| 'Materiali'<br>kN m<br>$\mathbf{M}_{\mathrm{aRd}}$<br>$-80.77$                                             |              |                      |  |                                          |                |            |                                                         |                                                          |    |                          |  |
|                                                                                                    | A050         | C16/20               |  |                                          |                |            | Tipo flessione-<br>$\bigcirc$ Retta<br><b>O</b> Deviata |                                                          |    |                          |  |
| $\epsilon_{su}$<br>67.5<br>$\epsilon_{c2}$<br>2.<br>q,<br>Y.<br>N/mm <sup>2</sup><br>-11.33                |              |                      |  |                                          |                |            |                                                         |                                                          |    |                          |  |
| $\sigma_{\rm e}$<br>f.<br>268.1<br>N/mm <sup>2</sup> Ecu<br>3.5<br>'yd<br>N/mm <sup>2</sup>                |              |                      |  |                                          |                |            |                                                         |                                                          |    | N <sup>*</sup> rett. 100 |  |
| 268.1<br>$\mathbf{a}_s$<br><mark>200 000  </mark> N/mm <sup>s   1</sup> cd  <br>Е.<br>11.33                |              |                      |  |                                          |                |            |                                                         | Calcola MRd                                              |    | <b>Dominio M-N</b>       |  |
| $\epsilon_c$<br>3.5<br><b>Y<sub>ne</sub></b><br>$E_s/E_c$<br>Ð<br>8<br>$f_{\text{cc}}/f_{\text{cd}}$ 0.8   |              |                      |  |                                          |                |            |                                                         |                                                          |    |                          |  |
| $\epsilon_{\rm x}$<br>45.09<br>Ч.                                                                          |              |                      |  |                                          |                |            |                                                         | $L_n   \overline{0}$                                     | cm | Col. modello             |  |
| 1.341<br>$\varepsilon_{\text{syd}}$<br>7.25<br>$\sigma_{\text{o},\text{adm}}$<br>l qu<br>H,<br>52<br>cm    |              |                      |  |                                          |                |            |                                                         |                                                          |    |                          |  |
| 246<br>$\tau_{\rm co}$ 0.4667<br>N/mm <sup>2</sup><br>$\sigma_{\text{s,adm}}$<br>1.3.745<br>0.07203<br>s/d |              |                      |  |                                          |                |            |                                                         |                                                          |    |                          |  |
|                                                                                                    |              | $\tau_{c1}$<br>1.543 |  | 0.7<br>S                                 |                |            |                                                         | Precompresso                                             |    |                          |  |
|                                                                                                    |              |                      |  |                                          |                |            |                                                         |                                                          |    |                          |  |

*Figura 20 – Verifica trave in appoggio*

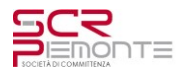

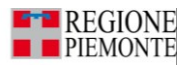

# **8 OPERE MINORI**

Di seguito i calcoli di massima di alcune opere minori, la cui definizione di dettaglio è rimandata al progetto esecutivo.

### **8.1 Platea compattabili**

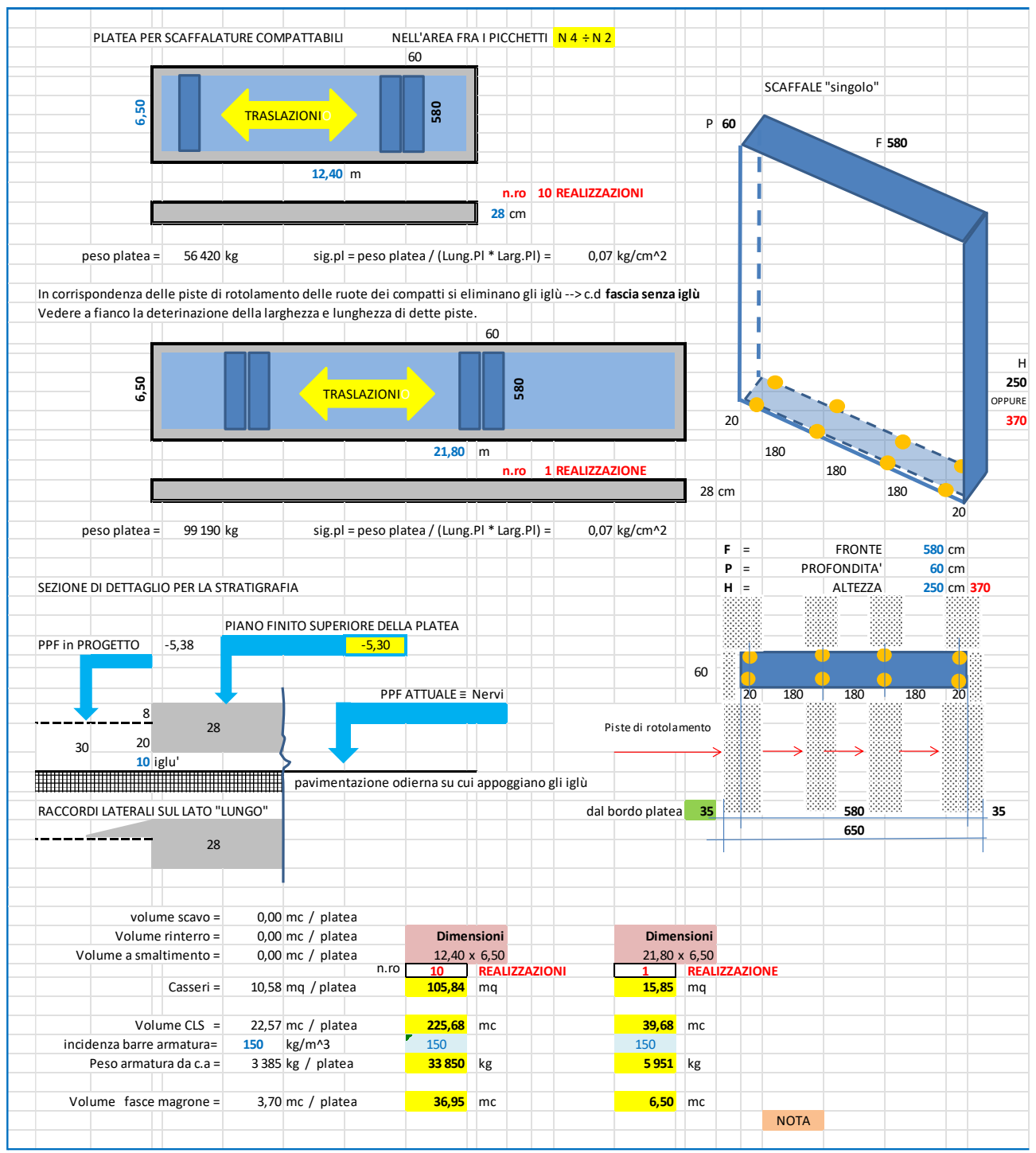

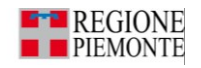

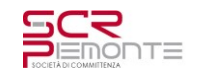

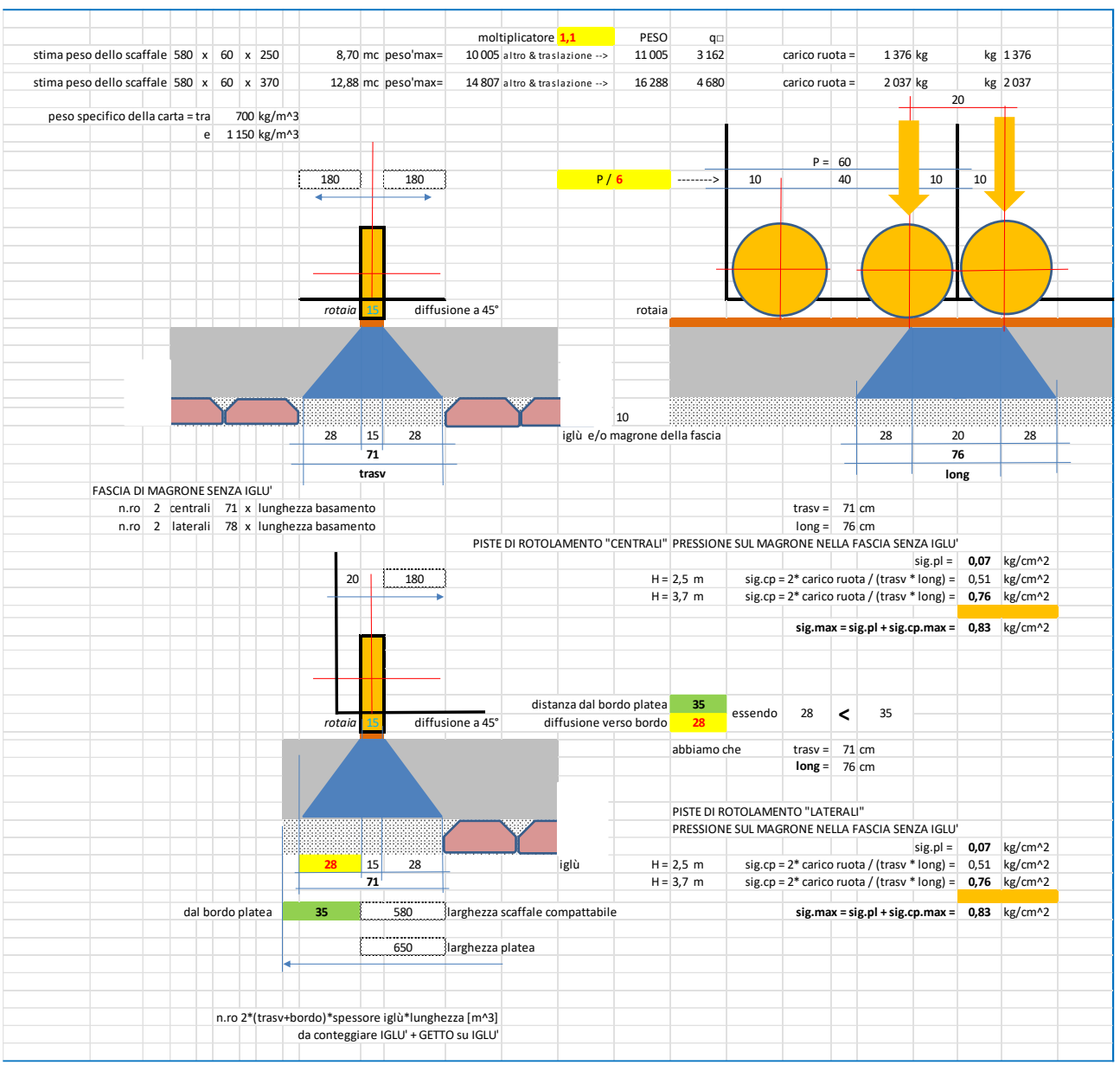

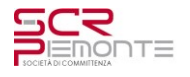

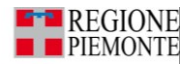

### **8.2 Gradonate esterne**

#### Di seguito gli schemi delle gradonate e il predimensionamento.

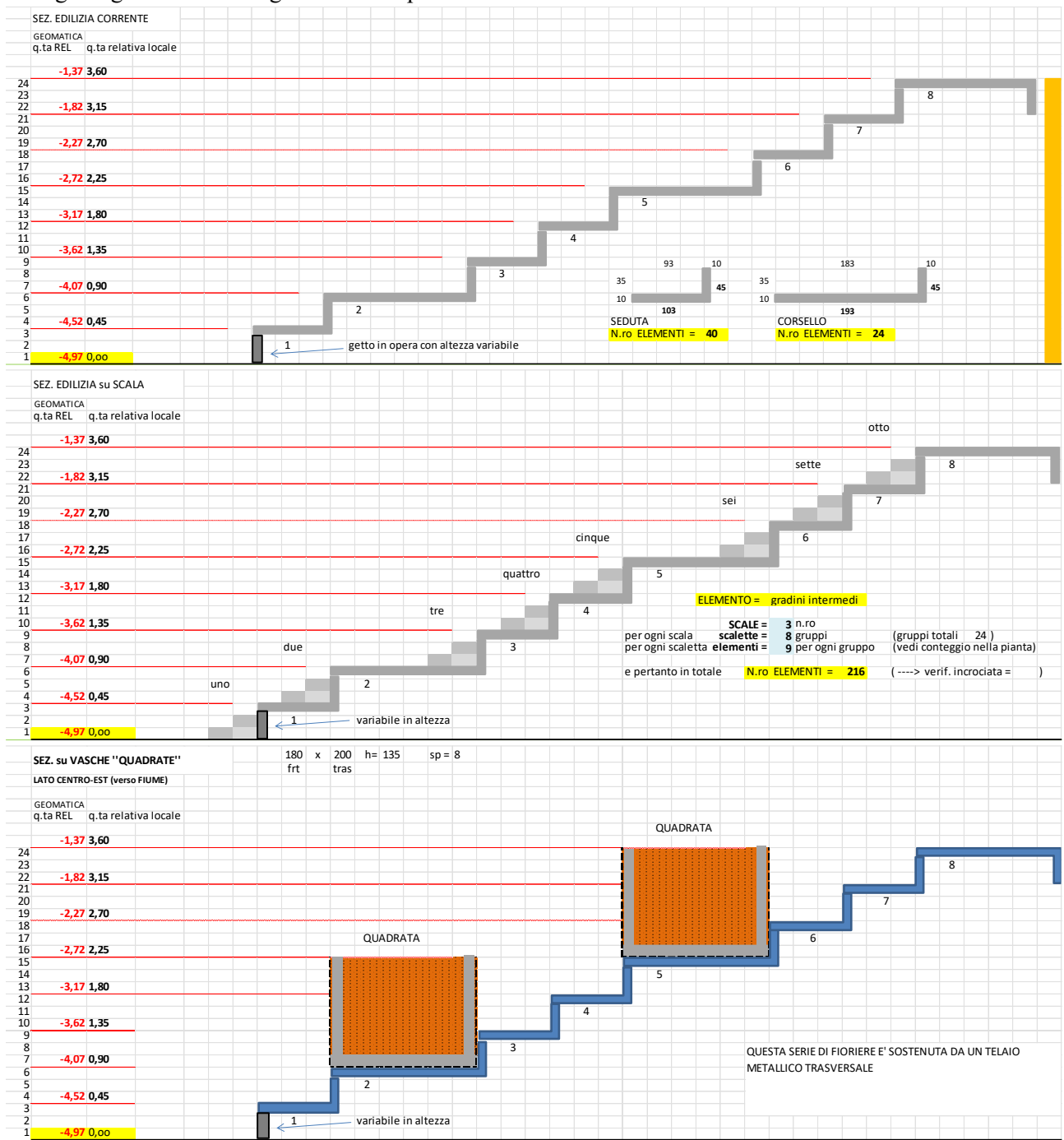
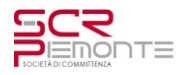

## **TORINO ESPOSIZIONI – BIBLIOTECA CIVICA PROGETTO DI FATTIBILITÀ TECNICO ECONOMICA RELAZIONE DI CALCOLO STRUTTURE - NUOVE**

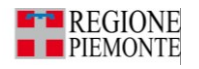

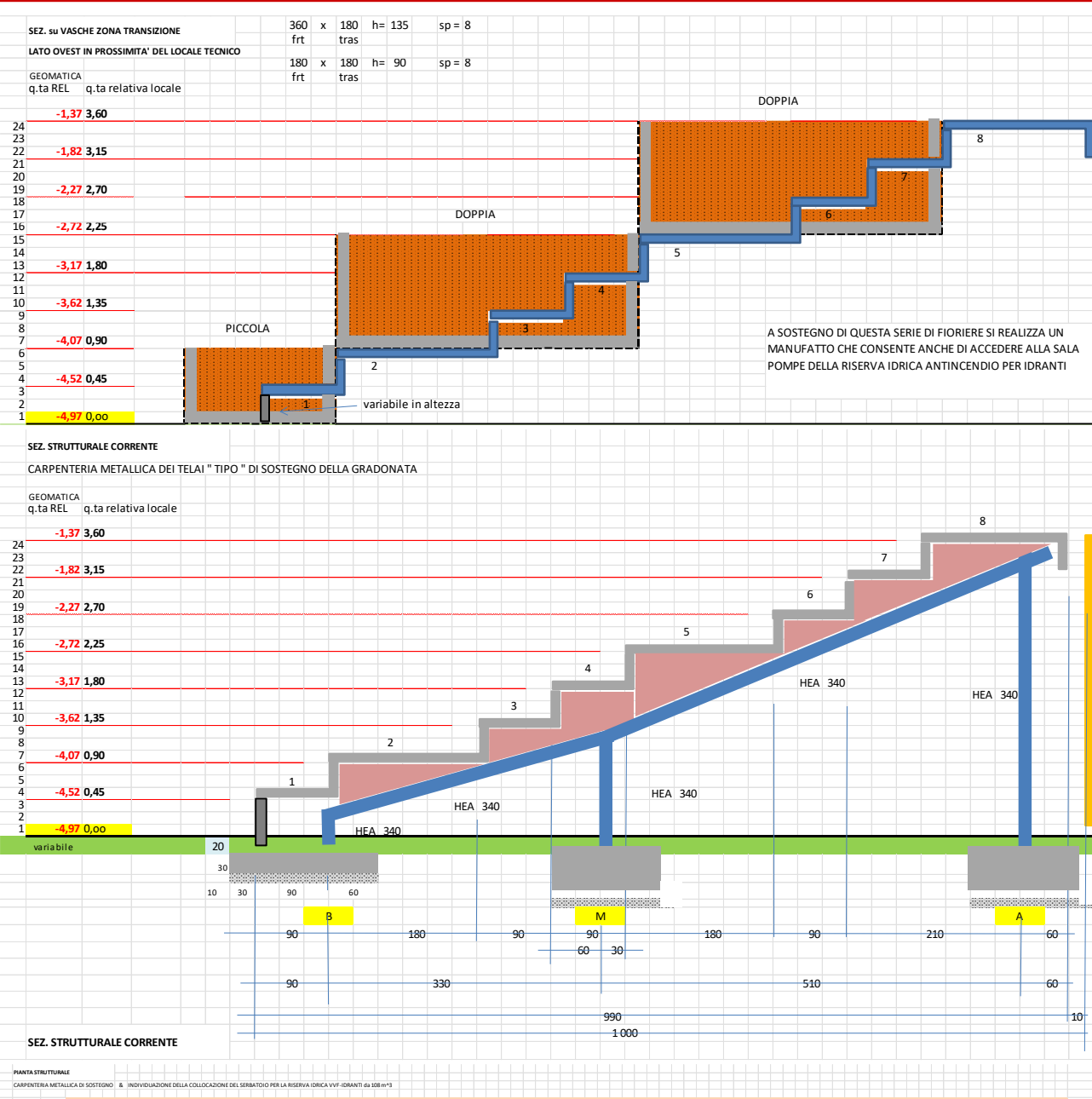

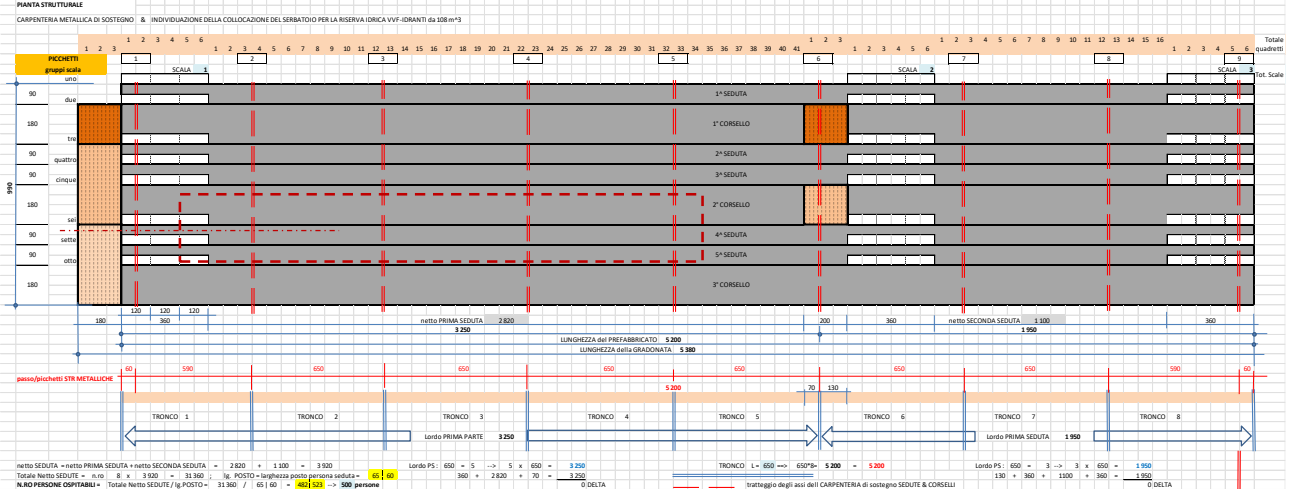

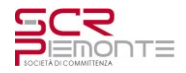

## **TORINO ESPOSIZIONI – BIBLIOTECA CIVICA PROGETTO DI FATTIBILITÀ TECNICO ECONOMICA RELAZIONE DI CALCOLO STRUTTURE - NUOVE**

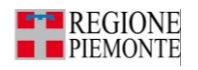

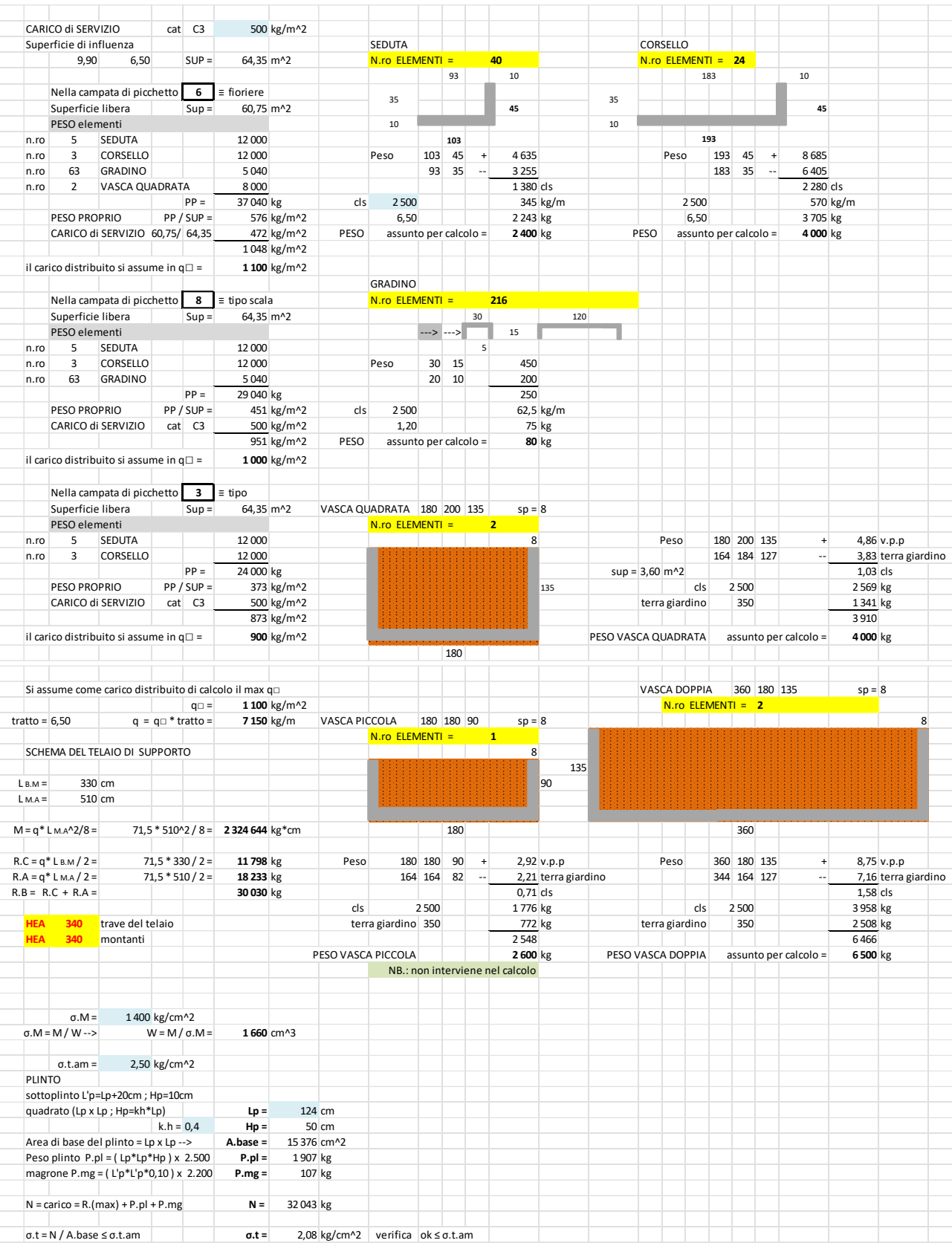

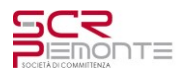

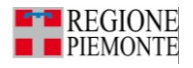

## **8.3 Carpenteria metallica di supporto del controsoffitto**

Al piano semi-interrato del padiglione 4, nella zona di archivio storico, è previsto la posa di una struttura metallica per poter sostenere, in maniera indipendente, i pannelli di controsoffittatura per garantire il REI 240. Di seguito si riporta il predimensionamento della carpenteria metallica con i diagrammi di sollecitazione e la deformata.

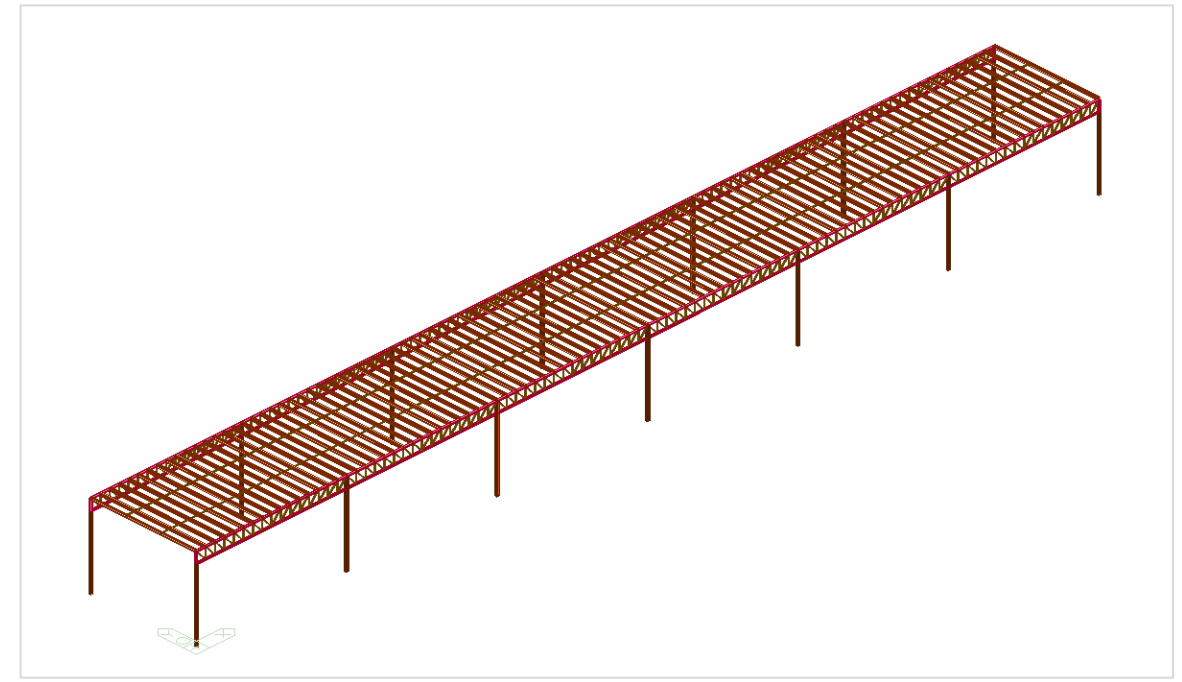

*Figura 21 – Schema FEM della carpenteria*

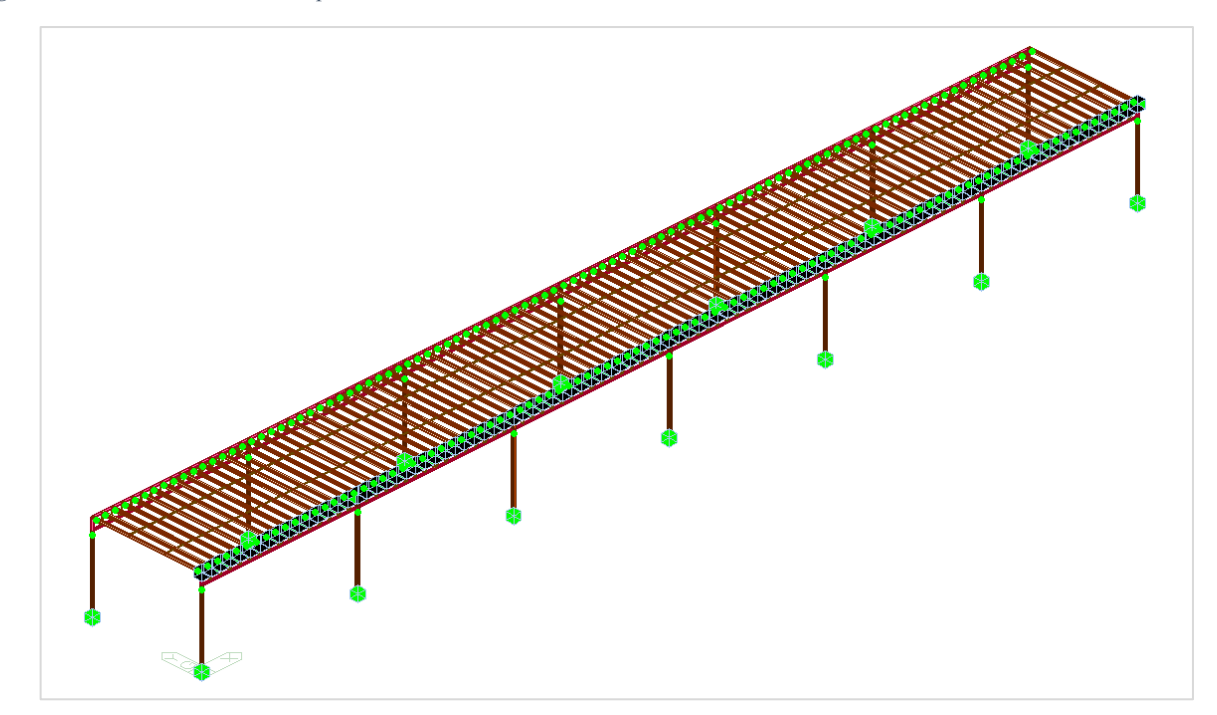

*Figura 22 – Schema FEM degli svincoli interni della carpenteria*

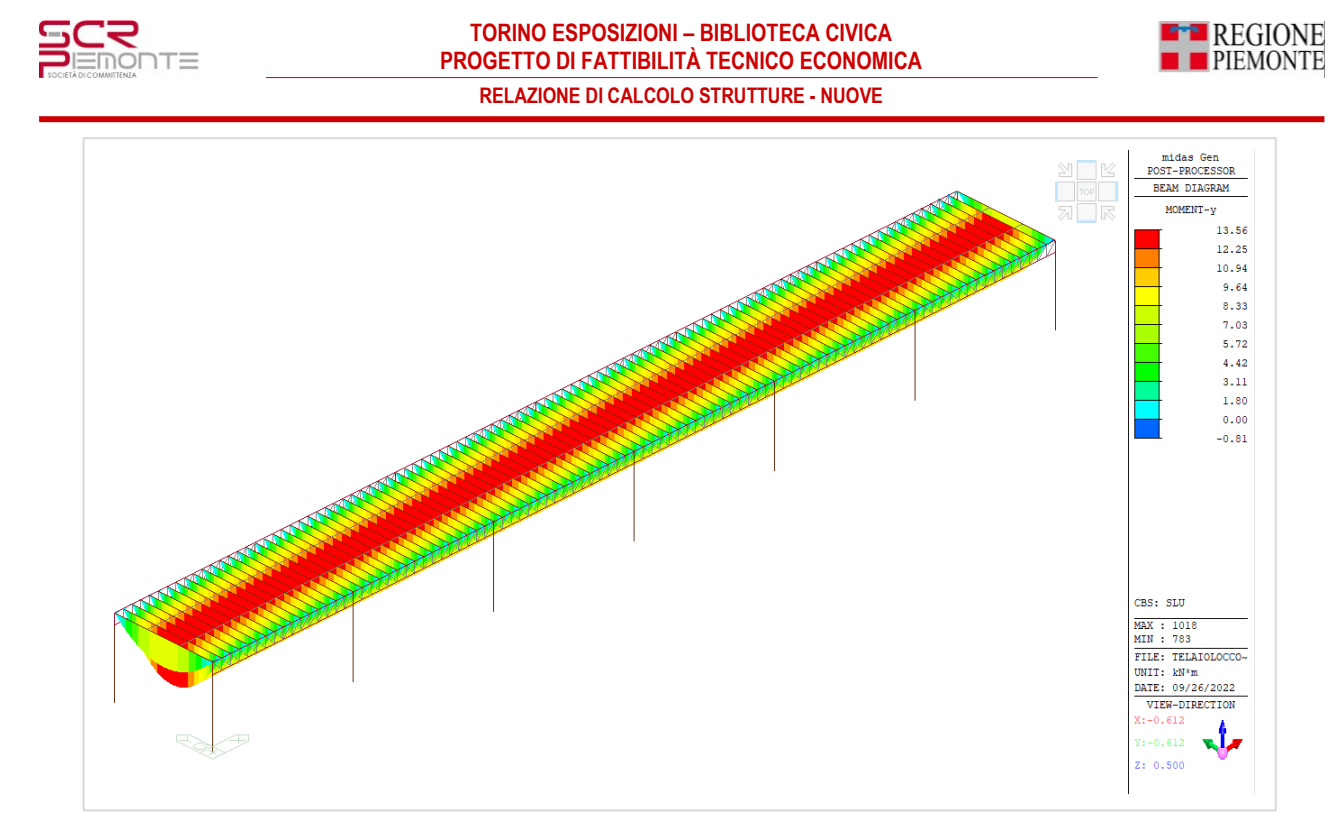

*Figura 23 – Diagramma momenti flettenti*

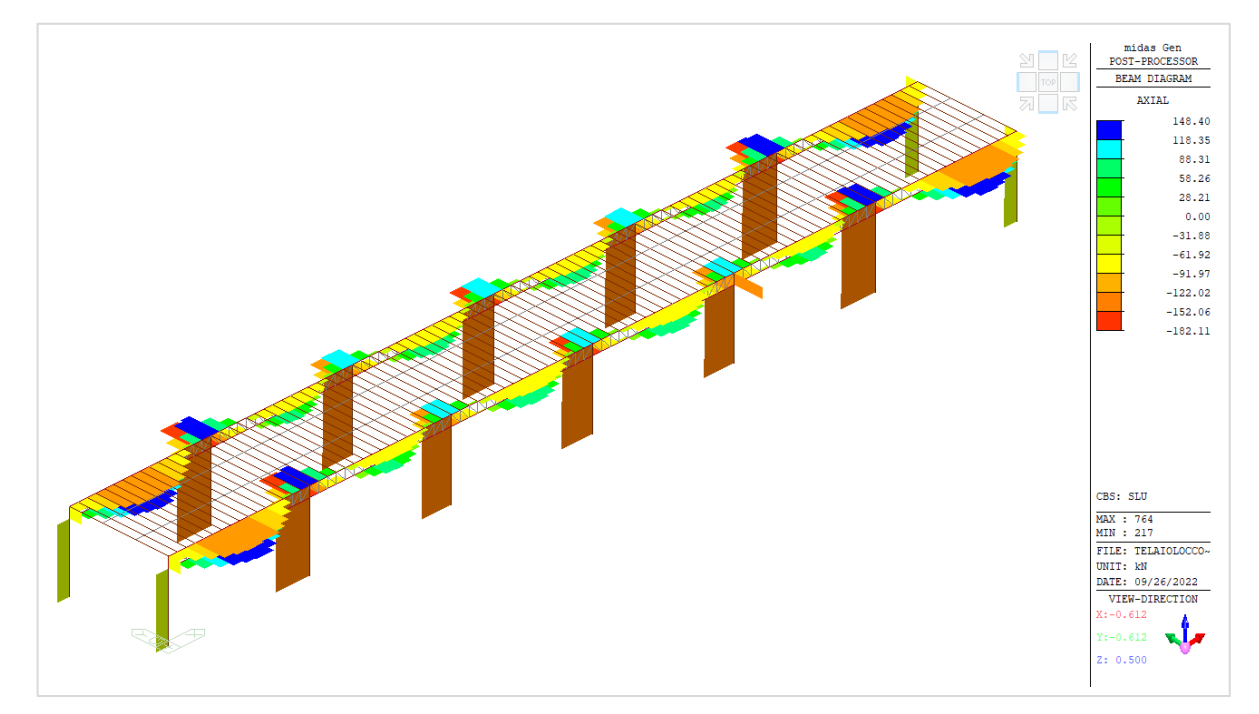

*Figura 24 – Diagramma sforzo normale*

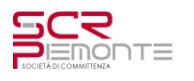

## **TORINO ESPOSIZIONI – BIBLIOTECA CIVICA PROGETTO DI FATTIBILITÀ TECNICO ECONOMICA RELAZIONE DI CALCOLO STRUTTURE - NUOVE**

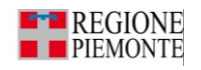

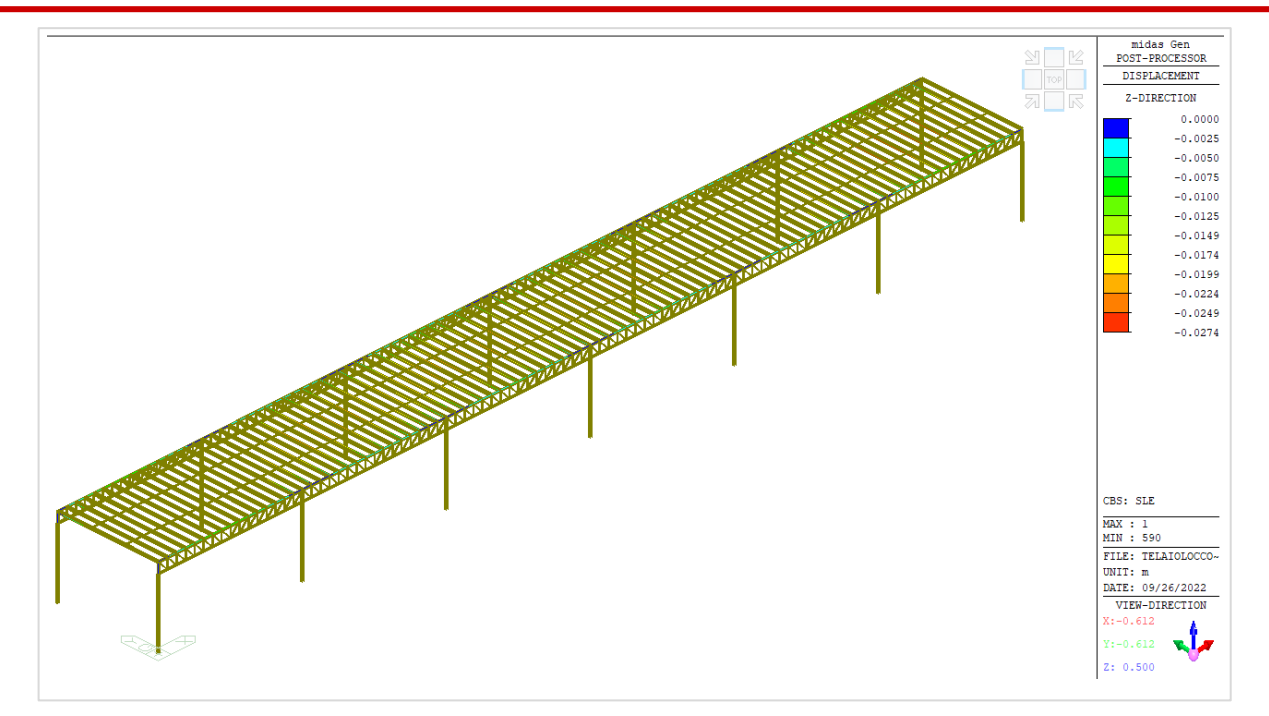

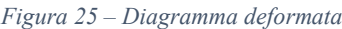

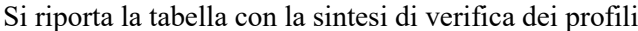

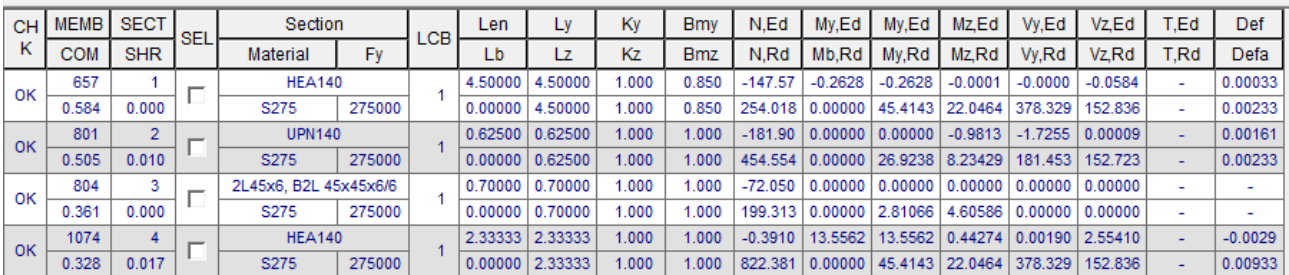

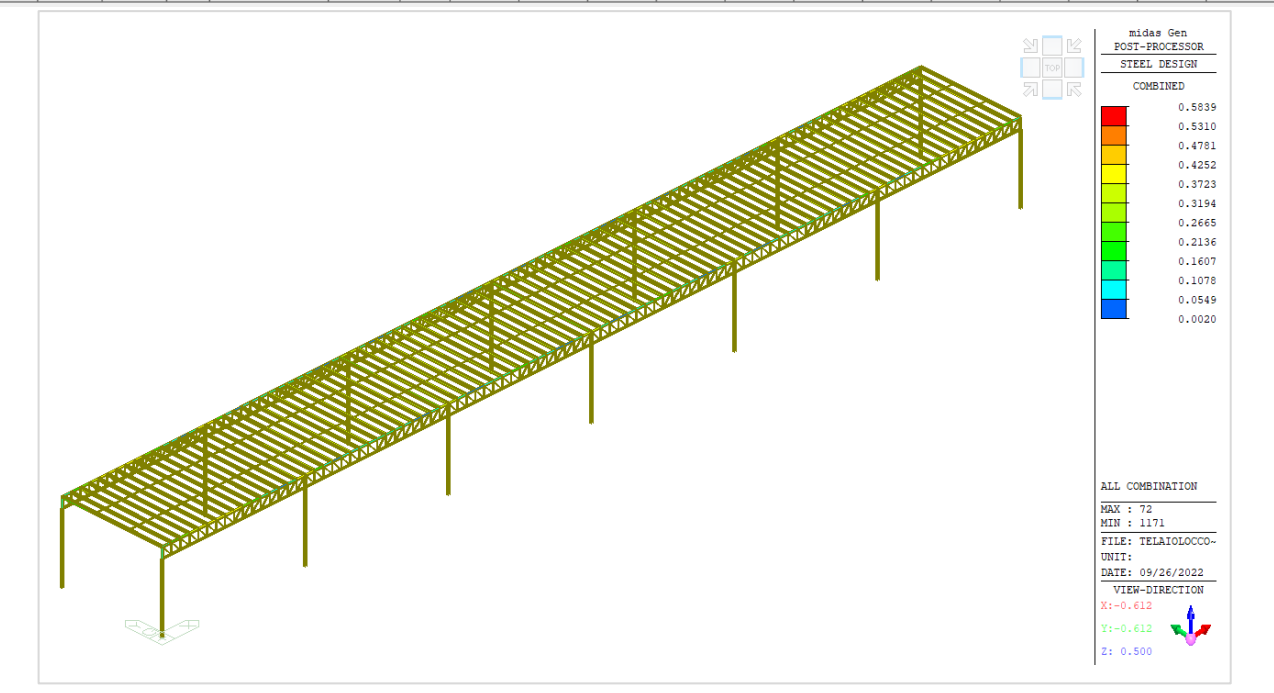

*Figura 26 – Diagramma verifica sezioni*

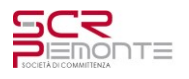

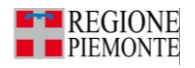

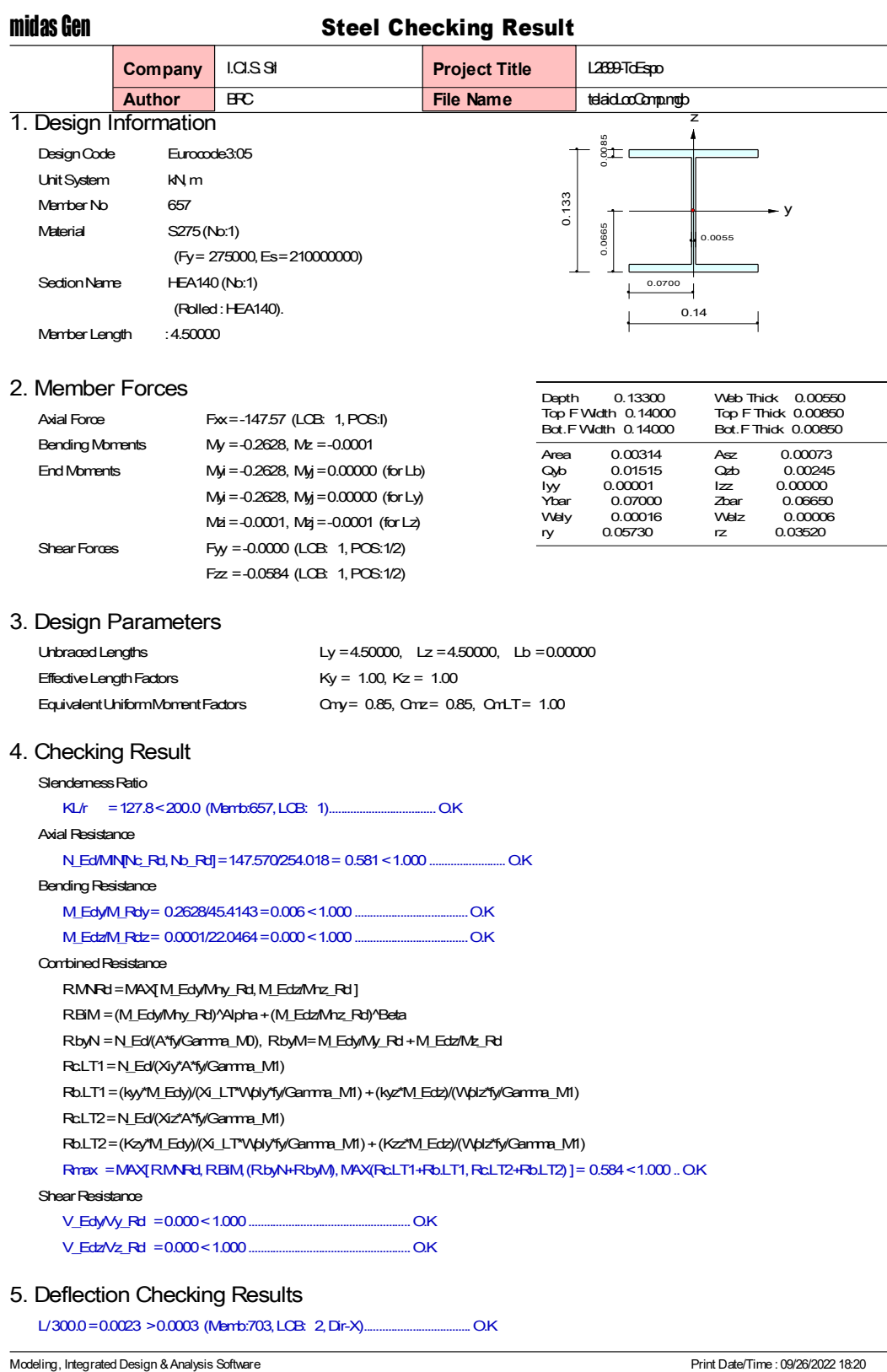

http://www.MidasUser.com<br>Gen 2022

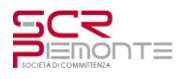

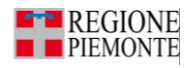

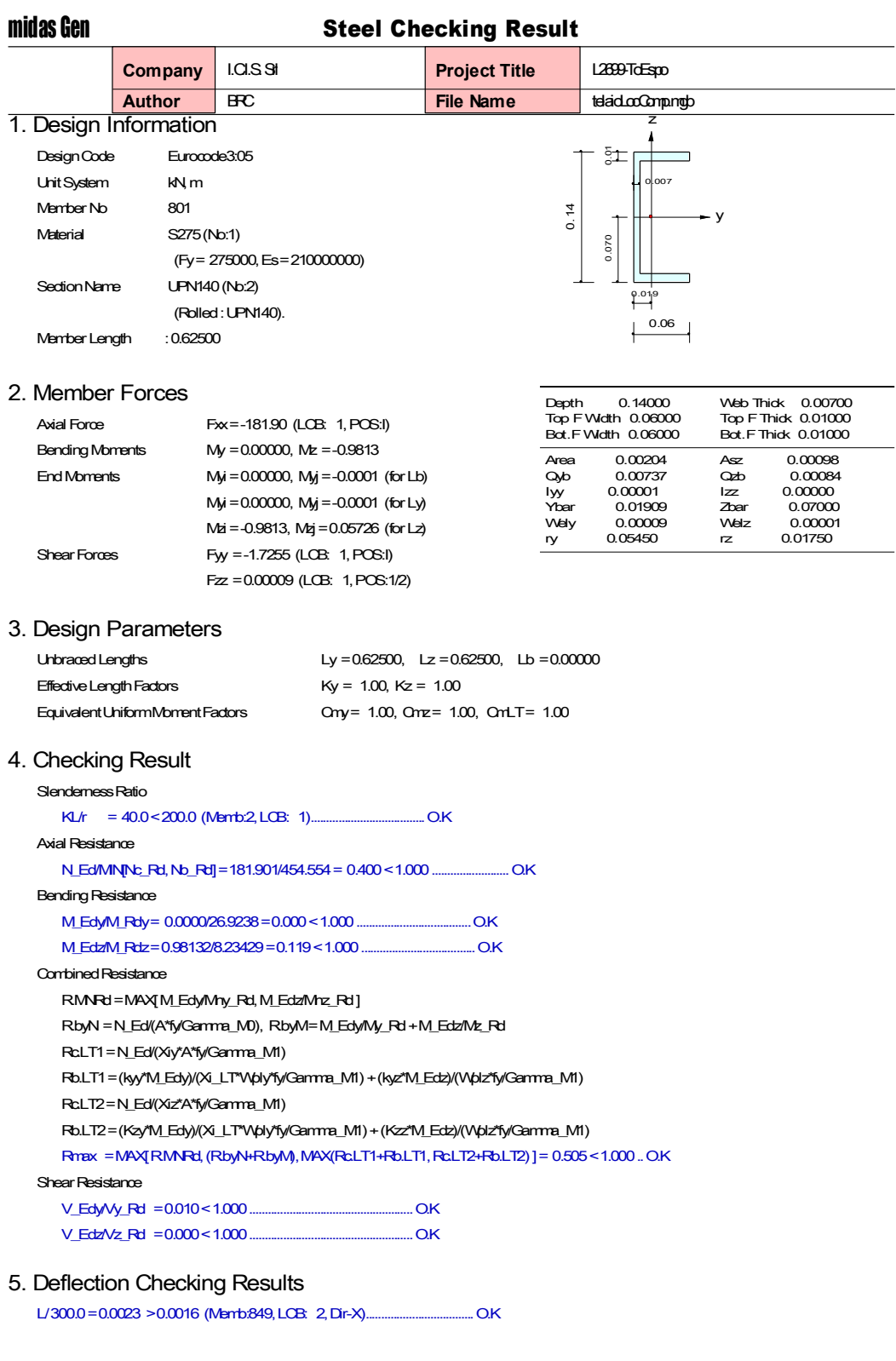

Modeling, Integrated Design & Analysis Software<br>http://www.MidasUser.com<br>Gen 2022

Print Date/Time : 09/26/2022 18:20

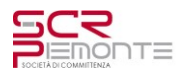

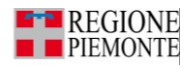

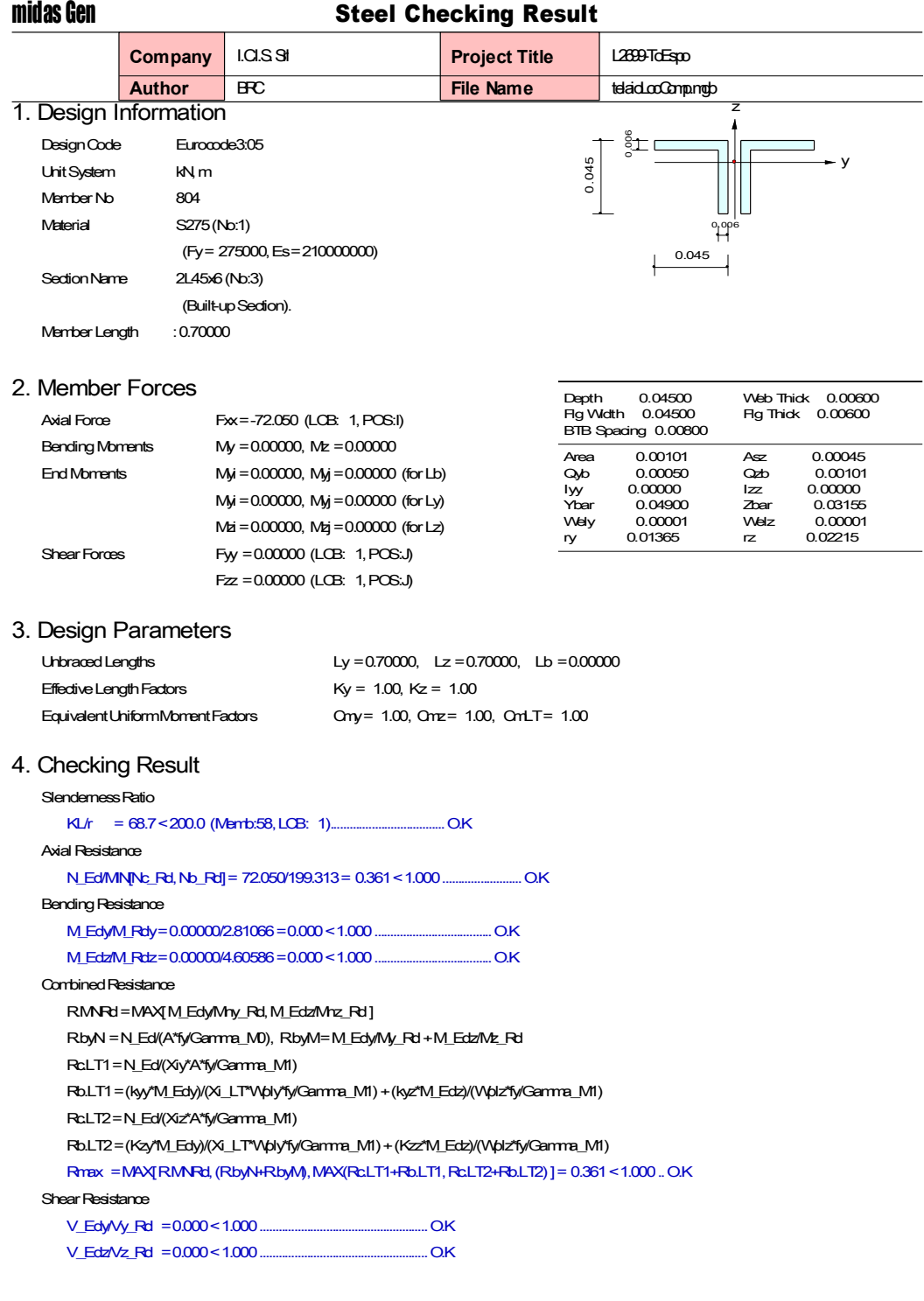

Modeling, Integrated Design & Analysis Software http://www.MidasUser.com Gen 2022

Print Date/Time : 09/26/2022 18:20